**Universidad de Costa Rica**

**Facultad de Ingeniera**

**Escuela de Ingeniería Civil**

## **Análisis de zonas inundables en la parte baja de la cuenca del río Parrita utilizando un modelo hidráulico bidimensional**

## **Trabajo Final de Graduación**

Que para obtener el grado de Licenciatura en Ingeniería Civil

Presenta:

**Manuel Álvarez Chaves**

Director del Proyecto de Graduación

**Ing. Rafael Oreamuno Vega, M. Sc.**

Ciudad Universitaria Rodrigo Facio

Costa Rica **Febrero**, 2018

## Hoja de Aprobación

Tribunal de Graduación

Director: Ing. Rafael Oremuno Vega, M. Sc.

١ COOOOOOOO

Asesor: Ing. Alberto Serrano Pacheco, Ph. D.

Asesor: Ing. Gravin Mayorga Jiménez, M. Sc.

raused)

Estudiante: Manuel Álvarez Chaves

### **Dedicatoria**

A mi papá y a mi mamá, sin la inspiración, el impulso y el apoyo que me han dado sería imposible que fuera la persona que hoy soy.

### **Agradecimientos**

Al Ing. Rafael Oreamuno, por desde mi primera semana de educación universitaria darme un ejemplo del ingeniero que quiero llegar a ser.

Al Ing. Gravin Mayorga, por enseñarme mecánica de fluidos y abrirme las puertas a un mundo que nunca quiero dejar de explorar.

Al Ing. Alberto Serrano, por su amigable consejo y comprensión a lo largo de este proyecto.

Al Ing. Martín Morales, por ser casi un tercer asesor en este proyecto y por enseñarme muchas de las cosas que aquí pude aplicar.

A todos los colaboradores del CIEDES, especialmente a quienes me acompañaron en la aventura de explorar las bodegas del ICE. No se aprende, pero se goza.

A María Fernanda, David y Glen, quienes sin saberlo tuvieron una gran influencia en este proyecto.

A mis compañeros y compañeras de la universidad, Juan José, Julissa, Aarón, Mónica, Alejandro, Alonso, Juan Carlos, Natalia, Auri, Gabriel, Juan Diego, Ashley, Debbie, Alpizar, Yordy, por todos los buenos momentos a lo largo de tantos años.

# **Índice General**

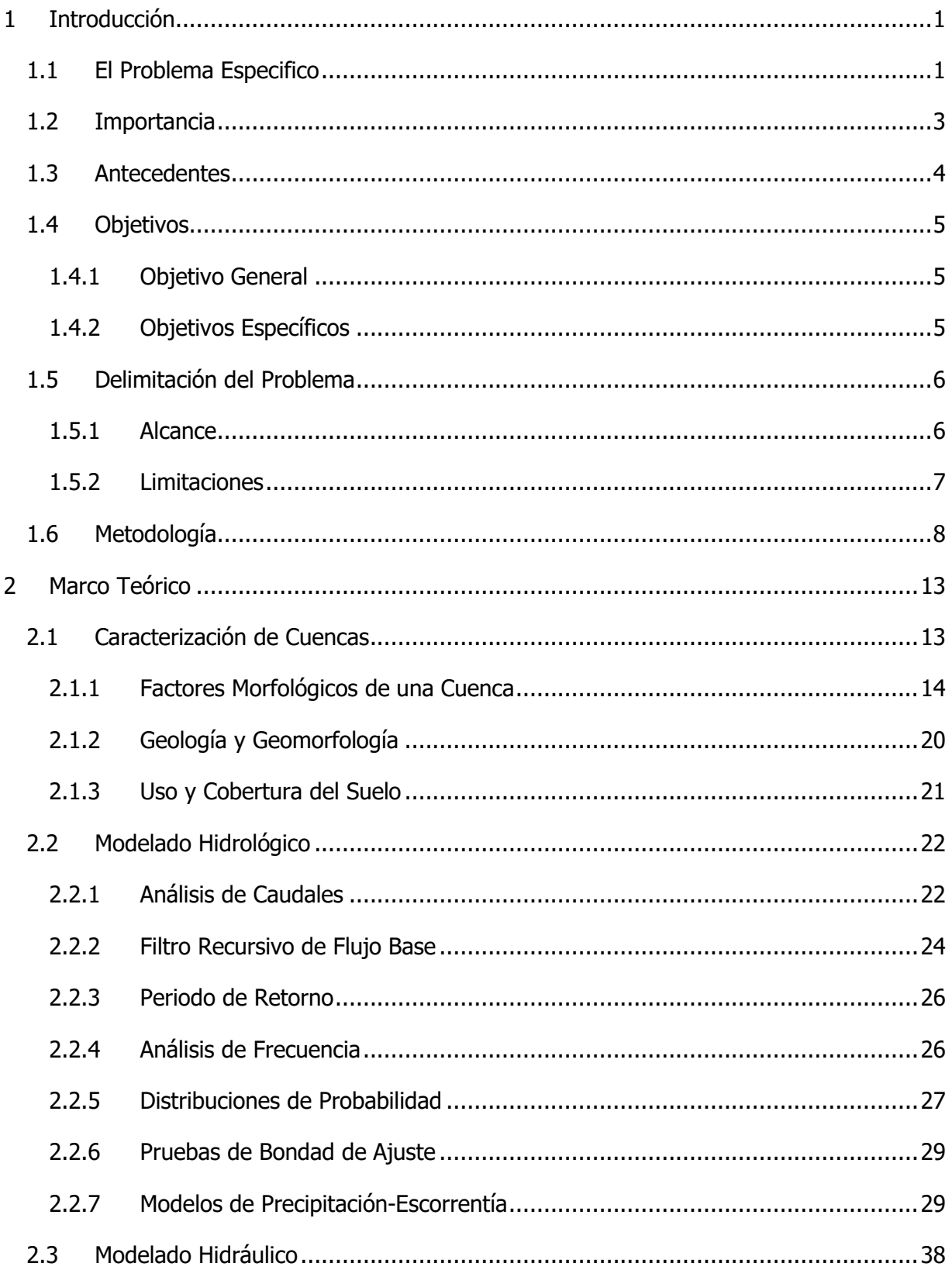

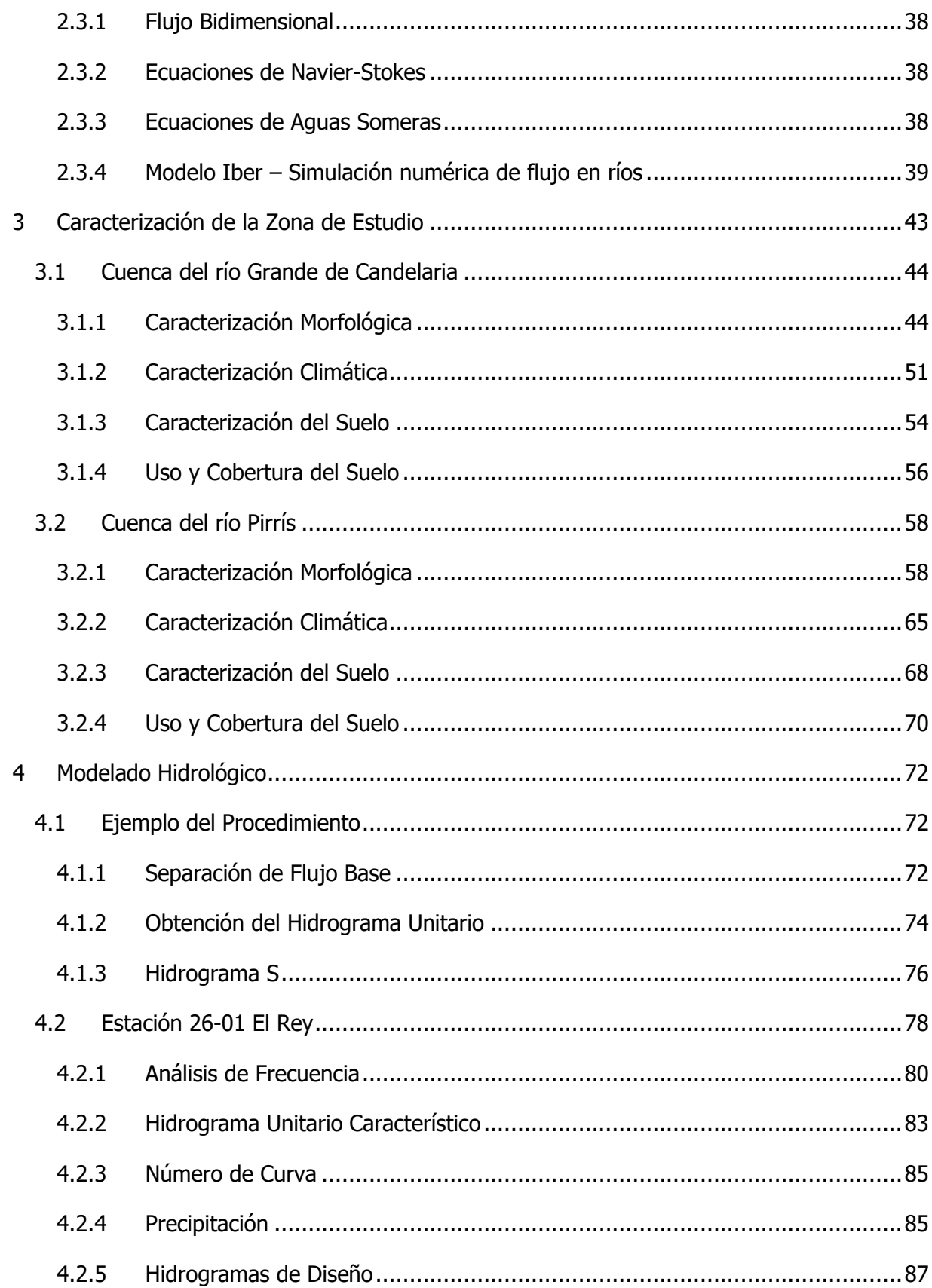

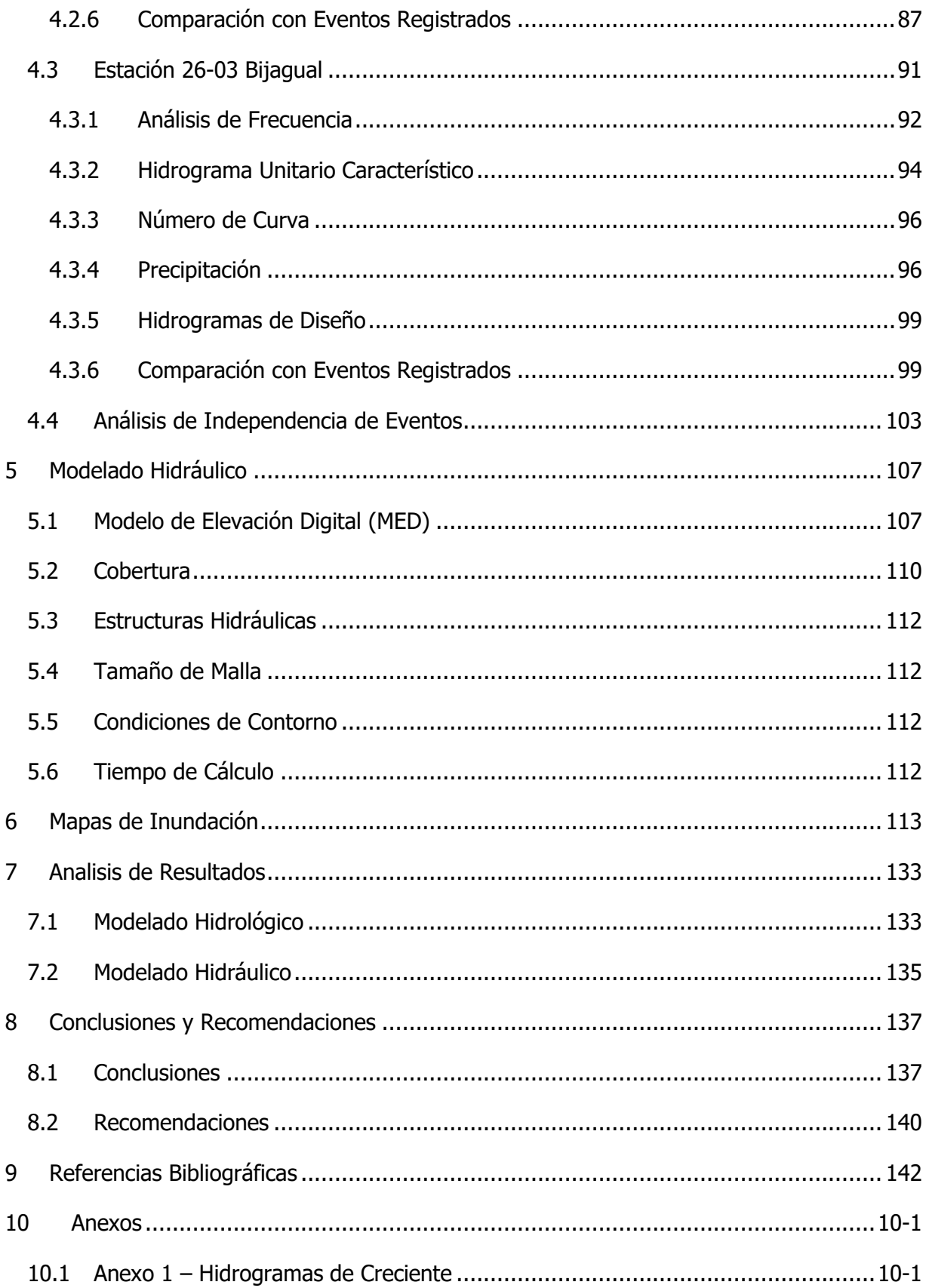

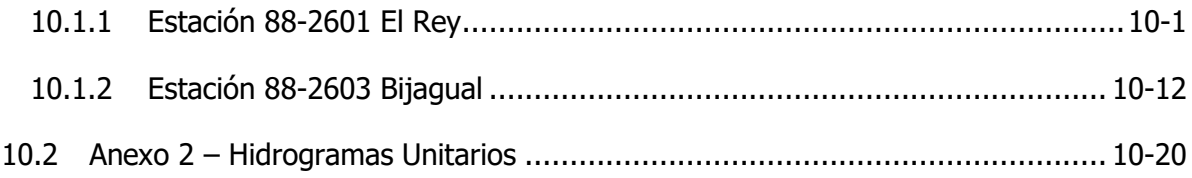

# **Índice de Cuadros**

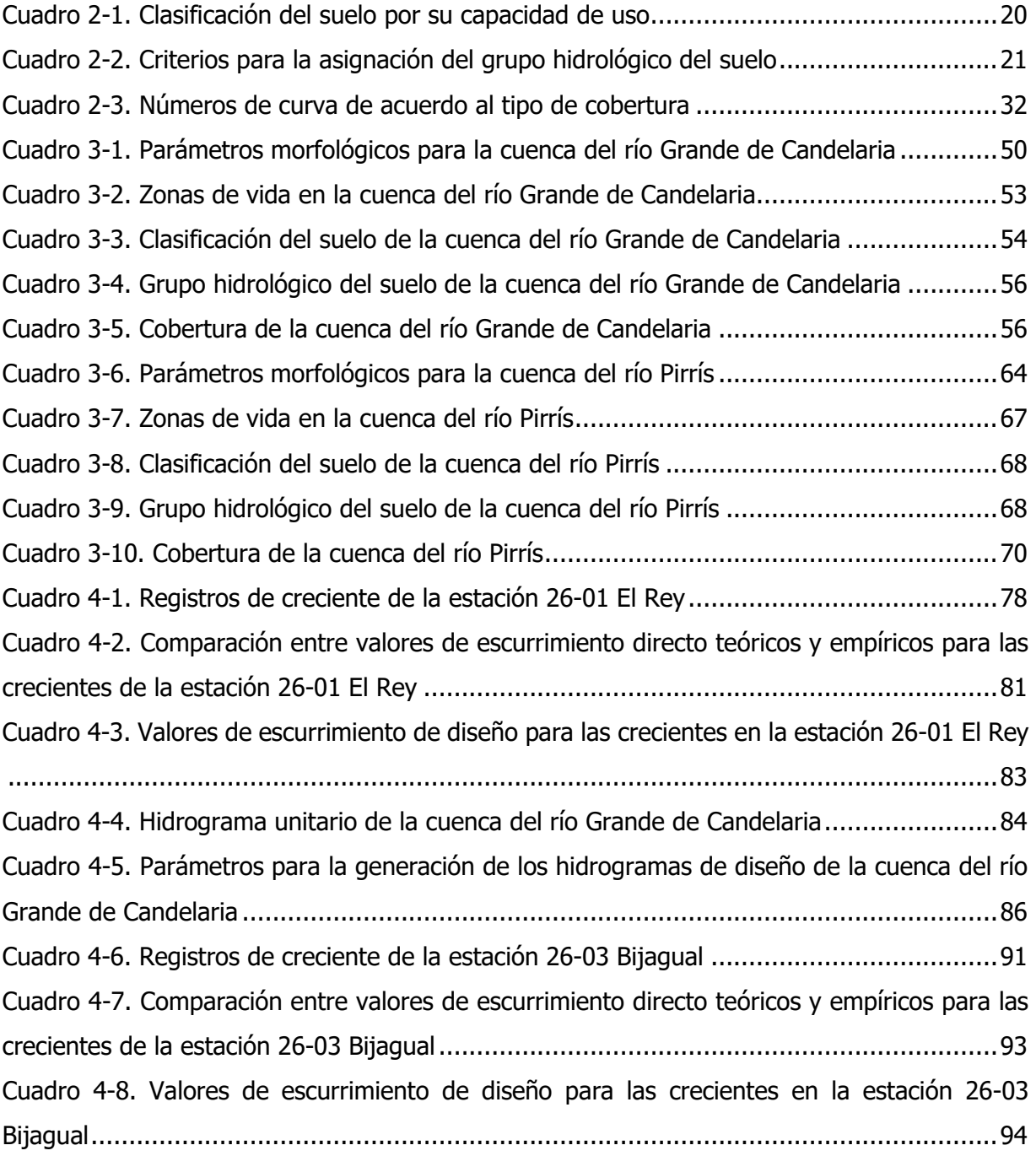

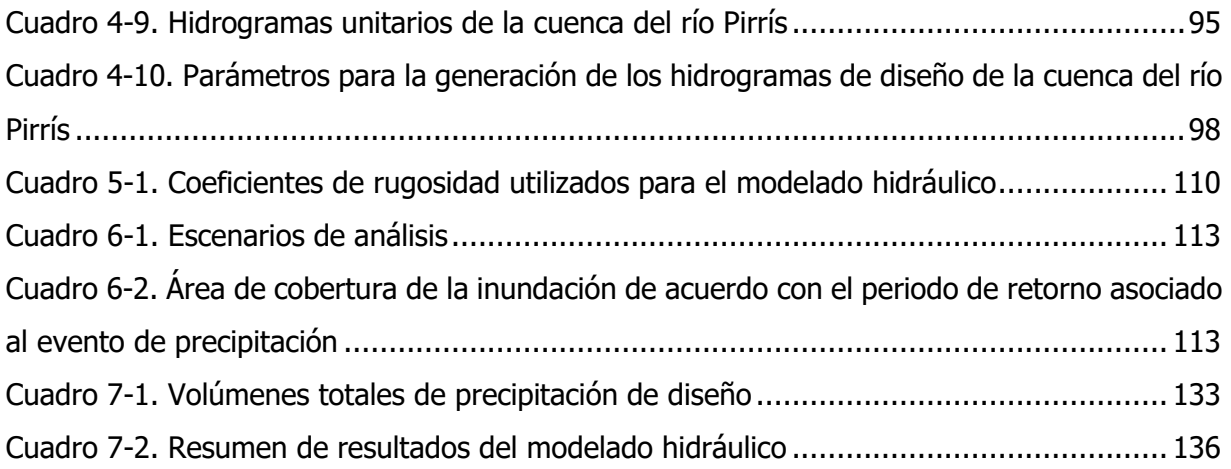

# **Índice de Figuras**

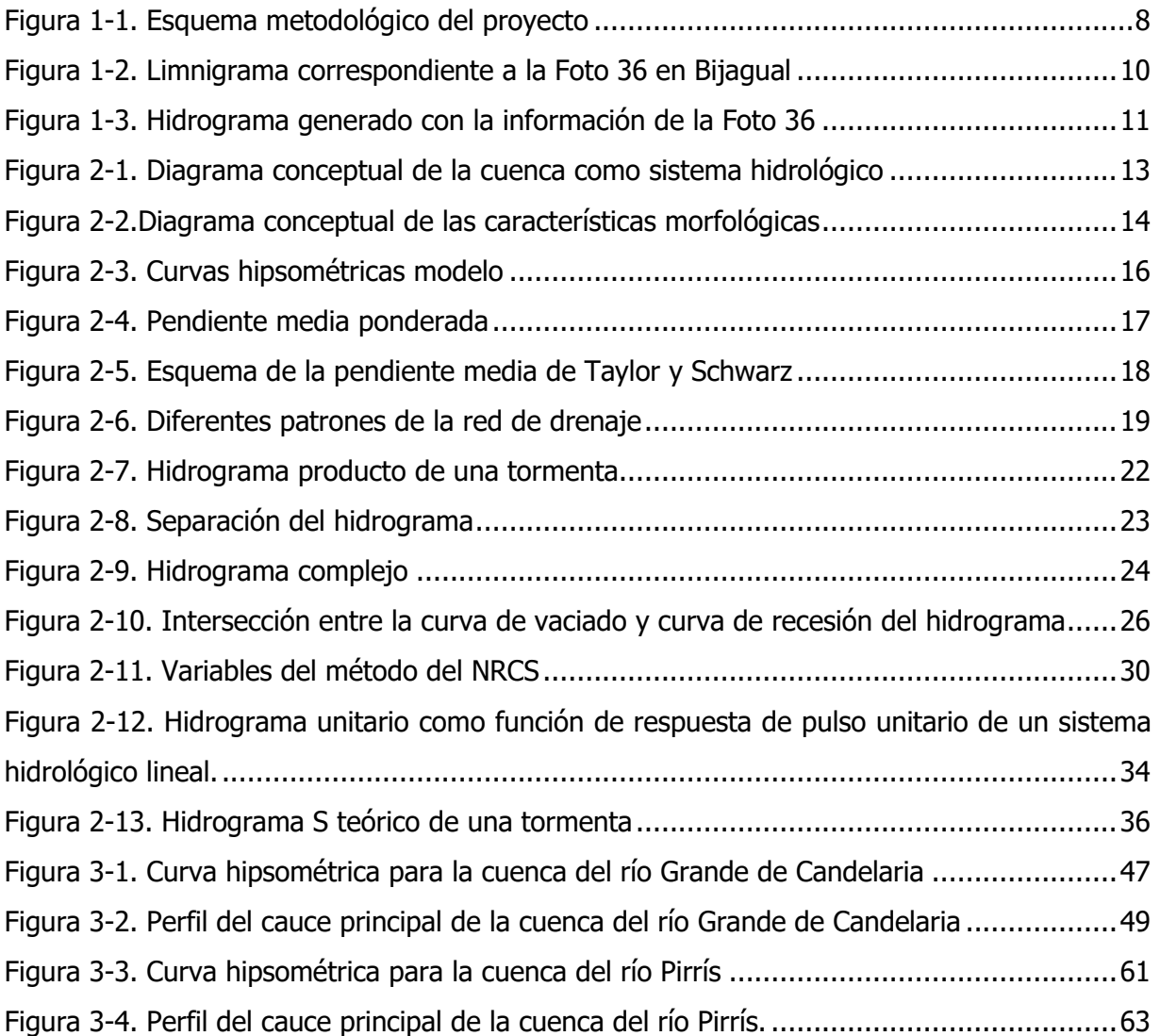

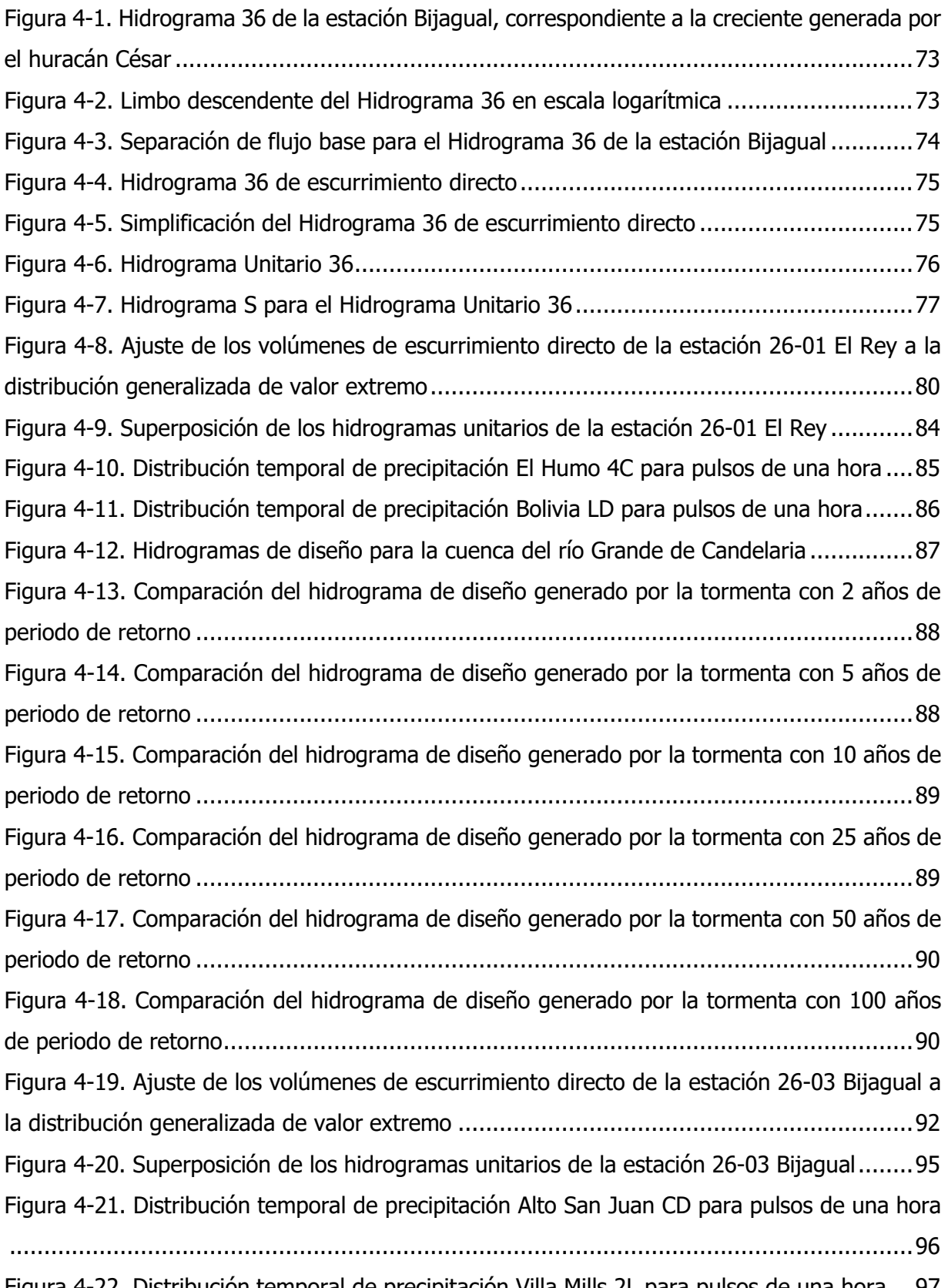

[Figura 4-22. Distribución temporal de precipitación Villa Mills 2L para pulsos de una hora](#page-110-0) ...97

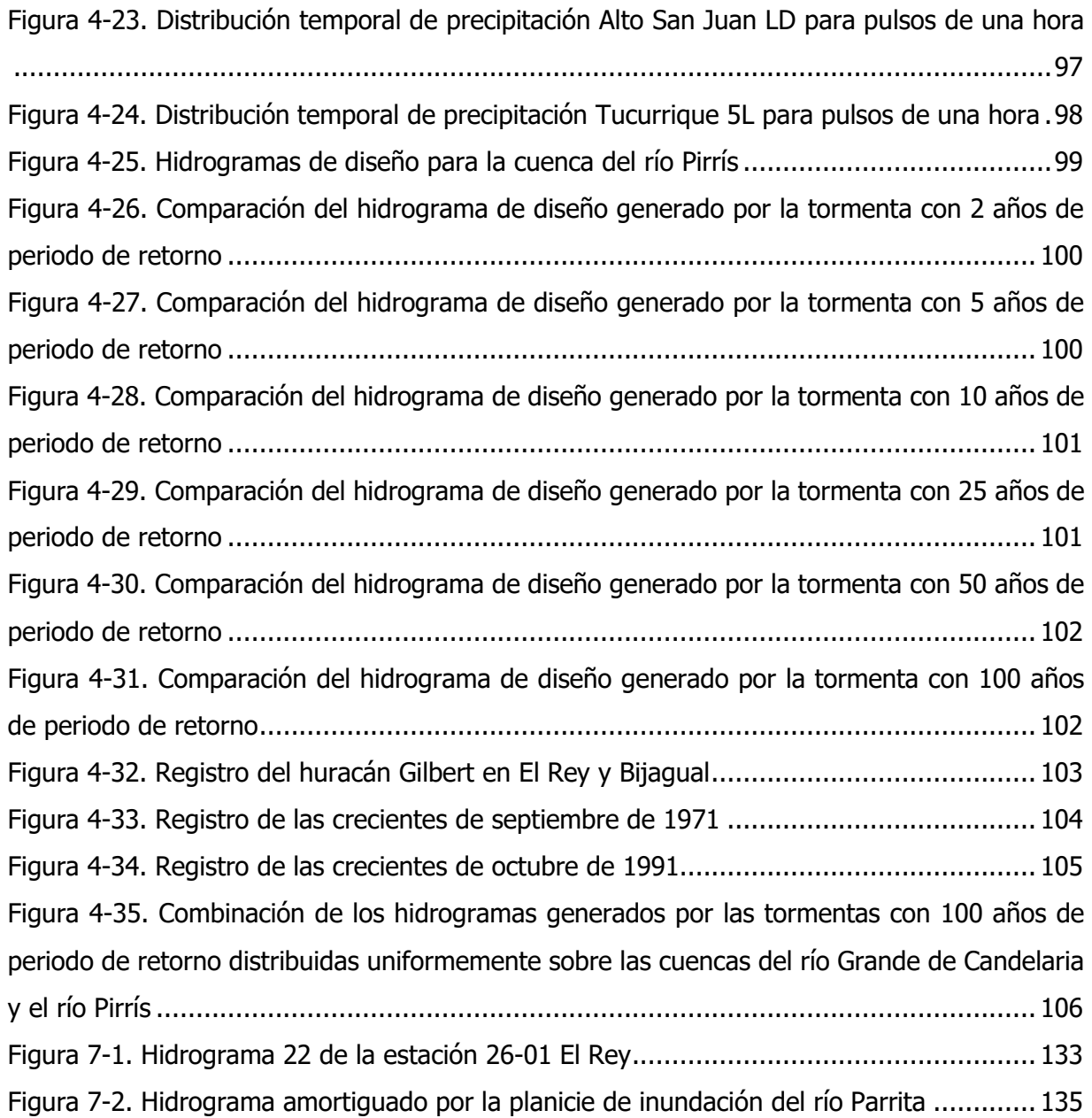

# **Índice de Mapas**

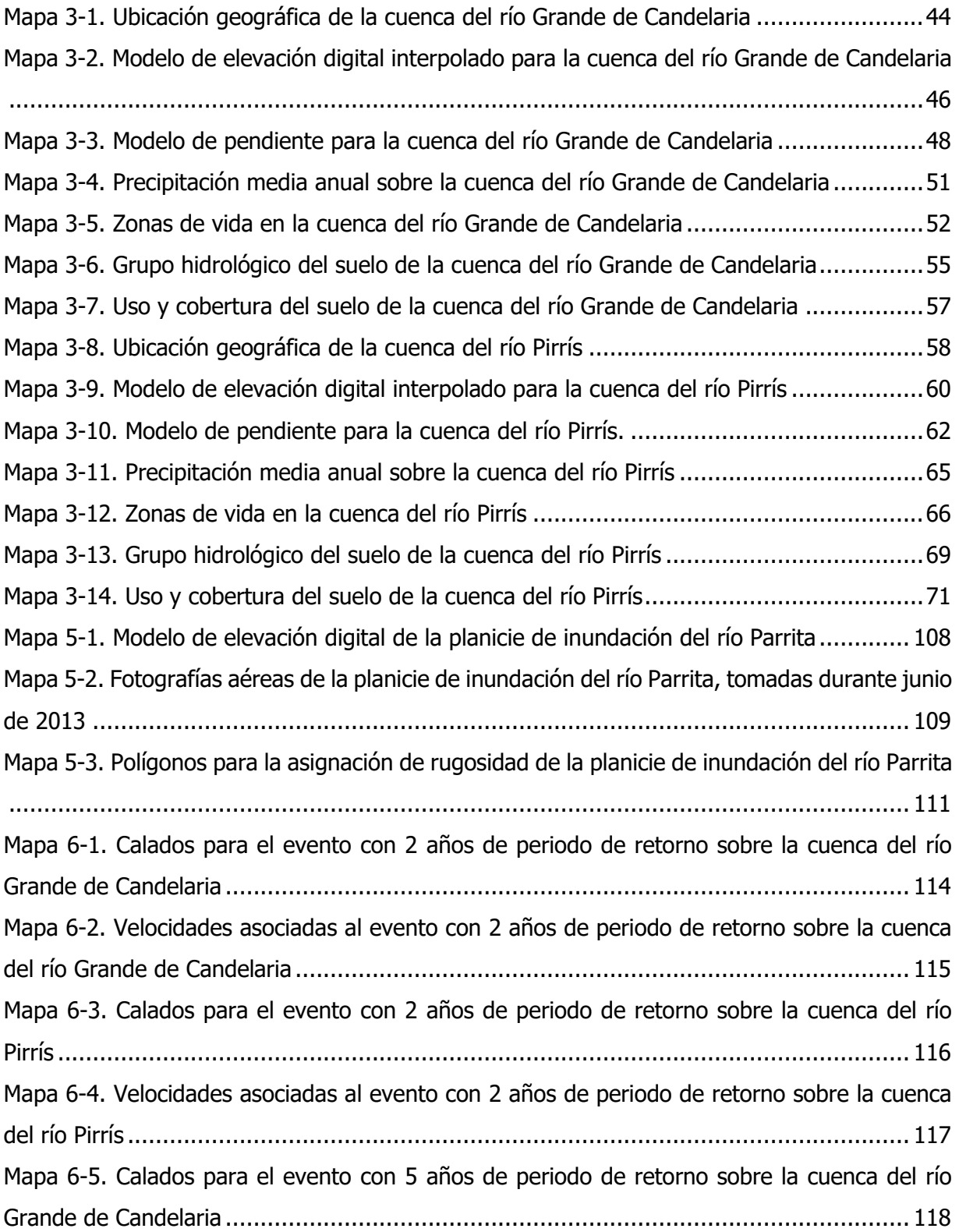

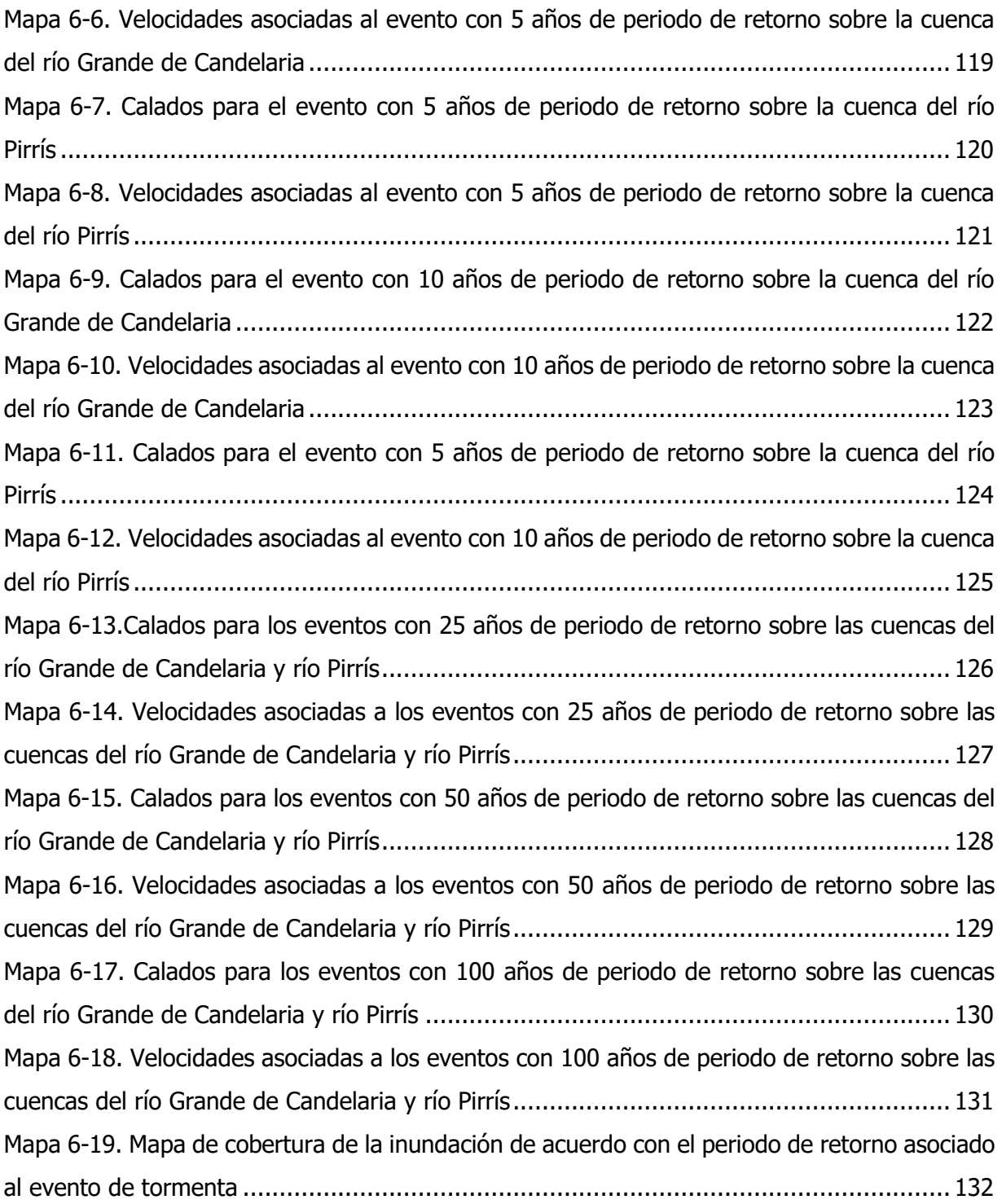

#### Álvarez Chaves, Manuel

Análisis de zonas inundables en la parte baja de la cuenca del río Parrita utilizando un modelo hidráulico bidimensional.

Proyecto de Graduación, Licenciatura en Ingeniería Civil – San José, C.R.:

M. Álvarez Ch., 2018

xii, 143, [24]h; ils. col. – 21 refs.

#### **RESUMEN**

El cantón de Parrita se ve afectado de forma recurrente por eventos de inundación, esto se debe principalmente a un desarrollo urbano y agrícola poco planificado.

Por medio de la caracterización física y morfológica de las cuencas del río Grande de Candelaria y el río Pirrís se obtuvieron parámetros que describen la respuesta hidrológica de las cuencas ante eventos de precipitación. El particular, se obtuvieron tiempos de respuesta para las cuencas que pueden ser implementados en un sistema de alerta temprana para mitigar los efectos de las crecientes del río en las llanuras de inundación.

Por medio de el modelado hidrológico de las cuencas de estudio, se obtuvieron hidrogramas de creciente con periodos de retorno de 2, 5, 10, 25, 50 y 100 años, además de que se describió el comportamiento que estos pueden tener en la confluencia de los ríos Grande de Candelaria y Pirrís. Estos hidrogramas fueron validados por medio de una comparación con registros de creciente en estaciones medidoras de caudal ubicadas en los cauces de los dos ríos.

El modelado hidráulico de la planicie de inundación del río Parrita se realizó en el programa computacional Iber, que permite un modelado en dos dimensiones espaciales y bajo condiciones de flujo no permanente. Además, se utilizó un modelo de elevación digital que se basa en tecnología LiDAR que permite una representación precisa del terreno.

Con los resultados del tránsito hidráulico de las crecientes sobre la planicie de inundación, se generaron mapas de niveles de agua y velocidades máximas, además de un mapa general de cobertura de cada mancha de inundación para cada periodo de retorno estudiado.

PARRITA; GRANDE DE CANDELARIA; PIRRÍS; MODELADO HIDROLÓGICO; MODELADO HIDRÁULICO; HIDROGRAMAS DE CRECIENTE; FLUJO BIDIMENSIONAL; LIDAR; IBER; MAPA DE INUNDACIÓN.

Ing. Rafael Oreamuno Vega, M. Sc. Escuela de Ingeniería Civil

## <span id="page-14-0"></span>**1 INTRODUCCIÓN**

A lo largo del tiempo, el asentamiento de poblados en las llanuras de inundación ha traído enormes ventajas para los seres humanos. Esto queda evidenciado por las altas densidades de población que habita estos lugares. Sin embargo, aunque las ventajas son significativas, el asentamiento en zonas propensas a las inundaciones también conlleva un riesgo que sus habitantes deben sobrellevar a diario, particularmente durante la época lluviosa.

La mitigación de desastres mediante la restricción de la ocupación de las llanuras de inundación y humedales limita el potencial que tienen estas tierras para el desarrollo socio-económico. Es por esto que se debe proponer opciones para el manejo y control de estos fenómenos naturales con el objetivo de permitir un desarrollo más amplio en estas zonas, siempre teniendo en consideración aspectos ambientales fundamentales.

La gestión integrada de los recursos hídricos (GIRH) es un proceso que promueve el manejo y desarrollo coordinado del agua, la tierra y otros recursos relacionados con el fin de maximizar el bienestar social y económico de manera equitativa sin comprometer la sostenibilidad de los ecosistemas afectados.

Desde este punto de vista, en el manejo de las inundaciones se debe integrar el desarrollo de los recursos, agua y tierra, con el objetivo de maximizar el uso eficiente de las planicies de inundación y minimizar las pérdidas humanas.

#### <span id="page-14-1"></span>**1.1 El Problema Especifico**

El rio Parrita es un rio de Costa Rica, perteneciente a la Vertiente Pacifico. El área de la cuenca del rio Parrita es de 1.273,35 km<sup>2</sup> y la longitud del cauce principal es de 97,46 km (IMN, 2011).

La parte baja de la cuenca del río, que se encuentra entre los 0 y los 700 msnm, corresponde a las llanuras aluviales del Parrita. Esta zona, a diferencia de las partes altas de la cuenca, es poco susceptible a los deslizamientos, pero muy propensa a las inundaciones.

En algunos de los ríos y quebradas que conforman la red fluvial del Parrita se han vuelto más recurrentes las inundaciones por causa de la ocupación de las planicies de inundación, y el desarrollo agrícola y urbano en forma desordenada y sin planificación.

Esta condición de desarrollo no planificado se puede atribuir, entre otras cosas, a la no existencia de un mapa de zonas inundables que permita identificar espacialmente zonas de riesgo en las que no se deberían dar ciertos tipos de desarrollo. Parrita es un caso grave debido a que se ha permitido la construcción de viviendas cercanas al río.

Una situación grave de emergencia se dio en el 2010 con el paso de la tormenta tropical Tomás. Cálculos de la comisión local de emergencias estiman que el desbordamiento del rio afectó a 17.000 habitantes de manera directa o indirecta.

Adicionalmente, durante el periodo de inundación en noviembre de 2010, la comunidad quedó incomunicada debido a inundaciones y derrumbes. La ruptura de uno de los diques ocasionó la inundación total del cantón central (BBC, 2010). Esto último pone en evidencia también la falta y la ineficiente estructura que tiene Parrita actualmente para enfrentarse a fenómenos naturales como lo son las crecientes de los ríos.

Una situación similar se vivió más recientemente con el paso de la tormenta Nate que afectó la carretera principal y dejó sin acceso a la comunidad por varios días (La Nación, 2017). En este caso, nuevamente las obras de protección no fueron capaces de contener la creciente del rio. En varios puntos a lo largo del cauce la altura del agua sobrepasó la altura de los diques, generando inundaciones en zonas de concentración urbana.

Desafortunadamente, no todas las intervenciones a nivel de mitigación de las inundaciones tienen un fundamento técnico acertado. Que actualmente zonas protegidas por diques sean propensas a inundaciones evidencia que dichas obras fueron construidas sin la capacidad para proteger a Parrita de eventos extremos.

Los puntos anteriores, demuestran con mucha claridad el alto grado de exposición que tienen la población, las actividades agrícolas y la infraestructura pública a las recurrentes inundaciones que se presentan en Parrita, esto finalmente fija el enfoque principal y la importancia que tiene este estudio.

#### <span id="page-16-0"></span>**1.2 Importancia**

El presente trabajo está fundamentado en la necesidad que existe de establecer zonas de riesgo por inundación. Estas zonas de riesgo permitirán la planificación de un desarrollo que tome en cuenta las amenazas de inundación que existen en la cuenca del rio Parrita. Con los mapas de inundación generados se puede dar un mejor manejo de las inundaciones en la cuenca, con el objetivo de minimizar el efecto de las crecientes del rio en las actividades sociales y económicas que son de tanta importancia para la región.

El principal producto agrícola que se produce en la zona es la palma africana, seguida por el arroz y en menor proporción la piña para la exportación. Claramente la producción agrícola es la actividad económica de mayor importancia para la región, pero también se dan otras actividades tales como la ganadería y el turismo. Las frecuentes inundaciones de Parrita tienen un importante efecto negativo sobre estas actividades debido a que las interrumpen, y en el caso particular de las actividades agrícolas, los cultivos corren el peligro de perderse debido a las crecientes del río.

Finalmente, Parrita ocupa un lugar importante en la carretera Pacifica Fernández Oreamuno (ruta 34), o costanera sur como se le conoce usualmente. La ruta 34 es una carretera de gran importancia a nivel nacional debido al alto número de usuarios que transitan por la ruta, y esto abarca no solamente el tránsito de personas sino también, la gran cantidad de productos que viajan hacia el mercado nacional y otros mercados internacionales.

#### <span id="page-17-0"></span>**1.3 Antecedentes**

En 2005, el geólogo Julio Madrigal Mora presenta ante la Comisión Nacional de Emergencias (CNE) un mapa del área actualizada de inundación para la planicie del río Parrita. Este mapa fue realizado principalmente con base en información geológica recopilada por el proyecto de Mitigación de Riesgos Volcánicos y Sísmicos (MIRVYS) en la década de los noventas y en información geográfica recuperada de las hojas topográficas escala 1:50 000 del Instituto Geográfico de Costa Rica.

El proyecto MIRVYS fue desarrollado por un equipo norteamericano de geólogos, el Instituto Costarricense de Electricidad (ICE), la Universidad de Costa Rica (UCR), la Universidad Nacional (UNA) y la CNE. Se realizó con la finalidad de identificar la traza de fallas sísmicas posiblemente activas en el territorio nacional.

Debido a que el proyecto antes mencionado fue realizado con objetivos distintos a la identificación de zonas de inundación, la elaboración de un mapa de inundación basándose en estos resultados no es el procedimiento adecuado puesto que para su elaboración no se tomaron en cuenta las variables hidrológicas que se pretende estudiar en este proyecto. Es decir, con este proyecto se espera realizar una mejora al mapa de las planicies de inundación generado por el geólogo Madrigal.

Junto con el mapa, la CNE también presenta una serie de recomendaciones a la comunidad de Parrita para enfrentar la amenaza que presentan las inundaciones.

Durante el 2012, el Ing. Javier Saborío Bejarano presenta un informe a la CNE titulado "Estudio integral de la cuenca de los ríos Pirrís-Parrita-Candelaria, cantón de Parrita y zona de los Santos". Para el estudio se tuvo como principal limitación la poca información meteorológica que existe para las cuencas de los ríos Grande de Candelaria y Pirrís. Adicionalmente se utilizaron modelos hidráulicos que se basaron en modelos de elevación digital interpolados a partir de curvas de nivel cada 2 y 10 m. Se pretende que el presente trabajo pueda mejorar los resultados obtenidos por Saborío en cuanto a su análisis de zonas inundables.

## <span id="page-18-0"></span>**1.4 Objetivos**

### <span id="page-18-1"></span>**1.4.1 Objetivo General**

- Elaborar un mapa de zonas de inundación para crecientes con periodos de retorno de 2, 5, 10, 25, 50 y 100 años, para la parte baja de la cuenca del río Parrita.

### <span id="page-18-2"></span>**1.4.2 Objetivos Específicos**

- Caracterizar la morfología y climatología de las cuencas de los ríos Grande de Candelaria y Pirrís.
- Estimar los hidrogramas correspondientes a las crecientes asociados a los eventos de precipitación con 2, 5, 10, 25, 50 y 100 años de periodo de retorno.
- Caracterizar hidráulica y morfológicamente el cauce del rio Parrita desde la confluencia de los ríos Grande de Candelaria y Pirrís, hasta su desembocadura en el océano Pacifico.
- Realizar el modelado hidráulico de las crecientes con el modelo hidráulico bidimensional Iber para entender la dinámica del río Parrita durante eventos extremos y su efecto sobre las planicies de inundación.
- Elaborar mapas de las planicies de inundación para los periodos de retorno estudiados y las zonas consideradas.

#### <span id="page-19-0"></span>**1.5 Delimitación del Problema**

### <span id="page-19-1"></span>**1.5.1 Alcance**

El alcance del proyecto consiste en la generación y análisis de mapas de inundación para la planicie del río Parrita.

Se utiliza el modelo de flujo bidimensional Iber para analizar el área de afectación por inundaciones en la zona baja de la cuenca del río Parrita. Al ser el modelo hidráulico bidimensional y bajo condiciones de flujo no permanente, se consideran los afectos amortiguadores que generan las planicies de inundación del rio. Los resultados de la modelación serán únicamente aplicables a esta planicie de inundación.

Se definen como puntos de control las ubicaciones de las dos estaciones medidoras de caudal utilizadas para el modelado hidrológico. Para la cuenca del río Grande de Candelaria se utiliza la estación 88-2601 El Rey y para la cuenca del río Pirrís se utiliza la 88-2603 Bijagual.

Para la delimitación de las cuencas y su caracterización morfológica se utilizan curvas de nivel a cada 10 m que corresponden a las hojas cartográficas escala 1:25 000 del Instituto Geográfico Nacional (IGN). La caracterización climatológica se realizó con base en la información documentada en el Atlas de Instituto Tecnológico de Costa Rica (ITCR). Los tipos de suelo de las cuencas fueron tomados del Mapa de Capacidad y Uso del Suelo del Ministerio de Agricultura y Ganadería (MAG).

Para la generación de los hidrogramas de diseño, se trabaja con base en 66 crecientes extremas ocurridas entre los años 1963 y 2004 para la estación de El Rey, y 43 crecientes extremas ocurridas entre los años 1971 y 2000 para la estación Bijagual.

Los hidrogramas de creciente para los periodos de retorno 2, 5, 10, 25, 50 y 100 años se generan utilizando la metodología del número de curva desarrollada por el Servicio de Conservación de Recursos Naturales de los Estados Unidos de América (NRCS) y un hidrograma unitario característico asociado a la respectiva cuenca y al periodo de retorno.

El modelo hidráulico toma en cuenta el terreno desde la confluencia de los ríos Grande de Candelaria y Pirrís, hasta un punto aguas abajo del puente sobre el río Parrita sobre la ruta nacional 34.

El modelo de elevación digital corresponde a un levantamiento LiDAR realizado a solicitud de la CNE. Este levantamiento se realizó en junio de 2013 y adicionalmente se tomaron ortofotos que fueron utilizadas para la asignación de rugosidades, de acuerdo a la cobertura del suelo, en el modelo.

Para la simulación y la generación de los mapas de inundación, se omite el caudal base del rio y se considera únicamente el caudal aportado por la escorrentía directa producto de eventos extremos de precipitación.

## <span id="page-20-0"></span>**1.5.2 Limitaciones**

Debido a que se está utilizando una herramienta para el modelado hidráulico, en este caso Iber, se deben suponer las mismas limitaciones que tiene el programa.

Existe muy poca información de registro meteorológico en las cuencas del río Grande de Candelaria y Pirrís, por lo tanto, se utilizan únicamente los registros de caudal para la generación de los hidrogramas de diseño.

La estación medidora de caudal El Rey se encuentra aguas arriba de la confluencia del río Grande de Candelaria con el río Rey, por lo que no se considera este último en la generación de los hidrogramas de diseño.

El modelo de elevación digital utilizado se basa en un levantamiento LiDAR realizado a solicitud de la CNE para la planicie de inundación del río Parrita. El modelo utiliza tamaño de cuadricula de 1 m por 1 m, y cubre un área de 58,4 km<sup>2</sup>. La tecnología LiDAR tiene una importante limitación en el hecho de que toma como punto más bajo el espejo de agua en el cauce del río por lo que no se cuenta con información sobre el fondo.

### <span id="page-21-0"></span>**1.6 Metodología**

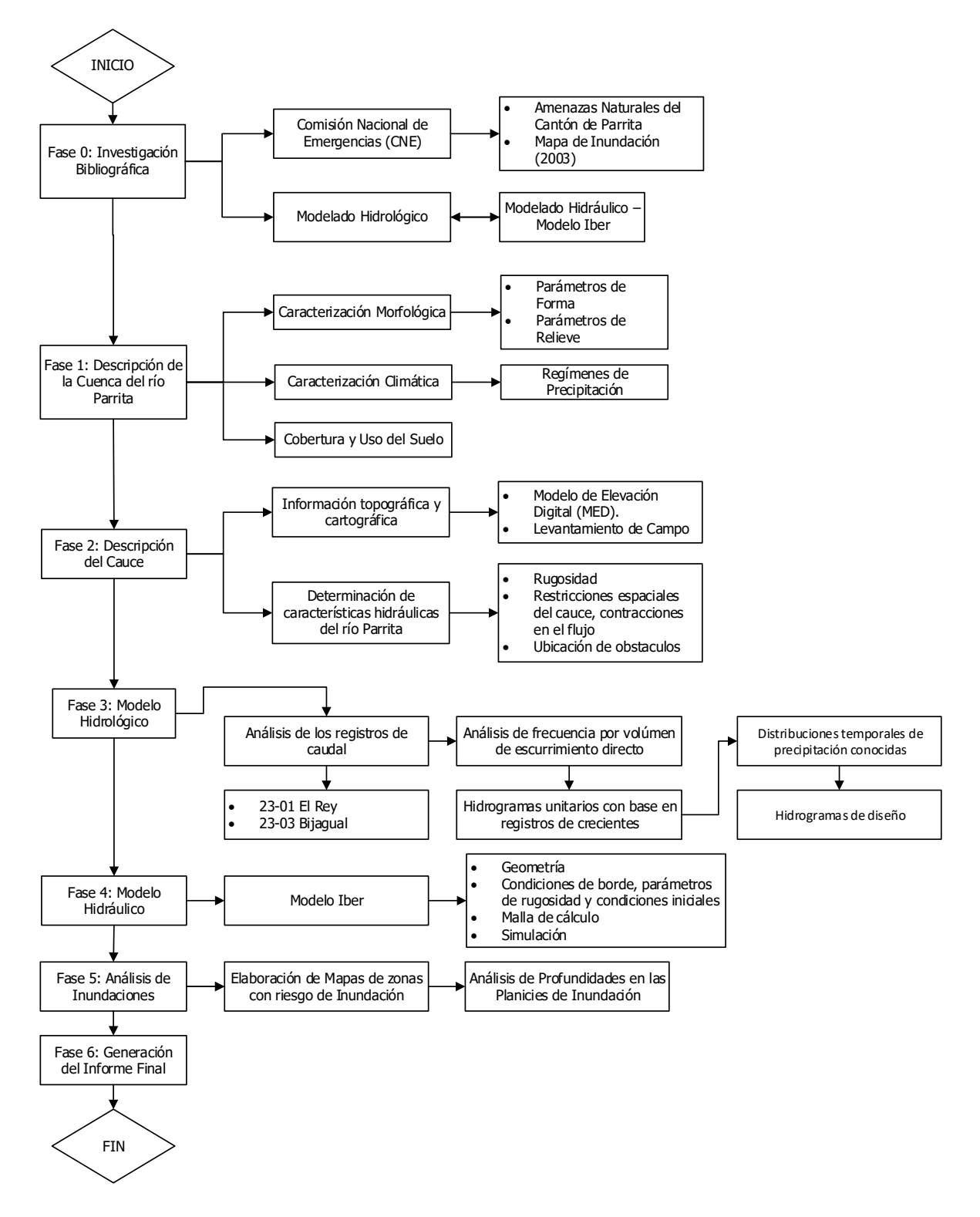

<span id="page-21-1"></span>Figura 1-1. Esquema metodológico del proyecto

Durante la etapa inicial del proyecto se realizó una revisión bibliográfica del material disponible acerca de modelos hidrológicos e hidráulicos, así como, del tema de inundaciones. La investigación se basó principalmente en los temas de manejo de cuencas de gran área y la generación de hidrogramas de diseño a partir de registros de caudal. Adicionalmente, durante esta etapa se investigó acerca de los modelos hidráulicos bidimensionales y se estudió específicamente sobre el modelo Iber desarrollado en conjunto por el Grupo de Ingeniería del Agua y del Medio Ambiente (GEAMA) y el Instituto FLUMEN, en colaboración con el gobierno de España.

Para la Fase 1 que corresponde a la caracterización de las cuencas de estudio se utilizaron sistemas de información geográfica y mapas disponibles en el Atlas Digital de Costa Rica del Instituto Tecnológico de Costa Rica (ITCR), el mapa de capacidad y uso del suelo del Ministerio de Agricultura y Ganadería (MAG) y curvas de nivel del Instituto Geográfico Nacional (IGN). Las curvas de nivel utilizadas, escala 1: 25 000, presentan elevaciones del territorio nacional a cada 10 m, esto permite una aproximación adecuada a la delimitación real de las cuencas de estudio.

Específicamente, como sistema de información geográfica, se utilizó el programa ArcGIS que con sus herramientas de análisis espacial permite fácilmente obtener muchos de los parámetros morfológicos de las cuencas de estudio. El Instituto Costarricense de Electricidad (ICE) dio la ubicación espacial de las dos estaciones medidoras de caudal. Estos puntos permitieron la delimitación de las dos cuencas de estudio.

Durante la Fase 2 se trabajó en conjunto con la CNE y el Laboratorio Nacional de Materiales y Modelos Estructurales de la Universidad de Costa Rica (LanammeUCR) para la elaboración del modelo de elevación digital de la planicie de inundación del río Parrita. La información base de dicho modelo es un levantamiento LiDAR realizado en junio de 2013 por parte de la CNE. El LanammeUCR fue el encargado de tomar la información LiDAR y generar una sola superficie que se tomó utilizó como base para el modelo hidráulico.

Para la Fase 3, de parte del Centro de Investigación en Desarrollo Sostenible (CIEDES) y el ICE, se obtuvieron los registros de creciente de las estaciones 26-01 El Rey y 26-03 Bijagual. Los registros se obtuvieron en forma de limnigramas que registran un nivel de agua con respecto al tiempo. Para ejemplificar, en la [Figura 1-2](#page-23-0) se muestra el registro limnigráfico de la creciente producto del huracán César en el río Pirrís registrada en la estación 26-03 Bijagual.

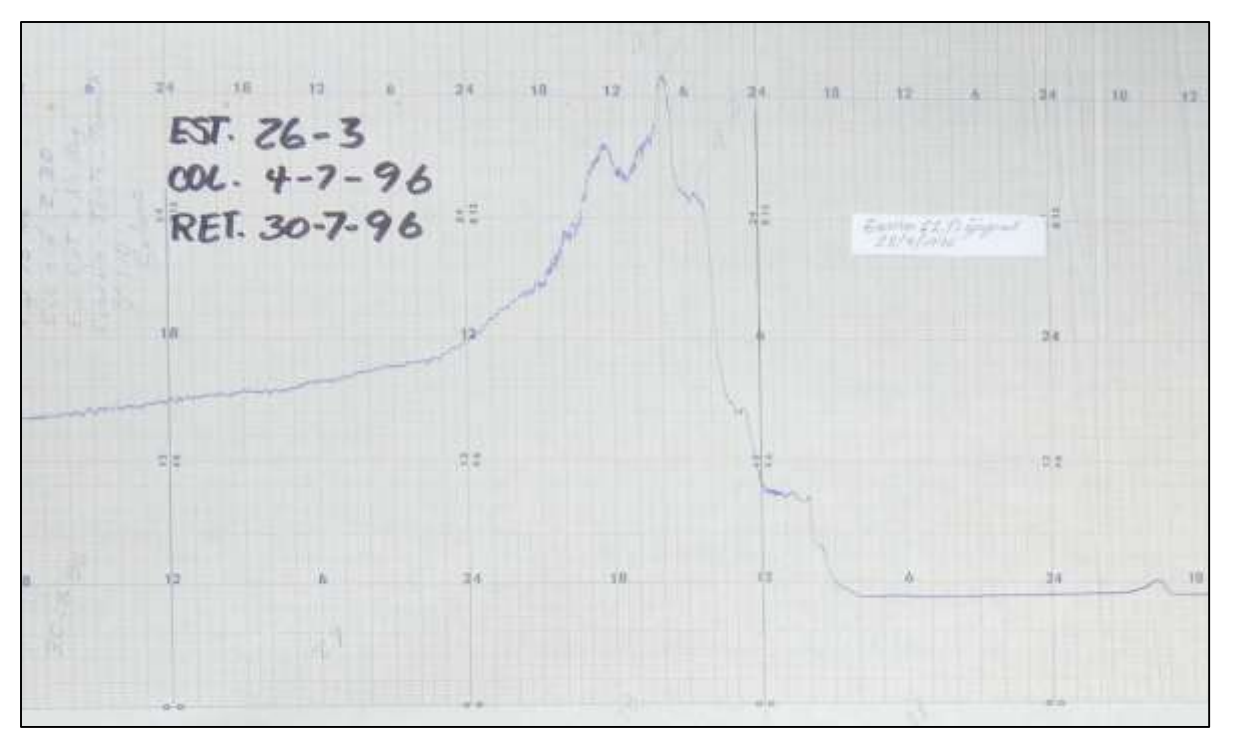

Figura 1-2. Limnigrama correspondiente a la Foto 36 en Bijagual

<span id="page-23-0"></span>Con esta información, se digitalizó y convirtió la información limnigráfica en un registro de caudal por medio de las correspondientes curvas de descarga definidas por el ICE. El producto final de este proceso se puede observar en la [Figura 1-3](#page-24-0)

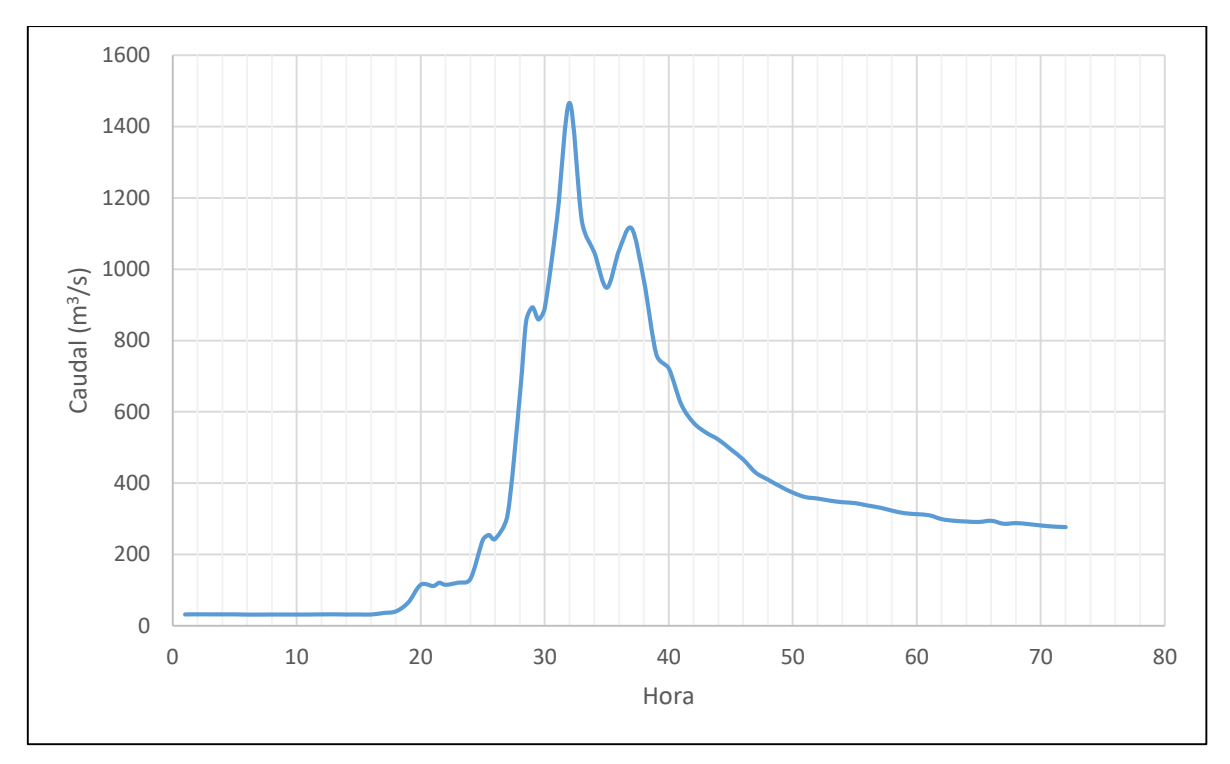

Figura 1-3. Hidrograma generado con la información de la Foto 36

<span id="page-24-0"></span>Con los registros de crecientes en las dos estaciones y su correspondiente análisis, se obtuvieron los hidrogramas de diseño utilizados en este proyecto. Este proceso se detalla en el Capítulo 4.

La Fase 4 se desarrolla utilizando el modelo Iber. Iber es un modelo de flujo de lámina libre en dos dimensiones que utiliza volúmenes finitos para darle solución a las ecuaciones de aguas someras, o ecuaciones de Saint Venant.

Para el modelado con Iber se genera una malla de cálculo no estructurada sobre la cual se realizarán los cálculos para resolver el tránsito de las crecientes de diseño sobre la planicie de inundación definida por el modelo de elevación digital.

Para la resistencia al flujo, el modelo se basa en la ecuación de Gauckler–Manning por lo que es necesario asignar rugosidades de Manning de acuerdo a los tipos de cobertura de la planicie. Específicamente para la asignación de la rugosidad del cauce se escogió un valor basándose principalmente en literatura y no en una muestra de sedimento obtenida del cauce (Jiménez, 2014).

Finalmente, utilizando los hidrogramas generados en la Fase 3 se simularon las crecientes sobre el río Parrita. Iber utiliza el mínimo tiempo de cálculo definido por la condición de Courant–Friedrichs–Lewy, debido a esto, la duración de una corrida del modelo llegó a extenderse por aproximadamente 24 horas. Considerando que se realizaron 18 corridas, la duración del cálculo de las corridas necesitó de un espacio de tiempo importante durante el desarrollo del proyecto.

Una vez acabadas las corridas del modelo de la planicie de inundación del río Parrita, se procede a realizar el post-proceso de los resultados para generar los mapas de inundación que corresponden a los productos finales de este proyecto. Se considera que los eventos de 2, 5 y 10 años de periodo de retorno pueden ser independientes en las cuencas modeladas por lo que se generan mapas para estos eventos singulares, adicionales a los eventos donde ambos ríos generan un evento de creciente al mismo tiempo.

## <span id="page-26-0"></span>**2 MARCO TEÓRICO**

En este capítulo se presentan los conceptos sobre los cuales se basa el trabajo realizado en este proyecto. El análisis de zonas inundables se basa en tres ejes fundamentales, la caracterización de cuencas, el modelado hidrológico y el modelado hidráulico. Por lo tanto, el presente capítulo se divide en estas tres secciones.

## <span id="page-26-1"></span>**2.1 Caracterización de Cuencas**

Una cuenca es una zona de la superficie terrestre en donde (si fuera impermeable) las gotas de lluvia que caen sobre ella tienden a ser drenadas por el sistema de corrientes hacia un mismo punto de salida (Aparicio, 1992).

Chow (1994) define la cuenca como unidad de estudio básica y al utilizar el concepto de sistema simplifica su estudio definiéndola como un modelo de relación de entradas y salidas como se observa en la [Figura 2-1.](#page-26-2)

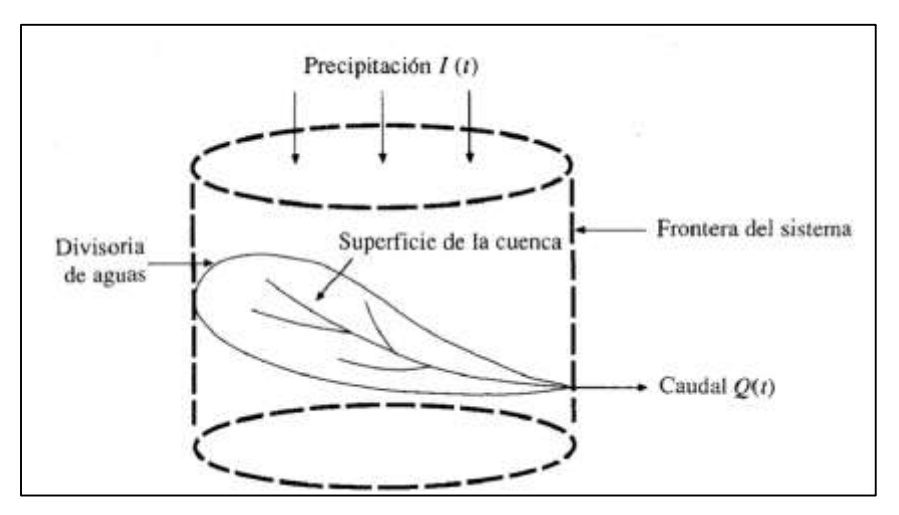

Figura 2-1. Diagrama conceptual de la cuenca como sistema hidrológico Fuente: (Chow, 1994)

<span id="page-26-2"></span>Las cuencas se pueden caracterizar por diversos tipos de factores que definen su respuesta hidrológica.

## <span id="page-27-0"></span>**2.1.1 Factores Morfológicos de una Cuenca**

En la [Figura 2-2](#page-27-1) se presenta un diagrama con las principales características morfológicas utilizadas para caracterizar las cuencas del presente estudio.

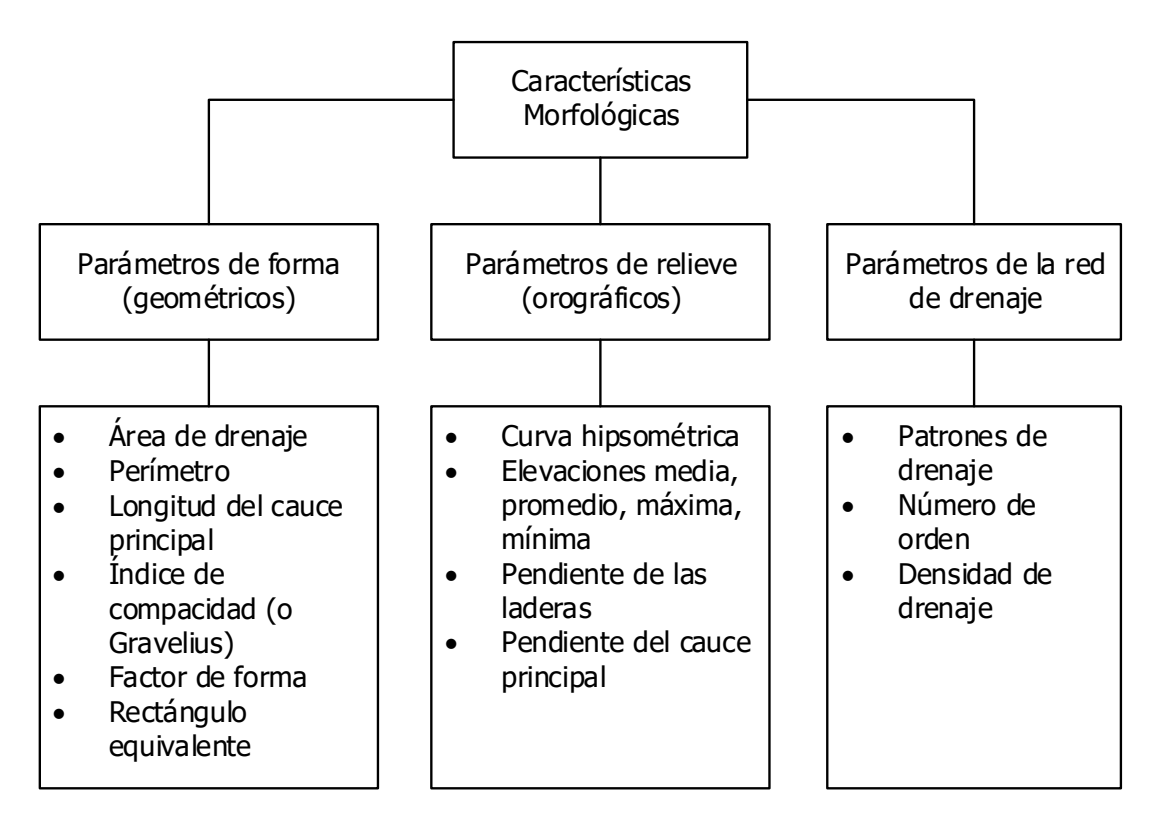

Figura 2-2.Diagrama conceptual de las características morfológicas

<span id="page-27-1"></span>A continuación se listan las características presentes en la [Figura 2-2](#page-27-1) y se da una descripción de cada uno de los conceptos a los cuales corresponden:

Área: se define como la superficie, en la proyección horizontal, delimitada por la divisoria de aguas.

*Perímetro*: es una línea imaginara formada por los puntos de mayor nivel topográfico y que separa la cuenca de cuencas vecinas, también se le conoce como divisoria de aguas.

Longitud del cauce principal: es la longitud total en planta del cauce principal de la cuenca, medida desde el punto de control de la cuenca hasta la divisoria de aguas. Corresponde a la distancia de drenaje más larga dentro de la cuenca.

Índice de compacidad o de Gravelius: relaciona el perímetro de la cuenca con la de un circulo de igual área, entre más cercano a 1, más se asemeja la forma de la cuenca a la de un circulo. Índices de compacidad cercanos a 1 tienen a indicar que la cuenca tiene un tiempo de respuesta rápido.

$$
I_G = \frac{1}{2\sqrt{\pi}} \frac{A}{\sqrt{A}}
$$
 (Ecuación 2-1)

Factor de forma: relaciona el ancho medio de la cuenca con la longitud del cauce principal (Lc). El factor de forma es cercano a 1 para cuencas compactas y menor a 1 para cuencas alargadas.

$$
K_f = \frac{A}{L_C^2}
$$
 (Ecuación 2-2)

Rectángulo equivalente: es una forma gráfica para representar el área, perímetro, y con esto los parámetros antes mencionados, por medio de un rectángulo. Los parámetros del rectángulo equivalente son el lado largo  $(L_{re})$  y el lado corto  $(l_{re})$ .

$$
L_{re} = \frac{I_G \sqrt{A}}{1.12} \left[ 1 + \sqrt{1 - \left(\frac{1.12}{I_G}\right)^2} \right]
$$
 (Ecuación 2-3)  

$$
L_{re} = \frac{I_G \sqrt{A}}{1.12} \left[ 1 - \sqrt{1 - \left(\frac{1.12}{I_G}\right)^2} \right]
$$
 (Ecuación 2-4)

Curva hipsométrica: indica el porcentaje del área de la cuenca que se ubica por encima de una determinada elevación.

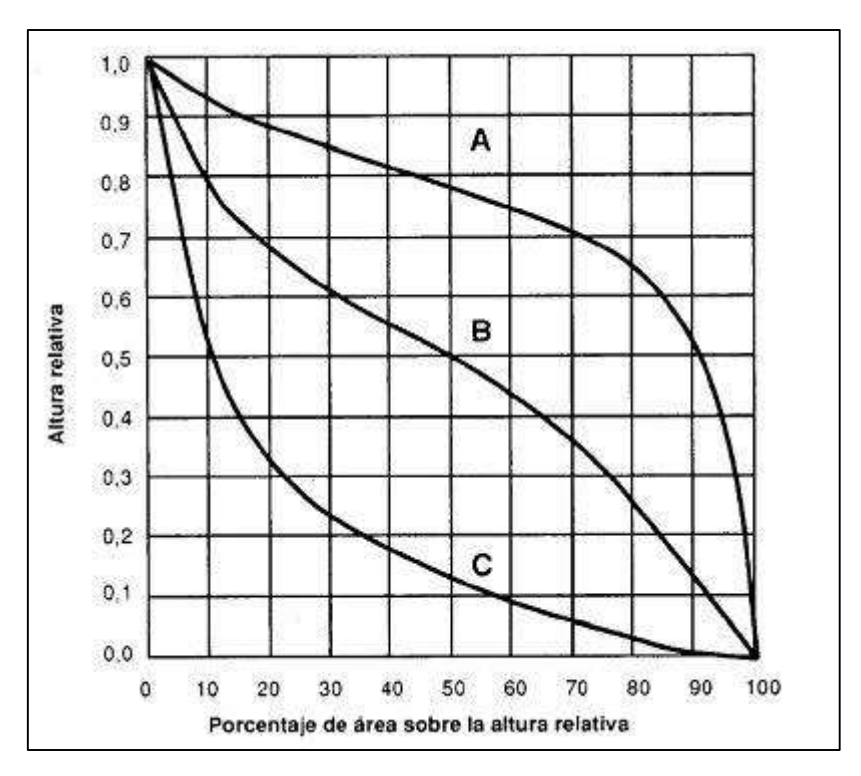

Figura 2-3. Curvas hipsométricas modelo Fuente: (Strahler, 1974)

<span id="page-29-0"></span>En la [Figura 2-3](#page-29-0) se muestra una familia de curvas hipsométricas. De acuerdo con su longevidad, la curva A está asociada a cuencas jóvenes, la B a cuencas de edad intermedia y la C a cuencas viejas (Strahler, 1974).

Elevación máxima y mínima: elevación del punto más alto sobre la divisoria y del punto más bajo sobre el cauce principal, respectivamente.

Elevación media: elevación sobre la cual se encuentra el 50% del área de la cuenca.

Elevación promedio: promedio ponderado de las elevaciones de la cuenca con respecto a la superficie que abarcan.

Índice de pendiente: es una ponderación que se establece entre las pendientes de la cuenca y el tramo recorrido por el rio. Este es el indicador utilizado para representar la pendiente media de las laderas de la cuenca.

$$
I_p = \sum_{i=2}^{n} \sqrt{\beta_i (\alpha_i - \alpha_{i-1})} \frac{1}{\sqrt{L_{re}}}
$$
 (Ecuación 2-5)

donde,

- αi: cotas de las curvas de nivel consideradas (msnm)
- β<sub>i</sub>: fracción del área total de la cuenca entre las cotas a<sub>i</sub> y a<sub>i-1</sub>
- n: número de curvas de nivel existentes en el rectángulo equivalente, incluyendo los extremos
- L<sub>re</sub>: longitud del lado mayor del rectángulo equivalente (m)

Pendiente media del cauce principal: como indicador de este parámetro se presentan tres alternativas:

- Pendiente media: considera únicamente el desnivel entre los extremos del cauce principal dividido entre la longitud del mismo en planta.
- Pendiente media ponderada: es la pendiente de una línea imaginaria que, apoyada sobre el extremo aguas abajo del cauce principal, hace que tengan áreas iguales entre el perfil del cauce y arriba y debajo de dicha línea, esto se muestra en la [Figura 2-4.](#page-30-0)

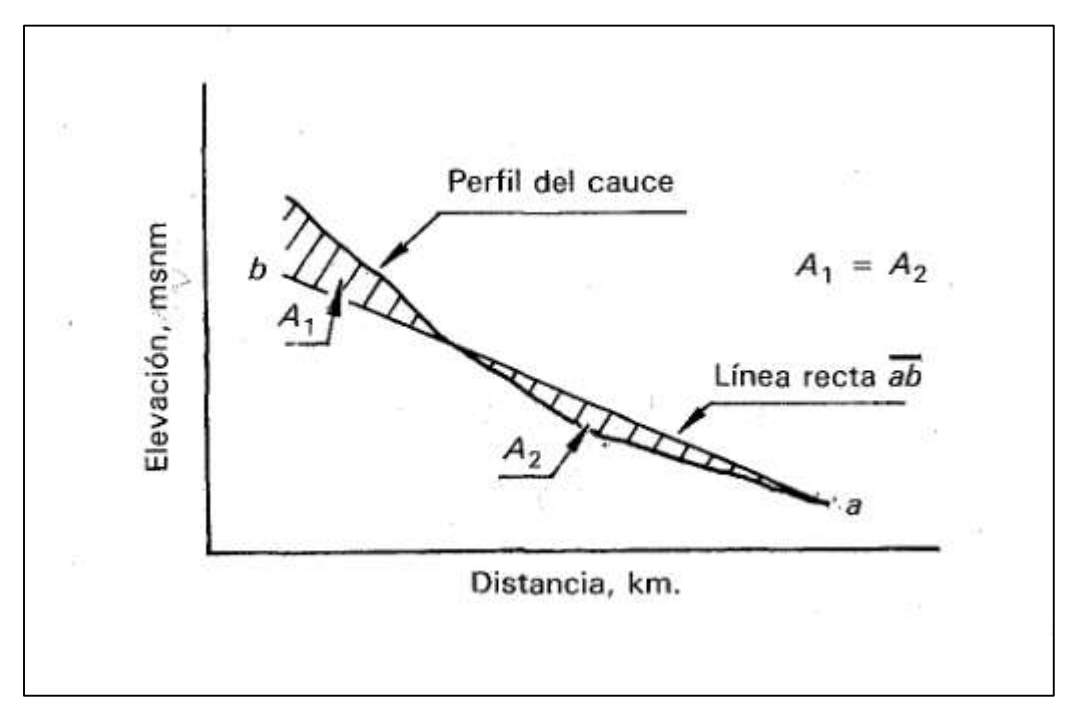

<span id="page-30-0"></span>Figura 2-4. Pendiente media ponderada Fuente: (Aparicio, 1992)

• Pendiente media de Taylor y Schwarz: se calcula la pendiente media como la de un canal de sección transversal uniforme que tenga la misma longitud y tiempo de recorrido que el cauce principal que representa.

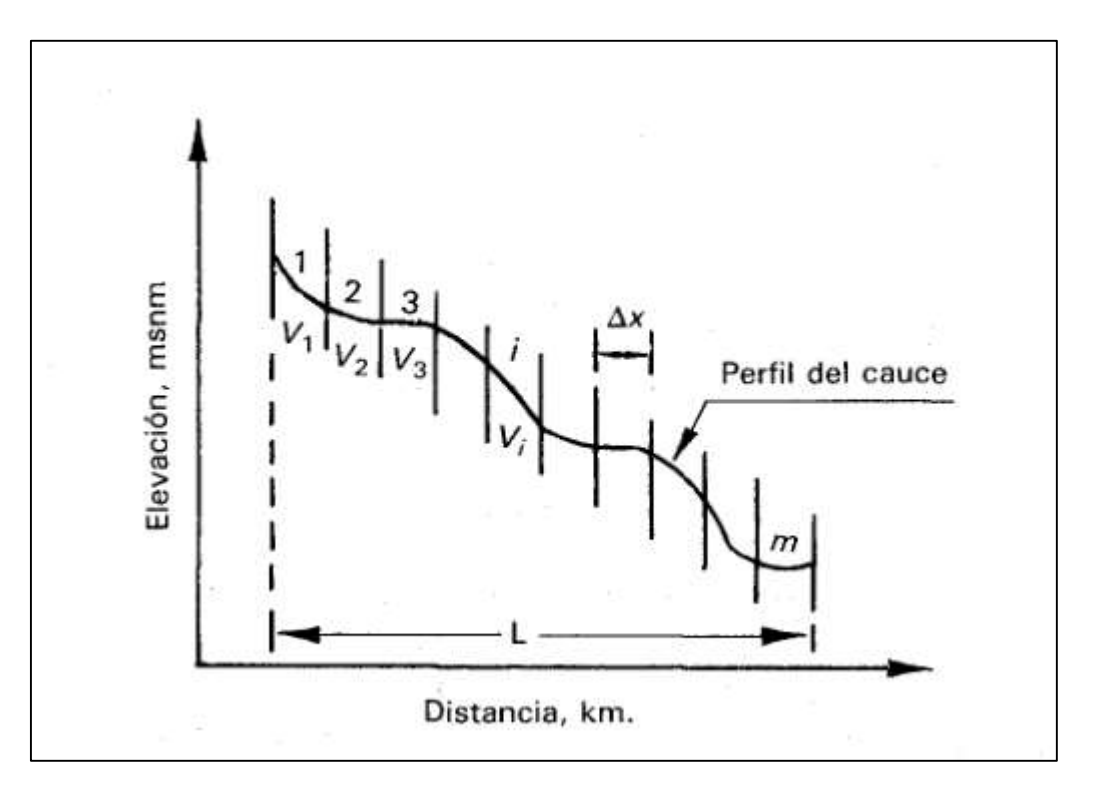

<span id="page-31-0"></span>Figura 2-5. Esquema de la pendiente media de Taylor y Schwarz Fuente: (Aparicio, 1992)

$$
\bar{S} = \left(\frac{L_C}{\sum_{i=1}^{m} \frac{l_i}{\sqrt{S_i}}}\right)^2
$$
 (Ecuación 2-6)

donde,

- $\bullet$  l<sub>i</sub>: longitud del tramo i  $(m)$
- Si: pendiente media del tramo i (m/m)
- $\bullet$  L<sub>c</sub>: longitud del cauce principal  $(m)$

Patrón de drenaje: los patrones de drenaje de los ríos son un indicador de la evolución de la cuenca en el corto plazo y de los factores que han influenciado su desarrollo. Muestran aspectos geológicos estructurales y también pueden ser un indicador del tipo de los tipos de materiales que atraviesan los ríos.

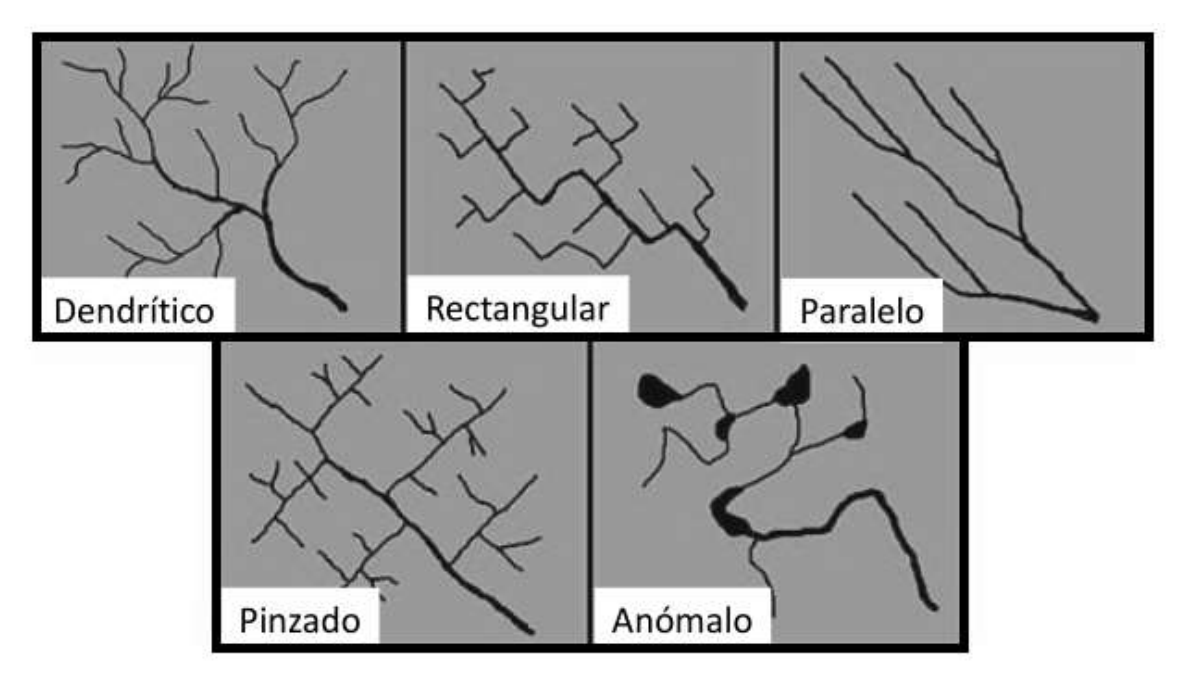

Figura 2-6. Diferentes patrones de la red de drenaje Fuente: (Porras, 2015)

<span id="page-32-0"></span>El patrón dendrítico es de los más comunes y se presenta en muchos ambientes. En términos geológicos, indica que los materiales que componen los suelos de la cuenca son homogéneos y no ejercen un control estructural sobre el río (Howard, 1967).

Numero de orden: la asignación de un numero de orden para los cauces de la cuenca se basa en las leyes de Strahler propuestas en 1957:

- Todos los cauces sin afluentes son de orden 1.
- Un cauce formado por la confluencia de dos cauces de diferente número de orden mantiene el mayor de los números de orden de sus afluentes.
- Un cauce formado por la confluencia de dos cauces de igual número de orden será 1 número de orden mayor que el de sus afluentes.

Densidad de drenaje: Es un parámetro que refleja el grado de desarrollo de la red hidrográfica de una cuenca a partir de la suma de las longitudes de todos los cauces.

$$
D_d = \frac{\sum L_i}{A}
$$
 (Ecuación 2-7)

donde,

- L<sub>i</sub>: la longitud un cauce individual perteneciente a la red de drenaje (km)
- A: área de la cuenca (km<sup>2</sup>)

## <span id="page-33-0"></span>**2.1.2 Geología y Geomorfología**

La geología de una región describe la composición y estructura tanto interna como superficial. Las formaciones y estructuras geológicas afectan la morfología de la cuenca, el comportamiento de los ríos y los patrones de drenaje, así como los procesos de percolación, almacenamiento y transmisión de aguas subterráneas (Porras, 2015).

Para la asignación del grupo hidrológico del suelo se utilizó la referencia de la taxonomía del suelo del Servicio de Conservación de los Recursos Naturales (NRCS, por sus siglas en inglés), antiguamente Servicio de Conservación del Suelo (SCS), del Departamento de Agricultura de los Estados Unidos.

La información de la capacidad de uso del suelo se obtuvo del mapa generado por el Ministerio de Agricultura y Ganadería, publicado en el año 1991 en escala 1:200 000.

| <b>Característica</b>         | Símbolo   Clase I |                          | <b>Clase II</b>                 | <b>Clase III</b>          | <b>Clase IV</b>           |
|-------------------------------|-------------------|--------------------------|---------------------------------|---------------------------|---------------------------|
| Profundidad (cm.)             | s1                | Más de<br>150            | 150-90                          | $90 - 60$                 | 60-40                     |
| Textura                       | s2                | medias                   | mod. Livianas a<br>mod. pesadas | livianas a<br>pesadas     | muy pesadas a<br>livianas |
| Pedregosidad y/o<br>rocosidad | s3                | sin                      | escasas<br>(menos de 3%)        | moderada<br>$(3.8\%)$     | abundante<br>$(8-15%)$    |
| Pendiente                     | e1                | 0a2<br>plano             | 2a 6<br>lig. ondulado           | 6 a 15 ondulado           | 15 a 30<br>fuert.ondulado |
| Erosión                       | e2                | sin                      | leve                            | moderada                  | fuerte                    |
| Drenaje                       | h1                | bueno                    | lig. Lento o lig.<br>rápido     | mod. lento<br>mod. rápido | impedido<br>imperfecto    |
| Riesgo de<br>inundaciones     | h2                | sin                      | sin                             | escasa                    | moderado                  |
| Temperatura media<br>anual    | c1                | más de<br>$15^{\circ}$ C | más de 15°C                     | más de 15°C               | más de 15°C               |
| Precipitación media<br>anual  | c2                | menos de<br>3500 mm      | menos de<br>3500 mm             | menos de<br>3500 mm       | menos de<br>3500 mm       |

<span id="page-33-1"></span>Cuadro 2-1. Clasificación del suelo por su capacidad de uso

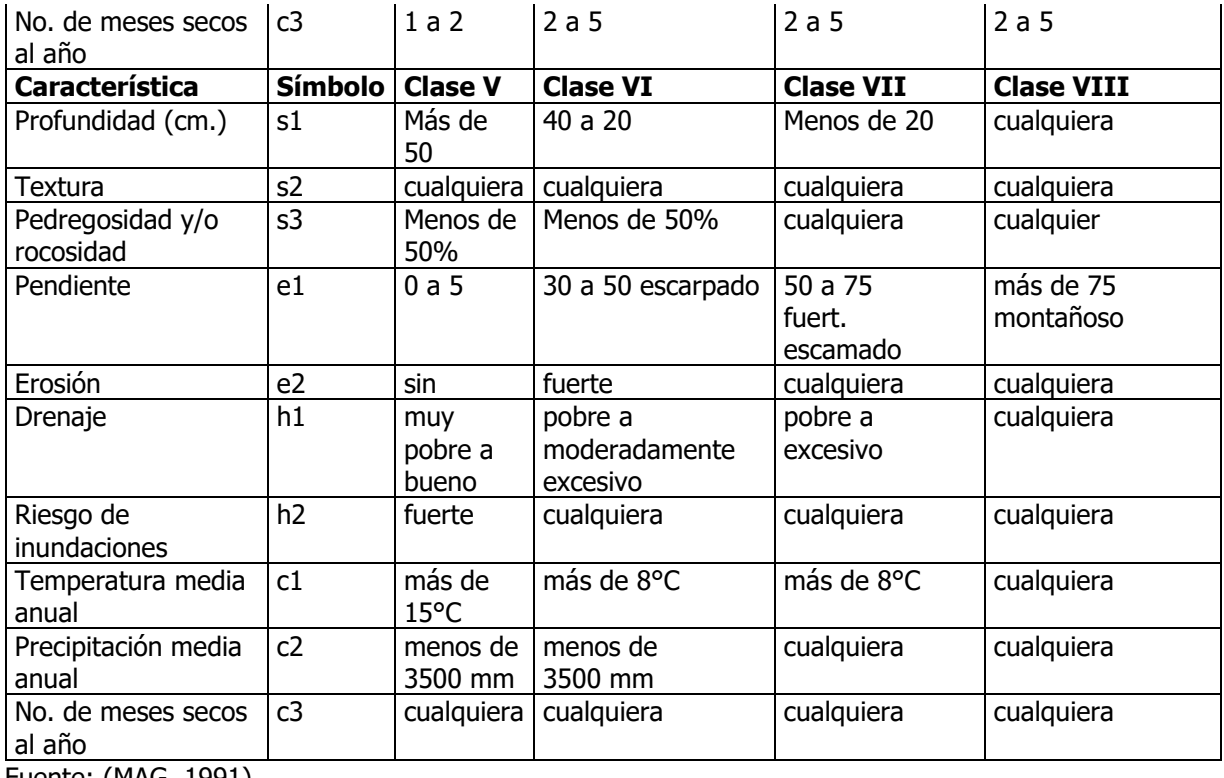

Fuente: (MAG, 1991)

| <b>Grupo</b><br><b>Hidrológico</b><br>del Suelo | <b>Potencial de</b><br>Escorrentía |           | Granulometrías Típicas (%) | <b>Profundidad de</b>                 | <b>Nivel</b><br><b>Freático</b><br>(cm) |
|-------------------------------------------------|------------------------------------|-----------|----------------------------|---------------------------------------|-----------------------------------------|
|                                                 |                                    | Arcilla   | Arenas o Gravas            | la Capa<br><b>Impermeable</b><br>(cm) |                                         |
|                                                 | Bajo                               | < 10      | > 90                       | > 50                                  | >60                                     |
| B                                               | Moderado Bajo                      | $10 - 20$ | $50 - 90$                  | > 50                                  | > 60                                    |
|                                                 | Moderado Alto                      | $20 - 40$ | < 50                       | > 50                                  | >60                                     |
|                                                 | Alto                               | > 40      | < 50                       | < 50                                  | < 60                                    |

<span id="page-34-1"></span>Cuadro 2-2. Criterios para la asignación del grupo hidrológico del suelo

#### <span id="page-34-0"></span>**2.1.3 Uso y Cobertura del Suelo**

La cobertura del suelo se asocia con elementos físicos presentes en la superficie, como bosques, edificios, asfalto, concreto, cultivos, etc. El uso del suelo se refiere a una descripción de como el ser humano utiliza la tierra para el desarrollo de sus actividades económicas.

Ambos son factores importantes en el análisis del tiempo de respuesta de una cuenca y se analizan en conjunto. Es de esperar que el tiempo de respuesta de una cuenca cuyo uso de suelo es principalmente urbano sea más rápida que una cuenca, con la misma área, que esté cubierta por bosque. Estas son características cambiantes en el tiempo debido principalmente

a causas antrópicas, por esto siempre es necesario indicar el periodo del tiempo en el cual se realiza la caracterización.

### <span id="page-35-0"></span>**2.2 Modelado Hidrológico**

## <span id="page-35-1"></span>**2.2.1 Análisis de Caudales**

Un hidrograma de caudal es una gráfica o una tabla que muestra la tasa de flujo como función del tiempo en un lugar dado de la corriente (Chow, 1994). Los hidrogramas de caudal usualmente son registrados por unidades medidoras que registran el nivel del rio en función del tiempo. Estas estaciones deben ubicarse en una sección del rio bien definida para poder convertir esta medición de escala en una medición de caudal.

Los hidrogramas de tormenta se muestran en un hidrograma anual como los picos de crecientes producidos de forma poco frecuente. Son resultado de la lluvia por si sola y se pueden descomponer como lo muestra la [Figura 2-7.](#page-35-2)

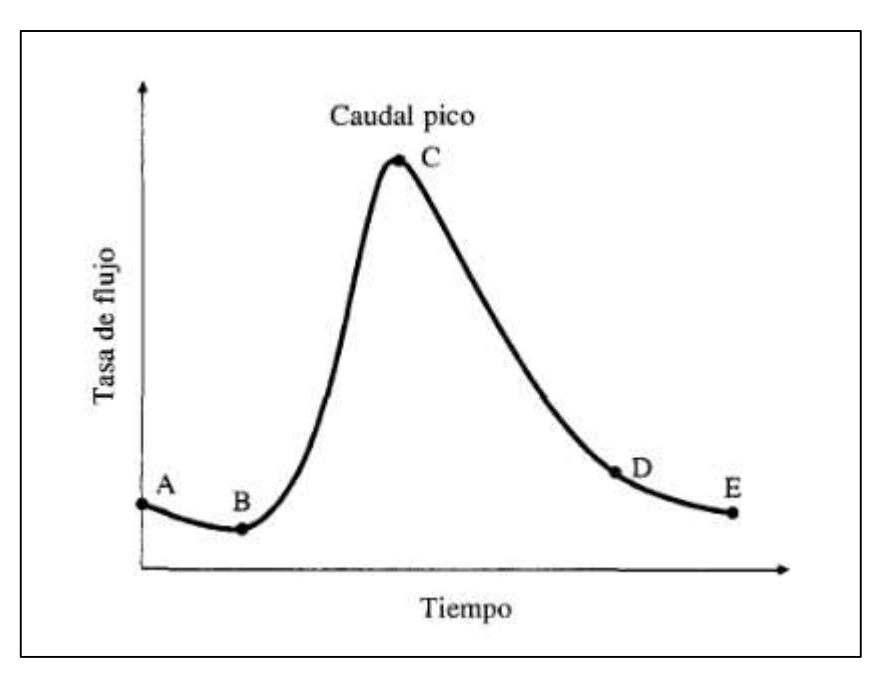

Figura 2-7. Hidrograma producto de una tormenta Fuente: (Chow, 1994)

- <span id="page-35-2"></span> Segmento AB: el flujo comienza a disminuir gradualmente antes del periodo de lluvia intensa.
- Segmento BCD: la escorrentía directa comienza en el punto B, alcanza su pico en el punto C y disminuye hasta terminar en el punto D.
• Segmento DE: se da la recesión normal a flujo base.

El área bajo la curva del hidrograma corresponde al volumen total de escurrimiento, mientras que el área bajo la curva y por encima de la línea de separación de flujo base corresponde al volumen de escurrimiento directo.

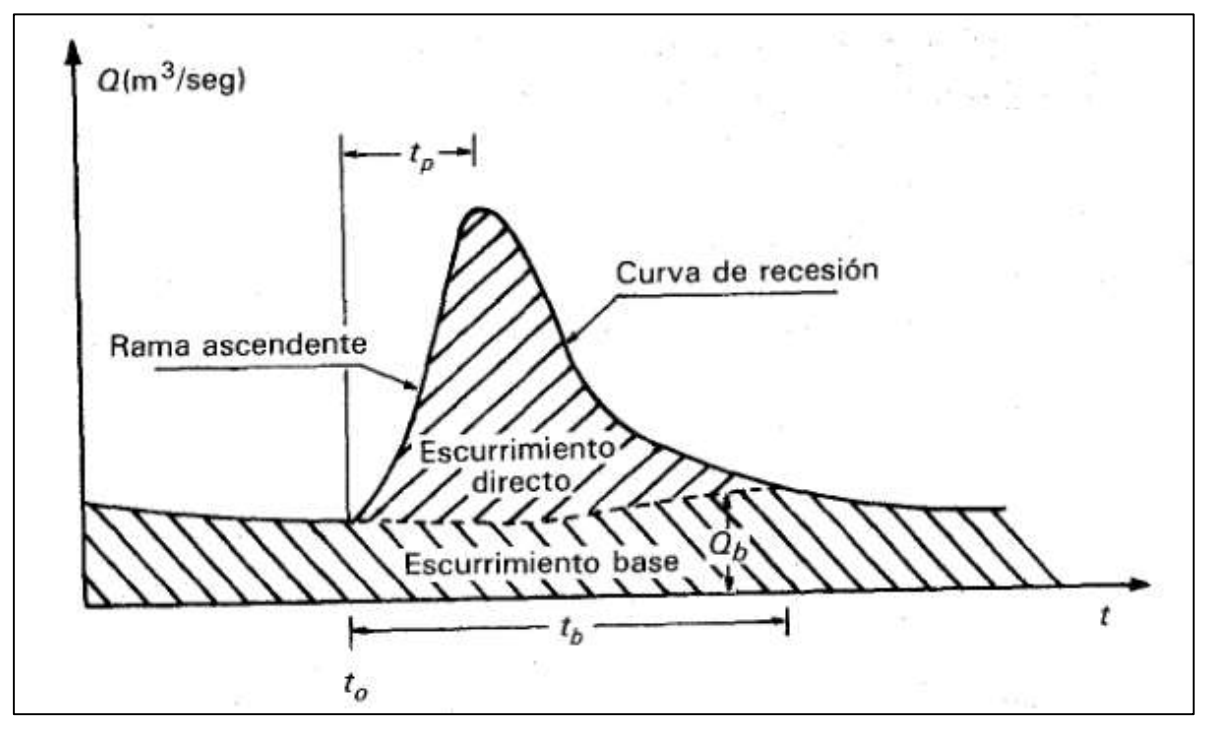

Figura 2-8. Separación del hidrograma Fuente: (Aparicio, 1992)

<span id="page-36-0"></span>En la [Figura 2-8](#page-36-0) se puede observar la separación entre los dos diferentes tipos de escurrimiento. Aparicio define el tiempo al pico  $(t_p)$  el tiempo transcurrido desde el inicio del escurrimiento directo hasta el pico del hidrograma y el tiempo base  $(t<sub>b</sub>)$  como la duración total del hidrograma.

En el caso de que se den dos eventos de precipitación seguidos, o un solo evento de larga duración, se pueden generar hidrogramas de tormenta complejos (Linsley, Kohler, & Paulhus, 1958).

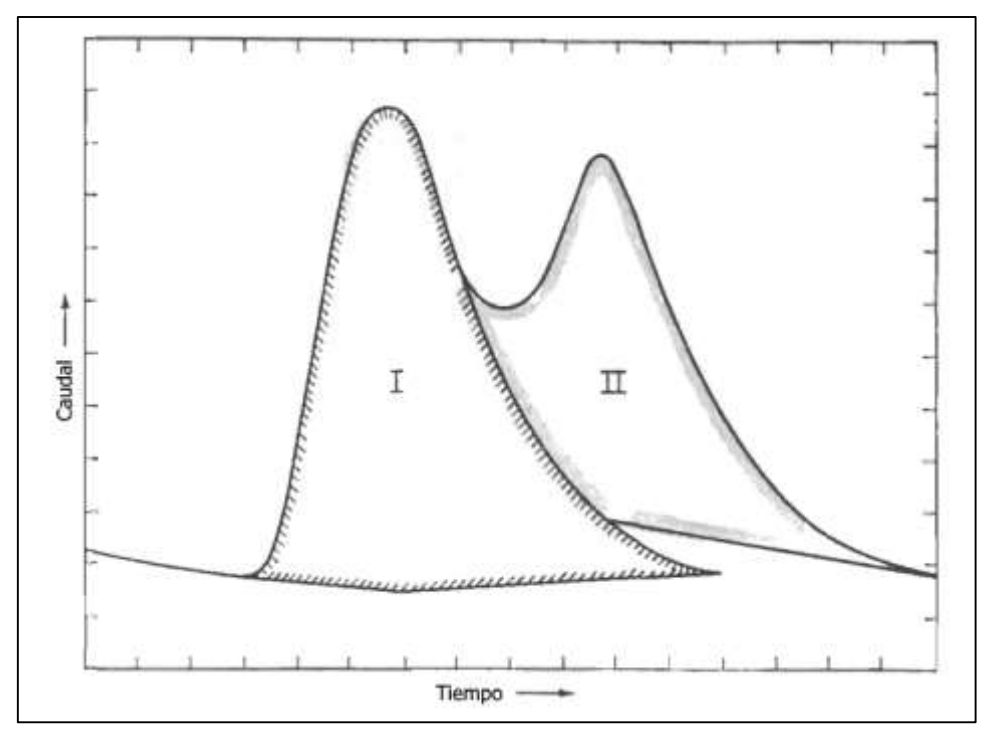

Figura 2-9. Hidrograma complejo Fuente: (Linsley, Kohler, & Paulhus, 1958)

<span id="page-37-0"></span>Como se puede observar en la [Figura 2-9,](#page-37-0) el evento de precipitación que genera el hidrograma II inicia durante el periodo de escurrimiento directo del hidrograma I y por lo tanto se genera un hidrograma complejo con dos picos.

## **2.2.2 Filtro Recursivo de Flujo Base**

El filtrado digital recursivo de hidrogramas es un método de separación del flujo base que puede automatizarse fácilmente y ha sido recomendado para proporcionar resultados reproducibles (Eckhardt, 2005).

El flujo total de un hidrograma se puede descomponer en dos parámetros para después filtrar el correspondiente a flujo base.

$$
y_k = f_k + b_k
$$
 (Ecuación 2-8)

donde,

y: flujo total

- f: escurrimiento directo
- b: flujo base
- k: número del paso temporal

Eckhardt (2005) propone el siguiente algoritmo para la filtración de flujo base:

$$
b_k = \frac{a}{1+C}b_{k-1} + \frac{C}{1+C}y_k
$$
 (Ecuación 2-9)

$$
C = \frac{(1-a)BFI_{max}}{1 - BFI_{max}}
$$
 (Ecuación 2-10)

donde,

- a: corresponde a la constante de recesión del agua subterránea
- BFImax: el valor máximo del índice de flujo base que puede ser modelado por el algoritmo

Este último parámetro introduce un elemento subjetivo en el cálculo del flujo base ya que BFI<sub>max</sub> no puede ser medido. De acuerdo con el autor, basándose en los resultados de las técnicas de separación convencionales se podría llegar a encontrar valores típicos de BFI<sub>max</sub> para cuencas que comparten características hidrológicas e hidrogeológicas. Debido a lo anterior, se propone también calibrar el algoritmo para hacer coincidir el punto de separación de flujo base con el punto de inflexión entre flujo sub-superficial y flujo base, o punto D en la [Figura 2-10.](#page-39-0)

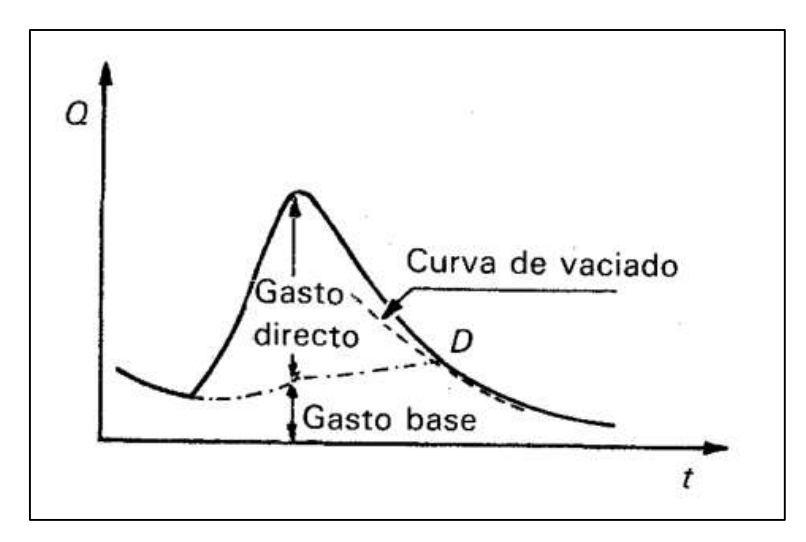

Figura 2-10. Intersección entre la curva de vaciado y curva de recesión del hidrograma Fuente: (Aparicio, 1992)

## <span id="page-39-0"></span>**2.2.3 Periodo de Retorno**

El periodo de retorno se define como el intervalo de recurrencia promedio entre eventos que igualan o exceden la magnitud especifico (Chow, 1994).

$$
p = \frac{1}{TR}
$$
 (Ecuación 2-11)

donde,

- p: probabilidad de excedencia del evento
- TR: periodo de retorno (años)

### **2.2.4 Análisis de Frecuencia**

El análisis de frecuencia busca estimar la probabilidad de ocurrencia de eventos pasados o futuros de acuerdo con su magnitud. Este análisis se basa en una serie de datos provenientes de una misma población que sean independientes.

Chow (1953) describe el método de los factores de frecuencia como una forma de representar la magnitud de un evento hidrológico extremo  $(x<sub>T</sub>)$  asociado a un cierto periodo de retorno, es mediante la suma de la media (μ) de los datos y la desviación de la variable con respecto de la media  $(\Delta x_T)$ .

$$
x_T = \mu + \Delta x_T
$$
 (Ecuación 2-12)

Esta desviación con respecto a la media puede igualarse al producto de la desviación estándar (σ) y el factor de frecuencia (K<sub>T</sub>). Entonces, la ecuación anterior puede expresarse de la siguiente forma:

$$
x_T = \mu + K_T \sigma
$$
 (Ecuación 2-13)

Y ahora utilizando los parámetros correspondientes a una muestra y no a la población en general:

$$
x_T = \bar{x} + K_T s \tag{Ecuación 2-14}
$$

Donde se utilizan el promedio y la desviación estándar de una muestra representativa de la población.

#### **2.2.5 Distribuciones de Probabilidad**

La distribución de probabilidad de una variable aleatoria es una función que asigna a cada suceso definido sobre la variable la probabilidad de que dicho suceso ocurra. Mediante este tipo de funciones, es posible pronosticar la ocurrencia de un cierto fenómeno.

En el caso de fenómenos hidrometereológicos se utilizan diferentes distribuciones para estimar la probabilidad de excedencia de un evento extremo y así obtener su correspondiente periodo de retorno.

Debido a que usualmente se trabaja con valores máximos o mínimos, se utilizan distribuciones como la distribución de Gumbel, o distribución de Valor Extremo Tipo I, para calcular valores extremos.

### 2.2.5.1 Distribución de Gumbel

La función de distribución de probabilidad de Gumbel tiene la siguiente forma:

$$
F(x) = e^{-e^{-\alpha(x-\beta)}}
$$
 (Ecuación 2-15)

Y su correspondiente función de densidad de probabilidad es:

$$
f(x) = \alpha \left\{ e^{\left[ -\alpha(x-\beta) - e^{-\alpha(x-\beta)} \right]} \right\}
$$
 (Ecuación 2-16)

Los parámetros α y β se pueden estimar por medio de las siguientes ecuaciones:

$$
\alpha = \frac{\pi}{\sqrt{6}s}
$$
 (Ecuación 2-17)  

$$
\beta = \bar{x} - 0.45s
$$
 (Ecuación 2-18)

donde,

- $\cdot$   $\bar{x}$ : promedio de la muestra
- · s: desviación estándar de la muestra

Para su aplicación en el método de los factores de frecuencia, Chow (1953) deduce la siguiente expresión:

$$
K_T = -\frac{\sqrt{6}}{\pi} \Big\{ 0.5772 + \ln\left[\ln\left(\frac{TR}{TR-1}\right)\right] \Big\}
$$
 (Ecuación 2-19)

donde, TR representa el periodo de retorno en años del evento analizado.

### 2.2.5.2 Distribución Generalizada de Valor Extremo

La distribución de Gumbel, corresponde a una forma de la distribución generalizada de valor extremo (o GEV) donde el parámetro de forma ξ = 0. El parámetro de forma corresponde a un descriptor numérico que afecta la forma de la distribución en lugar de simplemente desplazarla, como lo hace un parámetro de ubicación, o estirarla/contraerla, como lo hace un parámetro de escala.

Entonces la GEV tiene la siguiente función de distribución de probabilidad:

$$
F(x) = 1 - e^{-\left(\frac{x-\zeta}{\beta}\right)^{\delta}}, \quad \zeta \le x < \infty
$$
 (Ecuación 2-20)

En hidrología se puede utilizar software gratuito como CumFreq para ajustar datos a distribuciones de probabilidad como la GEV. El software de aplicación CumFreq es una herramienta para el análisis de frecuencia acumulativa de una sola variable y para el ajuste de los datos a una distribución de probabilidad.

### **2.2.6 Pruebas de Bondad de Ajuste**

Para asegurar un correcto ajuste de los datos a una cierta distribución de probabilidad, se requiere verificar el ajuste por medio de una prueba de bondad. Las pruebas de bondad comparan los valores teóricos de la distribución contra los datos muestreados y aseguran que la diferencia entre ambos valores sea aceptable.

### 2.2.6.1 Prueba de Kolmogorov-Smirnov

La prueba de Kolmogorov-Smirnov (también conocida como prueba K-S) es una prueba que determina la bondad de ajuste de dos distribuciones de probabilidad entre sí.

La prueba consiste en calcular el valor absoluto máximo de la diferencia que existe entre la distribución de probabilidad observada  $F_n(x)$  y la estimada  $F(x)$ . Este valor se conoce como D y se compara contra un factor D<sub>crítico</sub>. Este se encuentra tabulado y depende de la cantidad de datos de la muestra y el nivel de significancia de la prueba. Para un valor de significancia de α = 0,05 y numero de datos mayor a 40, se tiene el siguiente factor:

$$
D_{critico;0,05} = \frac{1,36}{\sqrt{n}}\tag{Ecuación 2-21}
$$

Si D es menor que D<sub>crítico,a</sub>, se acepta que la distribución evaluada representa satisfactoriamente los datos de la muestra. En el caso contrario, la distribución evaluada no representa adecuadamente los datos de la muestra y por tanto se debe probar con otra distribución.

### **2.2.7 Modelos de Precipitación-Escorrentía**

Por medio de los modelos de precipitación-escorrentía se busca estimar el escurrimiento directo generado en una cuenca a partir de una serie definida de pulsos de precipitación.

El modelo a utilizar es un modelo determinístico agregado de flujo no permanente.

Un modelo determinístico permite evitar la complejidad que se le asocia comúnmente a las variables hidrolometeorológicas. Un modelo agregado permite simplificar el área de drenaje en un solo punto, y evitar la complejidad asociada a la distribución espacial de la lluvia. Y finalmente, se tiene un modelo de flujo no permanente porque las entradas y salidas de agua no son constantes a lo largo del tiempo.

El diagrama de cuenca de la [Figura 2-1](#page-26-0) permite conceptualizar un modelo determinístico agregado de flujo no permanente de una cuenca de estudio.

## 2.2.7.1 Método de Pérdidas del NRCS

El NRCS (1972) desarrolló un método para calcular las pérdidas de la precipitación de una tormenta basándose en parámetros de cobertura y tipo de suelo. Para una tormenta cualquiera, la escorrentía directa está siempre asociada a la precipitación efectiva (Pe) que es siempre menor a la precipitación total (P) del evento.

Adicionalmente, la precipitación retenida en la cuenca (F<sub>a</sub>) es menor o igual a alguna retención potencial máxima en la cuenca (S). Finalmente se define una cierta cantidad de precipitación (Ia) para el cual no ocurrirá escorrentía, esta pérdida se conoce como perdida inicial antes del encharcamiento.

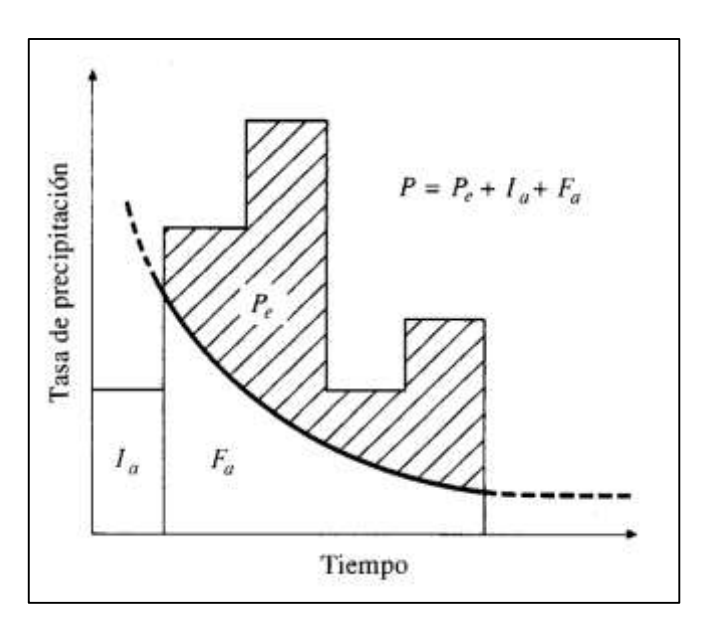

Figura 2-11. Variables del método del NRCS Fuente: (Chow, 1994)

Las variables discutidas anteriormente se utilizan para calcular de forma agregada la precipitación efectiva utilizando las siguientes ecuaciones:

$$
P = P_c + I_a + F_a
$$
 (Ecuación 2-22)

$$
P_e = \frac{(P - I_a)^2}{P - I_a + S}
$$
 (Ecuación 2-23)  
\n
$$
F_a = \frac{S(P - I_a)}{P - I_a + S}
$$
 (Ecuación 2-24)  
\n
$$
I_a = 0,2 S
$$
 (Ecuación 2-25)

En la Ecuación 2-24 se utiliza un coeficiente de 0,2 porque es el recomendado, pero se conoce que este es un parámetro que se puede variar entre 0,16 y 0,24.

Para la estandarización de este método, el NRCS define un número de curva adimensional (CN) relacionado con el nivel de impermeabilidad de la unidad de análisis. Este número de curva se relaciona directamente con el almacenamiento de la siguiente forma

$$
S = 2.54 \left(\frac{1000}{CN} - 10\right)
$$
 (Ecuación 2-26)

La asignación de este número de curva depende en la cobertura y el tipo de suelo que existe en la cuenca. Con respecto al tipo de suelo, el NRCS lo ha clasificado en cuatro grandes grupos:

- Grupo A: suelos con bajo potencial de escorrentía pues poseen tasas elevadas de infiltración. En general, son arenas y gravas. Excesivamente bien drenados. Poseen tasas de transmisión de agua altas.
- Grupo B: suelos que poseen un potencial de escorrentía moderadamente bajos, tasas de infiltración moderada cuando presentan condiciones muy húmedas. Moderadamente bien drenados. Poseen tasas de transmisión de agua moderadas.
- Grupo C: potencial de escorrentía moderadamente alto, tasas de infiltración bajas cuando se encuentran húmedos. Suelos con textura granular moderadamente fina.
- Grupo D: alto potencial de escorrentía, poseen tasas de infiltración muy lentas. Son suelos arcillosos con permanencia de niveles freáticos altos. Poseen transmisibilidad de agua muy lenta.

Asimismo, el NRCS ha determinado números de curva para diferentes tipos de vegetación, dependiendo a su tratamiento, condición hidrológica y tipo de suelo.

| <b>Tipo de</b>                                            |                          | Condición          | Tipo de suelo |                 |                 |    |
|-----------------------------------------------------------|--------------------------|--------------------|---------------|-----------------|-----------------|----|
| vegetación                                                | <b>Tratamiento</b>       | <b>Hidrológica</b> | A             | B               | C               | D  |
|                                                           | Desnudo                  |                    | 77            | 86              | 91              | 94 |
| Barbecho                                                  | <b>CR</b>                | Pobre              | 76            | 85              | 90              | 93 |
|                                                           | <b>CR</b>                | <b>Buena</b>       | 74            | 83              | 88              | 90 |
|                                                           | R                        | Pobre              | 72            | 81              | 88              | 91 |
|                                                           | R                        | <b>Buena</b>       | 67            | 78              | 85              | 89 |
|                                                           | $R + CR$                 | Pobre              | 71            | 80              | 87              | 90 |
|                                                           | $R + CR$                 | <b>Buena</b>       | 64            | 75              | 82              | 85 |
|                                                           | $\mathsf C$              | Pobre              | 70            | 79              | 84              | 88 |
| Cultivos alineados                                        | $\overline{C}$           | <b>Buena</b>       | 65            | 75              | 82              | 86 |
|                                                           | $C + CR$                 | Pobre              | 69            | 78              | 83              | 87 |
|                                                           | $C + CR$                 | <b>Buena</b>       | 64            | 74              | 81              | 85 |
|                                                           | $C + T$                  | Pobre              | 66            | 74              | 80              | 82 |
|                                                           | $C + T$                  | <b>Buena</b>       | 62            | 71              | 78              | 81 |
|                                                           | $C + T + CR$             | Pobre              | 65            | 73              | 79              | 81 |
|                                                           | $C + T + CR$             | <b>Buena</b>       | 61            | 70              | 77              | 80 |
|                                                           | R                        | Pobre              | 65            | 76              | 84              | 88 |
|                                                           | $\mathsf R$              | <b>Buena</b>       | 63            | 75              | 83              | 87 |
|                                                           | $R + CR$                 | Pobre              | 64            | 75              | 83              | 86 |
|                                                           | $R + CR$                 | <b>Buena</b>       | 60            | 72              | 80              | 84 |
|                                                           | C                        | Pobre              | 63            | 74              | 82              | 85 |
| Cultivos no alineados, o con surcos                       | $\overline{C}$           | <b>Buena</b>       | 61            | 73              | 81              | 84 |
| pequeños o mal definidos                                  | $C + CR$                 | Pobre              | 62            | $\overline{73}$ | 81              | 84 |
|                                                           | $C + CR$                 | <b>Buena</b>       | 60            | 72              | 80              | 83 |
|                                                           | $C + T$                  | Pobre              | 61            | 72              | 79              | 82 |
|                                                           | $C + T$                  | <b>Buena</b>       | 59            | 70              | 78              | 81 |
|                                                           | $C + T + CR$             | Pobre              | 60            | 71              | 78              | 81 |
|                                                           | $C + T + CR$             | <b>Buena</b>       | 58            | 69              | $\overline{77}$ | 80 |
|                                                           | $\mathsf R$              | Pobre              | 66            | 77              | 85              | 89 |
| Cultivos densos de leguminosas o<br>prados en alternancia | R                        | <b>Buena</b>       | 58            | 72              | 81              | 85 |
|                                                           | $\mathsf{C}$             | Pobre              | 64            | 75              | 83              | 85 |
|                                                           | $\overline{\mathsf{C}}$  | <b>Buena</b>       | 55            | 69              | 78              | 83 |
|                                                           | $C + T$                  | Pobre              | 63            | 73              | 80              | 83 |
|                                                           | $C + T$                  | <b>Buena</b>       | 51            | 67              | 76              | 80 |
| Pastizales o pastos naturales                             |                          | Pobres             | 68            | 79              | 86              | 89 |
|                                                           | $\overline{\phantom{0}}$ | Regulares          | 49            | 69              | 79              | 84 |
|                                                           | $\overline{\phantom{0}}$ | <b>Buenas</b>      | 39            | 61              | 74              | 80 |
|                                                           | $\mathsf{C}$             | Pobres             | 47            | 67              | 81              | 88 |
| Pastizales                                                | $\mathsf{C}$             | Regulares          | 25            | 59              | 75              | 83 |
|                                                           | $\mathsf{C}$             | <b>Buenas</b>      | 6             | 35              | 70              | 79 |
| Prados permanentes                                        |                          |                    | 30            | 58              | 71              | 78 |
|                                                           | -                        | Pobres             | 48            | 67              | 77              | 83 |
| Matorral-herbazal, siendo el                              |                          | Regulares          | 35            | 56              | 70              | 77 |
| matorral preponderante                                    |                          | <b>Buenas</b>      | $\leq 30$     | 48              | 65              | 73 |

Cuadro 2-3. Números de curva de acuerdo al tipo de cobertura

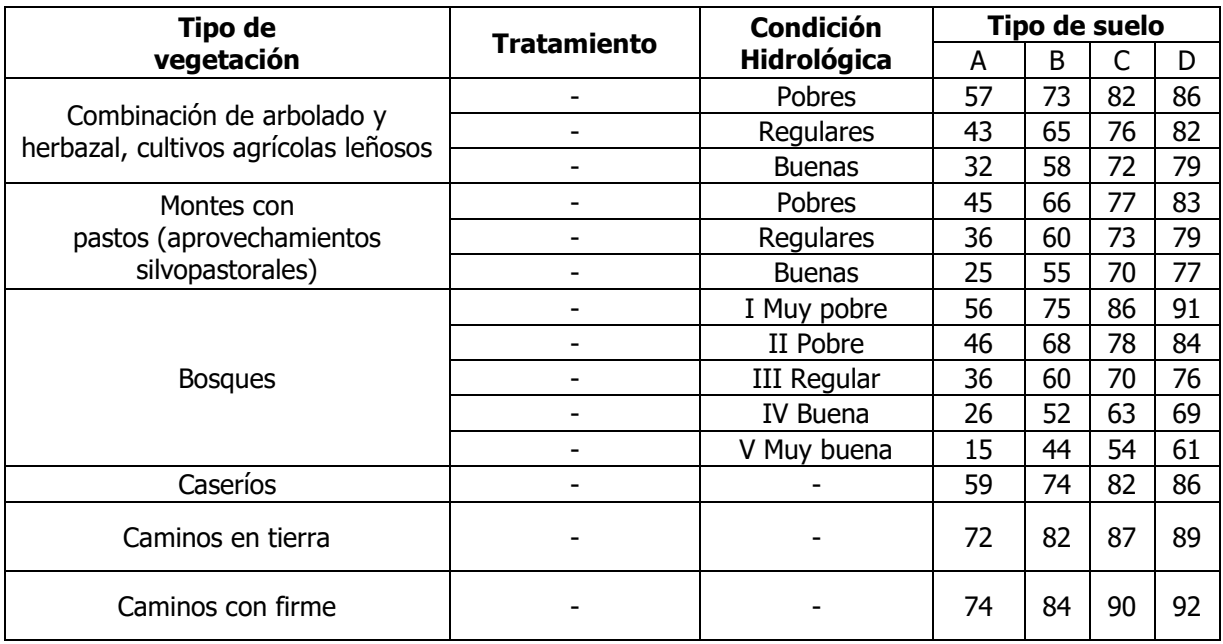

Fuente: (NRCS, 2005)

donde,

- CR: con cubierta de residuos vegetales que ocupe al menos el 5% de la superficie del suelo durante todo el año
- R: si las labores de la tierra (labrar, gradear, sembrar, etc.) se realizan en línea recta, sin considerar la pendiente del terreno
- C: si el cultivo se realiza siguiendo las curvas de nivel
- T: si se trata de terrenos aterrazados (terrazas abiertas con desagüe para la conservación de suelos)

Los números de curva anteriores aplican para condiciones antecedentes de humedad (AMC, por sus siglas en inglés) normales (AMC II). Por medio de las siguientes ecuaciones se puede obtener el valor del número de curva para la condición seca (AMC I) y para la condición húmeda (AMC III):

$$
CN (I) = \frac{4,2 \text{ CN (II)}}{10 - 0,058 \text{ CN (II)}} \qquad \text{(Ecuación 2-27)}
$$
  
\n
$$
CN (III) = \frac{23 \text{ CN (II)}}{10 + 0,13 \text{ CN (II)}} \qquad \text{(Ecuación 2-28)}
$$

# 2.2.7.2 Hidrograma Unitario

El hidrograma unitario es la función respuesta de un pulso unitario para un sistema hidrológico lineal. El hidrograma unitario se define como el hidrograma de escorrentía directa resultante de 1 mm de exceso de lluvia generado de forma uniforme sobre el área de drenaje, a una tasa constante, a lo largo de una duración efectiva.

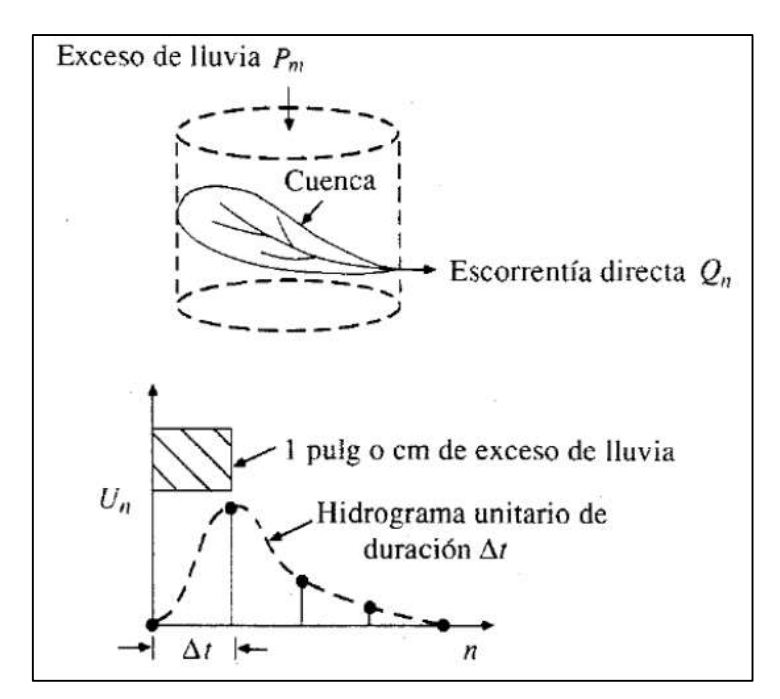

Figura 2-12. Hidrograma unitario como función de respuesta de pulso unitario de un sistema hidrológico lineal. Fuente: (Chow, 1994)

La modelación por medio del hidrograma unitario está sujeta a una serie de suposiciones básicas (Chow, 1994):

- 1. El exceso de precipitación tiene una intensidad constante dentro de la duración efectiva.
- 2. El exceso de precipitación esta uniformemente distribuido a través de toda el área de drenaje.
- 3. El tiempo base de la duración del escurrimiento directo resultante de un exceso de lluvia de una duración dada, es constante.
- 4. Las ordenadas de todas las duraciones de escurrimiento directo de una base de tiempo común son directamente proporcionales a la cantidad total de escorrentía directa representada por cada hidrograma.

5. Para una cuenca dada, el hidrograma resúltate de un exceso de lluvia dado refleja las características no cambiantes de la cuenca.

Específicamente, los puntos 1 y 2 referentes a la distribución temporal y espacial de la precipitación pueden no ser ciertos para cuencas cuya área supera un límite superior no definido.

El modelo tiene una serie de principios para su aplicación:

- Un pulso de precipitación de magnitud  $P$  y duración  $D$  generará un hidrograma de escorrentía directa cuyas ordenadas serán las ordenadas del hidrograma unitario multiplicadas por la precipitación P Este es el principio de proporcionalidad o linealidad.
- Dada una secuencia de pulsos de precipitación efectiva  $P_i$  y duración  $D_i$ , a cada pulso se le podrá asociar conceptualmente una respuesta independiente, cada una con un desfase en el tiempo igual a  $D$  con respecto a la siguiente. La suma en el tiempo de las respuestas individuales de cada pulso dará como resultado el hidrograma de respuesta total para el evento. Este es el principio de superposición o aditividad, el cual es justificado al ser el hidrograma unitario un modelo de un sistema lineal.
- El tiempo base del hidrograma de respuesta es invariable para cualquier pulso de exceso de lluvia de duración efectiva D. Este es el principio de invariabilidad.

A partir de eventos reales observados en la cuenca se puede realizar la derivación de un hidrograma unitario representativo. Para esto se deben buscar crecientes y sus respectivos eventos de tormenta en los registros de las estaciones medidoras de la cuenca. A los hidrogramas observados se les separa el flujo base para obtener un hidrograma de escurrimiento directo. Estos hidrogramas de escurrimiento directo se transforman en hidrogramas unitarios y se verifica que estos sean unitarios, es decir que el escurrimiento directo generado por el hidrograma unitario sea de 1 mm. Finalmente se promedian y ajustan los diferentes hidrogramas unitarios encontrados y se verifica su duración representativa.

## 2.2.7.3 Método del Hidrograma S

Cuando se encuentra disponible un hidrograma unitario para un exceso de lluvia dado, pueden deducirse los hidrogramas unitarios para otras duraciones aplicando los principios de superposición y proporcionalidad del hidrograma unitario.

35

El hidrograma S resulta de un exceso de lluvia continuo, durante un periodo indefinido, a una tasa constante de 1 cm/h (Chow, 1994). La curva de respuesta adopta una forma de S deformada y sus ordenadas finalmente se aproxima a la tase de exceso de lluvia en el tiempo de equilibrio.

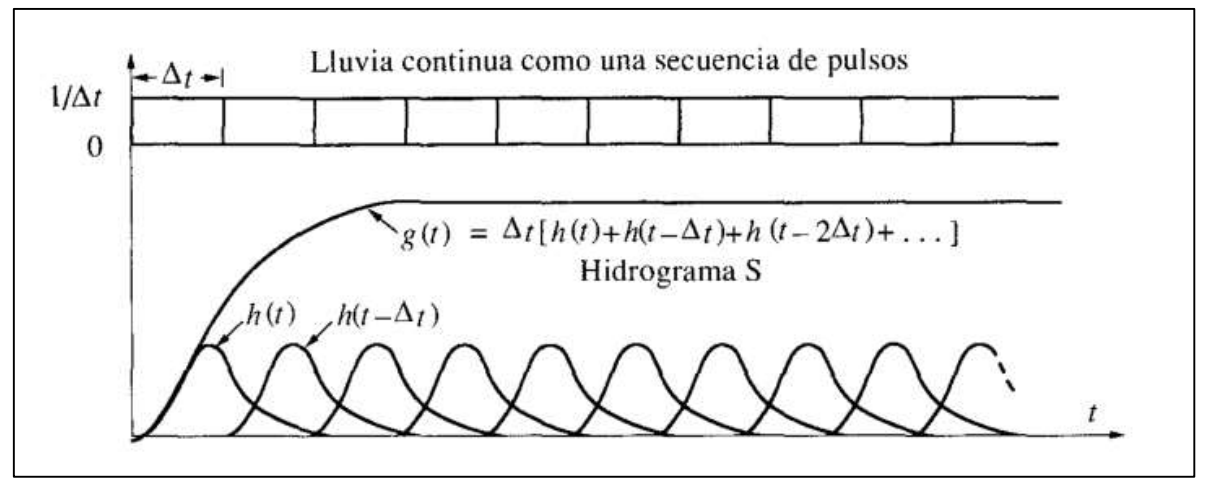

Figura 2-13. Hidrograma S teórico de una tormenta Fuente: (Chow, 1994)

<span id="page-49-0"></span>Para obtener el hidrograma S de la [Figura 2-13,](#page-49-0) se utiliza una función de respuesta de pulso unitario del hidrograma unitario.

$$
h(t) = \frac{1}{\Delta t} [g(t) - g(t - \Delta t)]
$$
 (Ecuación 2-29)

donde,

- h(t): es la función de respuesta de pulso unitario
- g(t): es la función de respuesta de paso
- Δt: es el pulso unitario que inicia en el tiempo cero

Ahora, para un segundo pulso unitario, la ecuación de respuesta tendría la siguiente forma:

$$
h(t - \Delta t) = \frac{1}{\Delta t} [g(t - \Delta t) - g(t - 2\Delta t)]
$$
 (Ecuación 2-30)

Y si se repite este procedimiento indefinidamente, la ecuación de respuesta toma la siguiente forma, que sería el hidrograma S que se mostró anteriormente.

$$
g(t) = \Delta t[h(t) + h(t - \Delta t) + h(t - 2\Delta t) + \cdots]
$$
 (Ecuación 2-31)

Si se derivan hidrogramas unitarios para hidrogramas con una duración definida, estos serán representativos para pulsos de lluvia con esa misma duración. En el caso de que los pulsos de lluvia tengan una duración distinta, el hidrograma unitario debe modificarse para que se pueda generar un hidrograma S con una duración distinta.

### **2.3 Modelado Hidráulico**

### **2.3.1 Flujo Bidimensional**

El flujo bidimensional se refiere al análisis de un fluido en el cual se considera la velocidad en un cierto plano dado y, por lo tanto, se puede descomponer en dos componentes ortogonales. Todas las partículas fluyen sobre planos paralelos a lo largo de la trayectoria que realiza el fluido. Si se comparan las diferentes trayectorias de cada plano, estas deben ser idénticas entre sí.

Para el estudio de los efectos de la propagación de crecientes en ríos se pueden utilizar modelos unidimensionales o bidimensionales. En el caso de que se estudie una red fluvial, el flujo bidimensional adquiere importancia cuando el río analizado tiene velocidades considerables en la dirección perpendicular del sentido del cauce.

### **2.3.2 Ecuaciones de Navier-Stokes**

Las ecuaciones de Navier-Stokes describen de la manera más general el comportamiento de un fluido. Estas ecuaciones son una representación especial de la ecuación de continuidad y se derivan de los principios de conservación de la masa, conservación del momento y conservación de la energía. La solución de las ecuaciones de Navier-Stokes es una velocidad de flujo. Esta velocidad de flujo es un campo, ya que se define en cada punto en una región del espacio y un intervalo de tiempo. Una vez calculado, otras cantidades de interés como presión o aceleración, se pueden encontrar.

### **2.3.3 Ecuaciones de Aguas Someras**

Para una serie de simplificaciones que se postularan más adelante, Saint Venant simplifica las ecuaciones de Navier-Stokes, esto para flujo en una y dos dimensiones. En dos dimensiones, también se les llama ecuaciones de aguas someras o aguas poco profundas. En su forma no conservativa, es decir, que las ecuaciones se obtienen a partir de un volumen de control fijo en el espacio, se expresan de la siguiente forma:

Ecuación de conservación de la masa

$$
\frac{\partial \eta}{\partial t} + \frac{\partial (\eta u)}{\partial x} + \frac{\partial (\eta v)}{\partial y} = 0
$$
 (Ecuación 2-32)

Ecuaciones de conservación de la cantidad de movimiento

$$
\frac{\partial(\eta u)}{\partial t} + \frac{\partial}{\partial x} \left( \eta u^2 + \frac{1}{2} g \eta^2 \right) + \frac{\partial(\eta uv)}{\partial y} = 0
$$
 (Ecuación 2-33)

$$
\frac{\partial(\eta v)}{\partial t} + \frac{\partial(\eta uv)}{\partial x} + \frac{\partial}{\partial y} \left( \eta v^2 + \frac{1}{2} g \eta^2 \right) = 0
$$
 (Ecuación 2-34)

Donde  $\eta$  es el nivel de tirante del agua, el vector 2D ( $u$ ,  $v$ ) es la velocidad horizontal del flujo promediada en el tirante y  $q$  es la aceleración por efecto de la gravedad. En este caso, no se están tomando en cuenta fuerzas generadas por el efecto Coriolis, fricción o viscosidad.

Las ecuaciones anteriores se pueden aplicar únicamente bajo los siguientes supuestos:

- 1. La distribución de las presiones en la componente vertical es hidrostática, por lo tanto, las aceleraciones verticales son despreciables. Debido a esto, modelos que utilizan las ecuaciones de Saint Venant tanto en una como dos dimensiones no deben ser utilizados para fluidos rápidamente variados como sería la descarga de un vertedor.
- 2. La pendiente de fondo es de manera que se pueda tomar el seno del ángulo de pendiente como el ángulo por sí solo. Es decir  $\text{sen}\theta \approx \text{tan}\theta \approx \theta$ .
- 3. El fluido es incompresible y la densidad es constante en todo el dominio.

### **2.3.4 Modelo Iber – Simulación numérica de flujo en ríos**

Iber es un modelo matemático bidimensional para la simulación del flujo en ríos y estuarios (Bladé, y otros, 2014). Entre sus usos se encuentran: la simulación del flujo en lámina libre en cauces naturales, la evaluación de zonas inundables y el cálculo de las zonas de flujo preferente, el cálculo hidráulico de encauzamientos, el cálculo hidráulico de redes de canales en lámina libre, el cálculo de corrientes de marea en estuarios.

El modulo hidrodinámico de Iber resuelve las ecuaciones de Saint Venant bidimensionales, incorporando los efectos de la turbulencia, rozamiento superficial por viento y rozamiento de fondo. El planteamiento que utiliza el modelo se muestra a continuación:

$$
\frac{\partial \eta}{\partial t} + \frac{\partial (\eta u)}{\partial x} + \frac{\partial (\eta v)}{\partial y} = 0
$$
 (Ecuación 2-35)

$$
\frac{\partial(\eta u)}{\partial t} + \frac{\partial}{\partial x} \left( \eta u^2 + \frac{1}{2} g \eta^2 \right) + \frac{\partial (\eta uv)}{\partial y}
$$
\n
$$
= -g \eta \frac{\partial Z_b}{\partial x} + \frac{\tau_{s,x}}{\rho} - \frac{\tau_{b,x}}{\rho} + \frac{\partial}{\partial x} \left( v_t \eta \frac{\partial u}{\partial x} \right) + \frac{\partial}{\partial y} \left( v_t \eta \frac{\partial u}{\partial y} \right) \tag{Equation 2-36}
$$

$$
\frac{\partial(\eta v)}{\partial t} + \frac{\partial(\eta uv)}{\partial x} + \frac{\partial}{\partial y} \left( \eta v^2 + \frac{1}{2} g \eta^2 \right)
$$
  
= 
$$
-g\eta \frac{\partial Z_b}{\partial y} + \frac{\tau_{s,y}}{\rho} - \frac{\tau_{b,y}}{\rho} + \frac{\partial}{\partial x} \left( v_t \eta \frac{\partial v}{\partial x} \right) + \frac{\partial}{\partial y} \left( v_t \eta \frac{\partial v}{\partial y} \right)
$$
 (Ecuación 2-37)

En estas se utiliza la misma nomenclatura expuesta para las ecuaciones de aguas someras. Adicionalmente,  $\rho$  es la densidad del agua,  $Z_b$  es la cota de fondo,  $\tau_s$  es la fricción en la superficie libre debida al rozamiento producido por el viento,  $\tau_b$  es la fricción debida al rozamiento del fondo y <sup>ν</sup> es la viscosidad turbulenta.

Todas las funciones y parámetros que aparecen en las ecuaciones hidrodinámicas (incluyendo el coeficiente de rugosidad de Manning y la velocidad del viento) pueden imponerse de forma variable tanto espacial como temporalmente.

### 2.3.4.1 Esquemas Numéricos

Las ecuaciones de Saint Venant bidimensionales son un sistema de ecuaciones diferenciales, en derivadas parciales, hiperbólico y no lineal. Este sistema de ecuaciones no tiene una solución directa, por lo que se debe resolver por medio de métodos números. Los métodos numéricos requieren de una malla de calculo que considere tenga definidos valores para la la geometría, rugosidad de fondo, condiciones iniciales y condiciones de contorno.

Iber utiliza el método de volúmenes finitos (Manual de referencia hidráulico - Modelo Iber, 2014). Aplicado en un problema en dos dimensiones, las variables de cálculo (altura del agua y velocidad) se almacenan en el centro geométrico de los elementos de cálculo, llamados nodos de la malla.

Para su aplicación en el método de los volúmenes finitos, Iber trabaja las ecuaciones de Saint Venant escritas en forma conservativa y vectorial de la siguiente forma:

$$
\frac{\partial w}{\partial t} + \frac{\partial F_x}{\partial x} + \frac{\partial F_y}{\partial y} = \sum_k G_k
$$
 (Ecuación 2-38)

donde,

- w: representa el vector de variables conservadas
- $\bullet$   $F_x$ ,  $F_y$ : representan los vectores con los términos de flujo

Los vectores mencionados vienen dados por:

$$
w = \begin{pmatrix} h \\ q_x \\ q_y \end{pmatrix} \qquad \qquad F_x = \begin{pmatrix} q_x \\ \frac{q_x^2}{h} + \frac{gh^2}{2} \\ \frac{q_x q_y}{h} \end{pmatrix} \qquad \qquad F_y = \begin{pmatrix} q_y \\ \frac{q_x q_y}{h} \\ \frac{q_y^2}{h} + \frac{gh^2}{2} \end{pmatrix}
$$

donde,

- h: es la altura del agua en el nodo de calculo
- $q_x$ ,  $q_y$ : son los caudales específicos en los ejes x y y en el nodo de calculo

#### 2.3.4.2 Paso Temporal

Con respecto al paso temporal, Iber utiliza un esquema explicito para evaluar el paso temporal en las ecuaciones de flujo, es decir, evalúa las ecuaciones de flujo en el instante de tiempo T<sup>n</sup> y no en Tn+1. El paso de tiempo para la integración temporal está limitado por la condición de Courant–Friedrichs–Lewy o CFL.

La condición CFL implica que el valor máximo de paso de tiempo utilizado para la integración temporal está limitado por la siguiente ecuación:

$$
\Delta t_{CFL} = CFL \frac{\Delta x}{u + \sqrt{gh}}
$$
 (Ecuación 2-39)

donde,

- Δx: es el tamaño de la malla de cálculo
- u: es la velocidad del agua
- $\bullet$  g: es la aceleración de la velocidad (9,81 m/s<sup>2</sup>)
- CFL: es un parámetro menor o igual a 1

# **3 CARACTERIZACIÓN DE LA ZONA DE ESTUDIO**

La planicie de inundación del río Parrita se encuentra aproximadamente 4,88 km aguas abajo de la confluencia de los ríos Grande de Candelaria y Pirrís. Debido a que se trata de una confluencia, se deben caracterizar las dos cuencas que la componen por aparte para entender el comportamiento de las crecientes que se generan sobre la planicie de inundación.

La cuenca del río Grande de Candelaria tiene un área total de 706,84 km<sup>2</sup> y la cuenca del río Pirrís tiene 466,55 km<sup>2</sup>. Sin embargo, ambas estaciones medidoras de caudal utilizadas para este proyecto se encuentran aguas arriba de la confluencia.

La estación 26-01 El Rey se encuentra ubicada 3,74 km aguas arriba de la confluencia, por lo que el área de la cuenca se reduce en 42,97 km<sup>2</sup>, esta es una reducción importante porque no se toman en cuenta los aportes que genera la cuenca del río Rey.

La estación 26-03 Bijagual se ubica 1,68 km aguas arriba de la confluencia y, por lo tanto, el área total de la cuenca del río Pirrís se reduce en 2,61 km<sup>2</sup>.

Para la delimitación y caracterización de ambas cuencas se creó un modelo de elevación digital con base en las curvas de nivel a cada 10 m que presenta el Instituto Geográfico Nacional en sus hojas cartográficas escala 1: 25 000. Este modelo se creó utilizando el complemento Topo to raster del programa ArcGIS utilizando un tamaño mínimo de celda de 50 m. Adicionalmente, con base en el modelo de elevación digital, se creó un modelo de pendientes utilizando el complemento Slope.

La información para caracterización climática, zonas de vida contenidas dentro de las cuencas y cobertura del suelo se obtuvo del Atlas Digital de Costa Rica del año 2014, producido por el Instituto Tecnológico de Costa Rica (ITCR), de este atlas también se obtuvieron los mapas de provincias y ríos utilizados en este proyecto.

Cierta información meteorológica se obtuvo del Atlas Climatológico de Costa Rica de Instituto Meteorológico Nacional (IMN).

La clasificación hidrológica de los tipos de suelo se realizó con la información del Mapa de Capacidad de Uso de la Tierra de Costa Rica Escala 1:200,000 del Ministerio de Agricultura y Ganadería (MAG).

43

# **3.1 Cuenca del río Grande de Candelaria**

# **3.1.1 Caracterización Morfológica**

La estación medidora de caudal 26-01 El Rey se encontraba ubicada en las coordenadas CRTM05, X: 466889 y Y: 1068834. En el [Mapa 3-1](#page-57-0) se muestra la delimitación de la cuenca del río Grande de Candelaria hasta este punto de control.

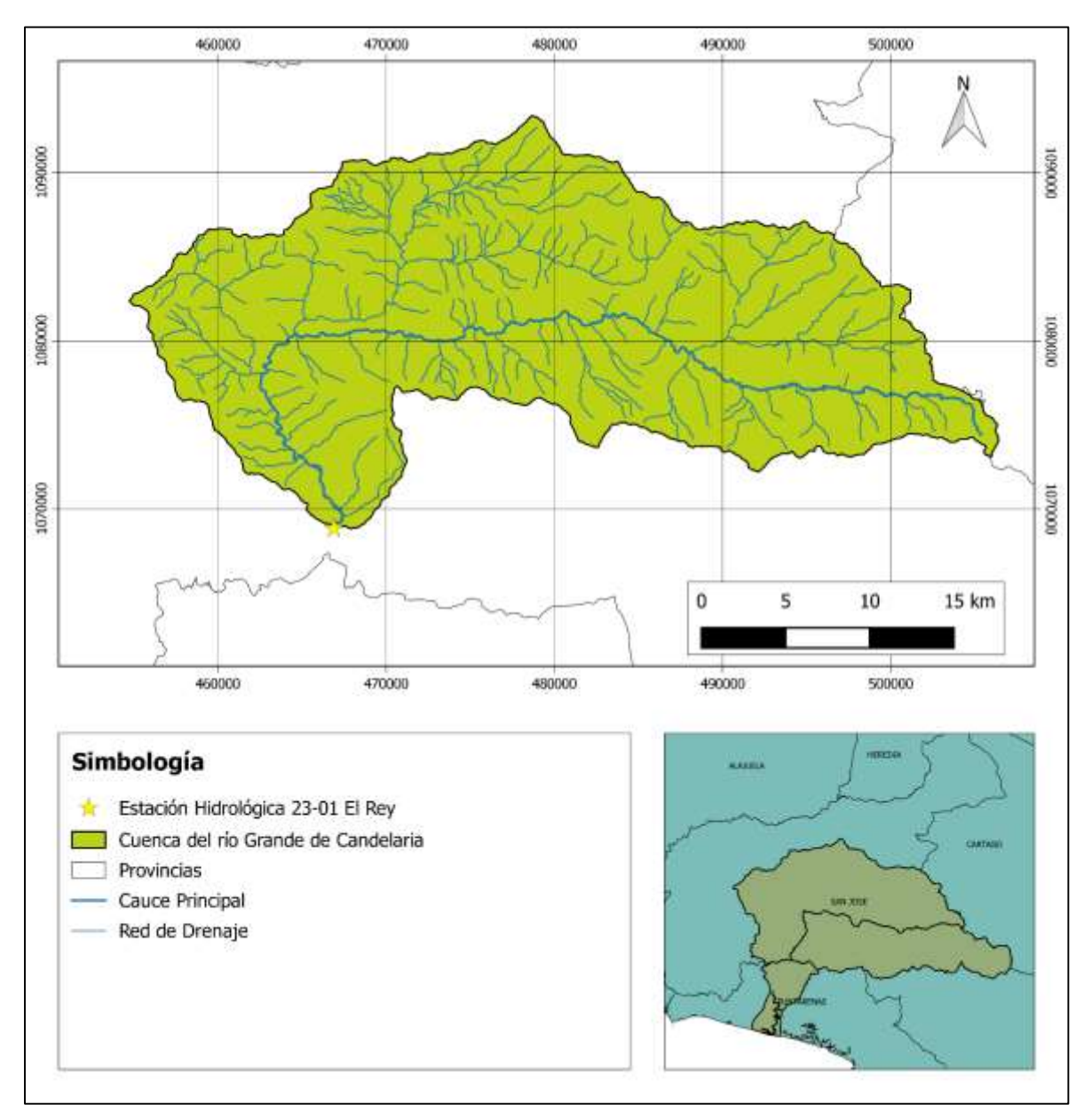

<span id="page-57-0"></span>Mapa 3-1. Ubicación geográfica de la cuenca del río Grande de Candelaria

#### 3.1.1.1 Parámetros geométricos

Delimitada hasta el punto de control, la cuenca del río Grande de Candelaria tiene un área de 663,87 km<sup>2</sup> . El perímetro es de 149,65 km. Adicionalmente se conoce que el cauce principal tiene una longitud de 69,61 km<sup>2</sup>.

Con lo anterior se pueden obtener el índice de compacidad de Gravelius y el factor de forma de la cuenca, estos se calculan a continuación:

$$
I_G = \frac{1}{\sqrt{2\pi}} \frac{149,65 \text{ km}}{\sqrt{663,87 \text{ km}^2}} = 1,64
$$

$$
K_f = \frac{663,87 \text{ km}^2}{(69,61 \text{ km})^2} = 0,14
$$

Ambos indicadores apuntan a que la cuenca tiene una forma alargada y por lo tanto va a tener un tiempo de respuesta largo.

Adicionalmente se calculan el lado largo (L<sub>re</sub>) y el lado corto (l<sub>re</sub>) del rectángulo equivalente:

$$
L_{re} = \frac{1,64\sqrt{663,87\text{ km}^2}}{1,12} \left[ 1 + \sqrt{1 - \left(\frac{1,12}{1,64}\right)^2} \right] = 65,20\text{ km}
$$
\n
$$
l_{re} = \frac{1,64\sqrt{663,87\text{ km}^2}}{1,12} \left[ 1 - \sqrt{1 - \left(\frac{1,12}{1,64}\right)^2} \right] = 10,18\text{ km}
$$

### 3.1.1.2 Parámetros del relieve

Utilizando el modelo de elevación digital de la cuenca, se obtiene que su elevación promedio es 1127,40 msnm, la elevación sobre la cual se encuentra el 50% del área de la cuenca es 1041,74 msnm, la elevación máxima es 2495,81 msnm y la mínima es 82,20 msnm.

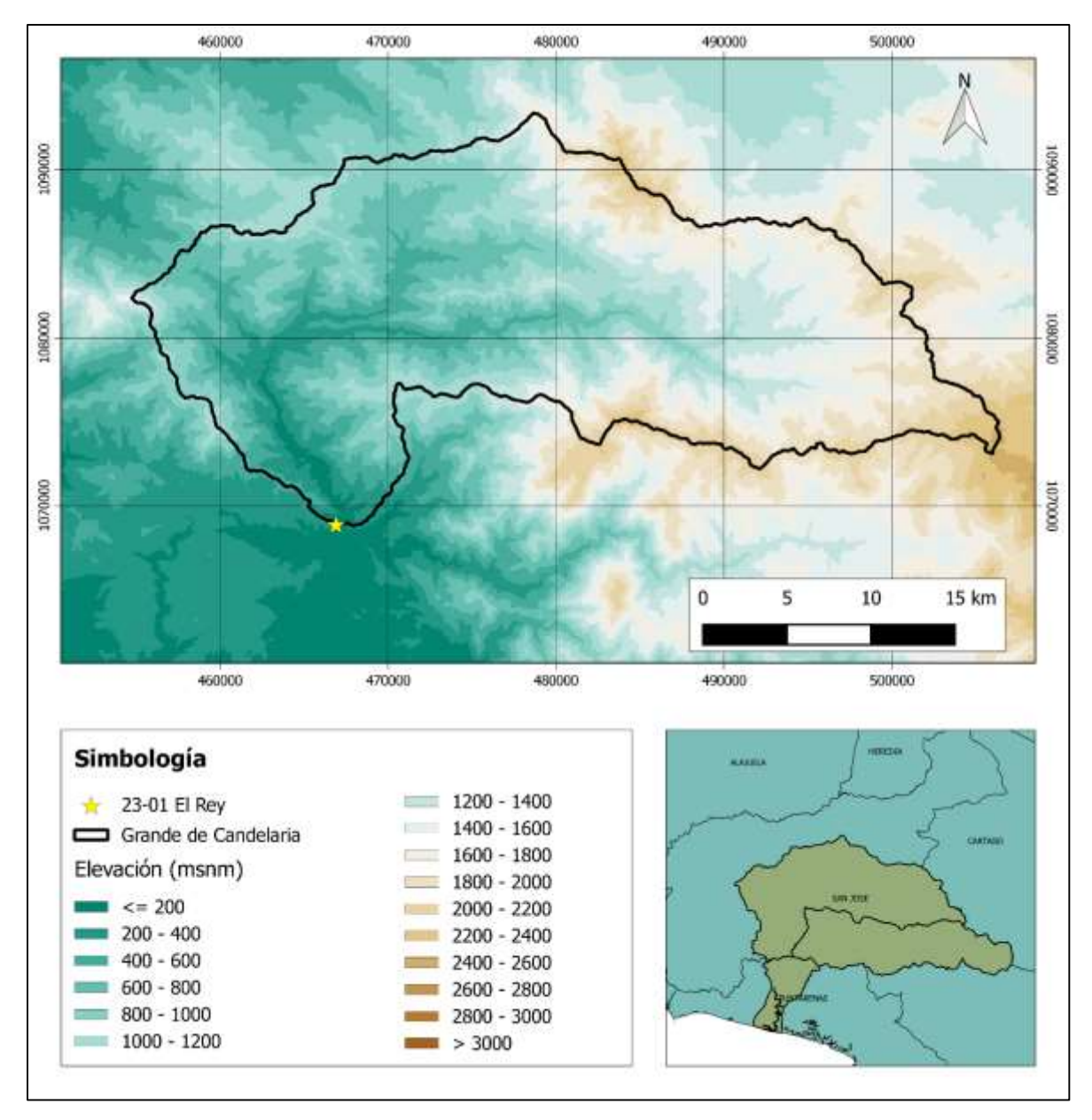

Mapa 3-2. Modelo de elevación digital interpolado para la cuenca del río Grande de Candelaria

Adicionalmente, se presenta en la [Figura 3-1,](#page-60-0) la curva hipsométrica que indica el porcentaje de área de la cuenca se ubica por encima de una elevación determinada, en este caso se utiliza el nivel del mar como referencia.

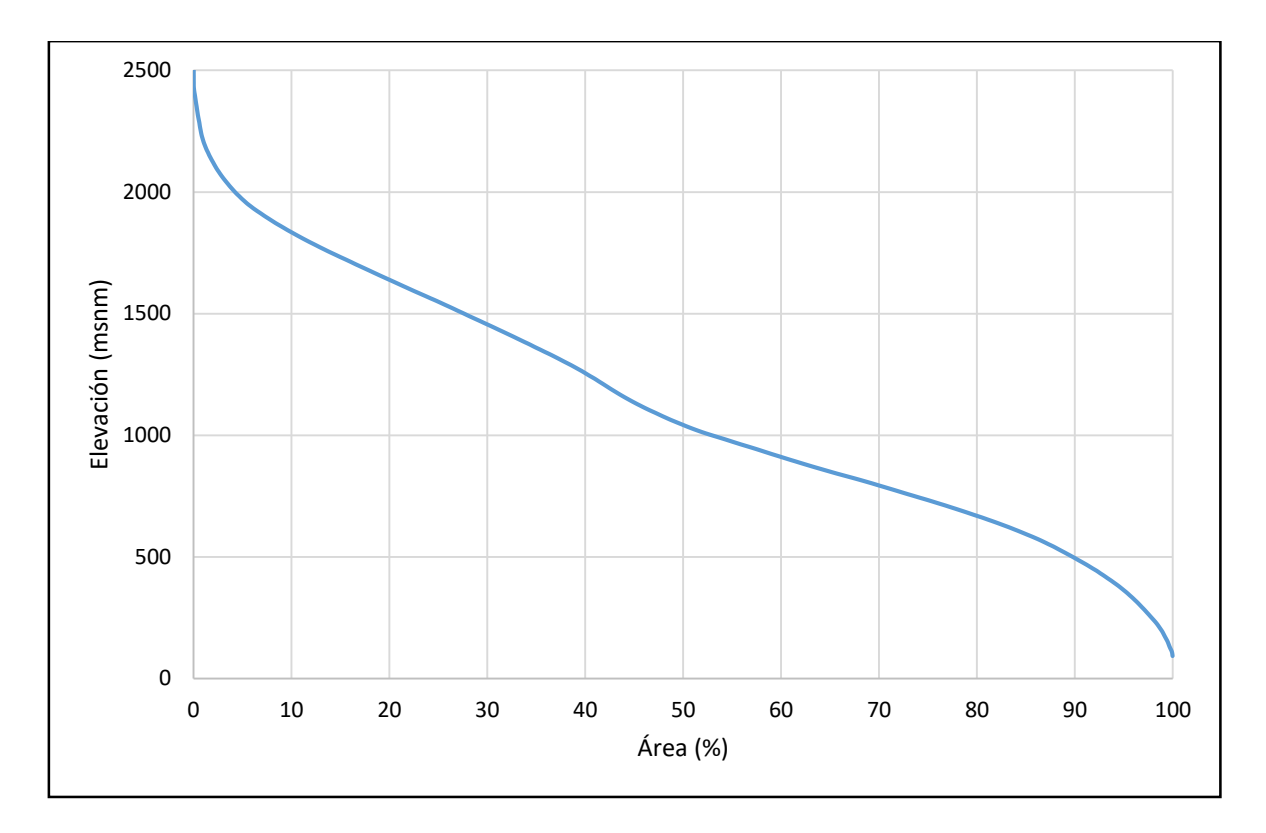

Figura 3-1. Curva hipsométrica para la cuenca del río Grande de Candelaria

<span id="page-60-0"></span>Por la forma de la curva hipsométrica se puede determinar que la cuenca es una cuenca en equilibrio o en su fase de madurez debido a la gran acumulación de área en el rango medio de elevaciones de la cuenca.

Para dar un indicador de la pendiente media de las laderas de la cuenca se utiliza el índice de pendiente. Utilizando distancias entre curvas de nivel de 10 m, se obtiene el siguiente índice de pendiente:

$$
I_p = \frac{1}{\sqrt{65,20 \text{ km}}} \left( 45,85 \text{ km}^{\frac{1}{2}} \right) = 5,68
$$

Con base en el modelo de elevación digital se generó un modelo de pendientes para la cuenca, este se muestra en el [Mapa 3-3.](#page-61-0)

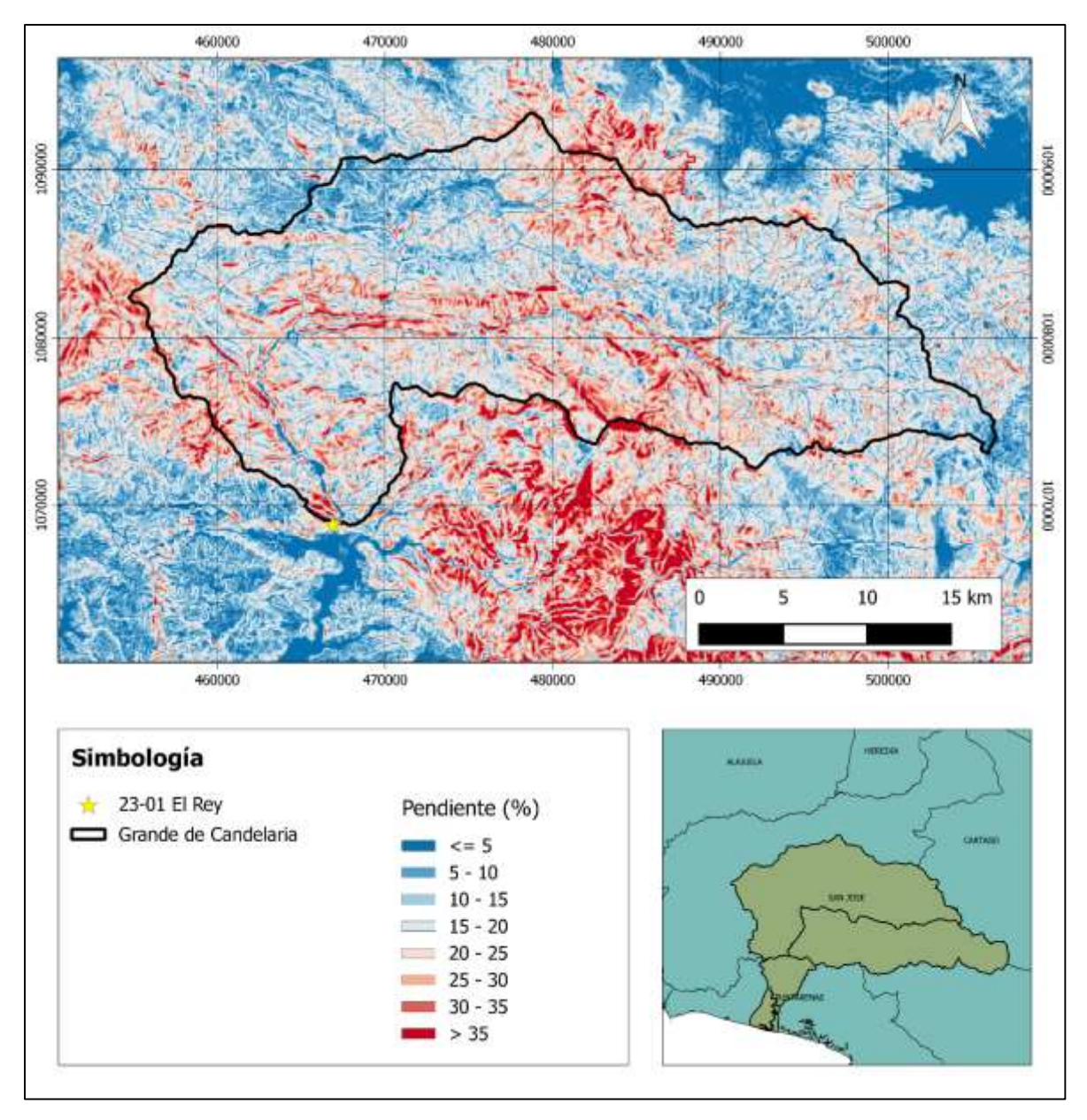

Mapa 3-3. Modelo de pendiente para la cuenca del río Grande de Candelaria

<span id="page-61-0"></span>Con base en el modelo anterior, el valor de la pendiente ponderada de la cuenca es de 19,03%.

Respecto a la pendiente del cauce principal, se utilizaron las ecuaciones de pendiente media  $(S_1)$ , pendiente media ponderada  $(S_2)$  y la pendiente de Taylor y Schwarz  $(S_3)$ . Estas tres pendientes se pueden observar en comparación al perfil del cauce principal en la [Figura 3-2.](#page-62-0)

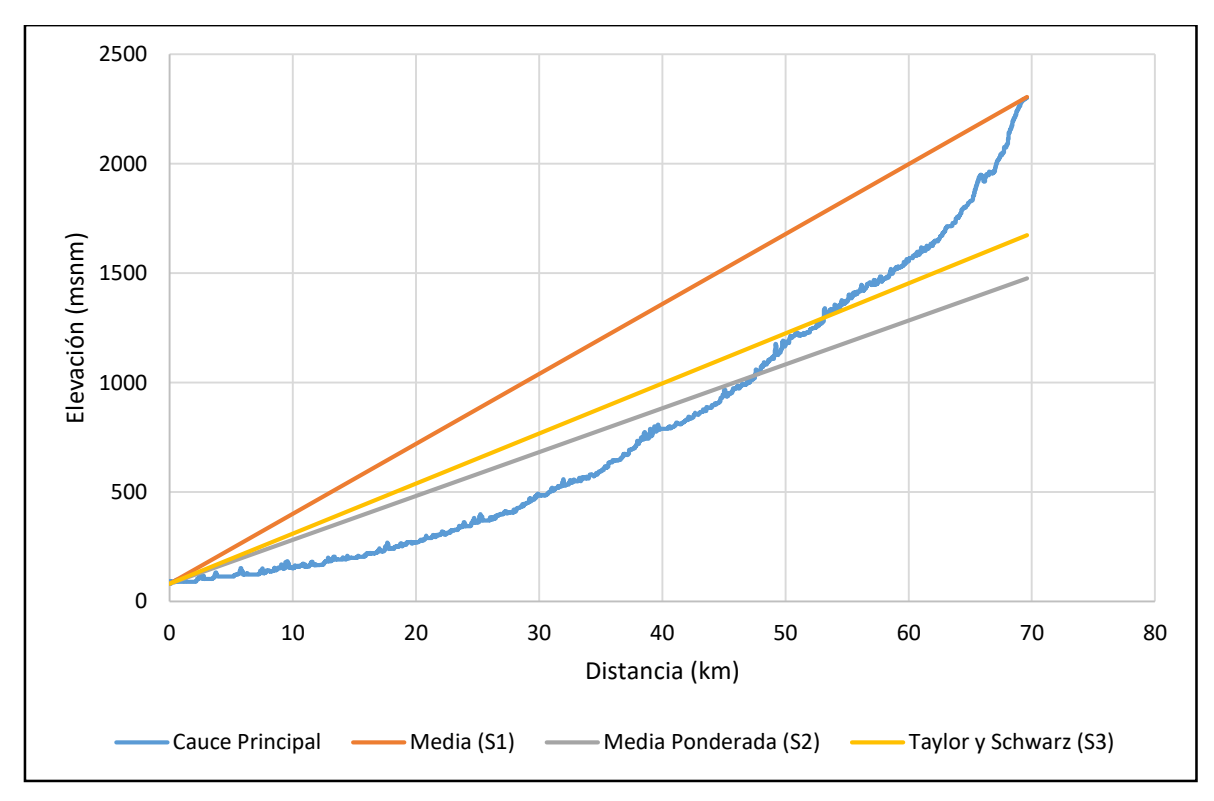

Figura 3-2. Perfil del cauce principal de la cuenca del río Grande de Candelaria

<span id="page-62-0"></span>Se obtiene que la pendiente media es de 3,20%; la pendiente media ponderada es de 2,00% y la pendiente de Taylor y Schwarz es 2,32% para el cauce del río Grande de Candelaria.

En la [Figura 3-2](#page-62-0) se puede observar que a partir del kilómetro 20 el cauce principal tiene un cambio de pendiente. Es aproximadamente en este punto donde se comienza a dar la transición entre un río típico de montaña a un río de llanura.

### 3.1.1.3 Parámetros de drenaje

Observando el [Mapa 3-1,](#page-57-0) se puede decir que la cuenca del río Grande de Candelaria tiene un patrón de drenaje dendrítico que usualmente es característico de cuencas compuestas por material geológico erosionable y/o suelos relativamente impermeables.

Cabe destacar que estos parámetros son obtenidos con base en los ríos perennes y no perennes en las hojas cartográficas de IGN que abarcan al área de la cuenca.

El número de orden de la cuenca es 6, esto indica que los cursos de agua de la cuenca tienen una alta ramificación y que la cuenca tiene una alta redundancia en términos de drenaje.

La longitud total de todos los cauces que conforman la cuenca es de 650,25 km, entonces la densidad de drenaje de la cuenca se calcula a continuación:

$$
D_d = \frac{650,25 \text{ km}}{663,87 \text{ km}^2} = 0.98 \frac{\text{ km}}{\text{km}^2}
$$

Considerando un rango de entre  $0.5$  y 3,5 km/km<sup>2</sup>, la densidad de drenaje de la cuenca se puede clasificar como media o pobre. Tanto el número de orden como la densidad de drenaje son indicadores de una respuesta lenta.

# 3.1.1.4 Resumen de parámetros morfológicos

Cuadro 3-1. Parámetros morfológicos para la cuenca del río Grande de Candelaria

| <b>Parámetro</b>                     |                             | <b>Valor</b> |
|--------------------------------------|-----------------------------|--------------|
| Area de drenaje                      | A $(km2)$                   | 663,87       |
| Perímetro de la cuenca               | $P$ (km)                    | 149,65       |
| Longitud total de los cauces de agua | $\Sigma L$ (km)             | 650,25       |
| Longitud del cauce principal         | $L$ (km)                    | 69,61        |
| Forma de la cuenca                   |                             |              |
| - Coeficiente de compacidad          | $K_c$                       | 1,64         |
| - Factor de forma                    | Kf                          | 0,14         |
| Rectángulo equivalente               |                             |              |
| - Lado mayor                         | $L_{re}$ (km)               | 65,20        |
| - Lado menor                         | $I_{re}$ ( $km$ )           | 10,18        |
| Elevación promedio de la cuenca      | (msnm)                      | 1127,40      |
| Elevación media de la cuenca         | (msnm)                      | 1041,74      |
| Elevación máxima de la cuenca        | (msnm)                      | 2495,81      |
| Elevación mínima                     | (msnm)                      | 82,20        |
| Índice de pendiente                  | $I_{p}$                     | 5,68         |
| Pendiente ponderada de la cuenca     | (%)                         | 19,03        |
| Pendiente del cauce principal        |                             |              |
| - Pendiente media                    | $S_1$ (%)                   | 3,20         |
| - Pendiente media ponderada          | $S_2(%)$                    | 2,00         |
| - Pendiente de Taylor y Schwarz      | $S_3(%)$                    | 2,32         |
| Sistemas de drenaje                  |                             |              |
| - Numero de orden                    |                             | 6            |
| - Densidad de drenaje                | $D_d$ (km/km <sup>2</sup> ) | 0,98         |

# **3.1.2 Caracterización Climática**

# 3.1.2.1 Precipitación

De acuerdo con la información del IMN, la precipitación anual media sobre la cuenca del río Grande de Candelaria es de 2890,8 mm. Cabe destacar que este es un dato que se obtiene de la interpolación de información de estaciones meteorológicas fuera de la cuenca ya que no existe una estación que mida precipitación dentro de esta cuenca en particular.

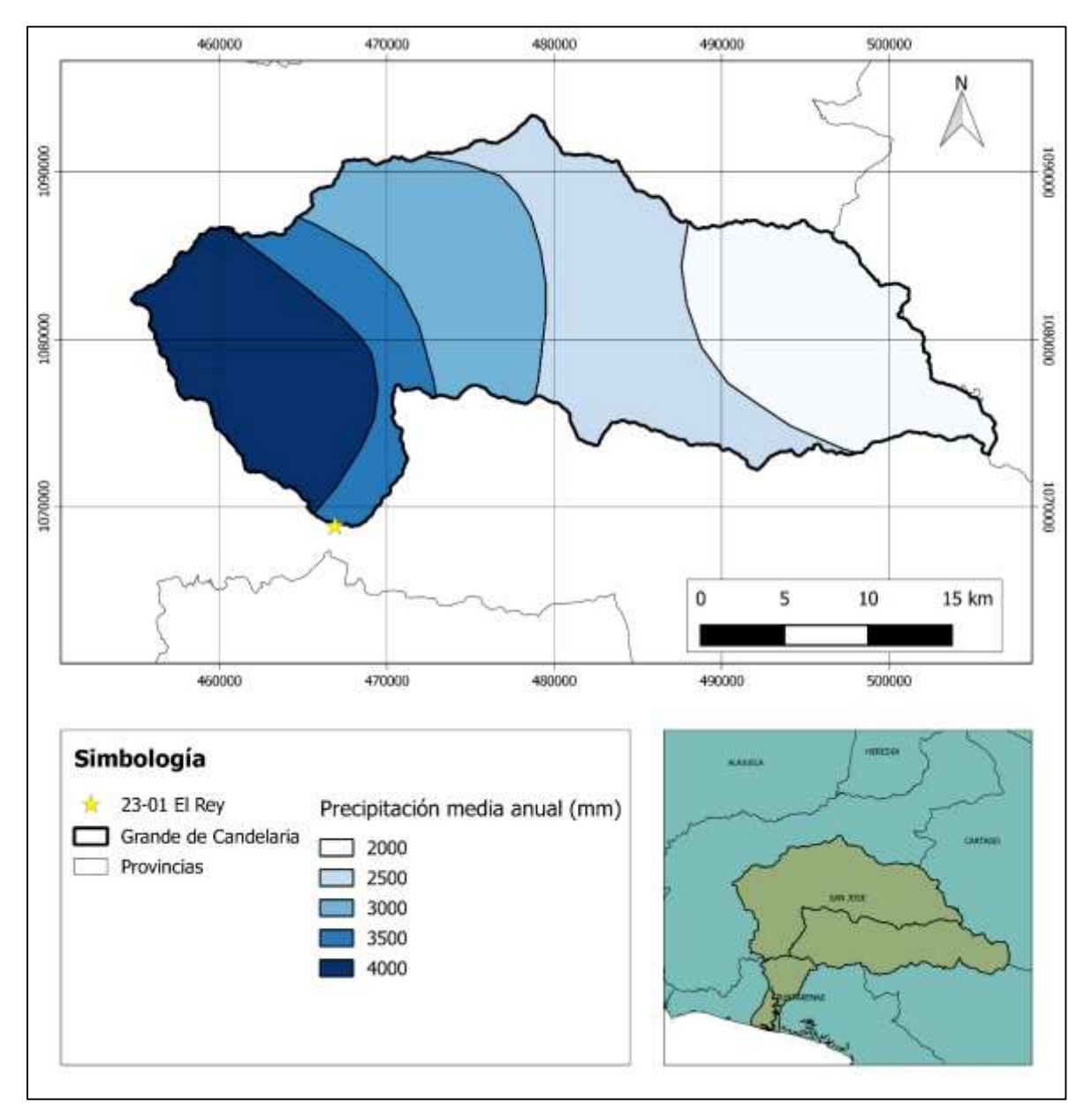

Mapa 3-4. Precipitación media anual sobre la cuenca del río Grande de Candelaria Fuente: (IMN, 2008)

# 3.1.2.2 Zonas de Vida

De acuerdo con la clasificación propuesta por Holdrige, en la cuenca predominan los tipos de clima asociados con el bosque húmedo, muy húmedo y pluvial. Con base en el mapa de zonas de vida de Holdrige se puede delimitar en la cuenca las zonas de vida existentes.

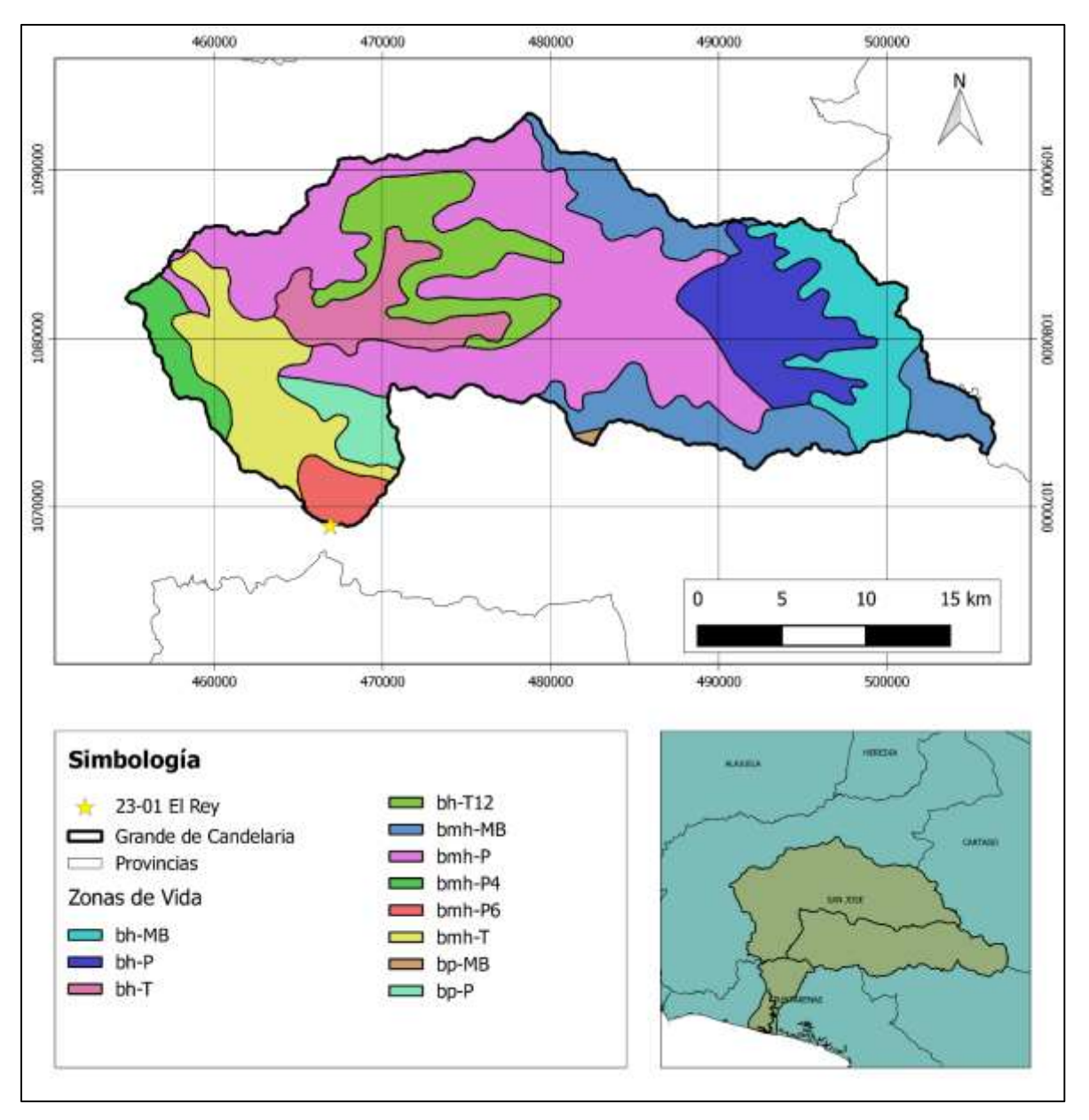

Mapa 3-5. Zonas de vida en la cuenca del río Grande de Candelaria Fuente: (ITCR, 2014)

| <b>Nombre</b>                                        | Zona     | <b>Piso</b>     | <b>Temperatura</b><br>media<br>(°C) | Precipitación<br>anual<br>(mm) | <b>Área</b><br>(km <sup>2</sup> ) | Área<br>(%) |
|------------------------------------------------------|----------|-----------------|-------------------------------------|--------------------------------|-----------------------------------|-------------|
| Bosque Húmedo<br>Montano Bajo                        | bh-MB    | Montano<br>Bajo | $12 - 18$                           | 2000-4000                      | 54,07                             | 8,14        |
| Bosque Húmedo<br>Premontano                          | bh-P     | Premontano      | $18 - 24$                           | 2000-4000                      | 64,12                             | 9,66        |
| Bosque Húmedo<br><b>Tropical</b>                     | $bh-T$   | Basal           | $24 - 30$                           | 2000-4000                      | 39,62                             | 5,97        |
| Bosque Húmedo<br>Tropical Transición<br>a Premontano | $bh-T12$ | Basal           | $24 - 30$                           | 2000-4000                      | 61,44                             | 9,26        |
| <b>Bosque Muy</b><br>Húmedo Montano<br>Bajo          | bmh-MB   | Montano<br>Bajo | $12 - 18$                           | 4000-8000                      | 88,71                             | 13,36       |
| <b>Bosque Muy</b><br>Húmedo<br>Premontano            | bmh-P    | Premontano      | 18-24                               | 4000-8000                      | 237,76                            | 35,81       |
| <b>Bosque Muy</b><br>Húmedo transición<br>a Basal    | bmh-P6   | Premontano      | $18 - 24$                           | 4000-8000                      | 14,59                             | 2,20        |
| <b>Bosque Muy</b><br>Húmedo transición<br>a Pluvial  | bmh-P4   | Premontano      | 18-24                               | 8000                           | 18,53                             | 2,79        |
| <b>Bosque Muy</b><br>Húmedo Tropical                 | bmh-T    | Basal           | $24 - 30$                           | 4000-8000                      | 64,69                             | 9,74        |
| <b>Bosque Pluvial</b><br>Montano Bajo                | bp-MB    | Montano<br>Bajo | $12 - 18$                           | 8000                           | 0,96                              | 0,14        |
| <b>Bosque Pluvial</b><br>Premontano                  | bp-P     | Premontano      | 18-24                               | 8000                           | 19,39                             | 2,92        |
| <b>Total</b>                                         |          |                 |                                     | 663,87                         | 100,00                            |             |

Cuadro 3-2. Zonas de vida en la cuenca del río Grande de Candelaria

# **3.1.3 Caracterización del Suelo**

De acuerdo con el Mapa de Clasificación y Uso del Suelo del MAG, existen en la cuenca al menos 30 clases de suelo además de un área de 56 km<sup>2</sup> que no tiene datos y por lo tanto no se le asigna una clasificación.

| <b>Clasificación</b> | <b>Profundidad</b> | <b>Drenaje</b>          | Limo<br>(%) | <b>Arcilla</b><br>(%) | Área<br>(km <sup>2</sup> ) | Área<br>(%) |
|----------------------|--------------------|-------------------------|-------------|-----------------------|----------------------------|-------------|
| IIs12h12             | 2                  | 4                       | 62          | 13                    | 0,10                       | 0,02        |
| IVe1                 | $\overline{2}$     | 3                       | 34          | 31                    | 1,07                       | 0,16        |
| IVe1                 | $\overline{2}$     | $\overline{3}$          | 37          | 47                    | 12,98                      | 1,95        |
| IVe1                 | $\overline{2}$     | $\overline{4}$          | 28          | 9                     | 2,65                       | 0,40        |
| IVe12                | $\overline{2}$     | 3                       | 41          | 35                    | 5,64                       | 0,85        |
| <b>IVs12e12</b>      | $\overline{2}$     | 3                       | 32          | 40                    | 8,11                       | 1,22        |
| IVs13                | 3                  | $\overline{4}$          | 41          | 26                    | 6,16                       | 0,93        |
| IVs1e12              | $\overline{4}$     | 3                       | $\mathbf 0$ | $\mathbf 0$           | 0,05                       | 0,01        |
| IVs2e12              | $\overline{2}$     | 3                       | 36          | 35                    | 10,73                      | 1,62        |
| VIe1                 | $\overline{2}$     | $\overline{3}$          | 38          | 36                    | 4,02                       | 0,61        |
| VIe1                 | $\overline{2}$     | $\overline{3}$          | 38          | 36                    | 1,24                       | 0,19        |
| VIe12                | $\overline{2}$     | $\overline{3}$          | 39          | 33                    | 12,72                      | 1,92        |
| VIe12                | 3                  | $\mathbf{1}$            | $\pmb{0}$   | $\mathbf 0$           | 7,68                       | 1,16        |
| VIe12                | $\overline{2}$     | $\overline{4}$          | 38          | 43                    | 83,30                      | 12,55       |
| VIe12                | $\overline{2}$     | $\overline{\mathbf{4}}$ | 38          | 43                    | 25,84                      | 3,89        |
| VIe12                | $\overline{2}$     | 3                       | 41          | 35                    | 5,83                       | 0,88        |
| VIe12                | $\overline{2}$     | $\overline{\mathbf{4}}$ | 38          | 43                    | 5,96                       | 0,90        |
| VIe12                | $\overline{2}$     | 3                       | 41          | 35                    | 3,30                       | 0,50        |
| VIIe1                | 3                  | 3                       | 39          | 26                    | 32,70                      | 4,93        |
| VIIe1                | $\mathbf 0$        | $\overline{5}$          | 53          | 31                    | 17,53                      | 2,64        |
| VIIe12               | $\overline{2}$     | 3                       | 35          | 8                     | 1,39                       | 0,21        |
| VIIe1s12             | $\overline{2}$     | $\overline{4}$          | 28          | 9                     | 64,08                      | 9,65        |
| VIIIs1e12            | $\overline{2}$     | 3                       | 35          | 8                     | 0,00                       | 0,00        |
| VIIs13e12            | $\mathbf 0$        | 3                       | 38          | 27                    | 22,57                      | 3,40        |
| VIIs1e12             | $\overline{2}$     | $\overline{1}$          | 18          | 51                    | 57,37                      | 8,64        |
| VIIs1e12             | 5                  | $\overline{2}$          | 20          | 23                    | 6,68                       | 101         |
| VIIs1e12             | $\overline{5}$     | $\overline{2}$          | 20          | 23                    | 0,54                       | 0,08        |
| VIIs1e12             | $\overline{2}$     | $\mathbf{1}$            | 18          | 51                    | 18,01                      | 2,71        |
| VIIs1e12             | $\overline{5}$     | $\overline{2}$          | 20          | 23                    | 169,39                     | 25,52       |
| VIs1e1               | $\overline{2}$     | $\overline{4}$          | 28          | 9                     | 20,22                      | 3,05        |
| Sin Datos            |                    |                         |             | 56,00                 | 8,43                       |             |
| <b>Total</b>         |                    |                         |             | 663,87                | 100,00                     |             |

Cuadro 3-3. Clasificación del suelo de la cuenca del río Grande de Candelaria

De acuerdo con la información del MAG, se obtiene el siguiente mapa de los grupos hidrológicos del suelo de la cuenca.

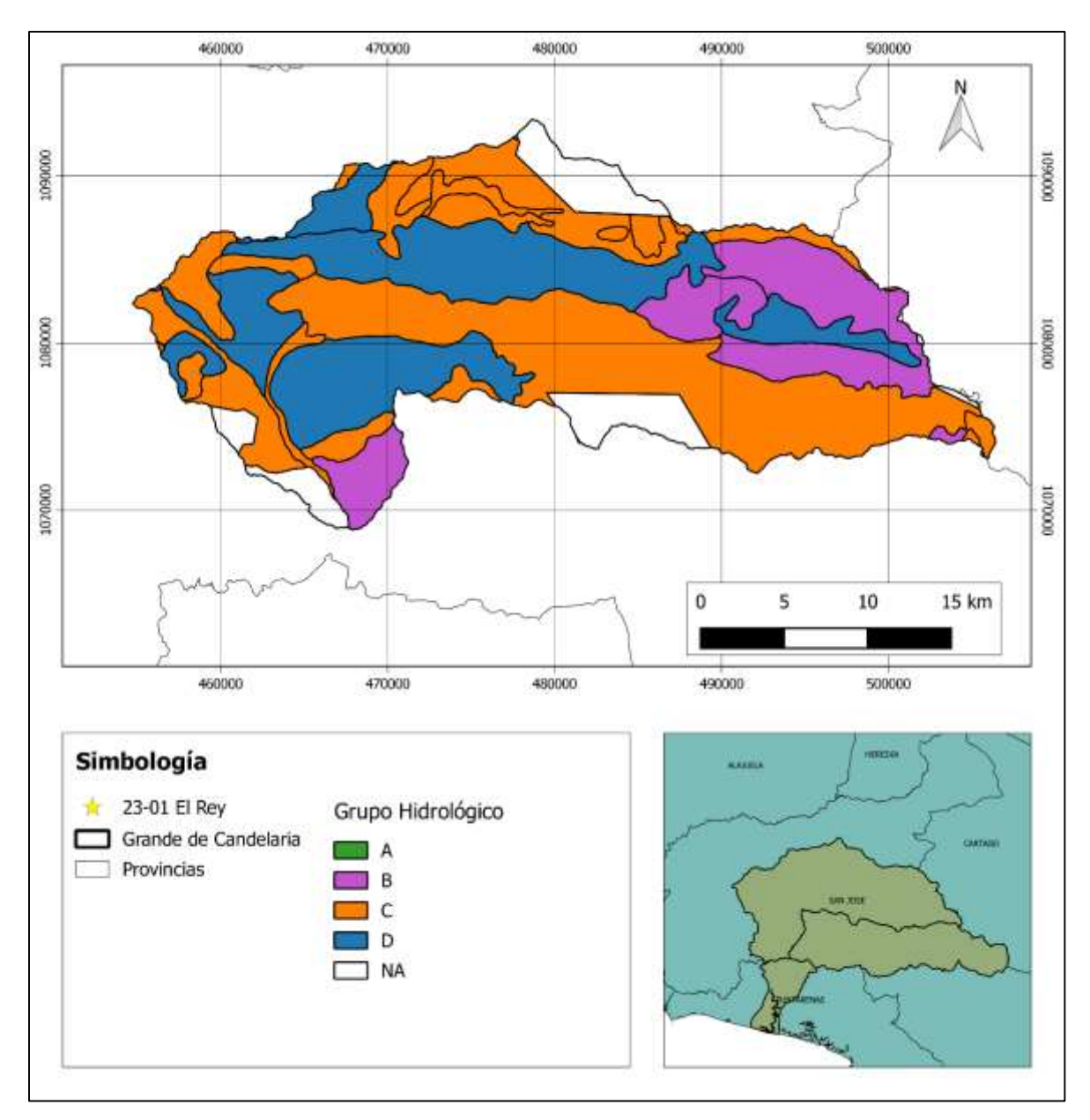

Mapa 3-6. Grupo hidrológico del suelo de la cuenca del río Grande de Candelaria

| <b>Grupo Hidrológico</b> | Area<br>(km <sup>2</sup> ) | Area<br>(%) |
|--------------------------|----------------------------|-------------|
| n                        | 0,00                       | 0,00        |
| В                        | 103,32                     | 15,56       |
|                          | 301,10                     | 45,35       |
| D                        | 203,46                     | 30,65       |
| NА                       | 56,00                      | 8,43        |
| Total                    | 663,87                     | 100,00      |

Cuadro 3-4. Grupo hidrológico del suelo de la cuenca del río Grande de Candelaria

## **3.1.4 Uso y Cobertura del Suelo**

Con respecto al uso y cobertura del suelo, la clasificación se realzó con base en el Atlas de Costa Rica del ITCR. La clasificación original fue modificada para simplificar los tipos de cobertura existentes, entonces, usos de suelo como el de bosque secundario fue modificado para que se considere un único tipo denominado bosque.

Cuadro 3-5. Cobertura de la cuenca del río Grande de Candelaria

| Cobertura         | <b>Area</b><br>(km <sup>2</sup> ) | Area<br>(%) |
|-------------------|-----------------------------------|-------------|
| <b>Bosque</b>     | 112,32                            | 16,92       |
| Cultivos          | 155,75                            | 23,46       |
| Pasto             | 386,61                            | 58,24       |
| Suelo Descubierto | 8,96                              | 1,35        |
| Uso Urbano        | 0,23                              | 0,03        |
| <b>Total</b>      | 663,87                            | 100,00      |

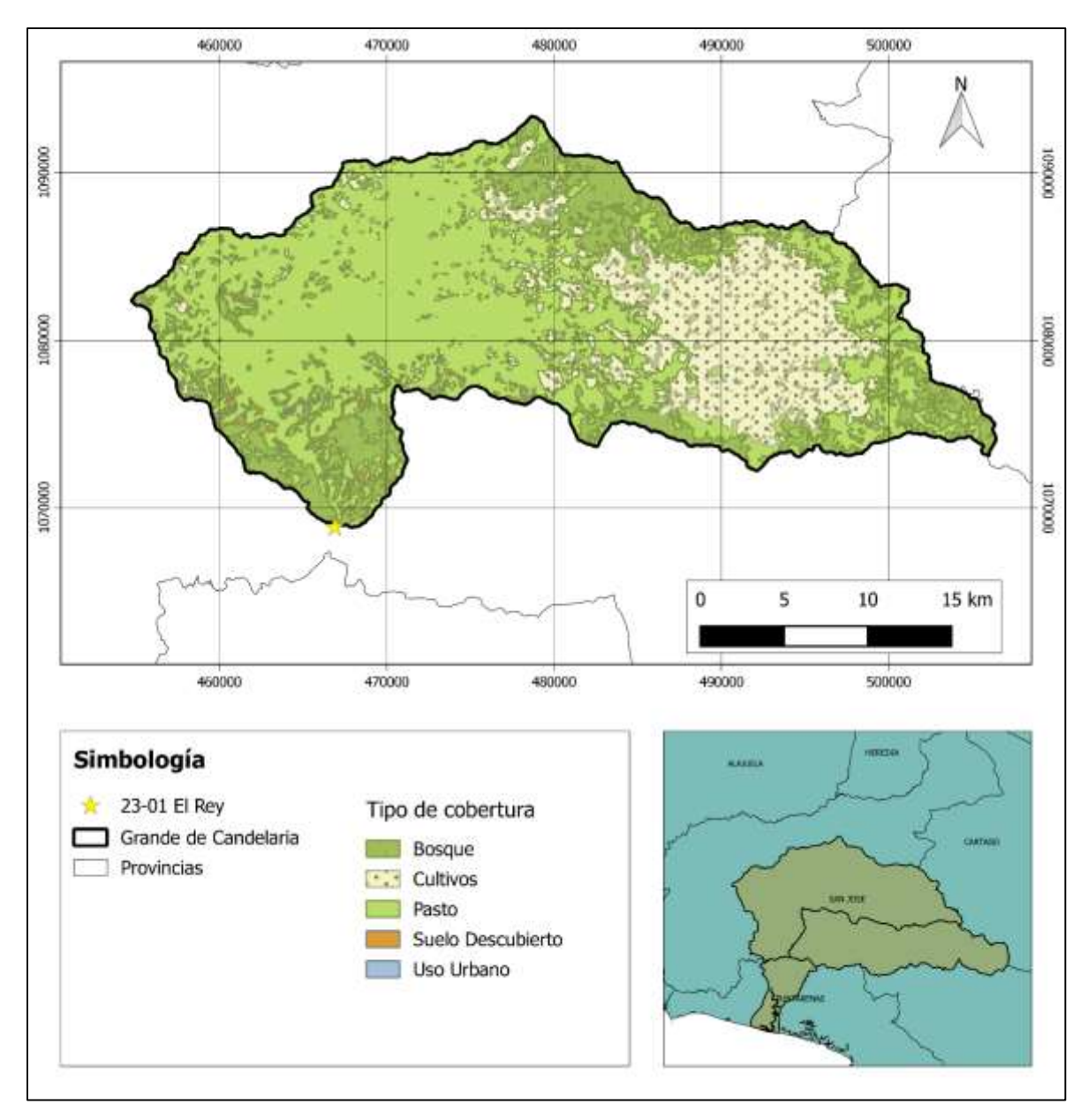

Mapa 3-7. Uso y cobertura del suelo de la cuenca del río Grande de Candelaria

# **3.2 Cuenca del río Pirrís**

# **3.2.1 Caracterización Morfológica**

La estación medidora de caudal 26-03 Bijagual se encontraba ubicada en las coordenadas CRTM05, X: 468132 y Y: 1067633. En el [Mapa 3-8](#page-71-0) se muestra la delimitación de la cuenca del río Pirrís hasta este punto de control.

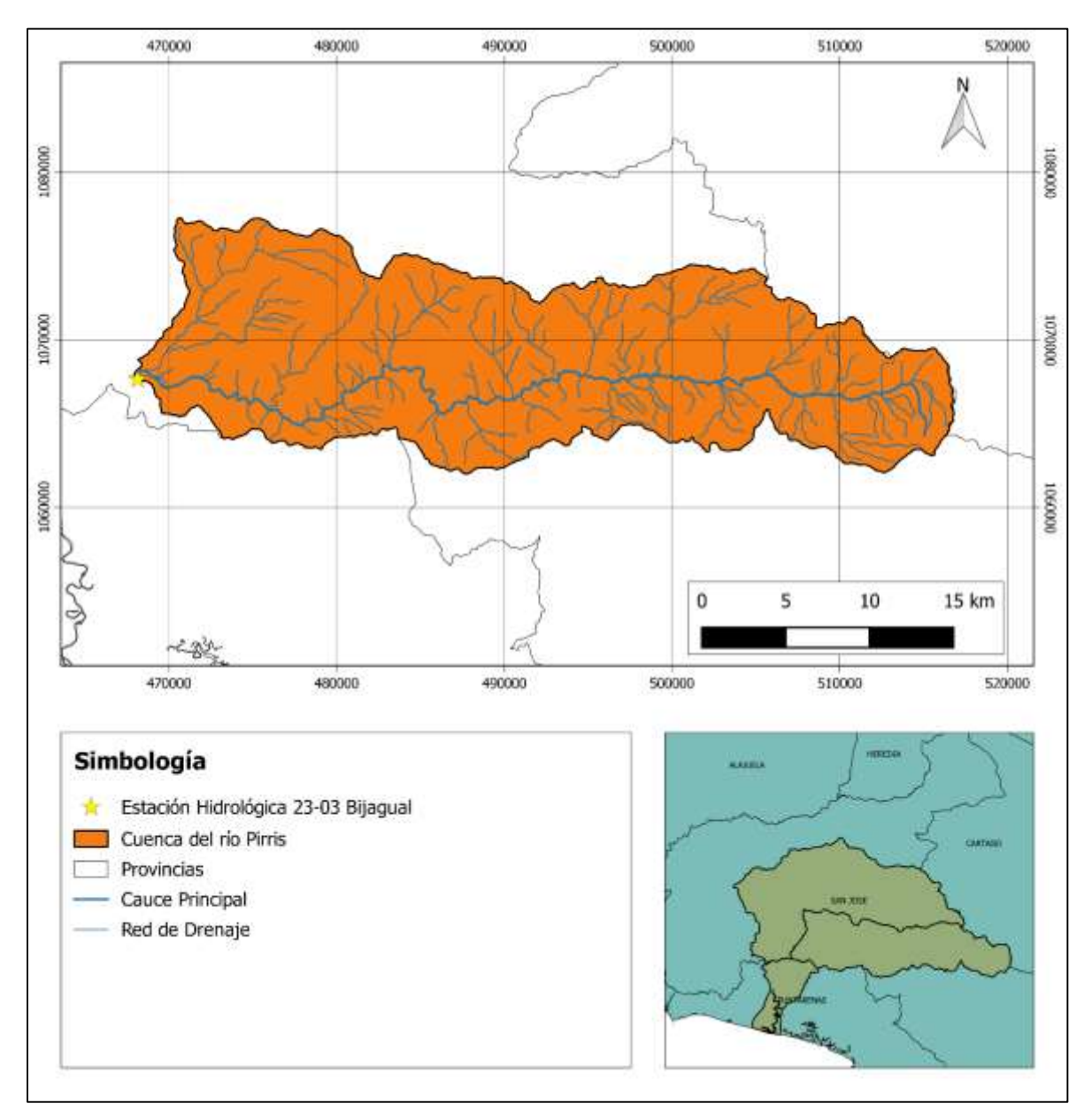

<span id="page-71-0"></span>Mapa 3-8. Ubicación geográfica de la cuenca del río Pirrís
#### 3.2.1.1 Parámetros geométricos

Delimitada hasta el punto de control, la cuenca del río Pirrís tiene un área de 463,94 km<sup>2</sup>. El perímetro es de 137,56 km. Adicionalmente se conoce que el cauce principal tiene una longitud de 34,04 km<sup>2</sup>.

Con lo anterior se pueden obtener el índice de compacidad de Gravelius y el factor de forma de la cuenca, estos se calculan a continuación:

$$
I_G = \frac{1}{\sqrt{2\pi}} \frac{137,56 \text{ km}}{\sqrt{463,94 \text{ km}^2}} = 1,80
$$

$$
K_f = \frac{463,56 \text{ km}^2}{(64,27 \text{ km})^2} = 0,11
$$

Ambos indicadores apuntan a que la cuenca tiene una forma alargada y por lo tanto va a tener un tiempo de respuesta largo.

Adicionalmente se calculan el lado largo (L<sub>re</sub>) y el lado corto (l<sub>re</sub>) del rectángulo equivalente:

$$
L_{re} = \frac{1,64\sqrt{463,94\,km^2}}{1,12} \left[ 1 + \sqrt{1 - \left(\frac{1,12}{1,80}\right)^2} \right] = 61,79\,km
$$
\n
$$
l_{re} = \frac{1,64\sqrt{463,94\,km^2}}{1,12} \left[ 1 - \sqrt{1 - \left(\frac{1,12}{1,80}\right)^2} \right] = 7,51\,km
$$

#### 3.2.1.2 Parámetros del relieve

Utilizando el modelo de elevación digital de la cuenca, se obtiene que su elevación promedio es 1532,80 msnm, la elevación sobre la cual se encuentra el 50% del área de la cuenca es 1600,59 msnm, la elevación máxima es 3152,47 msnm y la mínima es 78,74 msnm.

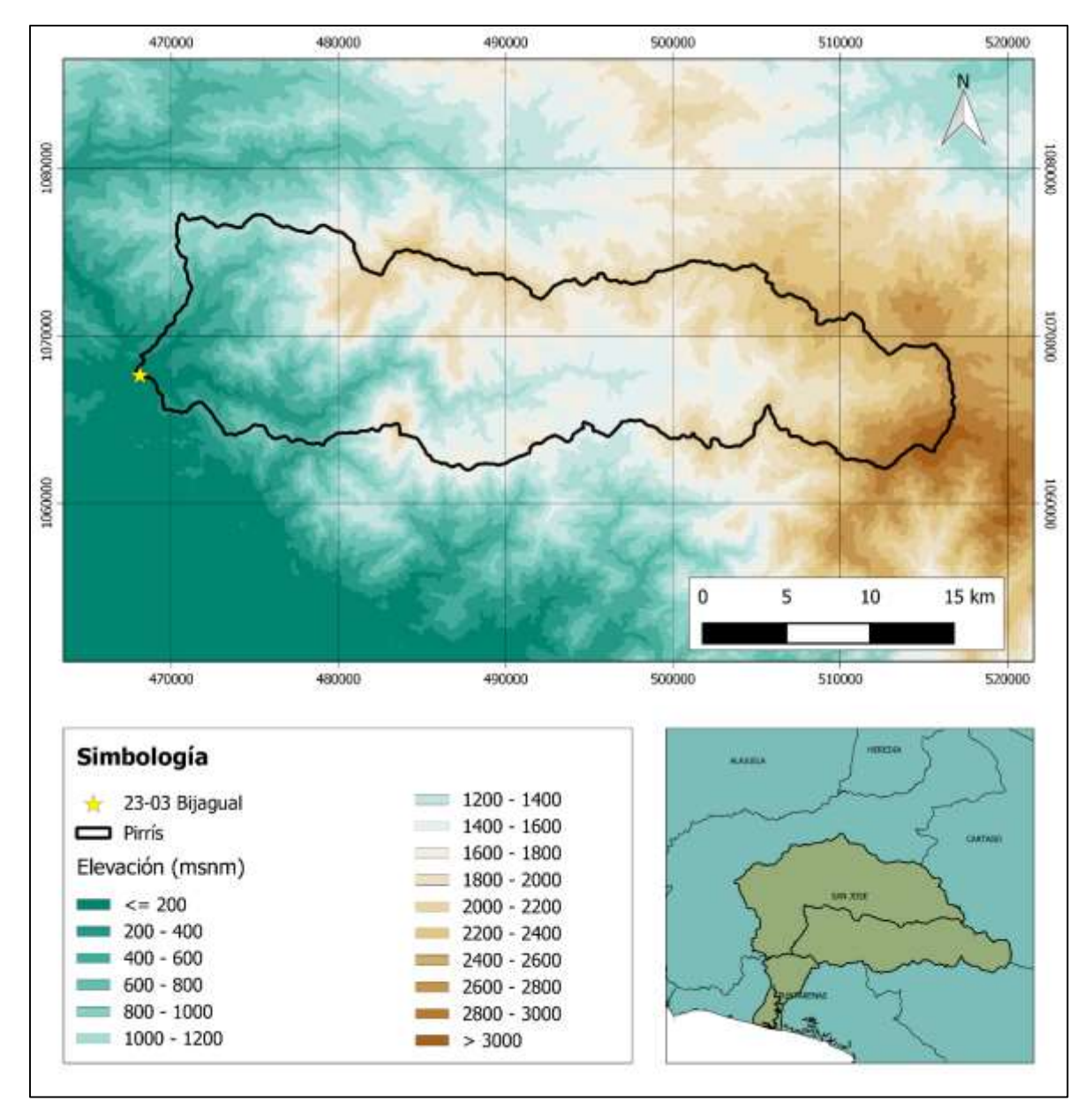

Mapa 3-9. Modelo de elevación digital interpolado para la cuenca del río Pirrís

Adicionalmente, se presenta en la **Error! Reference source not found.**, la curva h ipsométrica de la cuenca del río Pirrís.

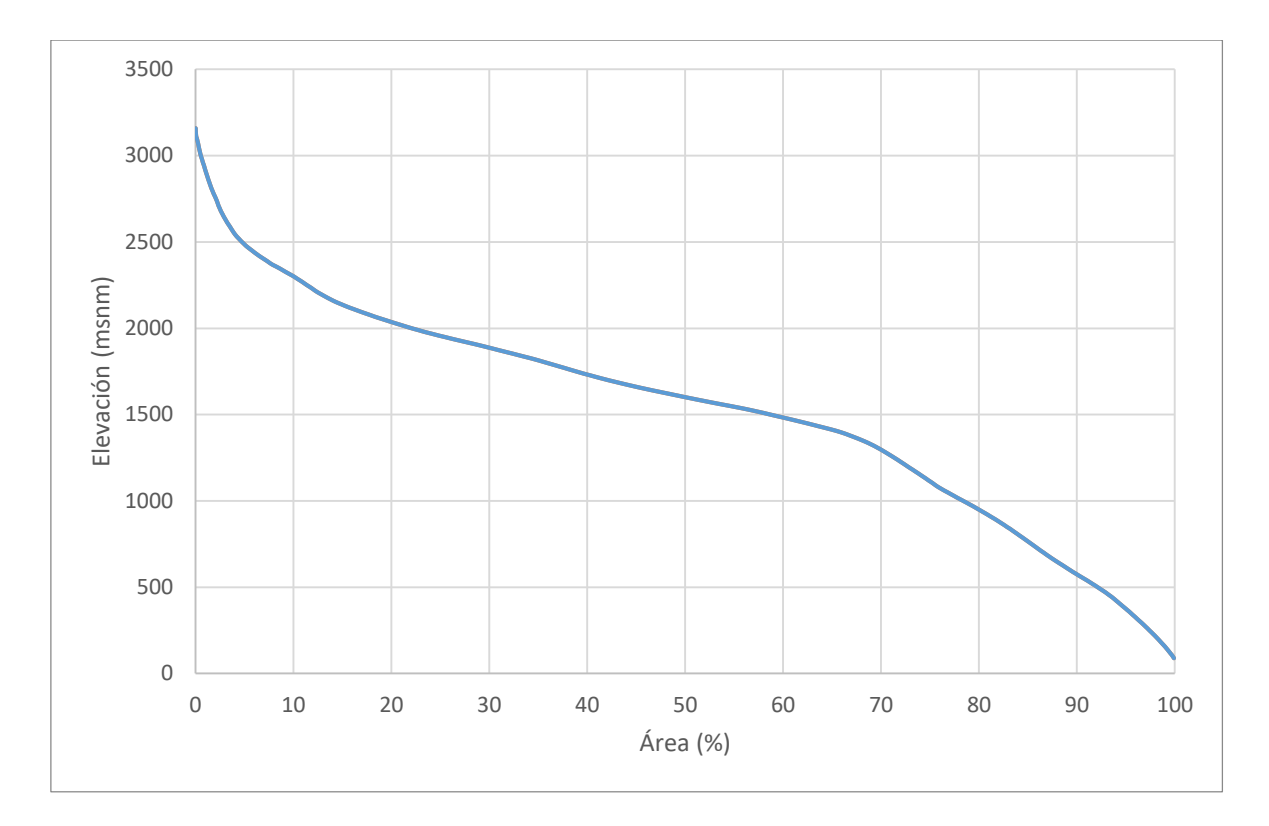

Figura 3-3. Curva hipsométrica para la cuenca del río Pirrís

En este caso se tiene una gran acumulación de área en las elevaciones medias de la cuenca, pero de acuerdo con el criterio de Strahler en la [Figura 2-3,](#page-29-0) esta curva hipsométrica sería una intermedia entre el tipo A y el tipo B, por lo que la cuenca sí tiene formaciones geológicas jóvenes.

Para dar un indicador de la pendiente media de las laderas de la cuenca se utiliza el índice de pendiente. Utilizando distancias entre curvas de nivel de 10 m, se obtiene el siguiente índice de pendiente:

$$
I_p = \frac{1}{\sqrt{51,71 \, km}} \left(61,79 \, km^{\frac{1}{2}}\right) = 5,68
$$

Con base en el modelo de elevación digital se generó un modelo de pendientes para la cuenca, este se muestra en el [Mapa 3-10.](#page-75-0)

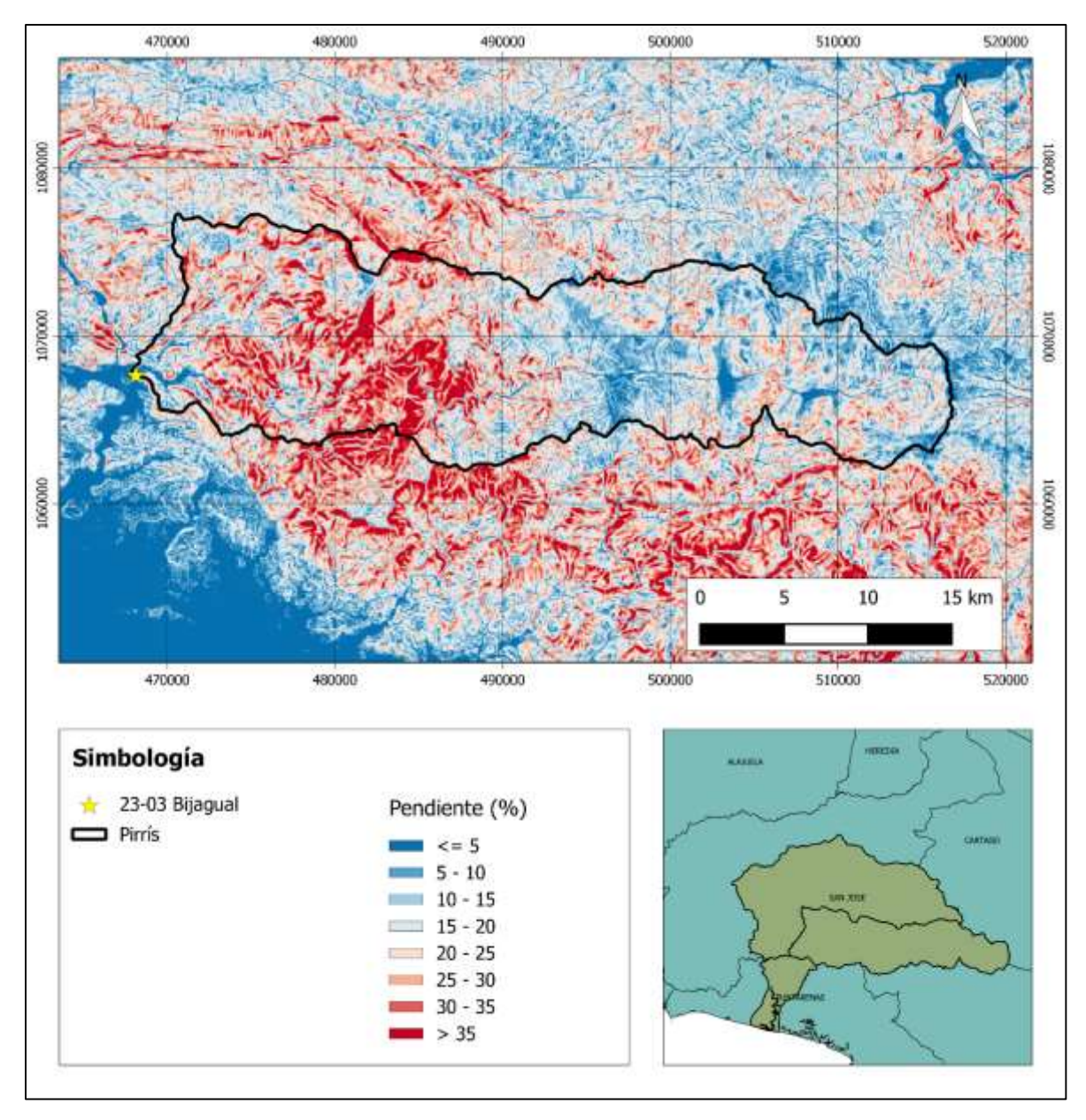

Mapa 3-10. Modelo de pendiente para la cuenca del río Pirrís.

<span id="page-75-0"></span>Con base en el modelo anterior, el valor de la pendiente ponderada de la cuenca es de 20,40%.

Respecto a la pendiente del cauce principal, se utilizaron las ecuaciones de pendiente media  $(S_1)$ , pendiente media ponderada  $(S_2)$  y la pendiente de Taylor y Schwarz  $(S_3)$ . Estas tres pendientes se pueden observar en comparación al perfil del cauce principal en la siguiente figura.

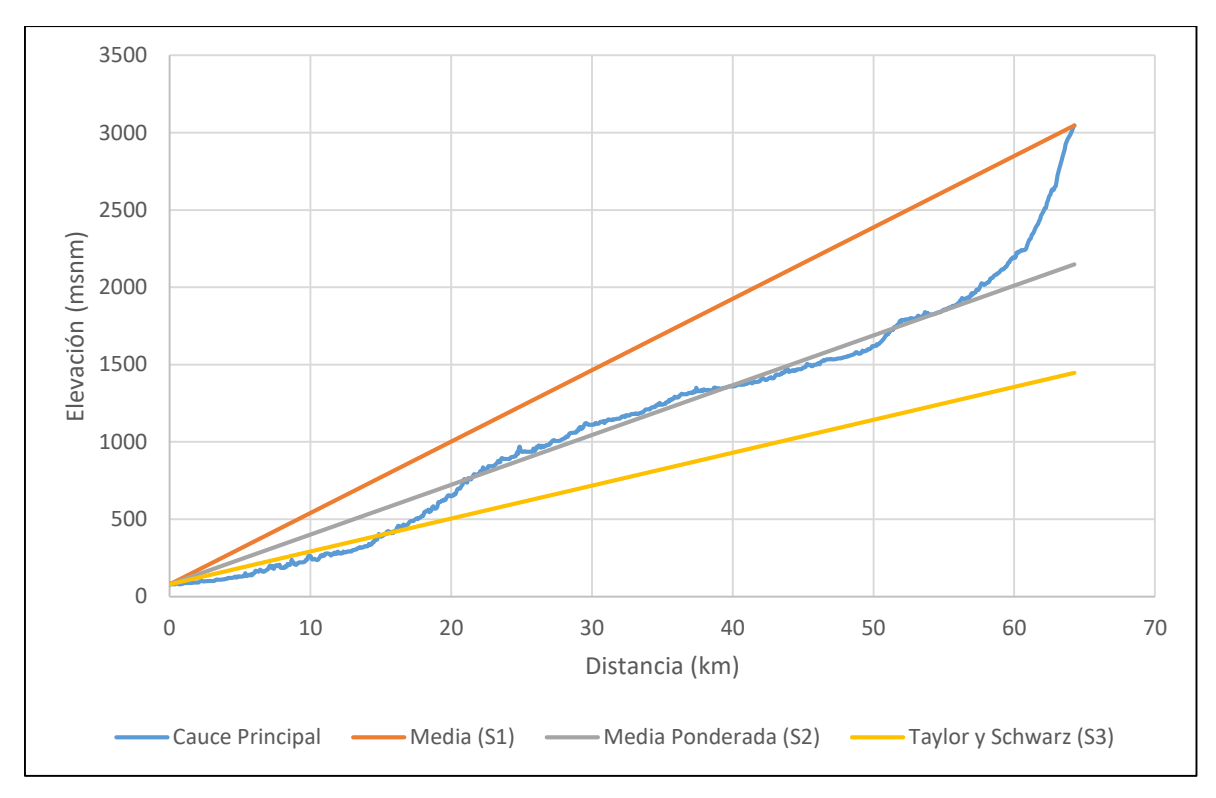

Figura 3-4. Perfil del cauce principal de la cuenca del río Pirrís.

Se obtiene que la pendiente media es de 4,62%; la pendiente media ponderada es de 3,22% y la pendiente de Taylor y Schwarz es 2,13% para el cauce del río Pirrís.

#### 3.2.1.3 Parámetros de drenaje

Observando el [Mapa 3-8,](#page-71-0) se puede decir que la cuenca del río Pirrís tiene un patrón de drenaje dendrítico.

El número de orden de la cuenca es 5 y la longitud total de todos los cauces que conforman la cuenca es de 471,90 km, entonces la densidad de drenaje de la cuenca se calcula a continuación:

$$
D_d = \frac{471,90 \text{ km}}{463,94 \text{ km}^2} = 1,02 \frac{\text{ km}}{\text{km}^2}
$$

Entonces la densidad de drenaje de la cuenca se puede clasificar como media o pobre.

# 3.2.1.4 Resumen de parámetros morfológicos

| <b>Parámetro</b>                     |                             | <b>Valor</b> |
|--------------------------------------|-----------------------------|--------------|
| Area de drenaje                      | $A$ (km <sup>2</sup> )      | 463,94       |
| Perímetro de la cuenca               | $P$ (km)                    | 137,56       |
| Longitud total de los cauces de agua | $\Sigma L$ (km)             | 471,90       |
| Longitud del cauce principal         | $L$ (km)                    | 64,27        |
| Forma de la cuenca                   |                             |              |
| - Índice de compacidad               | $I_{G}$                     | 1,80         |
| - Factor de forma                    | Kf                          | 0,11         |
| Rectángulo equivalente               |                             |              |
| - Lado mayor                         | $L_{re}$ ( $km$ )           | 61,79        |
| - Lado menor                         | $I_{re}$ (km)               | 7,51         |
| Elevación media de la cuenca         | (msnm)                      | 1532,80      |
| Elevación mediana de la cuenca       | (msnm)                      | 1600,59      |
| Elevación máxima de la cuenca        | (msnm)                      | 3152,47      |
| Elevación mínima                     | (msnm)                      | 78,74        |
| Indice de pendiente                  | $I_p$                       | 0,208        |
| Pendiente ponderada de la cuenca     | (%)                         | 20,40        |
| Pendiente del cauce principal        |                             |              |
| - Pendiente media                    | $S_1$ (%)                   | 4,62         |
| - Pendiente media ponderada          | $S_2(%)$                    | 3,22         |
| - Pendiente de Taylor y Schwarz      | $S_3(%)$                    | 2,13         |
| Sistemas de drenaje                  |                             |              |
| - Numero de orden                    |                             | 5            |
| - Densidad de drenaje                | $D_d$ (km/km <sup>2</sup> ) | 1,02         |

Cuadro 3-6. Parámetros morfológicos para la cuenca del río Pirrís

## **3.2.2 Caracterización Climática**

#### 3.2.2.1 Precipitación

De acuerdo con la información del IMN, la precipitación anual media sobre la cuenca del río Pirrís es de 2688,33 mm.

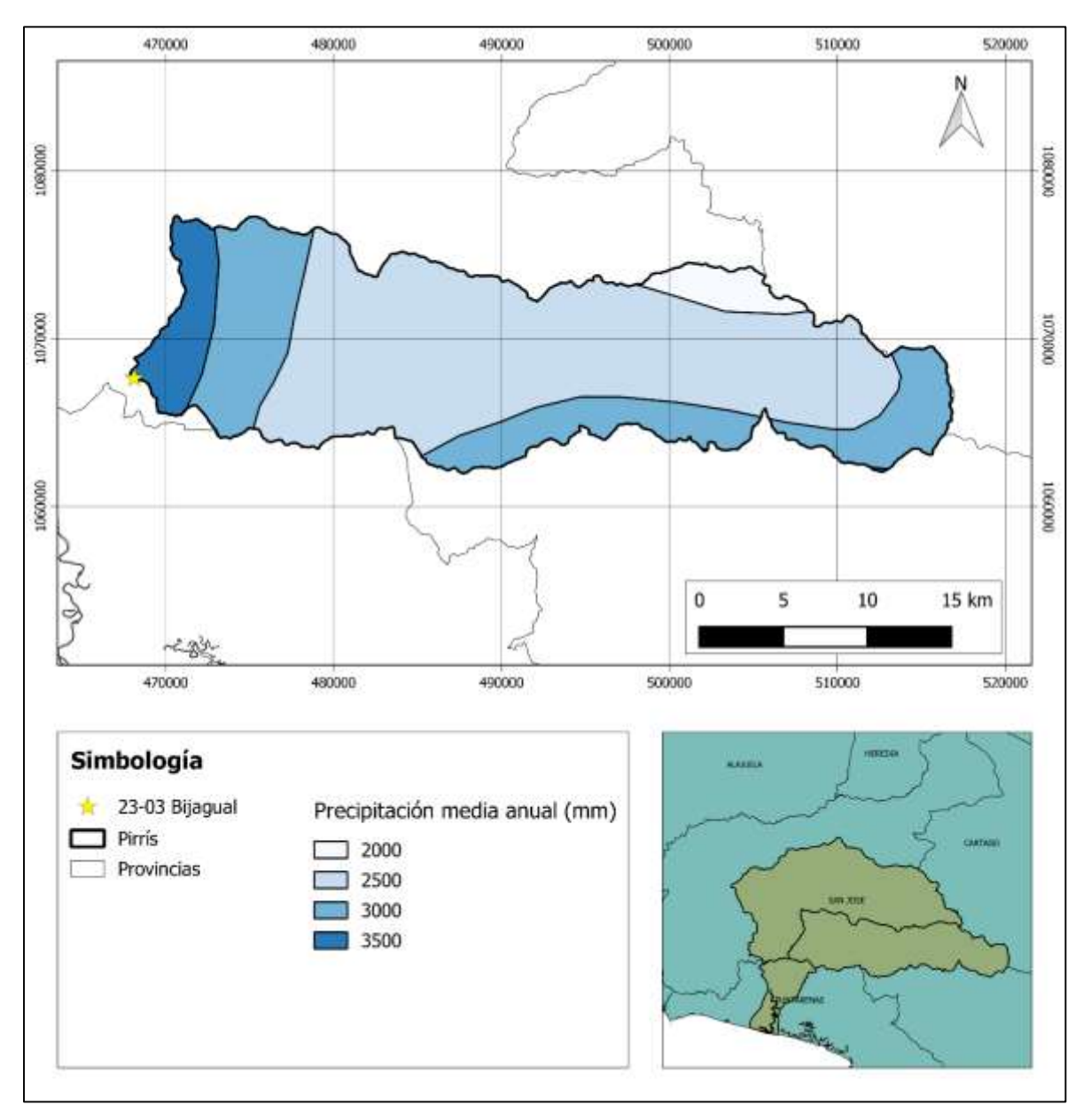

Mapa 3-11. Precipitación media anual sobre la cuenca del río Pirrís Fuente: (IMN, 2008)

#### 3.2.2.2 Zonas de Vida

Con base en el mapa de zonas de vida se puede delimitar en la cuenca las zonas de vida existentes. Predominan las zonas de vida asociadas con los bosques húmedo, muy húmedo y pluvial.

![](_page_79_Figure_2.jpeg)

Mapa 3-12. Zonas de vida en la cuenca del río Pirrís Fuente: (ITCR, 2014)

| <b>Nombre</b>                                     | Zona   | <b>Piso</b>     | <b>Temperatura</b><br>media<br>(°C) | Precipitación<br>anual<br>(mm) | <b>Area</b><br>(km <sup>2</sup> ) | <b>Área</b><br>(%) |
|---------------------------------------------------|--------|-----------------|-------------------------------------|--------------------------------|-----------------------------------|--------------------|
| Bosque Húmedo<br>Montano Bajo                     | bh-MB  | Montano<br>Bajo | $12 - 18$                           | 2000-4000                      | 42,23                             | 9,10               |
| <b>Bosque Muy</b><br>Húmedo Montano<br>Bajo       | bmh-MB | Montano<br>Bajo | $12 - 18$                           | 4000-8000                      | 159,19                            | 34,31              |
| <b>Bosque Muy</b><br>Húmedo<br>Premontano         | bmh-P  | Premontano      | 18-24                               | 4000-8000                      | 77,76                             | 16,76              |
| <b>Bosque Muy</b><br>Húmedo transición<br>a Basal | bmh-P6 | Premontano      | 18-24                               | 4000-8000                      | 10,98                             | 2,37               |
| Bosque Muy<br>Húmedo Tropical                     | bmh-T  | Basal           | $24 - 30$                           | 4000-8000                      | 41,54                             | 8,95               |
| <b>Bosque Pluvial</b><br>Montano                  | bp-M   | Montano         | $6 - 12$                            | 8000                           | 16,32                             | 3,52               |
| <b>Bosque Pluvial</b><br>Montano Bajo             | bp-MB  | Montano<br>Bajo | $12 - 18$                           | 8000                           | 38,38                             | 8,27               |
| <b>Bosque Pluvial</b><br>Premontano               | bp-P   | Premontano      | 18-24                               | 8000                           | 77,53                             | 16,71              |
|                                                   | 463,94 | 100,00          |                                     |                                |                                   |                    |

Cuadro 3-7. Zonas de vida en la cuenca del río Pirrís

## **3.2.3 Caracterización del Suelo**

De acuerdo con el Mapa de Clasificación y Uso del Suelo del MAG, existen en la cuenca al menos 19 clases de suelo además de un área de 90,68 km<sup>2</sup> que no tiene datos y por lo tanto no se le asigna una clasificación.

| <b>Clasificación</b> | <b>Profundidad</b> | <b>Drenaje</b> | Limo<br>(%) | <b>Arcilla</b><br>(%) | Área<br>(km <sup>2</sup> ) | Área<br>(%) |  |
|----------------------|--------------------|----------------|-------------|-----------------------|----------------------------|-------------|--|
| IVe1                 | 2                  | 4              | 28          | 9                     | 2,40                       | 0,52        |  |
| VIe12                | $\overline{0}$     | 3              | 36          | 17                    | 3,96                       | 0,85        |  |
| VIIe1                | $\mathbf 0$        | 5              | 53          | 31                    | 13,33                      | 2,87        |  |
| VIIe12               | $\overline{2}$     | 3              | 35          | 8                     | 0,75                       | 0,16        |  |
| VIIe12               | $\overline{2}$     | 3              | 35          | 8                     | 2,70                       | 0,58        |  |
| VIIe12               | $\overline{2}$     | 3              | 35          | 8                     | 1,96                       | 0,42        |  |
| VIIe12               | $\overline{2}$     | 3              | 14          | 30                    | 0,92                       | 0,20        |  |
| VIIe12               | 2                  | 3              | 35          | 8                     | 0,28                       | 0,06        |  |
| VIIe12               | $\overline{2}$     | 3              | 35          | 8                     | 16,52                      | 3,56        |  |
| VIIe12               | $\overline{2}$     | 3              | 14          | 30                    | 1,20                       | 0,26        |  |
| VIIe12               | $\overline{2}$     | 3              | 14          | 30                    | 2,01                       | 0,43        |  |
| VIIe12               | $\overline{2}$     | 3              | 14          | 30                    | 4,65                       | 1,00        |  |
| VIIIs1e12            | $\overline{2}$     | 3              | 35          | 8                     | 24,09                      | 5,19        |  |
| VIIs13e12            | 3                  | 1              | 33          | 44                    | 38,95                      | 8,39        |  |
| VIIs1e12             | 2                  | $\mathbf{1}$   | 18          | 51                    | 1,26                       | 0,27        |  |
| VIIs1e12             | 5                  | $\overline{2}$ | 20          | 23                    | 0,01                       | 0,00        |  |
| VIIs1e12             | 5                  | $\overline{2}$ | 20          | 23                    | 1,58                       | 0,34        |  |
| VIIs1e12             | 5                  | $\overline{2}$ | 20          | 23                    | 2,34                       | 0,50        |  |
| VIIs1e12             | 5                  | $\overline{2}$ | 20          | 23                    | 254,37                     | 54,83       |  |
|                      | Sin Datos          |                |             |                       |                            |             |  |
|                      | <b>Total</b>       |                |             |                       | 463,94                     | 100,00      |  |

Cuadro 3-8. Clasificación del suelo de la cuenca del río Pirrís

De acuerdo con la información del MAG, se obtiene el siguiente mapa de los grupos hidrológicos del suelo de la cuenca.

| <b>Grupo Hidrológico</b> | Area<br>(km <sup>2</sup> ) | <b>Area</b><br>(%) |
|--------------------------|----------------------------|--------------------|
| r                        | 0,00                       | 0,00               |
| В                        | 59,62                      | 12,85              |
|                          | 273,43                     | 58,94              |
|                          | 40,21                      | 8,67               |
| <b>NA</b>                | 90,68                      | 19,55              |
| <b>Total</b>             | 463.94                     | 100.00             |

Cuadro 3-9. Grupo hidrológico del suelo de la cuenca del río Pirrís

![](_page_82_Figure_0.jpeg)

Mapa 3-13. Grupo hidrológico del suelo de la cuenca del río Pirrís

## **3.2.4 Uso y Cobertura del Suelo**

Con respecto al uso y cobertura del suelo, la clasificación se realzó con base en el Atlas de Costa Rica del ITCR.

| <b>Cobertura</b>  | <b>Area</b><br>(km <sup>2</sup> ) | Area<br>(%) |
|-------------------|-----------------------------------|-------------|
| <b>Bosque</b>     | 180,43                            | 38,89       |
| Cultivos          | 112,18                            | 24,18       |
| Páramo            | 1,27                              | 0,27        |
| Pasto             | 161,80                            | 34,87       |
| Suelo Descubierto | 8,26                              | 1,78        |
| <b>Total</b>      | 463,94                            | 100,00      |

Cuadro 3-10. Cobertura de la cuenca del río Pirrís

![](_page_84_Figure_0.jpeg)

Mapa 3-14. Uso y cobertura del suelo de la cuenca del río Pirrís

## **4 MODELADO HIDROLÓGICO**

El modelado hidrológico de la planicie de inundación del río Parrita se realizó con base en 66 eventos de creciente registrados en la estación 26-01 El Rey ubicada sobre el cauce del río Grande de Candelaria y 43 eventos de creciente registrados en la estación 26-03 Bijagual ubicada sobre cauce del río Pirrís. El registro de la estación El Rey va del año 1963 al 2004 y el de la estación Bijagual va desde el año 1971 al 2000.

Ambas estaciones pertenecían al Instituto Costarricense de Electricidad (ICE). El ICE puso a disposición de este proyecto las bandas limnigráficas de las dos estaciones antes mencionadas, así como, sus correspondientes curvas de descarga para transformar los datos de nivel de agua a caudal.

De forma resumida, se realizó un análisis de frecuencia del escurrimiento directo generado por cada hidrograma para obtener los valores de precipitación efectiva correspondientes a las tormentas asociadas a cada periodo de retorno estudiado.

Considerando los valores de precipitación efectiva obtenidos, se utilizó un volumen de lluvia y una distribución temporal de la lluvia que, al aplicarles el método de pérdidas del NRCS y utilizando un hidrograma unitario característico de la cuenca, generaran un hidrograma con el escurrimiento directo deseado para el periodo de retorno analizado y una forma similar a eventos registrados con ese mismo periodo de retorno.

#### **4.1 Ejemplo del Procedimiento**

#### **4.1.1 Separación de Flujo Base**

Para ejemplificar el procedimiento de separación de flujo base por medio del filtro recursivo de dos parámetros se va a utilizar el registro de la creciente generada por el huracán César y registrada en la estación 26-03 Bijagual entre el 27 y el 29 de julio de 1996.

A esta creciente en particular se le asignó el número de identificación 36. La hora 0 en el hidrograma corresponde a las 12:00 a.m. del 27 de julio de 1996.

![](_page_86_Figure_0.jpeg)

Figura 4-1. Hidrograma 36 de la estación Bijagual, correspondiente a la creciente generada por el huracán César

Para el filtro se utiliza la recomendación realizada por el autor de α = 0,98. Habiendo definido este valor, solamente queda calibrar el parámetro BMI<sub>máx</sub> para que el registro de escurrimiento directo termine el flujo sub-superficial.

![](_page_86_Figure_3.jpeg)

El pico del hidrograma se da en la hora 32 y el hidrograma tiene un segundo pico en la hora 37.

Como se puede observar en la [Figura 4-2,](#page-86-0) el hidrograma tiene puntos de inflexión en las horas 42 y 47 aproximadamente, siendo en la hora 47 donde acaba el escurrimiento directo.

<span id="page-86-0"></span>Figura 4-2. Limbo descendente del Hidrograma 36 en escala logarítmica

Utilizando un valor de BFImáx de 0,71 se obtiene la siguiente separación de flujo base donde el escurrimiento directo acaba exactamente en hora 47 del hidrograma.

![](_page_87_Figure_1.jpeg)

Figura 4-3. Separación de flujo base para el Hidrograma 36 de la estación Bijagual

#### **4.1.2 Obtención del Hidrograma Unitario**

Habiendo definido la porción de caudal que corresponde a flujo base, este se puede restar del hidrograma total para obtener un hidrograma de escurrimiento directo como el que se muestra a continuación:

![](_page_88_Figure_0.jpeg)

Figura 4-4. Hidrograma 36 de escurrimiento directo

Este hidrograma se denomina complejo porque presenta más de un pico, estos otros picos pueden estar asociados a eventos de precipitación independientes al evento que generó el caudal máximo y por lo tanto deben separarse (Linsley, Kohler, & Paulhus, 1958).

![](_page_88_Figure_3.jpeg)

Figura 4-5. Simplificación del Hidrograma 36 de escurrimiento directo

A partir del hidrograma simple se puede definir un hidrograma unitario para el evento de precipitación asociado.

El Hidrograma 36 genera un volumen de escurrimiento directo de 19 550 666 m<sup>3</sup>, y considerando el área de la cuenca del rio Pirrís que son 463,94 km<sup>2</sup>, esto equivale a 42,14 mm de precipitación efectiva sobre la cuenca.

Considerando el este último volumen de precipitación efectiva, se obtiene el hidrograma unitario de este evento en particular. Este se muestra a continuación:

![](_page_89_Figure_3.jpeg)

Figura 4-6. Hidrograma Unitario 36

#### **4.1.3 Hidrograma S**

Para verificar que se tiene un hidrograma unitario representativo para un paso temporal de una hora, se genera el hidrograma S. El hidrograma S se genera a partir de una serie infinita de pulsos de precipitación efectiva de 1 mm, si la respuesta del hidrograma es sostenida en el tiempo, se tiene un hidrograma unitario representativo para el paso temporal utilizado.

![](_page_90_Figure_0.jpeg)

Figura 4-7. Hidrograma S para el Hidrograma Unitario 36

<span id="page-90-0"></span>Como se puede observar en la [Figura 4-7,](#page-90-0) a partir de la hora 15 los pulsos unitarios de precipitación efectiva generan una respuesta sostenida en el tiempo y por lo tanto el hidrograma unitario obtenido es representativo para el paso temporal utilizado.

#### **4.2 Estación 26-01 El Rey**

En el siguiente cuadro se muestran los registros de creciente utilizados de la estación El Rey. A los registros se les ha estimado el volumen de escurrimiento directo de acuerdo con el procedimiento descrito en la sección anterior.

| <b>Creciente</b> | Fecha<br><b>Inicio</b> | <b>Fecha</b><br><b>Final</b> | <b>Caudal</b><br>Máximo<br>$(m^3/s)$ | BMI <sub>max</sub> | <b>Escurrimiento</b><br><b>Directo</b><br>(mm) |
|------------------|------------------------|------------------------------|--------------------------------------|--------------------|------------------------------------------------|
| $\mathbf{1}$     | 10/09/1963             | 11/09/1963                   | 516,79                               | 0,80               | 5,43                                           |
| $\overline{2}$   | 07/11/1963             | 08/11/1963                   | 510,18                               | 0,80               | 3,52                                           |
| 3                | 19/09/1964             | 20/09/1964                   | 440,97                               | 0,86               | 2,21                                           |
| $\overline{4}$   | 23/06/1964             | 24/06/1964                   | 419,56                               | 0,82               | 3,33                                           |
| 5                | 26/10/1964             | 28/10/1964                   | 440,38                               | 0,70               | 2,90                                           |
| 6                | 30/09/1965             | 01/10/1965                   | 493,74                               | 0,76               | 6,95                                           |
| 10               | 16/08/1966             | 17/08/1966                   | 348,62                               | 0,80               | 4,06                                           |
| 12               | 04/10/1966             | 05/10/1966                   | 391,64                               | 0,80               | 2,96                                           |
| 13               | 24/10/1967             | 26/10/1966                   | 339,64                               | 0,82               | 1,85                                           |
| 15               | 22/09/1967             | 23/09/1967                   | 327,56                               | 0,80               | 3,55                                           |
| 16               | 10/09/1968             | 12/09/1968                   | 408,16                               | 0,82               | 3,84                                           |
| 17               | 12/10/1968             | 13/10/1968                   | 396,80                               | 0,80               | 3,53                                           |
| 18               | 11/10/1969             | 12/10/1969                   | 577,10                               | 0,80               | 3,22                                           |
| 19               | 18/11/1969             | 19/11/1969                   | 535,06                               | 0,70               | 4,80                                           |
| 20               | 27/09/1970             | 28/09/1970                   | 632,34                               | 0,76               | 7,61                                           |
| 21               | 29/10/1970             | 30/10/1970                   | 495,38                               | 0,70               | 5,36                                           |
| 22               | 29/10/1971             | 30/10/1971                   | 1377,89                              | 0,70               | 3,92                                           |
| 23               | 18/09/1971             | 21/09/1971                   | 738,88                               | 0,82               | 10,66                                          |
| 24               | 17/08/1971             | 18/08/1971                   | 694,16                               | 0,70               | 5,67                                           |
| 25               | 18/10/1972             | 21/10/1972                   | 1053,29                              | 0,70               | 9,19                                           |
| 26               | 04/09/1972             | 05/09/1972                   | 542,33                               | 0,73               | 4,82                                           |
| 30               | 01/10/1974             | 02/10/1974                   | 587,07                               | 0,65               | 6,50                                           |
| 31               | 18/09/1974             | 20/09/1974                   | 406,15                               | 0,70               | 5,98                                           |
| 32               | 23/06/1975             | 25/06/1975                   | 1191,90                              | 0,70               | 9,59                                           |
| 33               | 21/09/1975             | 23/09/1975                   | 866,81                               | 0,82               | 8,02                                           |
| 34               | 06/11/1975             | 08/11/1975                   | 941,06                               | 0,72               | 6,54                                           |
| 35               | 14/10/1976             | 15/10/1976                   | 806,74                               | 0,73               | 6,76                                           |
| 36               | 25/08/1977             | 26/08/1977                   | 497,74                               | 0,71               | 6,44                                           |
| 37               | 21/10/1978             | 22/10/1978                   | 680,89                               | 0,80               | 10,31                                          |
| 38               | 24/09/1978             | 25/09/1978                   | 547,64                               | 0,75               | 6,29                                           |
| 39               | 31/08/1979             | 03/09/1979                   | 1057,66                              | 0,76               | 12,96                                          |

Cuadro 4-1. Registros de creciente de la estación 26-01 El Rey

![](_page_92_Picture_497.jpeg)

### **4.2.1 Análisis de Frecuencia**

Por medio del programa CumFreq, se ajustan los valores de escurrimiento directo a la distribución generalizada de valor extremo.

![](_page_93_Figure_2.jpeg)

Figura 4-8. Ajuste de los volúmenes de escurrimiento directo de la estación 26-01 El Rey a la distribución generalizada de valor extremo

CumFreq determina la siguiente función de frecuencia acumulada para los valores ajustados.

$$
F(x) = e^{-\left[e^{\{-0.42x^{0.98} - 2.09\}}\right]}
$$
\n(Ecuación 4-1)

La ecuación anterior se utiliza para asignar probabilidades de no excedencia empíricas.

Considerando las posiciones de graficación de California, se asignan las probabilidades de no excedencia teóricas.

$$
P(x) = \frac{n-m}{n}
$$
 (Ecuación 4-2)

donde,

- m: posición de graficación, de mayor a menor
- n: cantidad total de datos

Entonces,

| m              | <b>Creciente</b> | <b>Fecha Inicio</b> | <b>Fecha Final</b> | E.D.<br>(mm) | $TR_{empírico}$<br>(años) | $P_{empirical}(x)$ | $TR_{teórico}$<br>(años) | $P_{teórica}(x)$ | $\mathbf{D}_{\mathsf{K}\text{-}\mathsf{S}}$ |
|----------------|------------------|---------------------|--------------------|--------------|---------------------------|--------------------|--------------------------|------------------|---------------------------------------------|
| 1              | 53               | 12/09/1988          | 16/09/1988         | 15,51        | 57,36                     | 0,98257            | 66,00                    | 0,98             | 0,00                                        |
| 2              | 62               | 13/10/1995          | 15/10/1995         | 13,01        | 22,08                     | 0,95472            | 33,00                    | 0,97             | 0,01                                        |
| 3              | 39               | 31/08/1979          | 03/09/1979         | 12,96        | 21,61                     | 0,95371            | 22,00                    | 0,95             | 0,00                                        |
| 4              | 52               | 21/10/1988          | 25/10/1988         | 12,54        | 18,45                     | 0,94581            | 16,50                    | 0,94             | 0,01                                        |
| 5              | 72               | 12/09/2000          | 15/09/2000         | 12,04        | 15,30                     | 0,93465            | 13,20                    | 0,92             | 0,01                                        |
| 6              | 64               | 30/06/1996          | 03/07/1996         | 11,04        | 10,53                     | 0,90503            | 11,00                    | 0,91             | 0,00                                        |
| $\overline{7}$ | 49               | 16/10/1985          | 18/10/1985         | 10,77        | 9,50                      | 0,89472            | 9,43                     | 0,89             | 0,00                                        |
| 8              | 23               | 18/09/1971          | 21/09/1971         | 10,66        | 9,12                      | 0,89036            | 8,25                     | 0,88             | 0,01                                        |
| 9              | 77               | 22/05/2004          | 23/05/2004         | 10,36        | 8,17                      | 0,87766            | 7,33                     | 0,86             | 0,01                                        |
| 10             | 37               | 21/10/1978          | 22/10/1978         | 10,31        | 8,02                      | 0,87534            | 6,60                     | 0,85             | 0,03                                        |
| 11             | 43               | 27/08/1981          | 29/08/1981         | 9,98         | 7,13                      | 0,85978            | 6,00                     | 0,83             | 0,03                                        |
| 12             | 32               | 23/06/1975          | 25/06/1975         | 9,59         | 6,19                      | 0,83858            | 5,50                     | 0,82             | 0,02                                        |
| 13             | 59               | 25/09/1994          | 26/09/1994         | 9,49         | 5,98                      | 0,83284            | 5,08                     | 0,80             | 0,03                                        |
| 14             | 47               | 07/09/1984          | 09/09/1984         | 9,25         | 5,48                      | 0,81747            | 4,71                     | 0,79             | 0,03                                        |
| 15             | 25               | 18/10/1972          | 21/10/1972         | 9,19         | 5,36                      | 0,81349            | 4,40                     | 0,77             | 0,04                                        |
| 16             | 40               | 16/10/1979          | 17/10/1979         | 8,68         | 4,49                      | 0,77722            | 4,13                     | 0,76             | 0,02                                        |
| 17             | 33               | 21/09/1975          | 23/09/1975         | 8,02         | 3,59                      | 0,72124            | 3,88                     | 0,74             | 0,02                                        |
| 18             | 66               | 26/11/1997          | 28/11/1997         | 7,99         | 3,56                      | 0,71890            | 3,67                     | 0,73             | 0,01                                        |
| 19             | 20               | 27/09/1970          | 28/09/1970         | 7,61         | 3,15                      | 0,68210            | 3,47                     | 0,71             | 0,03                                        |
| 20             | 44               | 03/09/1981          | 04/09/1981         | 7,53         | 3,06                      | 0,67290            | 3,30                     | 0,70             | 0,02                                        |
| 21             | 57               | 02/10/1992          | 03/10/1992         | 7,24         | 2,79                      | 0,64219            | 3,14                     | 0,68             | 0,04                                        |
| 22             | 41               | 06/10/1980          | 10/10/1980         | 7,21         | 2,77                      | 0,63837            | 3,00                     | 0,67             | 0,03                                        |
| 23             | 48               | 06/07/1984          | 08/07/1984         | 7,13         | 2,70                      | 0,62996            | 2,87                     | 0,65             | 0,02                                        |

Cuadro 4-2. Comparación entre valores de escurrimiento directo teóricos y empíricos para las crecientes de la estación 26-01 El Rey

![](_page_95_Picture_840.jpeg)

![](_page_96_Picture_273.jpeg)

$$
D_{K-S,critico,95\%} = \frac{1,36}{\sqrt{66}} = 0,17
$$

Considerando que el máximo  $D_{K-S}$  para la serie de datos es 0,05; el ajuste realizado por CumFreq es aceptable y por lo tanto se pueden estimar valores de escurrimiento directo con la Ecuación 4-1.

| Periodo de Retorno<br>(años) | Probabilidad de<br>No Excedencia | <b>Escurrimiento Directo</b><br>(mm) |
|------------------------------|----------------------------------|--------------------------------------|
|                              | 0,50                             | 6,1                                  |
|                              | 0,80                             | 9,0                                  |
| 10                           | 0,90                             | 10,9                                 |
| 25                           | 0,96                             | 13,3                                 |
| 50                           | 0,98                             | 15,2                                 |
| 100                          | 0,99                             | 17,0                                 |

<span id="page-96-0"></span>Cuadro 4-3. Valores de escurrimiento de diseño para las crecientes en la estación 26-01 El Rey

#### **4.2.2 Hidrograma Unitario Característico**

Considerando todos los hidrogramas unitarios generados a partir del registro de la estación, por superposición se puede seleccionar uno característico para la cuenca. En este caso se escoge el correspondiente a la Creciente 48 que se muestra de color naranja en el siguiente gráfico, en escala de grises se muestran todos los demás hidrogramas unitarios derivados del registro de crecientes.

![](_page_97_Figure_0.jpeg)

Figura 4-9. Superposición de los hidrogramas unitarios de la estación 26-01 El Rey

| Hora | Caudal (m <sup>3</sup> /s/mm) |
|------|-------------------------------|
| O    | 0,00                          |
|      | 28,71                         |
| ำ    | 108,16                        |
| 3    | 29,10                         |
| 4    | 12,09                         |
| 5    | 4,20                          |
| 6    | 1,46                          |
|      | 0,00                          |

Cuadro 4-4. Hidrograma unitario de la cuenca del río Grande de Candelaria

#### **4.2.3 Número de Curva**

Considerando el [Mapa 3-6](#page-68-0) y el [Mapa 3-7,](#page-70-0) se puede ponderar un numero de curva para la cuenca de acuerdo con la clasificación del NRCS que se muestra en el [Cuadro 2-3.](#page-45-0) Entonces, para la cuenca del río Grande de Candelaria se pondera el número de curva en 74 para una condición de humedad antecedente II.

### **4.2.4 Precipitación**

Se seleccionaron distribuciones temporales de lluvia que fueran capaces de replicar eventos con periodos de retorno similares a los periodos de retorno de diseño. Las distribuciones temporales fueron obtenidas de los trabajos Distribución Temporal de la Precipitación en el Valle del Guarco elaborado por Maroto en 2011 y Análisis de intensidades de precipitación de la cuenca del río Grande de Térraba elaborado por García en 2015.

En el caso de los registros de creciente en la estación 26-01 El Rey, se utilizan las distribuciones de El Humo 4C para periodos de retorno menores o iguales a 10 años y Bolivia LD para periodos de retorno con 25 años o más de periodo de retorno.

![](_page_98_Figure_5.jpeg)

Figura 4-10. Distribución temporal de precipitación El Humo 4C para pulsos de una hora Fuente: (Maroto, 2011)

![](_page_99_Figure_0.jpeg)

Figura 4-11. Distribución temporal de precipitación Bolivia LD para pulsos de una hora Fuente: (García, 2015)

Finalmente, para la generación de las crecientes de diseño se tiene el siguiente cuadro resumen:

| <b>Periodo</b><br>de<br>Retorno<br>(años) | <b>Volumen total</b><br>de<br>precipitación<br>(mm) | <b>Distribución</b><br>temporal de la<br>precipitación | Número de curva | Precipitación efectiva (mm) |
|-------------------------------------------|-----------------------------------------------------|--------------------------------------------------------|-----------------|-----------------------------|
|                                           | 44,40                                               | El Humo 4C                                             | 74              | 6,09                        |
| 5                                         | 51,04                                               | El Humo 4C                                             | 74              | 9,00                        |
| 10                                        | 54,95                                               | El Humo 4C                                             | 74              | 10,90                       |
| 25                                        | 59,58                                               | <b>Bolivia LD</b>                                      | 74              | 13,30                       |
| 50                                        | 63,06                                               | Bolivia LD                                             | 74              | 15,20                       |
| 100                                       | 66,20                                               | <b>Bolivia LD</b>                                      | 74              | 16,99                       |

<span id="page-99-0"></span>Cuadro 4-5. Parámetros para la generación de los hidrogramas de diseño de la cuenca del río Grande de Candelaria

Si se comparan los valores de precipitación efectiva con los de escurrimiento directo del [Cuadro](#page-96-0)  [4-3,](#page-96-0) se puede observar que son iguales que es lo deseado.

#### **4.2.5 Hidrogramas de Diseño**

Con base en los parámetros del [Cuadro 4-5,](#page-99-0) se generan los hidrogramas de diseño de la cuenca del río Grande de Candelaria.

![](_page_100_Figure_2.jpeg)

Figura 4-12. Hidrogramas de diseño para la cuenca del río Grande de Candelaria

### **4.2.6 Comparación con Eventos Registrados**

Con el objetivo de validar los hidrogramas generados para esta cuenca, en este apartado se comparan los hidrogramas de diseño con algunos de los registrados que han sido clasificados con un periodo de retorno similar.

![](_page_101_Figure_0.jpeg)

Figura 4-13. Comparación del hidrograma de diseño generado por la tormenta con 2 años de periodo de retorno

![](_page_101_Figure_2.jpeg)

Figura 4-14. Comparación del hidrograma de diseño generado por la tormenta con 5 años de periodo de retorno

![](_page_102_Figure_0.jpeg)

Figura 4-15. Comparación del hidrograma de diseño generado por la tormenta con 10 años de periodo de retorno

![](_page_102_Figure_2.jpeg)

Figura 4-16. Comparación del hidrograma de diseño generado por la tormenta con 25 años de periodo de retorno

![](_page_103_Figure_0.jpeg)

Figura 4-17. Comparación del hidrograma de diseño generado por la tormenta con 50 años de periodo de retorno

![](_page_103_Figure_2.jpeg)

Figura 4-18. Comparación del hidrograma de diseño generado por la tormenta con 100 años de periodo de retorno

## **4.3 Estación 26-03 Bijagual**

| <b>Creciente</b> | Fecha<br><b>Inicio</b> | <b>Fecha</b><br><b>Final</b> | Caudal<br>Máximo<br>$(m^3/s)$ | BMI <sub>max</sub> | <b>Escurrimiento</b><br><b>Directo</b><br>(mm) |
|------------------|------------------------|------------------------------|-------------------------------|--------------------|------------------------------------------------|
| $\mathbf{1}$     | 18/09/1971             | 21/09/1971                   | 762,89                        | 0,82               | 18,24                                          |
| $\overline{2}$   | 23/08/1971             | 26/08/1971                   | 324,21                        | 0,86               | 5,02                                           |
| 3                | 16/10/1972             | 19/10/1972                   | 146,36                        | 0,88               | 1,72                                           |
| $\overline{4}$   | 28/08/1973             | 01/09/1973                   | 566,00                        | 0,71               | 29,54                                          |
| 5                | 06/10/1973             | 10/10/1973                   | 202,07                        | 0,90               | 1,71                                           |
| 6                | 17/09/1974             | 20/09/1974                   | 140,38                        | 0,91               | 1,82                                           |
| $\overline{7}$   | 16/10/1976             | 20/10/1976                   | 199,73                        | 0,85               | 2,26                                           |
| 8                | 28/10/1977             | 03/11/1977                   | 292,83                        | 0,85               | 8,09                                           |
| 9                | 22/10/1978             | 25/10/1978                   | 105,19                        | 0,90               | 0,70                                           |
| 10               | 31/08/1979             | 04/09/1979                   | 558,73                        | 0,80               | 20,28                                          |
| 11               | 16/10/1979             | 21/10/1979                   | 458,20                        | 0,80               | 20,25                                          |
| 12               | 26/07/1980             | 30/07/1980                   | 271,88                        | 0,80               | 2,69                                           |
| 13               | 08/11/1980             | 11/11/1980                   | 238,98                        | 0,85               | 2,43                                           |
| 14               | 11/10/1981             | 13/10/1981                   | 420,94                        | 0,83               | 7,16                                           |
| 15               | 08/10/1982             | 11/10/1982                   | 367,53                        | 0,79               | 7,23                                           |
| 16               | 30/09/1982             | 02/10/1982                   | 55,45                         | 0,82               | 0,61                                           |
| 17               | 02/11/1983             | 04/11/1983                   | 243,92                        | 0,91               | 1,94                                           |
| 18               | 18/09/1983             | 20/09/1983                   | 237,85                        | 0,78               | 2,43                                           |
| 19               | 17/09/1984             | 18/09/1984                   | 217,06                        | 0,85               | 1,89                                           |
| 20               | 30/10/1985             | 01/11/1985                   | 439,02                        | 0,80               | 10,09                                          |
| 21               | 27/05/1986             | 29/05/1986                   | 260,49                        | 0,71               | 11,94                                          |
| 22               | 03/10/1987             | 07/10/1987                   | 222,61                        | 0,90               | 2,92                                           |
| 23               | 12/09/1988             | 16/09/1988                   | 872,68                        | 0,68               | 59,49                                          |
| 25               | 16/09/1989             | 18/09/1989                   | 222,34                        | 0,80               | 5,91                                           |
| 26               | 22/10/1990             | 25/10/1990                   | 355,78                        | 0,80               | 6,74                                           |
| 27               | 03/10/1991             | 06/10/1991                   | 169,96                        | 0,88               | 2,10                                           |
| 28               | 27/09/1992             | 29/09/1992                   | 158,78                        | 0,92               | 1,61                                           |
| 29               | 03/07/1993             | 05/07/1993                   | 175,84                        | 0,81               | 2,78                                           |
| 30               | 18/10/1994             | 19/10/1994                   | 254,74                        | 0,85               | 1,49                                           |
| 31               | 18/10/1994             | 19/10/1994                   | 247,34                        | 0,85               | 2,34                                           |
| 32               | 13/06/1995             | 14/06/1995                   | 328,11                        | 0,79               | 8,12                                           |
| 33               | 23/09/1995             | 24/09/1995                   | 272,92                        | 0,88               | 3,52                                           |
| 34               | 15/10/1995             | 17/10/1995                   | 347,11                        | 0,81               | 2,59                                           |
| 35               | 16/07/1996             | 17/07/1996                   | 452,97                        | 0,80               | 7,38                                           |
| 36               | 27/07/1996             | 29/07/1996                   | 1467,09                       | 0,71               | 42,14                                          |
| 37               | 28/08/1996             | 30/08/1996                   | 454,52                        | 0,78               | 5,66                                           |

Cuadro 4-6. Registros de creciente de la estación 26-03 Bijagual

| <b>Creciente</b> | Fecha<br><b>Inicio</b> | Fecha<br><b>Final</b> | Caudal<br>Máximo<br>$(m^3/s)$ | BMI <sub>max</sub> | <b>Escurrimiento</b><br><b>Directo</b><br>(mm) |
|------------------|------------------------|-----------------------|-------------------------------|--------------------|------------------------------------------------|
| 38               | 05/06/1997             | 07/06/1997            | 286,58                        | 0,82               | 3,95                                           |
| 39               | 06/11/1997             | 07/11/1997            | 285,54                        | 0,84               | 3,89                                           |
| 40               | 12/10/1998             | 14/10/1998            | 358,78                        | 0,89               | 4,92                                           |
| 41               | 27/10/1998             | 31/10/1998            | 597,06                        | 0,70               | 41,99                                          |
| 42               | 01/11/1998             | 02/11/1998            | 555,79                        | 0,74               | 6,40                                           |
| 43               | 25/09/1999             | 26/09/1999            | 253,74                        | 0,89               | 2,21                                           |
| 44               | 12/09/2000             | 13/09/2000            | 311,12                        | 0,84               | 5,55                                           |

**4.3.1 Análisis de Frecuencia**

![](_page_105_Figure_2.jpeg)

Figura 4-19. Ajuste de los volúmenes de escurrimiento directo de la estación 26-03 Bijagual a la distribución generalizada de valor extremo

La función de frecuencia acumulada para los valores ajustados determinada por CumFreq es:

$$
F(x) = e^{-\left[-e^{(-(3,37x^{0,20}-4,25))}\right]}
$$
\n(Ecuación 4-3)

Nuevamente se utilizan las posiciones de graficación de California para asignar las probabilidades de no excedencia teóricas.

| m              | <b>Creciente</b> | <b>Fecha Inicio</b> | <b>Fecha Final</b> | E.D.<br>(mm) | $TR_{empírico}$<br>(años) | $P_{empirical}(x)$ | $\text{TR}_{\text{teórico}}$<br>(años) | $P_{teórica}(x)$ | $D_{K-S}$ |
|----------------|------------------|---------------------|--------------------|--------------|---------------------------|--------------------|----------------------------------------|------------------|-----------|
| 1              | 23               | 12/09/1988          | 16/09/1988         | 59,49        | 29,89                     | 0,97               | 43,00                                  | 0,98             | 0,01      |
| $\overline{2}$ | 36               | 27/07/1996          | 29/07/1996         | 42,14        | 18,18                     | 0,94               | 21,50                                  | 0,95             | 0,01      |
| 3              | 41               | 27/10/1998          | 31/10/1998         | 41,99        | 18,09                     | 0,94               | 14,33                                  | 0,93             | 0,01      |
| 4              | 4                | 28/08/1973          | 01/09/1973         | 29,54        | 11,35                     | 0,91               | 10,75                                  | 0,91             | 0,00      |
| 5              | 10               | 31/08/1979          | 04/09/1979         | 20,28        | 7,22                      | 0,86               | 8,60                                   | 0,88             | 0,02      |
| 6              | 11               | 16/10/1979          | 21/10/1979         | 20,25        | 7,21                      | 0,86               | 7,17                                   | 0,86             | 0,00      |
| 7              | 1                | 18/09/1971          | 21/09/1971         | 18,24        | 6,41                      | 0,84               | 6,14                                   | 0,84             | 0,01      |
| 8              | 21               | 27/05/1986          | 29/05/1986         | 11,94        | 4,14                      | 0,76               | 5,38                                   | 0,81             | 0,06      |
| 9              | 20               | 30/10/1985          | 01/11/1985         | 10,09        | 3,54                      | 0,72               | 4,78                                   | 0,79             | 0,07      |
| 10             | 32               | 13/06/1995          | 14/06/1995         | 8,12         | 2,93                      | 0,66               | 4,30                                   | 0,77             | 0,11      |
| 11             | 8                | 28/10/1977          | 03/11/1977         | 8,09         | 2,92                      | 0,66               | 3,91                                   | 0,74             | 0,09      |
| 12             | 35               | 16/07/1996          | 17/07/1996         | 7,38         | 2,71                      | 0,63               | 3,58                                   | 0,72             | 0,09      |
| 13             | 15               | 08/10/1982          | 11/10/1982         | 7,23         | 2,67                      | 0,63               | 3,31                                   | 0,70             | 0,07      |
| 14             | 14               | 11/10/1981          | 13/10/1981         | 7,16         | 2,65                      | 0,62               | 3,07                                   | 0,67             | 0,05      |
| 15             | 26               | 22/10/1990          | 25/10/1990         | 6,74         | 2,53                      | 0,60               | 2,87                                   | 0,65             | 0,05      |
| 16             | 42               | 01/11/1998          | 02/11/1998         | 6,40         | 2,43                      | 0,59               | 2,69                                   | 0,63             | 0,04      |
| 17             | 25               | 16/09/1989          | 18/09/1989         | 5,91         | 2,30                      | 0,56               | 2,53                                   | 0,60             | 0,04      |
| 18             | 37               | 28/08/1996          | 30/08/1996         | 5,66         | 2,23                      | 0,55               | 2,39                                   | 0,58             | 0,03      |
| 19             | 44               | 12/09/2000          | 13/09/2000         | 5,55         | 2,20                      | 0,54               | 2,26                                   | 0,56             | 0,01      |
| 20             | $\overline{2}$   | 23/08/1971          | 26/08/1971         | 5,02         | 2,05                      | 0,51               | 2,15                                   | 0,53             | 0,02      |
| 21             | 40               | 12/10/1998          | 14/10/1998         | 4,92         | 2,03                      | 0,51               | 2,05                                   | 0,51             | 0,01      |
| 22             | 38               | 05/06/1997          | 07/06/1997         | 3,95         | 1,77                      | 0,44               | 1,95                                   | 0,49             | 0,05      |
| 23             | 39               | 06/11/1997          | 07/11/1997         | 3,89         | 1,76                      | 0,43               | 1,87                                   | 0,47             | 0,03      |
| 24             | 33               | 23/09/1995          | 24/09/1995         | 3,52         | 1,67                      | 0,40               | 1,79                                   | 0,44             | 0,04      |
| 25             | 22               | 03/10/1987          | 07/10/1987         | 2,92         | 1,52                      | 0,34               | 1,72                                   | 0,42             | 0,08      |
| 26             | 29               | 03/07/1993          | 05/07/1993         | 2,78         | 1,48                      | 0,33               | 1,65                                   | 0,40             | 0,07      |
| 27             | 12               | 26/07/1980          | 30/07/1980         | 2,69         | 1,46                      | 0,32               | 1,59                                   | 0,37             | 0,06      |
| 28             | 34               | 15/10/1995          | 17/10/1995         | 2,59         | 1,44                      | 0,30               | 1,54                                   | 0,35             | 0,04      |
| 29             | 13               | 08/11/1980          | 11/11/1980         | 2,43         | 1,40                      | 0,29               | 1,48                                   | 0,33             | 0,04      |
| 30             | 18               | 18/09/1983          | 20/09/1983         | 2,43         | 1,40                      | 0,29               | 1,43                                   | 0,30             | 0,02      |
| 31             | 31               | 15/11/1994          | 17/11/1994         | 2,34         | 1,38                      | 0,28               | 1,39                                   | 0,28             | 0,00      |
| 32             | $\overline{7}$   | 16/10/1976          | 20/10/1976         | 2,26         | 1,36                      | 0,27               | 1,34                                   | 0,26             | 0,01      |
| 33             | 43               | 25/09/1999          | 26/09/1999         | 2,21         | 1,35                      | 0,26               | 1,30                                   | 0,23             | 0,03      |
| 34             | 27               | 03/10/1991          | 06/10/1991         | 2,10         | 1,33                      | 0,25               | 1,26                                   | 0,21             | 0,04      |
| 35             | 17               | 02/11/1983          | 04/11/1983         | 1,94         | 1,29                      | 0,22               | 1,23                                   | 0,19             | 0,04      |

Cuadro 4-7. Comparación entre valores de escurrimiento directo teóricos y empíricos para las crecientes de la estación 26-03 Bijagual

![](_page_107_Picture_324.jpeg)

$$
D_{K-S,critico,95\%} = \frac{1,36}{\sqrt{43}} = 0,21
$$

Y como el máximo D<sub>K-S</sub> para la serie de datos es 0,12; esto quiere decir que el ajuste realizado a la distribución generalizada de valor extremo es adecuado. A partir de la Ecuación 4-3 se estiman los valores de escurrimiento directo de diseño.

| Periodo de Retorno<br>(años) | Probabilidad de<br>No Excedencia | <b>Escurrimiento Directo</b><br>(mm) |
|------------------------------|----------------------------------|--------------------------------------|
|                              | 0,5                              | 4,47                                 |
|                              | 0,8                              | 12,73                                |
| 10                           | 0,9                              | 22,8                                 |
| 25                           | 0,96                             | 43,7                                 |
| 50                           | 0,98                             | 67,1                                 |
| 100                          | 0,99                             | 99,2                                 |

Cuadro 4-8. Valores de escurrimiento de diseño para las crecientes en la estación 26-03 Bijagual

#### **4.3.2 Hidrograma Unitario Característico**

En el caso de la cuenca del río Pirrís se seleccionan dos hidrogramas unitarios característicos para el modelado de crecientes.
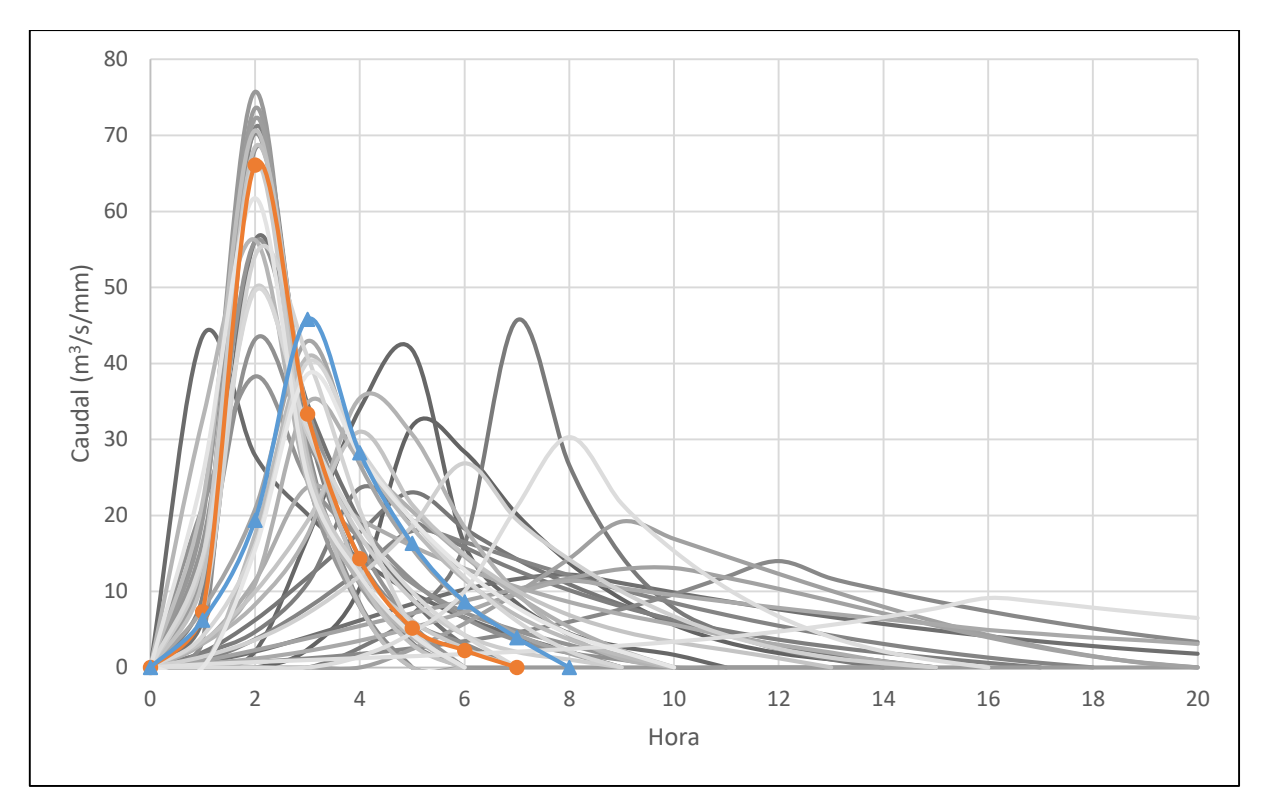

Figura 4-20. Superposición de los hidrogramas unitarios de la estación 26-03 Bijagual

<span id="page-108-0"></span>En este caso el Hidrograma Unitario 42 (naranja en la [Figura 4-20\)](#page-108-0) será utilizado para generar las crecientes con 2 y 5 años de periodo de retorno, y el Hidrograma Unitario 33 (azul en la [Figura 4-20\)](#page-108-0) será utilizado para la generación de las crecientes con 10, 25, 50 y 100 años de periodo de retorno. Esto se debe principalmente a que, aunque el Hidrograma Unitario 33 tiene un pico menor de caudal, su forma extendida permite la generación de un mayor volumen de escurrimiento directo manteniendo caudales pico altos.

| Hora           | Caudal (m <sup>3</sup> /s/mm) |             |  |
|----------------|-------------------------------|-------------|--|
|                | <b>HU33</b>                   | <b>HU42</b> |  |
| 0              | 0,00                          | 0,00        |  |
| 1              | 6,21                          | 7,31        |  |
| $\overline{2}$ | 19,36                         | 66,10       |  |
| 3              | 45,80                         | 33,34       |  |
| 4              | 28,25                         | 14,30       |  |
| 5              | 16,32                         | 5,19        |  |
| 6              | 8,63                          | 2,23        |  |
| 7              | 3,90                          | 0,00        |  |
| 8              | 0,00                          |             |  |

Cuadro 4-9. Hidrogramas unitarios de la cuenca del río Pirrís

### **4.3.3 Número de Curva**

Considerando el [Mapa 3-13](#page-82-0) y el [Mapa 3-14,](#page-84-0) se puede ponderar un numero de curva para la cuenca de acuerdo con la clasificación realizada por el NRCS que se muestra en el [Cuadro 2-3.](#page-45-0) Para una condición de humedad antecedente II, la cuenca del río Pirrís tiene un numero de curva de 63.

## **4.3.4 Precipitación**

En este caso se seleccionaron cuatro distribuciones de precipitación para replicar los eventos registrados en la estación 26-03 Bijagual. Se utilizaron Alto San Juan CD, Villa Mills 2L, Alto San Juan LD y Tucurrique 5L.

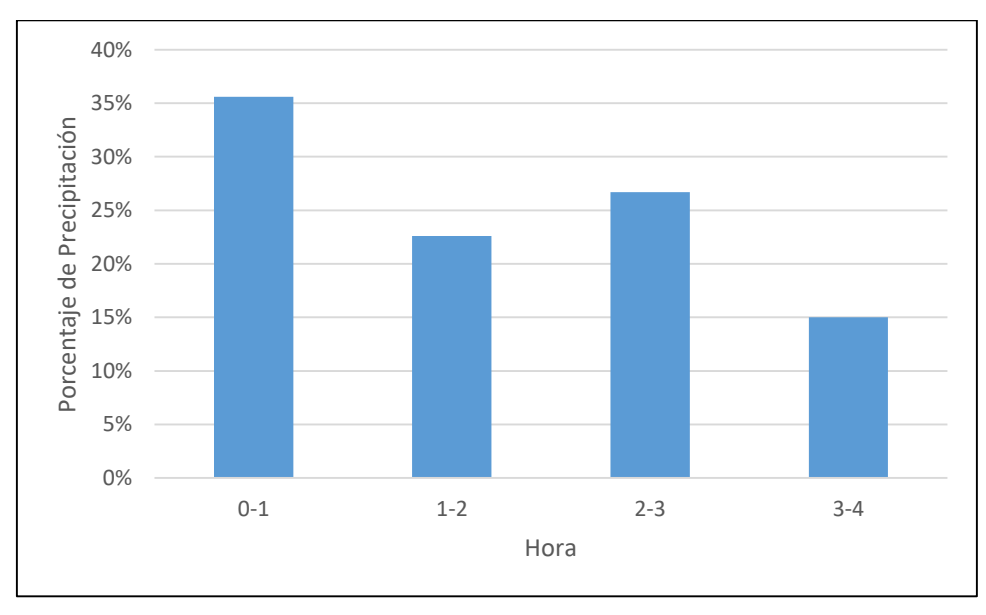

Figura 4-21. Distribución temporal de precipitación Alto San Juan CD para pulsos de una hora Fuente: (García, 2015)

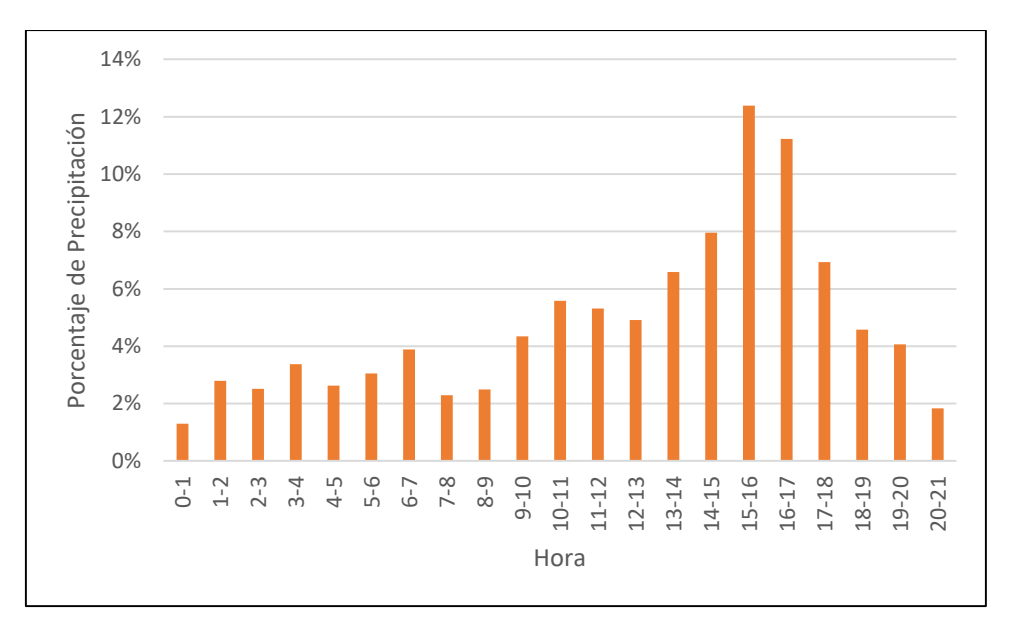

Figura 4-22. Distribución temporal de precipitación Villa Mills 2L para pulsos de una hora Fuente: (Maroto, 2011)

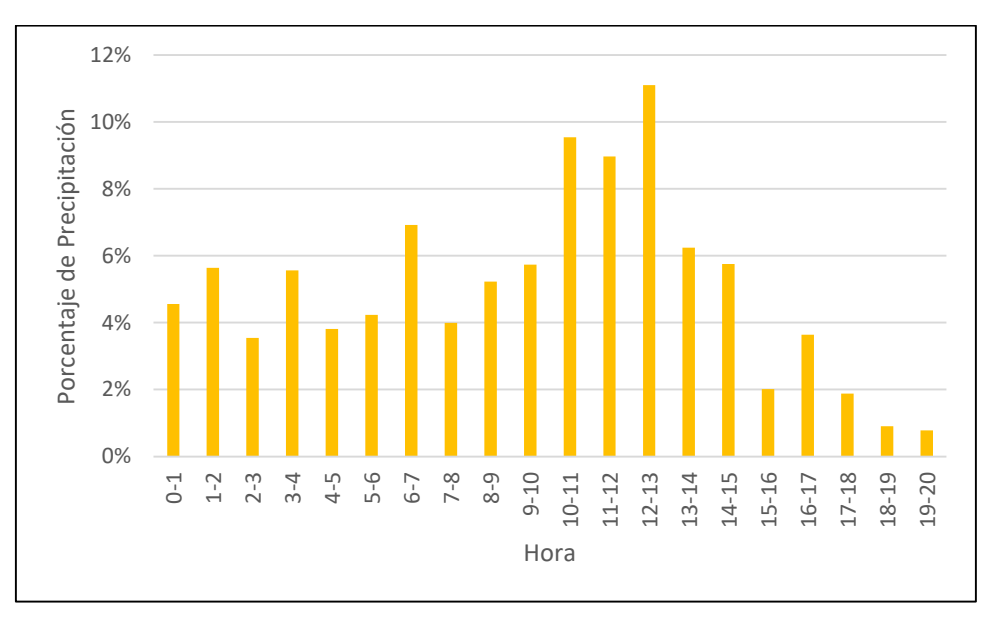

Figura 4-23. Distribución temporal de precipitación Alto San Juan LD para pulsos de una hora Fuente: (García, 2015)

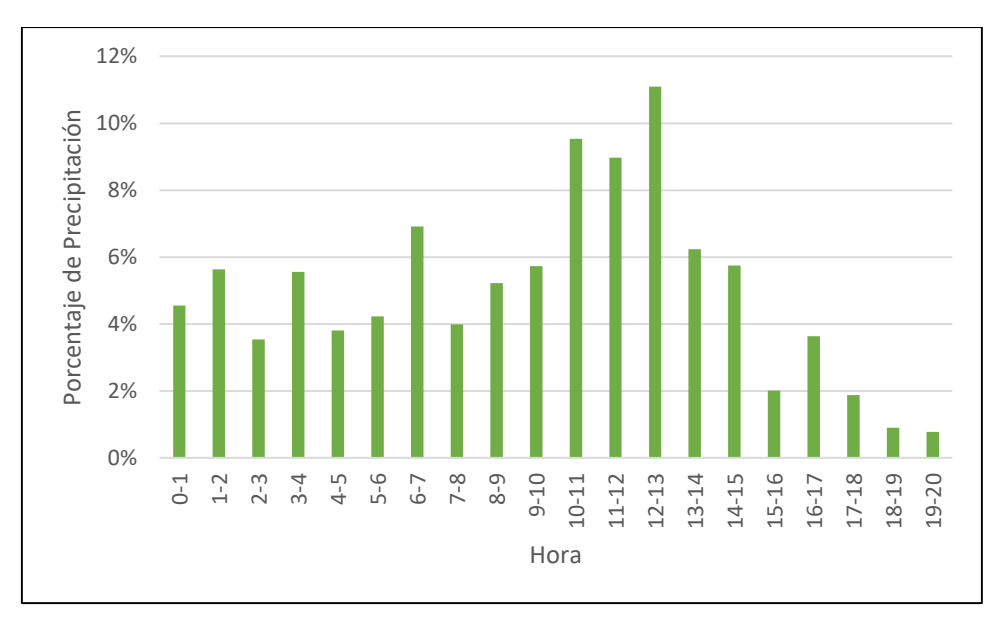

Figura 4-24. Distribución temporal de precipitación Tucurrique 5L para pulsos de una hora Fuente: (Maroto, 2011)

Entonces, para la generación de las crecientes de diseño se tienen los siguientes parámetros:

| Periodo de<br><b>Retorno</b><br>(años) | Volumen total<br>de precipitación<br>(mm) | Distribución temporal<br>de la precipitación | Número<br>de curva | Precipitación<br>efectiva<br>(mm) |
|----------------------------------------|-------------------------------------------|----------------------------------------------|--------------------|-----------------------------------|
|                                        | 58,1                                      | Alto San Juan CD                             | 63                 | 4,49                              |
| 5                                      | 80,2                                      | Villa Mills 2L                               | 63                 | 12,73                             |
| 10                                     | 100,7                                     | Alto San Juan LD                             | 63                 | 22,80                             |
| 25                                     | 135,5                                     | Tucurrique 5L                                | 63                 | 43,81                             |
| 50                                     | 168,9                                     | Tucurrique 5L                                | 63                 | 67,09                             |
| 100                                    | 210,8                                     | Tucurrique 5L                                | 63                 | 99,20                             |

<span id="page-111-0"></span>Cuadro 4-10. Parámetros para la generación de los hidrogramas de diseño de la cuenca del río Pirrís

#### **4.3.5 Hidrogramas de Diseño**

Con base en los parámetros del [Cuadro 4-10,](#page-111-0) se generan los hidrogramas de diseño de la cuenca del río Pirrís.

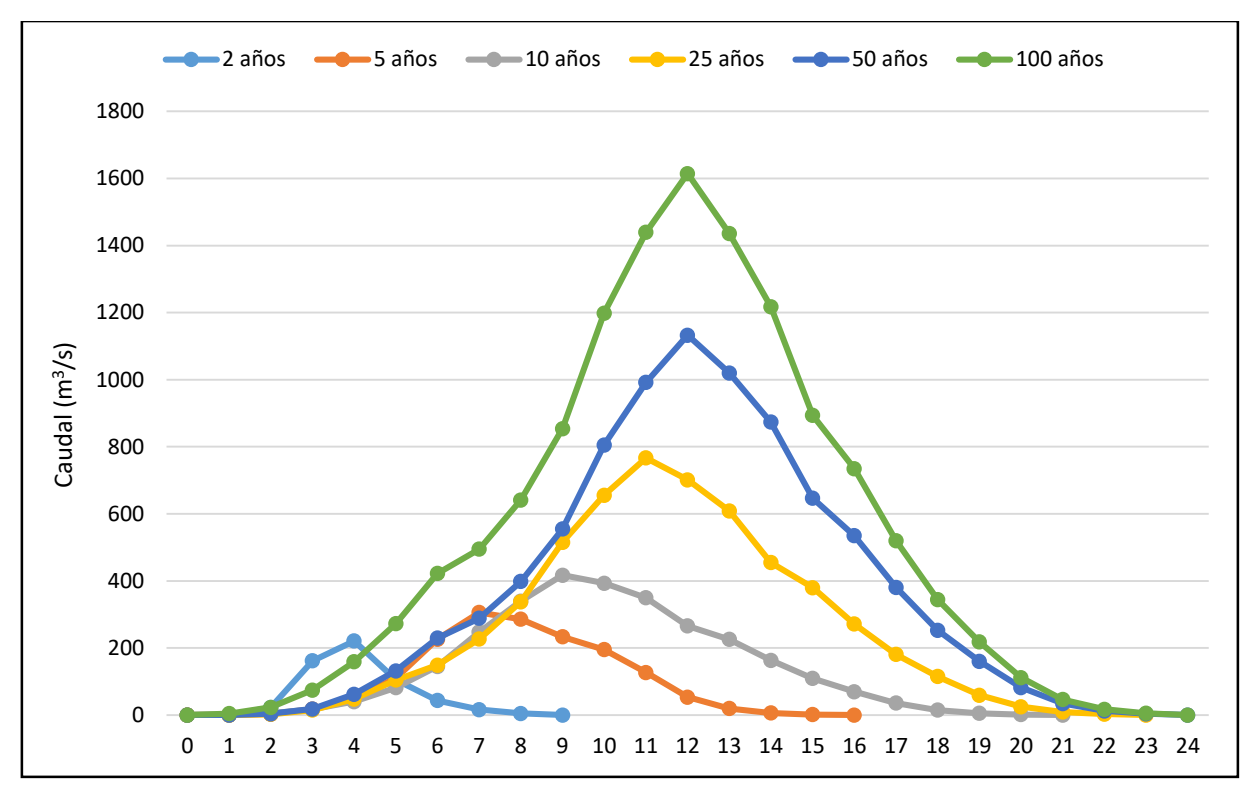

Figura 4-25. Hidrogramas de diseño para la cuenca del río Pirrís

#### <span id="page-112-0"></span>**4.3.6 Comparación con Eventos Registrados**

Para valida los hidrogramas de diseño planteados en la [Figura 4-25,](#page-112-0) a continuación se comparan los hidrogramas de diseño con algunos de los registrados que han sido clasificados con un periodo de retorno similar.

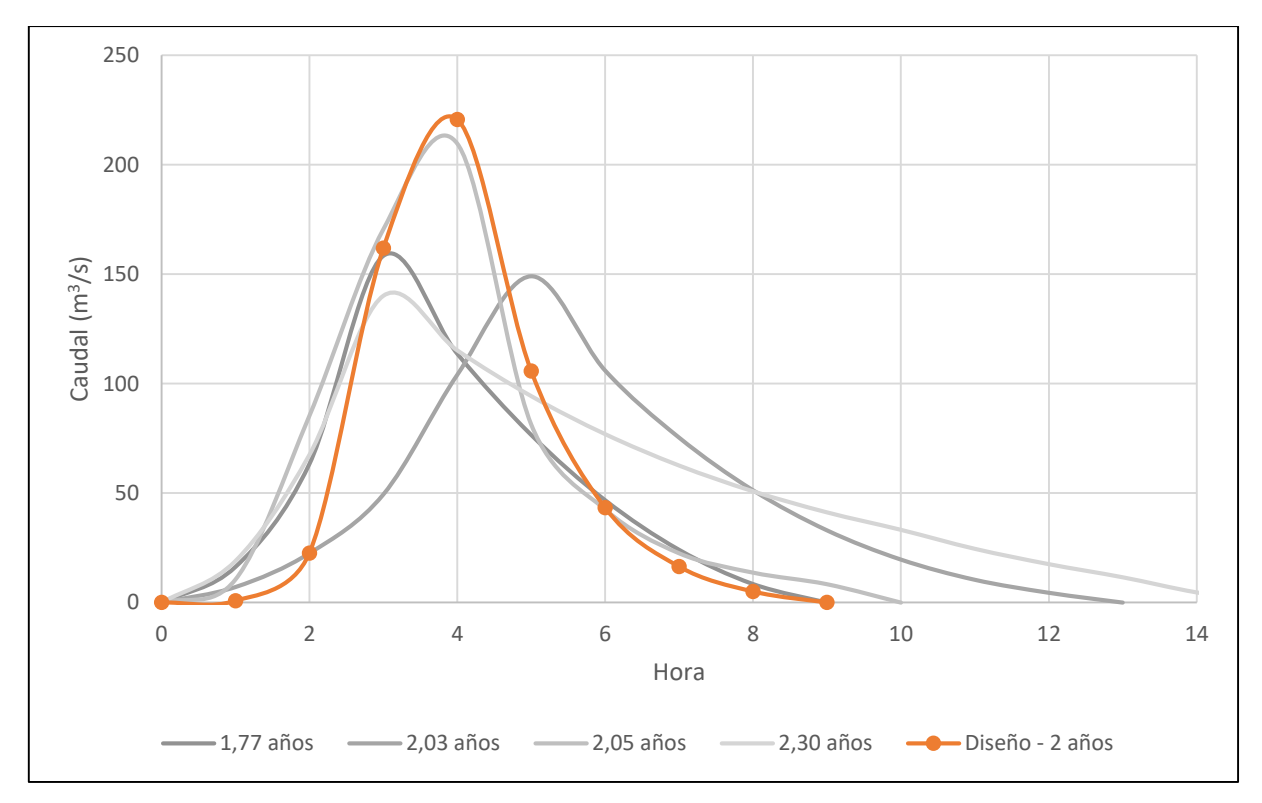

Figura 4-26. Comparación del hidrograma de diseño generado por la tormenta con 2 años de periodo de retorno

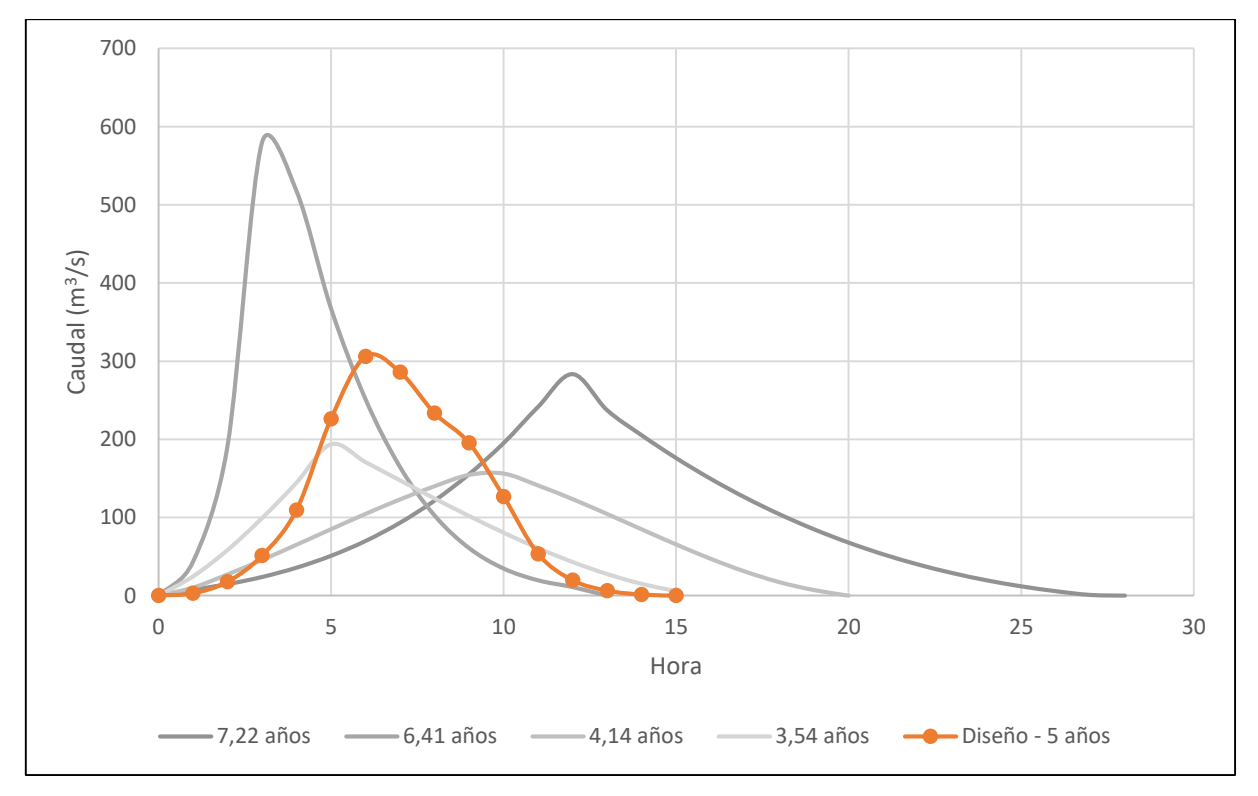

Figura 4-27. Comparación del hidrograma de diseño generado por la tormenta con 5 años de periodo de retorno

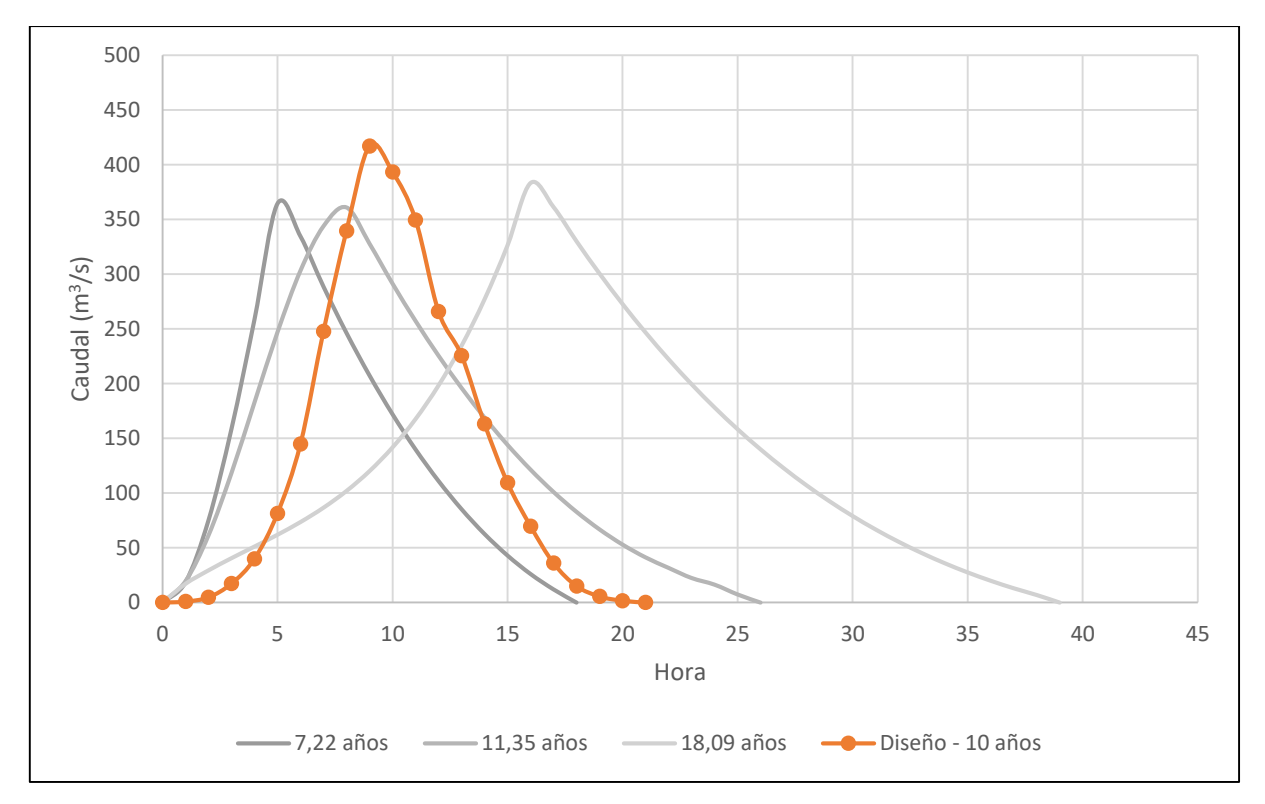

Figura 4-28. Comparación del hidrograma de diseño generado por la tormenta con 10 años de periodo de retorno

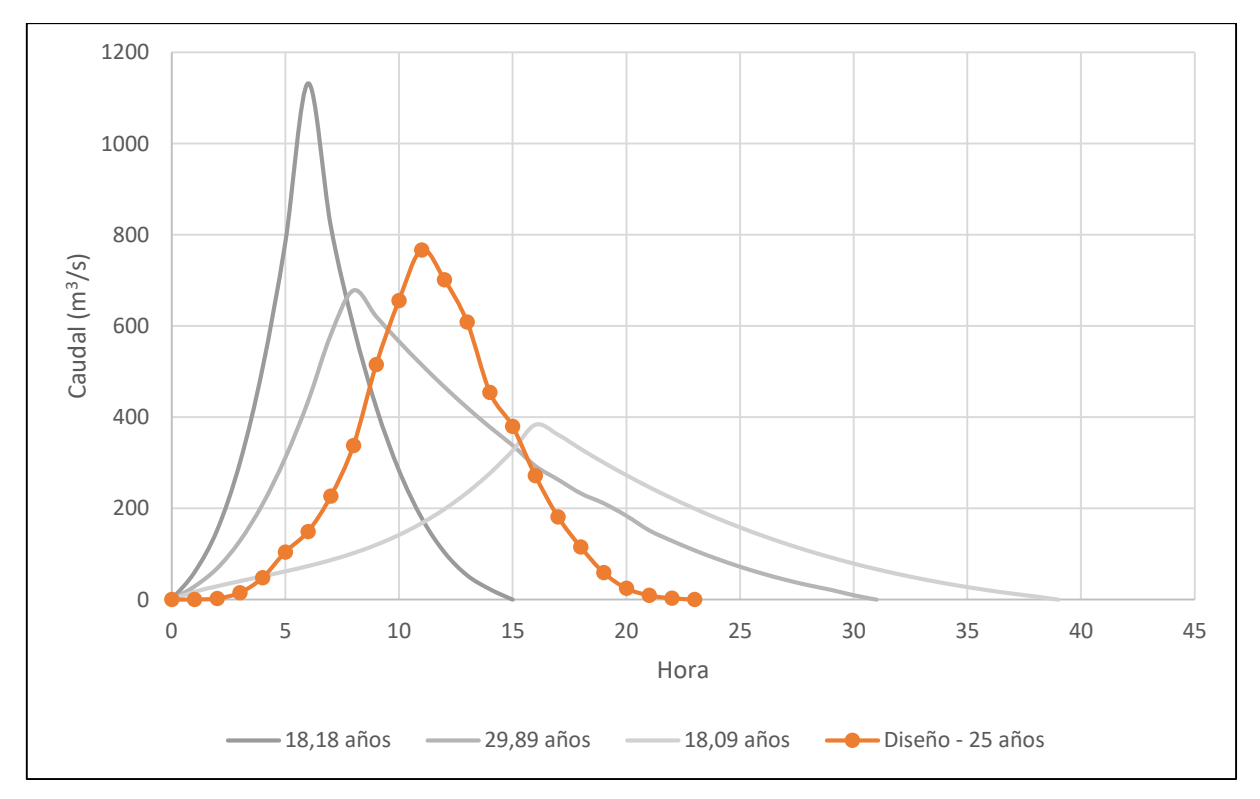

Figura 4-29. Comparación del hidrograma de diseño generado por la tormenta con 25 años de periodo de retorno

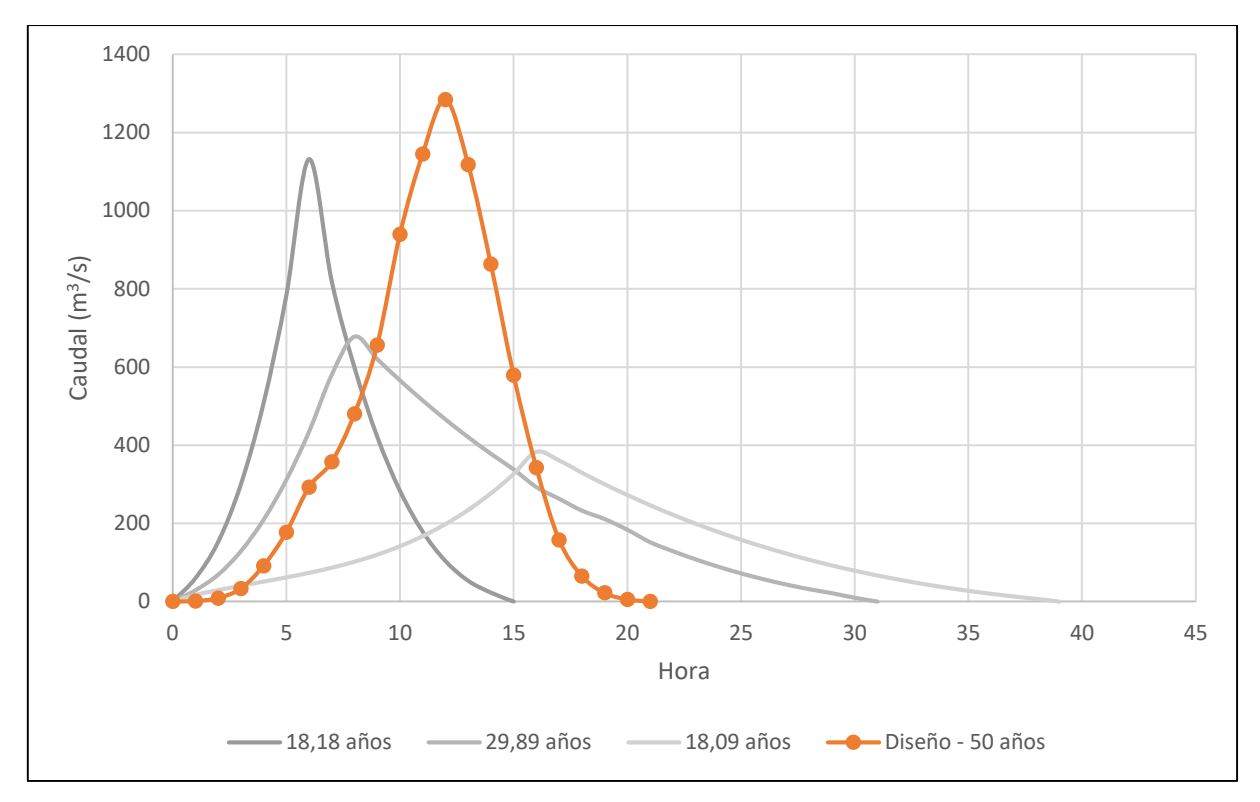

Figura 4-30. Comparación del hidrograma de diseño generado por la tormenta con 50 años de periodo de retorno

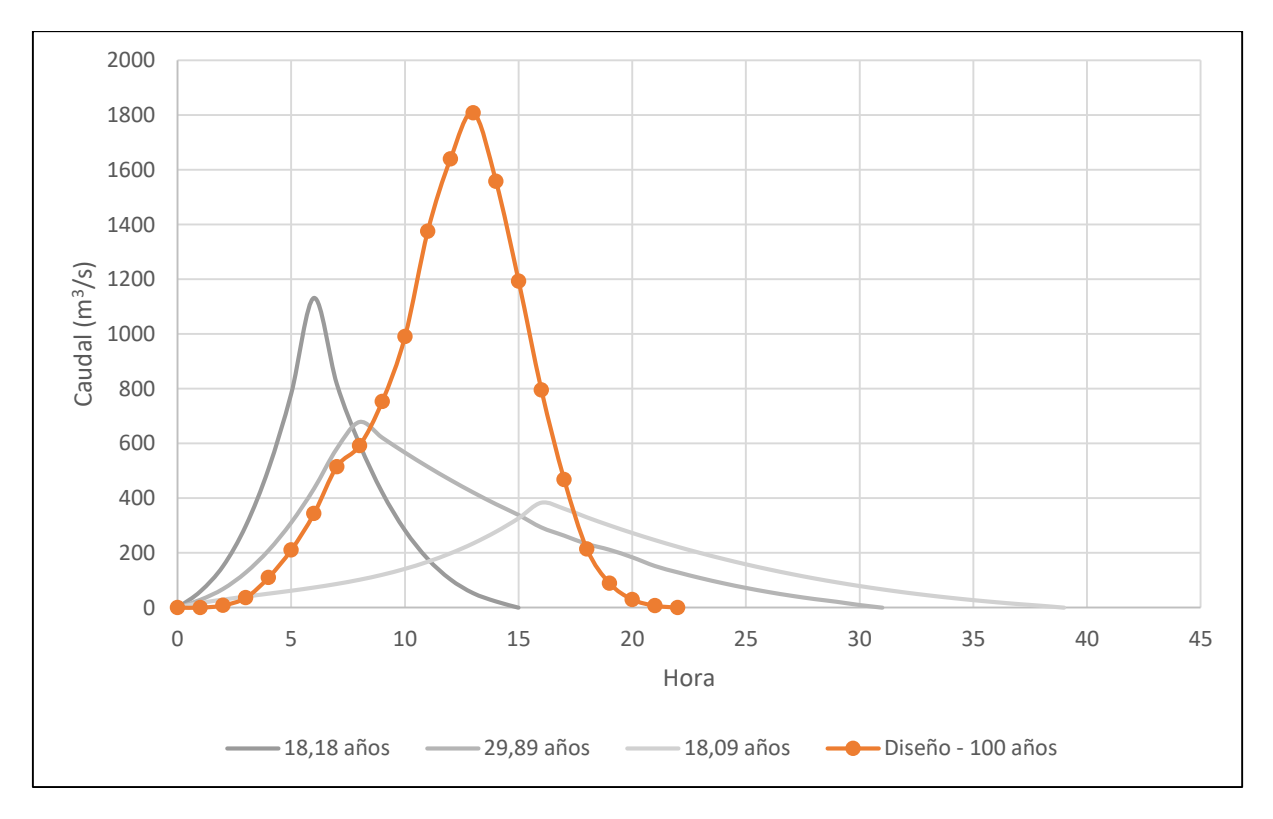

Figura 4-31. Comparación del hidrograma de diseño generado por la tormenta con 100 años de periodo de retorno

#### **4.4 Análisis de Independencia de Eventos**

Para determinar la combinación de hidrogramas en la confluencia de los ríos Grande de Candelaria y Pirrís, se analizan las dos series de datos de las estaciones medidoras de caudal.

Como el registro en El Rey va de 1963 al 2004 y el de Bijagual de 1971 a 2000 solamente se pueden analizar los 29 años correspondientes al registro de Bijagual y revisar eventos extremos que coinciden en ambas estaciones.

Durante estos 29 años en análisis se tienen 43 crecientes extraordinarias medidas en Bijagual. De estas únicamente 10 se dan al mismo tiempo que una creciente en la estación de El Rey. La más significativa en términos de caudales máximos es la que se dio del 12 de septiembre al 16 de septiembre de 1988 que corresponde al periodo de tiempo en el que el país se vio afectado por el huracán Gilbert.

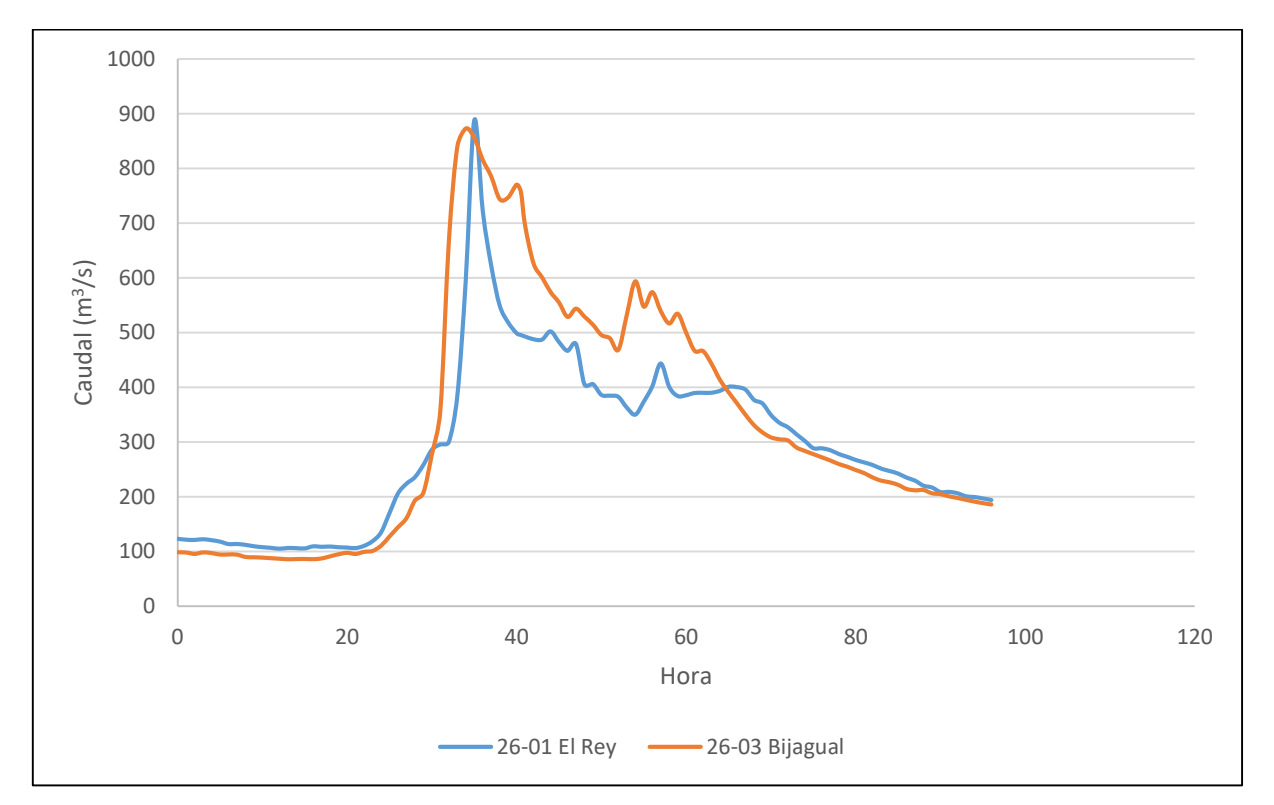

Figura 4-32. Registro del huracán Gilbert en El Rey y Bijagual

<span id="page-116-0"></span>En este caso, los picos de los hidrogramas tienen un desfase de una hora, registrándose primero el de la estación Bijagual.

En el caso de la creciente del 18 de septiembre al 22 de septiembre de 1971, se da una situación similar a la de la [Figura 4-32,](#page-116-0) sin embargo el desfase es más significativo siendo aproximadamente 4 horas.

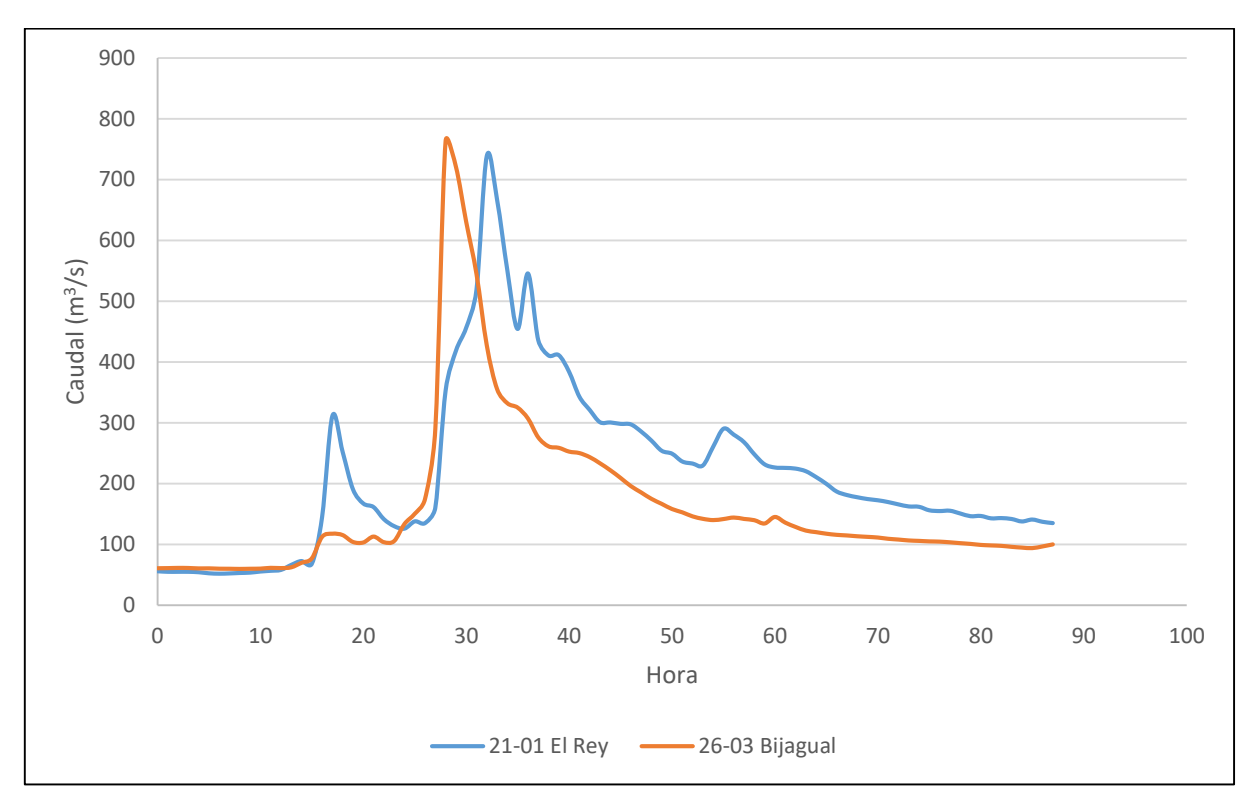

Figura 4-33. Registro de las crecientes de septiembre de 1971

<span id="page-117-0"></span>A pesar de que los dos casos anteriores parecen indicar que los eventos extremos se dan al mismo tiempo en ambas cuencas, existen registros como el de las crecientes de octubre de 1991, donde se da un evento con aproximadamente 40 años de periodo de retorno en El Rey, y un evento de menor magnitud en Bijagual.

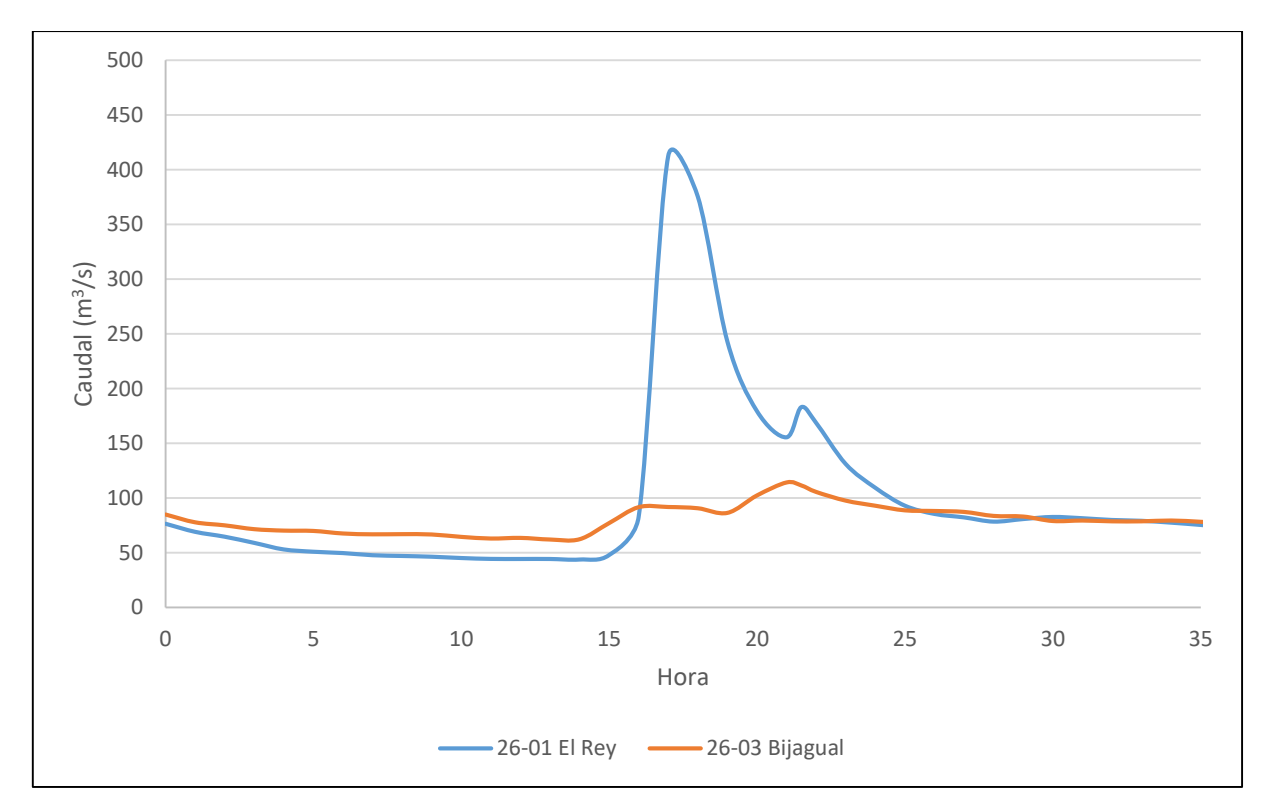

Figura 4-34. Registro de las crecientes de octubre de 1991

Sin embargo, se considera que el comportamiento de la [Figura 4-32](#page-116-0) y [Figura 4-33](#page-117-0) es más representativo de un evento extremo. Por lo tanto, para periodos de retorno mayores o iguales a 25 años, se suman los hidrogramas de creciente en la confluencia respetando las distribuciones temporales de precipitación. Para ejemplificar esto, se muestra en hidrograma de creciente que entra a la planicie de inundación del río Parrita generado por las tormentas con 100 años de periodo de retorno distribuidas uniformemente sobre las cuencas del río Grande de Candelaria y Pirrís.

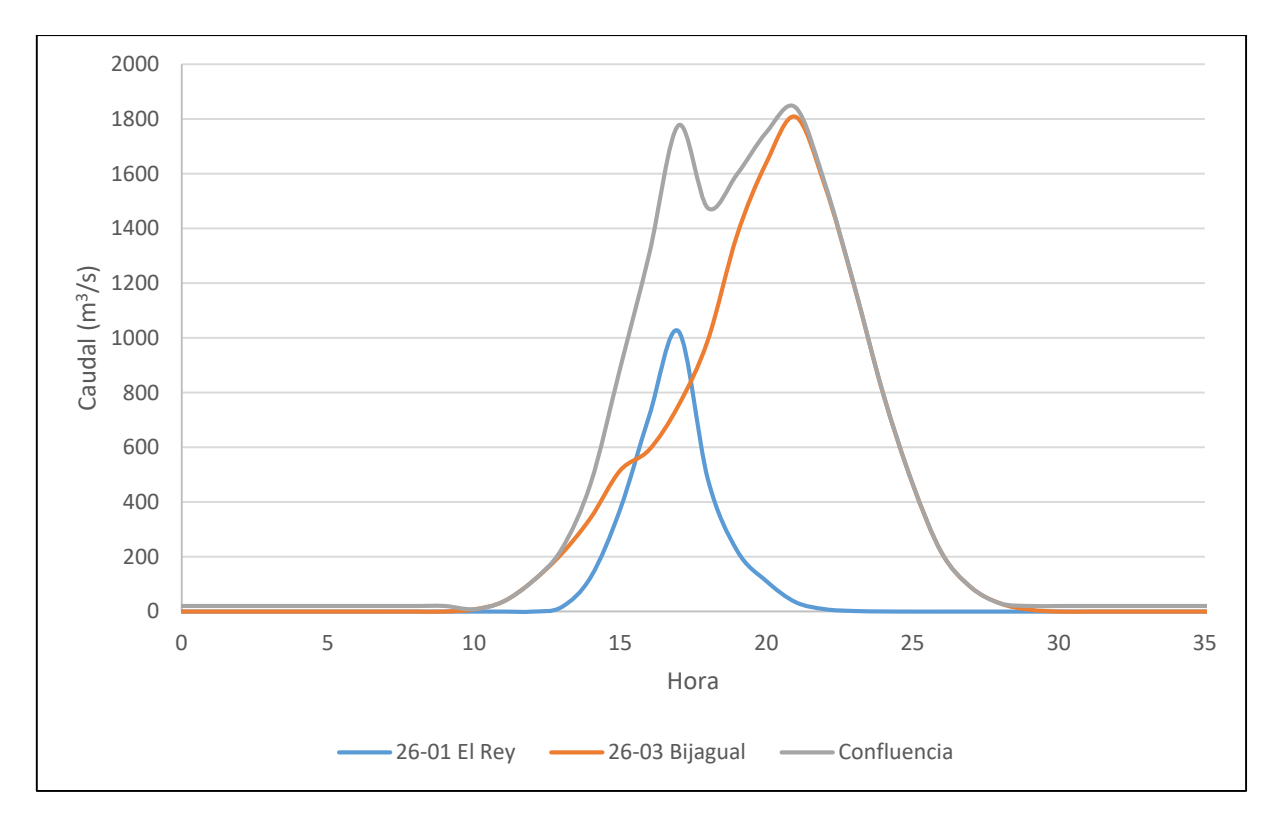

Figura 4-35. Combinación de los hidrogramas generados por las tormentas con 100 años de periodo de retorno distribuidas uniformemente sobre las cuencas del río Grande de Candelaria y el río Pirrís

# **5 MODELADO HIDRÁULICO**

Para el modelado hidráulico se utiliza el modelo Iber desarrollado en conjunto por el Grupo de Ingeniería del Agua y del Medio Ambiente (GEAMA) y el Instituto FLUMEN, en colaboración con el gobierno de España.

# **5.1 Modelo de Elevación Digital (MED)**

El modelado hidráulico se realiza sobre un modelo de elevación digital, este modelo corresponde al levantamiento realizado de la planicie de inundación del río Parrita por la CNE durante junio de 2013 por medio de tecnología LiDAR. El modelo cubre un área de aproximadamente 58,4 km<sup>2</sup>.

La tecnología LiDAR permite un levantamiento detallado de estructuras como diques, pero tiene una importante limitación en el hecho de que no puede tomar elevaciones del fondo del cauce del río. Es decir, la sección real del cauce del río Parrita tiene más capacidad que la que se representa en el modelo de elevación digital.

El modelo de elevación digital se muestra en el [Mapa 5-1.](#page-121-0) Se presenta un rango de elevaciones que va desde los 0 msnm hasta los 25 msnm, elevaciones mayores quedan fuera del rango de presentación del mapa. La rampa de color permite observar rangos de elevaciones a cada metro.

Como parte del levantamiento LiDAR, también se tomaron fotografías aéreas de la planicie de inundación. Estas se muestran en el [Mapa 5-2](#page-122-0) y con base en ellas se elabora un mapa de cobertura para la asignación de rugosidades en el modelo hidráulico.

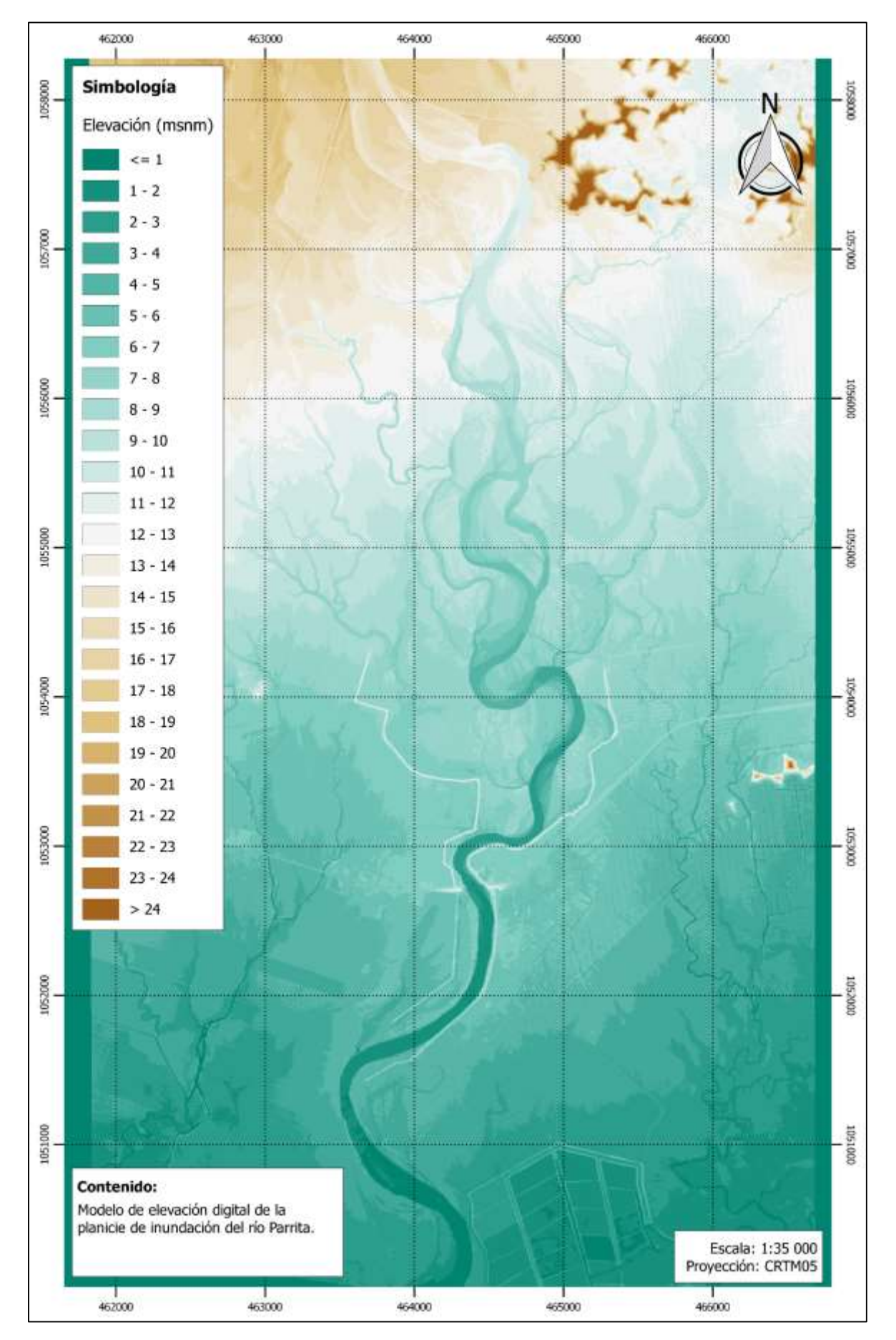

<span id="page-121-0"></span>Mapa 5-1. Modelo de elevación digital de la planicie de inundación del río Parrita

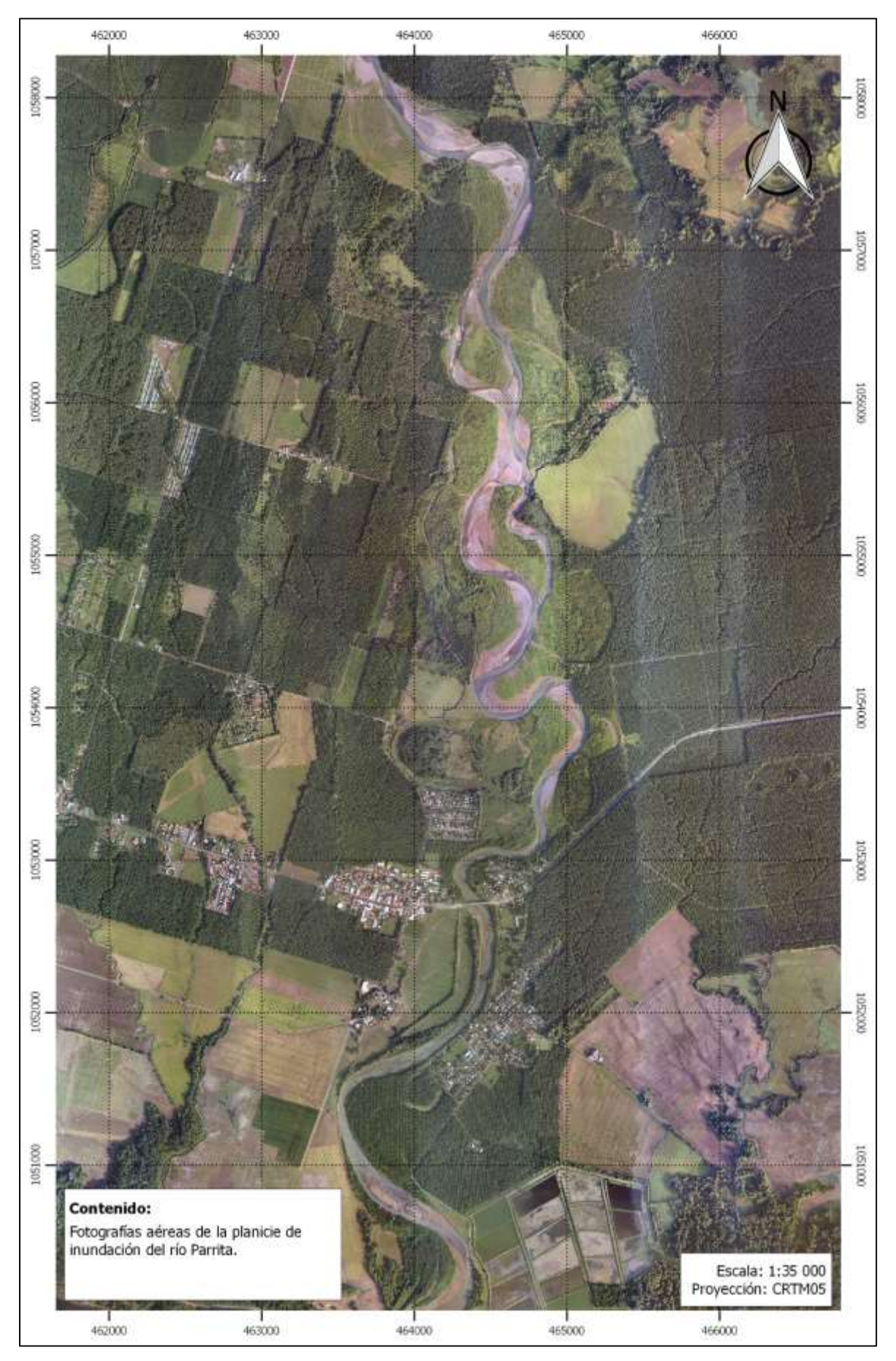

<span id="page-122-0"></span>Mapa 5-2. Fotografías aéreas de la planicie de inundación del río Parrita, tomadas durante junio de 

### **5.2 Cobertura**

Con base en el [Mapa 5-2,](#page-122-0) se genera un mapa de polígonos donde cada polígono representa una zona de cobertura. Estas zonas de cobertura se utilizan para la asignación de coeficientes de rugosidad de Gauckler-Manning.

De acuerdo con los usos de suelo que se muestran en el [Mapa 5-3,](#page-124-0) se asignan los siguientes coeficientes de rugosidad:

| Uso de suelo             | n<br>$(s/m^{1/3})$ |  |
|--------------------------|--------------------|--|
| Río                      | 0,036              |  |
| <b>Residencial</b>       | 0,150              |  |
| <b>Cultivos de Palma</b> | 0,100              |  |
| <b>Cultivos</b>          | 0,036              |  |
| <b>Bosque</b>            | $0,10 - 0,13$      |  |
| <b>Pradera</b>           | 0,035              |  |

Cuadro 5-1. Coeficientes de rugosidad utilizados para el modelado hidráulico

Fuente: (Chow, 1994)

Para la asignación de rugosidad del cauce se escogió una rugosidad para cursos de agua importantes con secciones irregulares y ásperas (Jiménez, 2014), este valor se corrige para contemplar los efectos de las márgenes que tienen valores de rugosidad mayores.

El valor de rugosidad para los arboles cambia dependiendo del nivel de inundación por el cual se ven afectados. En el caso del modelo hidráulico, para una altura del agua mayor a 2 m, la rugosidad pasa a ser  $0.13$  s/m<sup>1/3</sup>. No se consideró hacer esta corrección para la palma puesto que usualmente sus ramas están por encima de los 3 m.

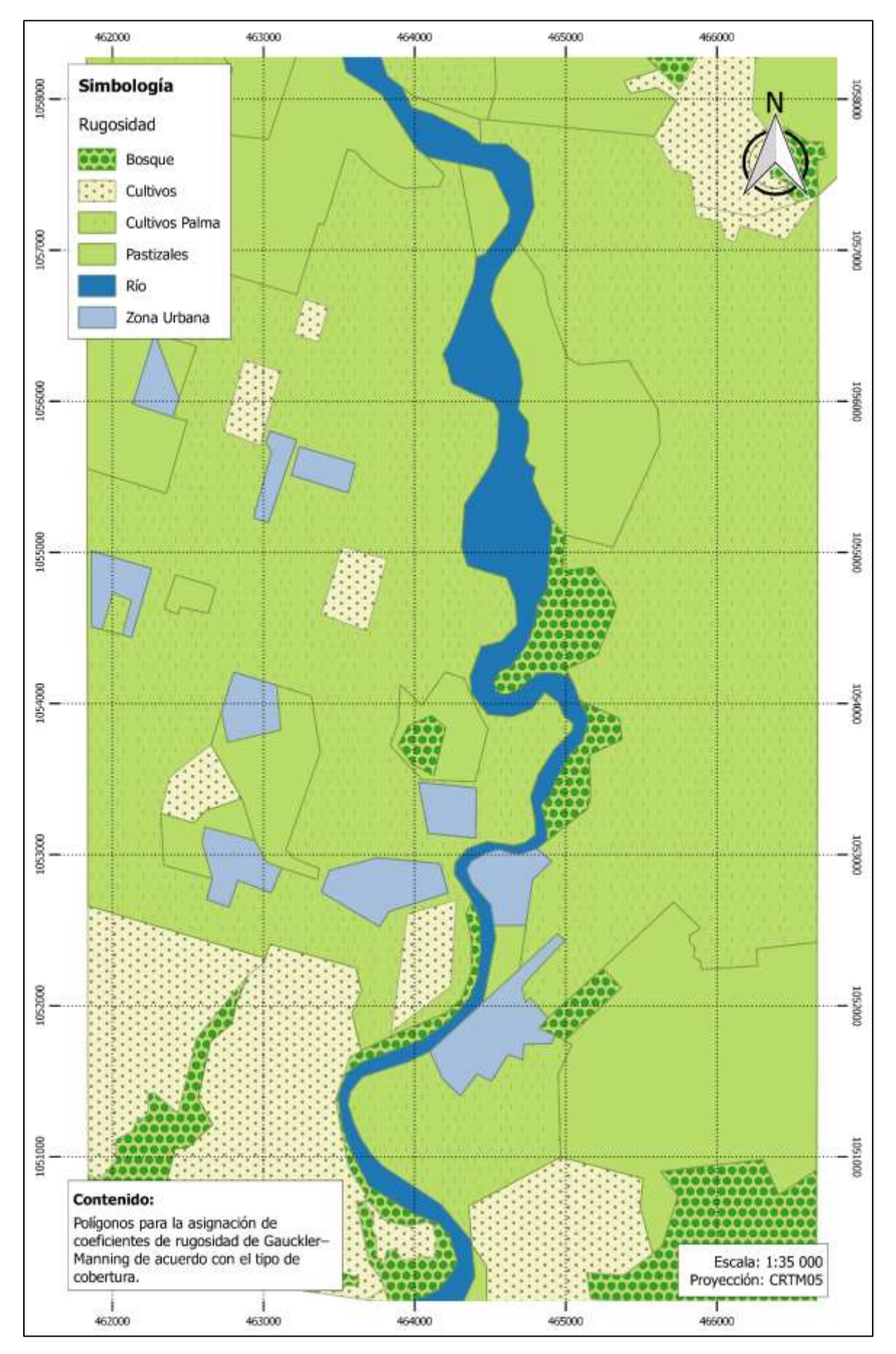

<span id="page-124-0"></span>Mapa 5-3. Polígonos para la asignación de rugosidad de la planicie de inundación del río Parrita

### **5.3 Estructuras Hidráulicas**

De acuerdo a las vistas de campo realizadas por Jiménez (2014) se incluye en el modelo hidráulico el puente sobre el río Parrita que tiene una extensión de 170,8 m y su cuerda inferior se ubica en la cota 8,13 msnm.

Adicionalmente, a la malla de cálculo se le hacen agujeros donde actualmente están ubicadas las pilas del puente con el objetivo de simular correctamente las condiciones de flujo alrededor de las pilas.

# **5.4 Tamaño de Malla**

Debido a que se trata de una planicie de inundación donde la variación de elevaciones a grandes distancias es poca, se utilizó un tamaño de malla de 60 m fuera del cauce principal del río. En el cauce principal se utilizó un tamaño de 20 m y en la zona del puente, donde hay gran concentración de desarrollo urbano se utilizó una malla más fina de 10 m.

# **5.5 Condiciones de Contorno**

Para la entrada de los hidrogramas de creciente se asignó una entrada de caudal subcrítico a la primera sección del río que entra al modelo de elevación digital. Una entrada subcrítica es válida para este modelo debido a que, al ser un rio de planicie, las pendientes son bajas y por lo tanto el régimen de flujo es mayoritariamente subcrítico. Igualmente se utilizó una condición de salida subcrítica.

# **5.6 Tiempo de Cálculo**

El tiempo de cálculo para los diferentes escenarios de inundación fue siempre de aproximadamente 30 horas. Esto se debe principalmente a que la malla de cálculo la componen 153 697 elementos.

# **6 MAPAS DE INUNDACIÓN**

En este capítulo se muestran todos los mapas de resultados generados por el modelo hidráulico. En total se calcularon nueve escenarios dependiendo de los periodos de retorno analizados y la interacción de los dos ríos en la confluencia. Se consideró que los eventos con periodos de retorno bajo pueden darse de forma independiente en ambas cuencas de estudio, y que, para periodos de retorno superiores, las crecientes respondería a eventos de tormenta uniformemente distribuidos sobre ambas cuencas al mismo tiempo.

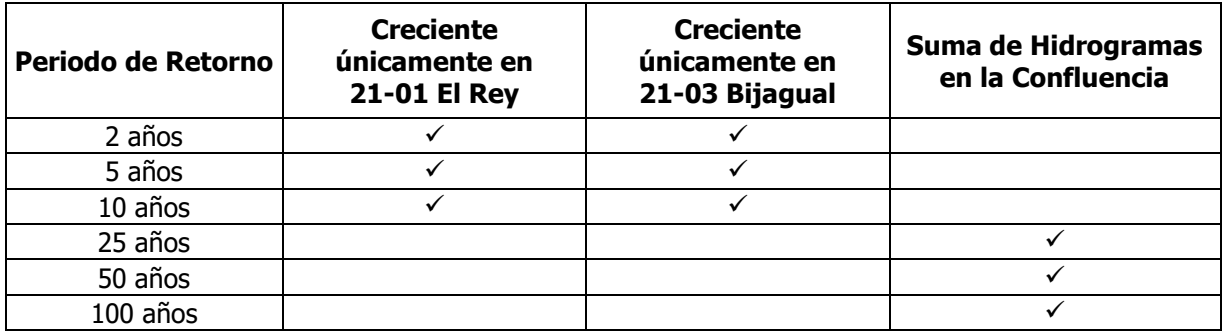

Cuadro 6-1. Escenarios de análisis

Para todos los rangos de calados y velocidades se mantuvo la misma rampa de color con el objetivo de que se pueda observar el aumento en ambas magnitudes conforme aumentan los periodos de retorno de las tormentas.

Adicionalmente se generó un mapa de cobertura de la inundación como una simplificación de los resultados. Las áreas de cobertura de cada escenario de inundación se muestran a continuación:

Cuadro 6-2. Área de cobertura de la inundación de acuerdo con el periodo de retorno asociado al evento de precipitación

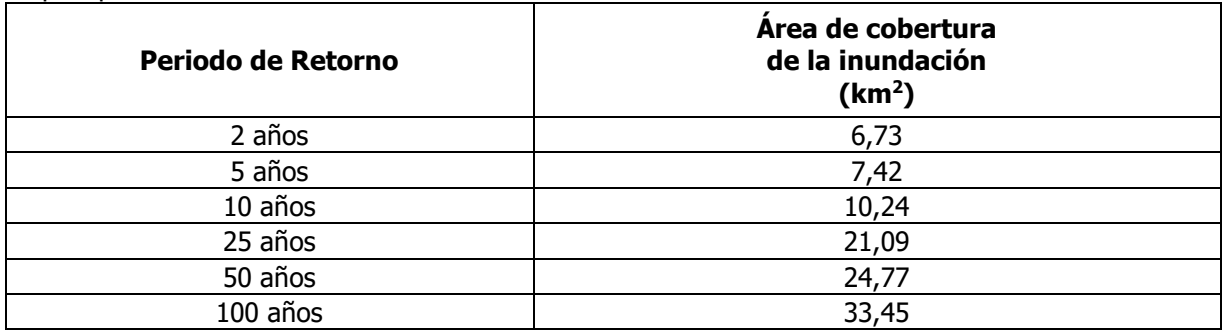

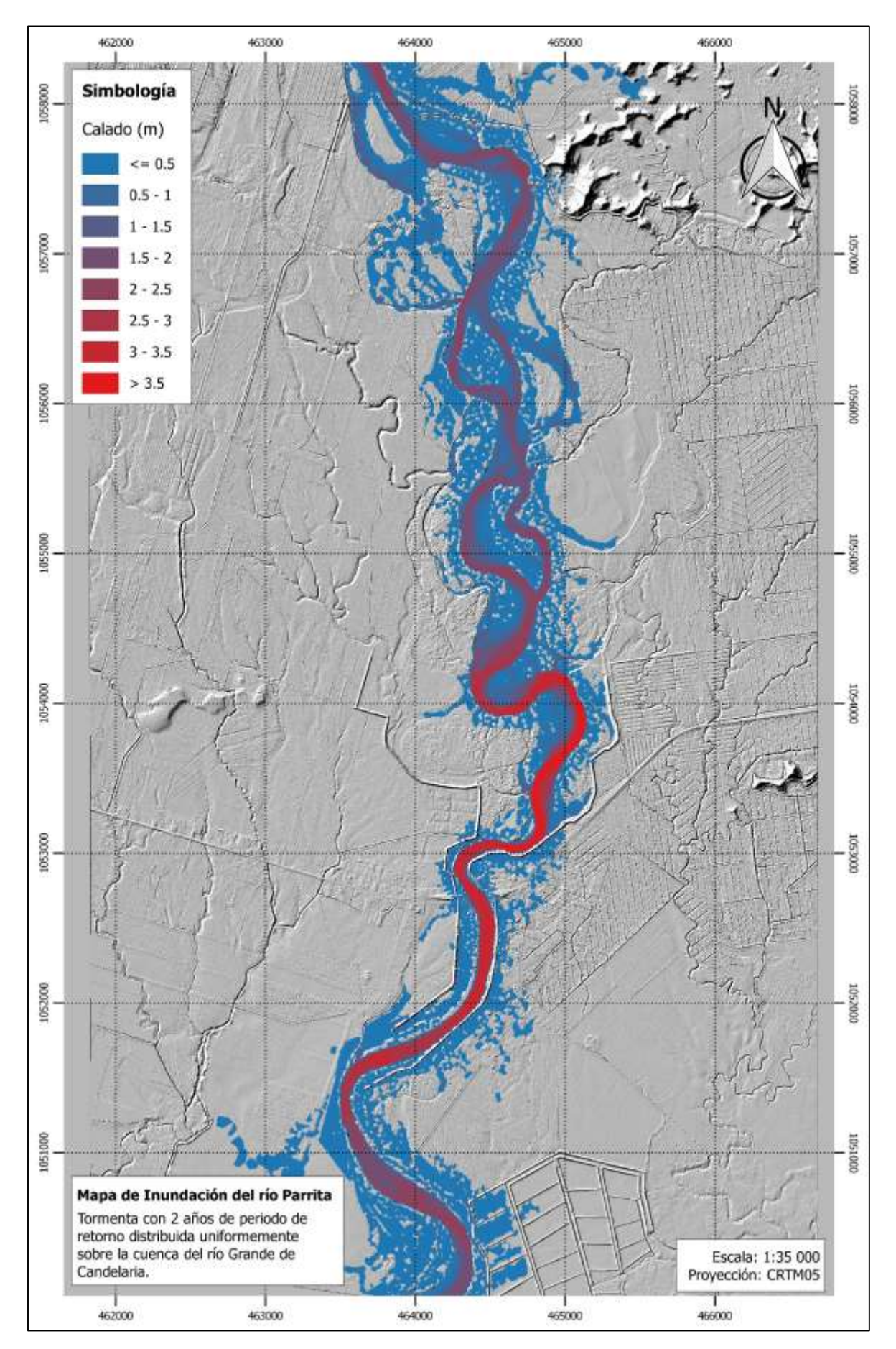

Mapa 6-1. Calados para el evento con 2 años de periodo de retorno sobre la cuenca del río Grande de Candelaria

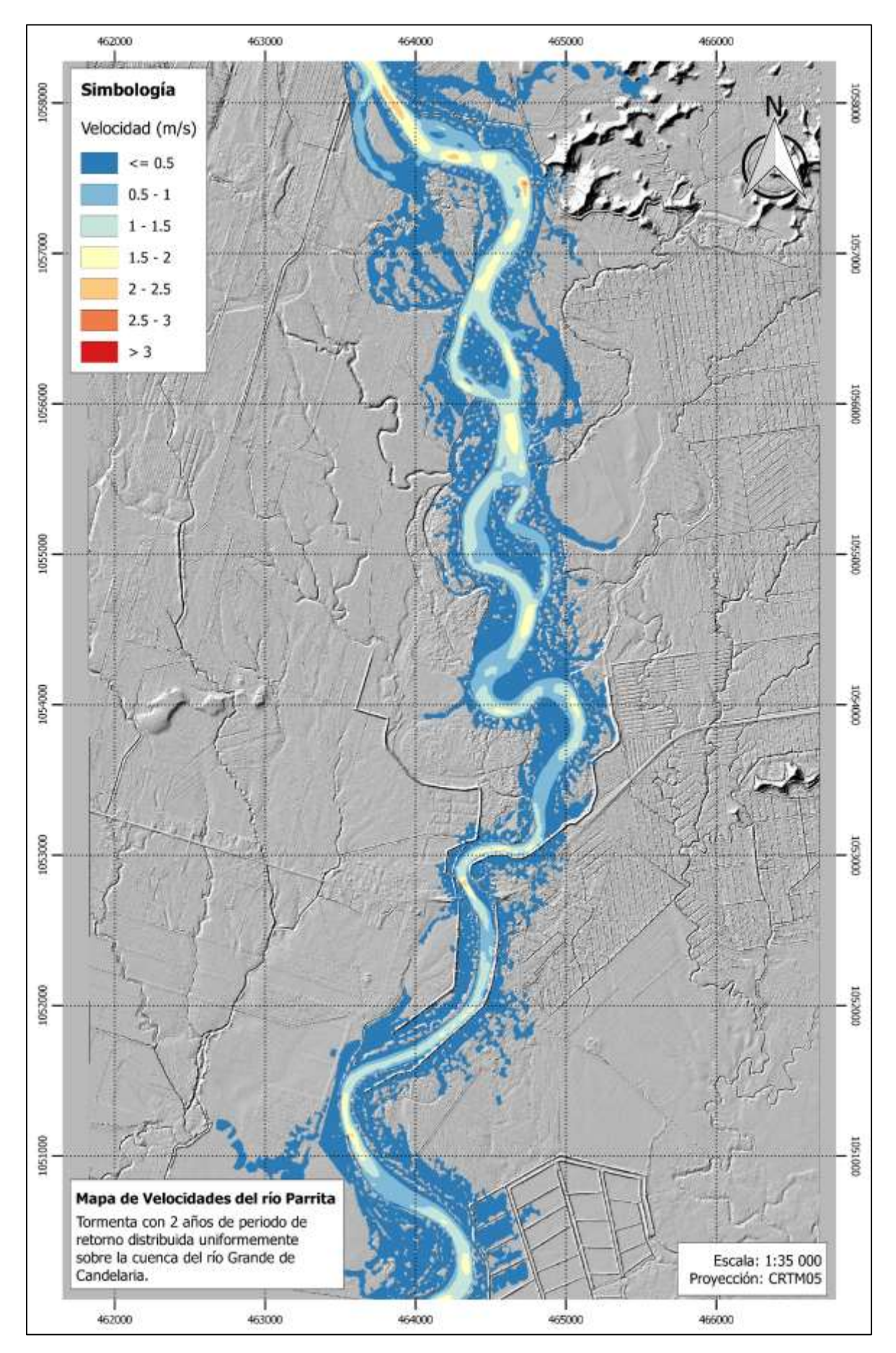

Mapa 6-2. Velocidades asociadas al evento con 2 años de periodo de retorno sobre la cuenca del río Grande de Candelaria

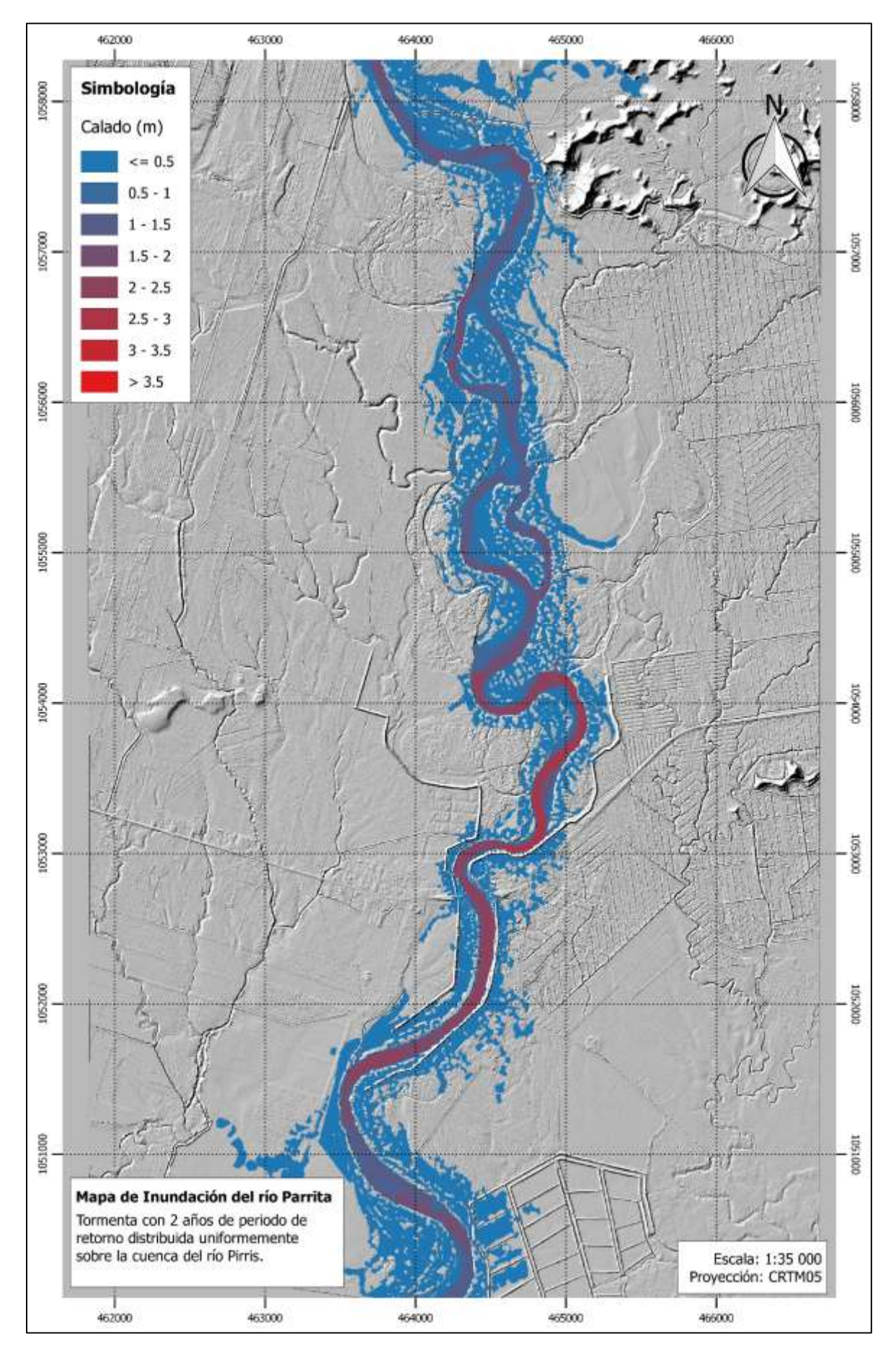

Mapa 6-3. Calados para el evento con 2 años de periodo de retorno sobre la cuenca del río Pirrís

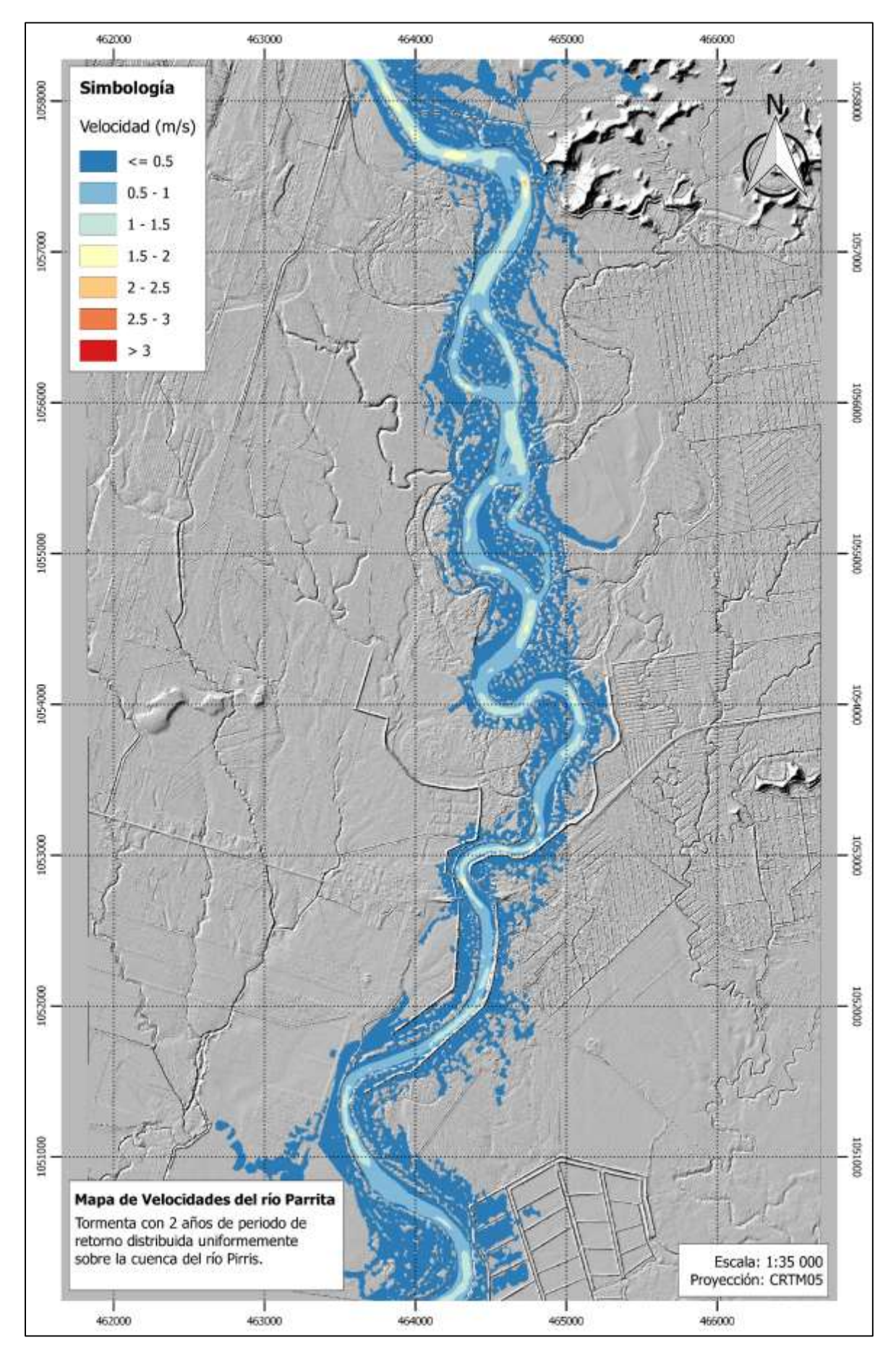

Mapa 6-4. Velocidades asociadas al evento con 2 años de periodo de retorno sobre la cuenca del río Pirrís

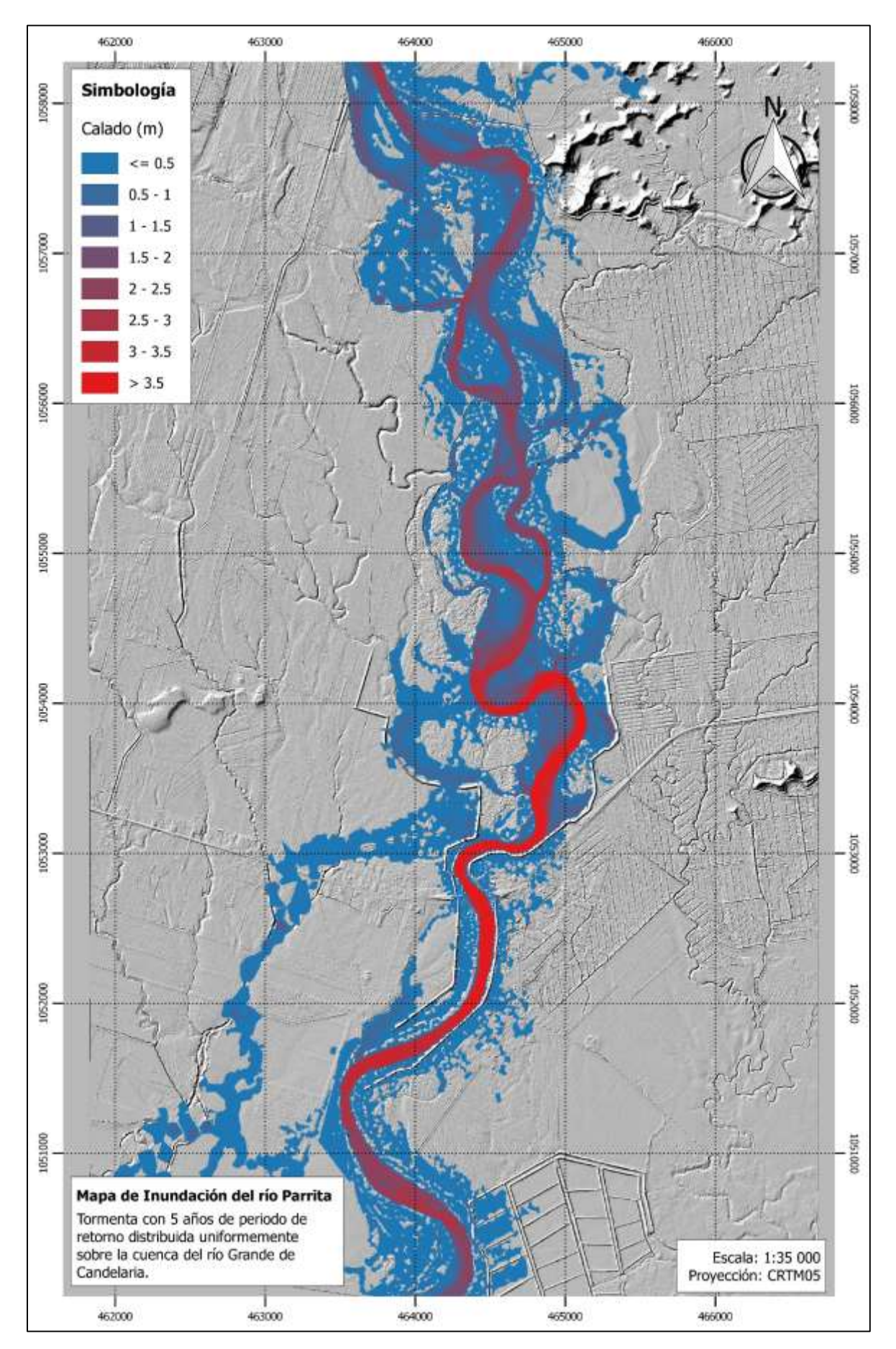

Mapa 6-5. Calados para el evento con 5 años de periodo de retorno sobre la cuenca del río Grande de Candelaria

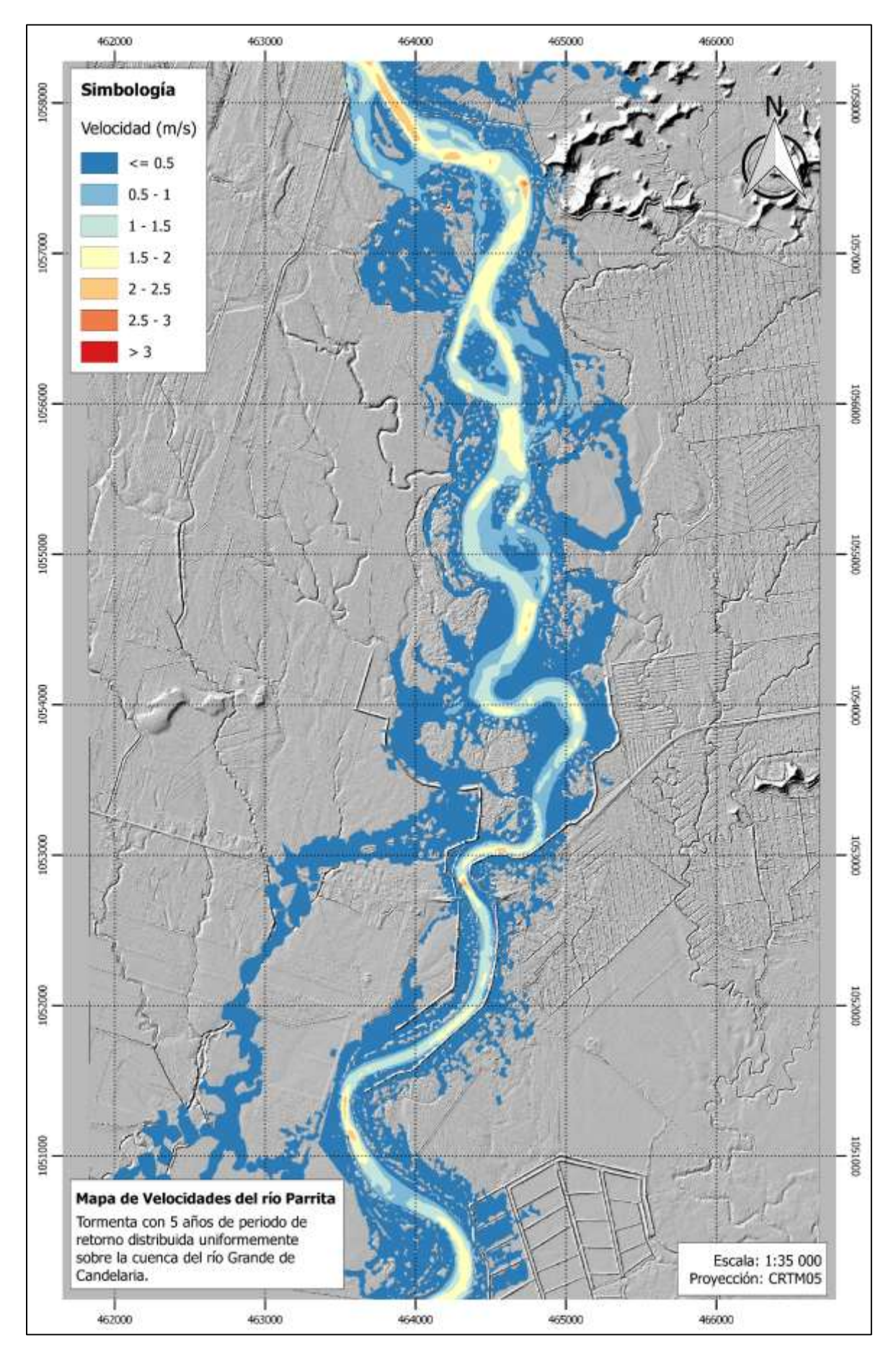

Mapa 6-6. Velocidades asociadas al evento con 5 años de periodo de retorno sobre la cuenca del río Grande de Candelaria

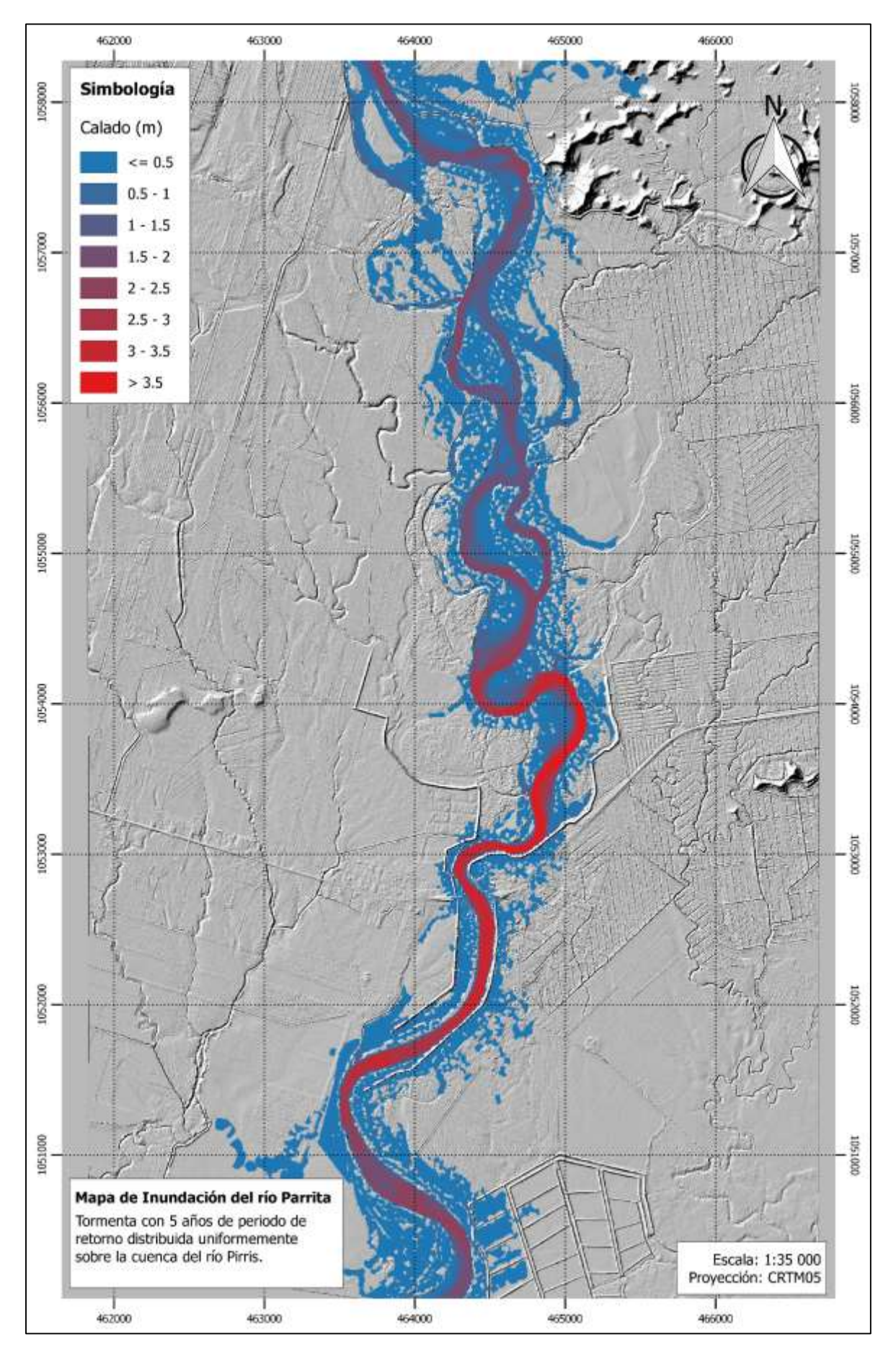

Mapa 6-7. Calados para el evento con 5 años de periodo de retorno sobre la cuenca del río Pirrís

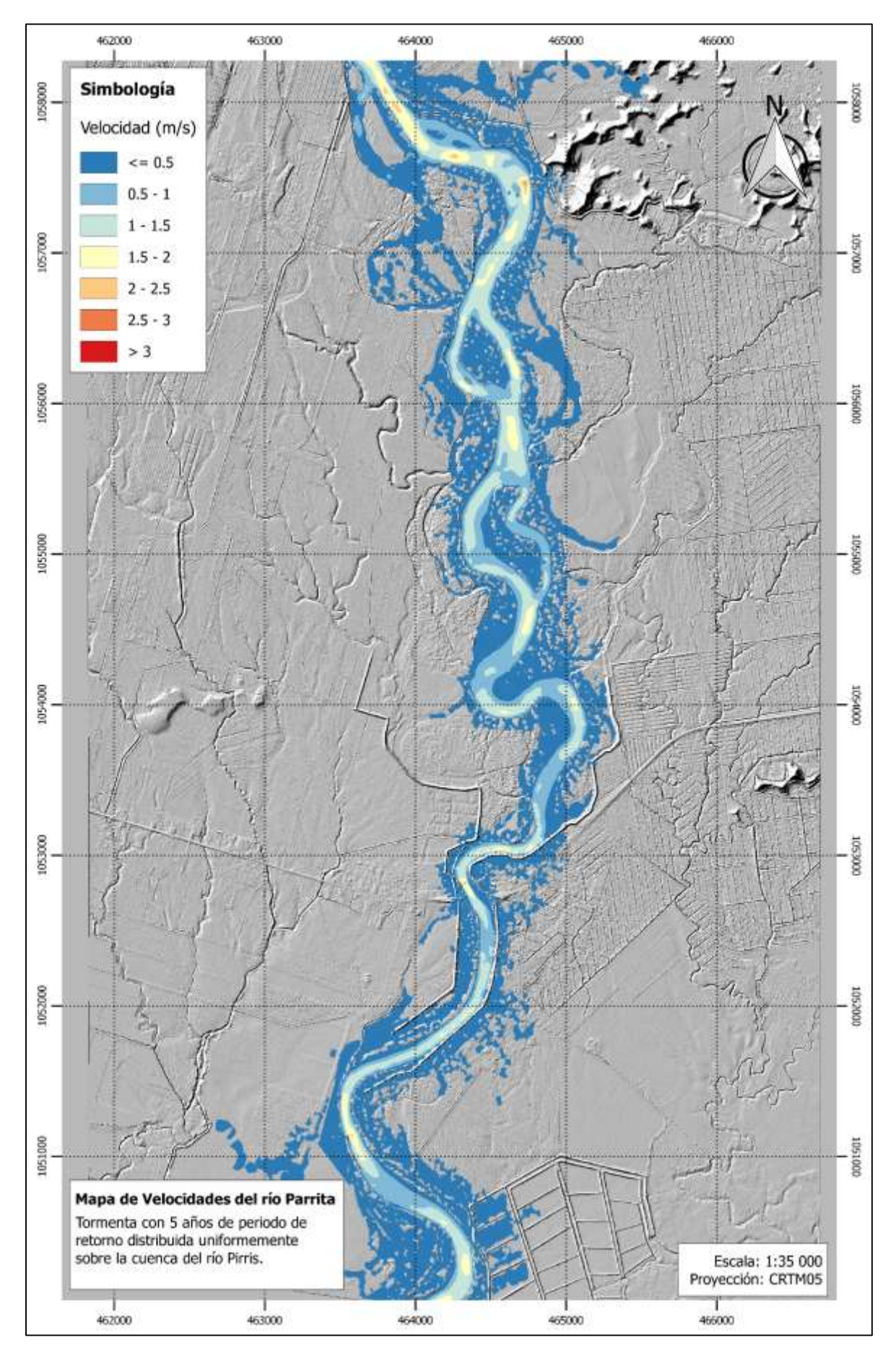

Mapa 6-8. Velocidades asociadas al evento con 5 años de periodo de retorno sobre la cuenca del río Pirrís

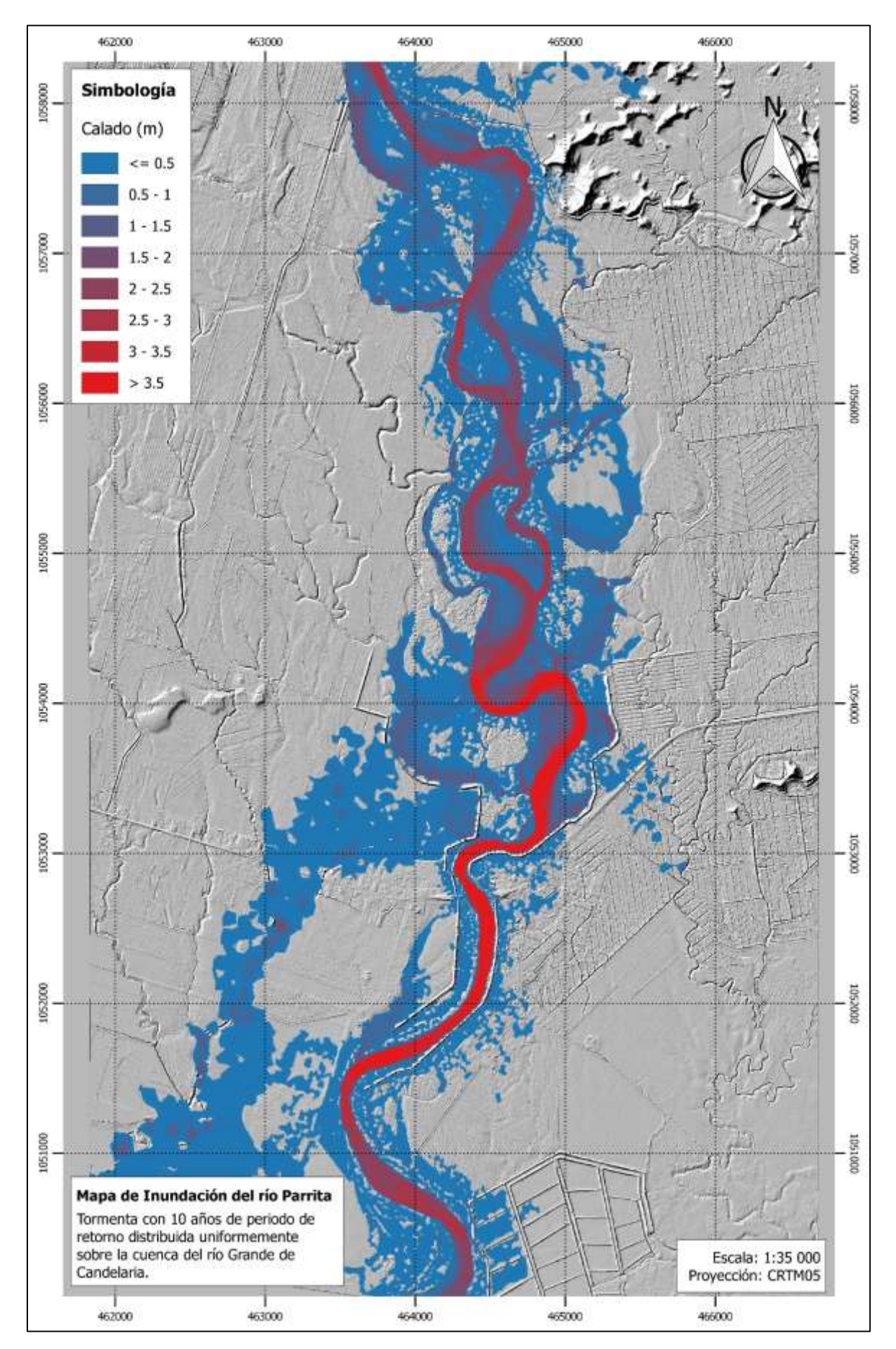

Mapa 6-9. Calados para el evento con 10 años de periodo de retorno sobre la cuenca del río Grande de Candelaria

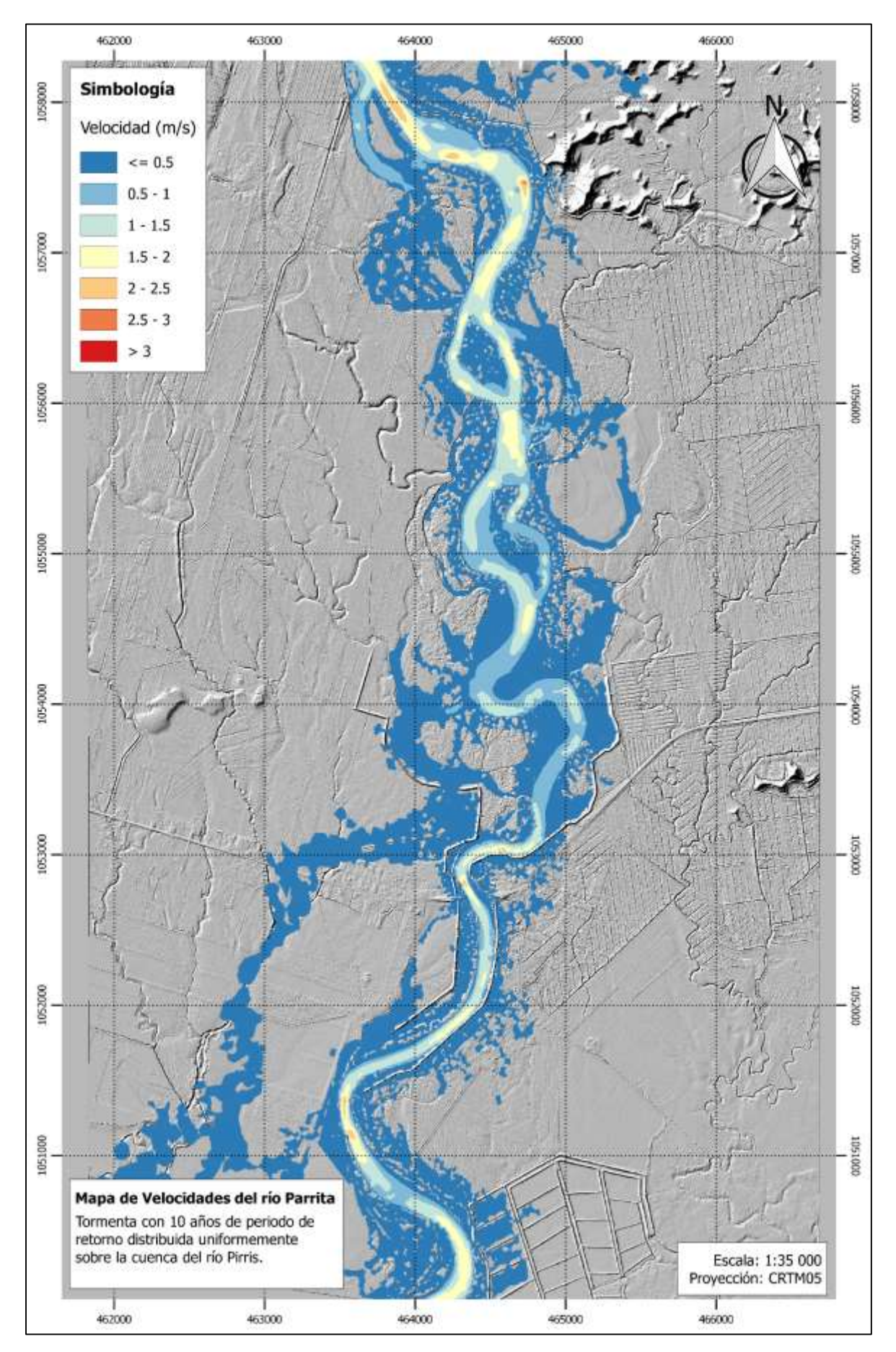

Mapa 6-10. Velocidades asociadas al evento con 10 años de periodo de retorno sobre la cuenca del río Grande de Candelaria

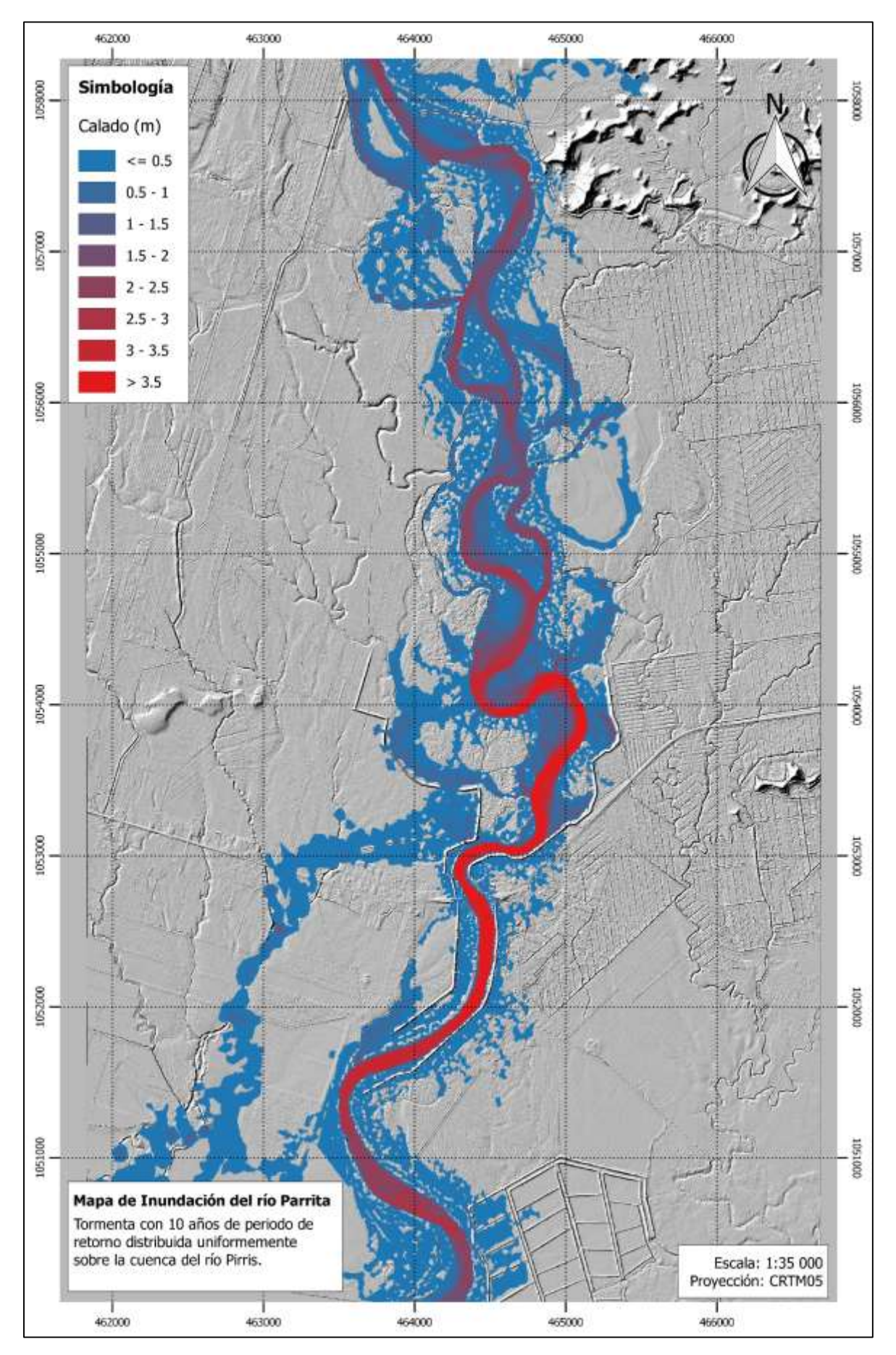

Mapa 6-11. Calados para el evento con 5 años de periodo de retorno sobre la cuenca del río Pirrís

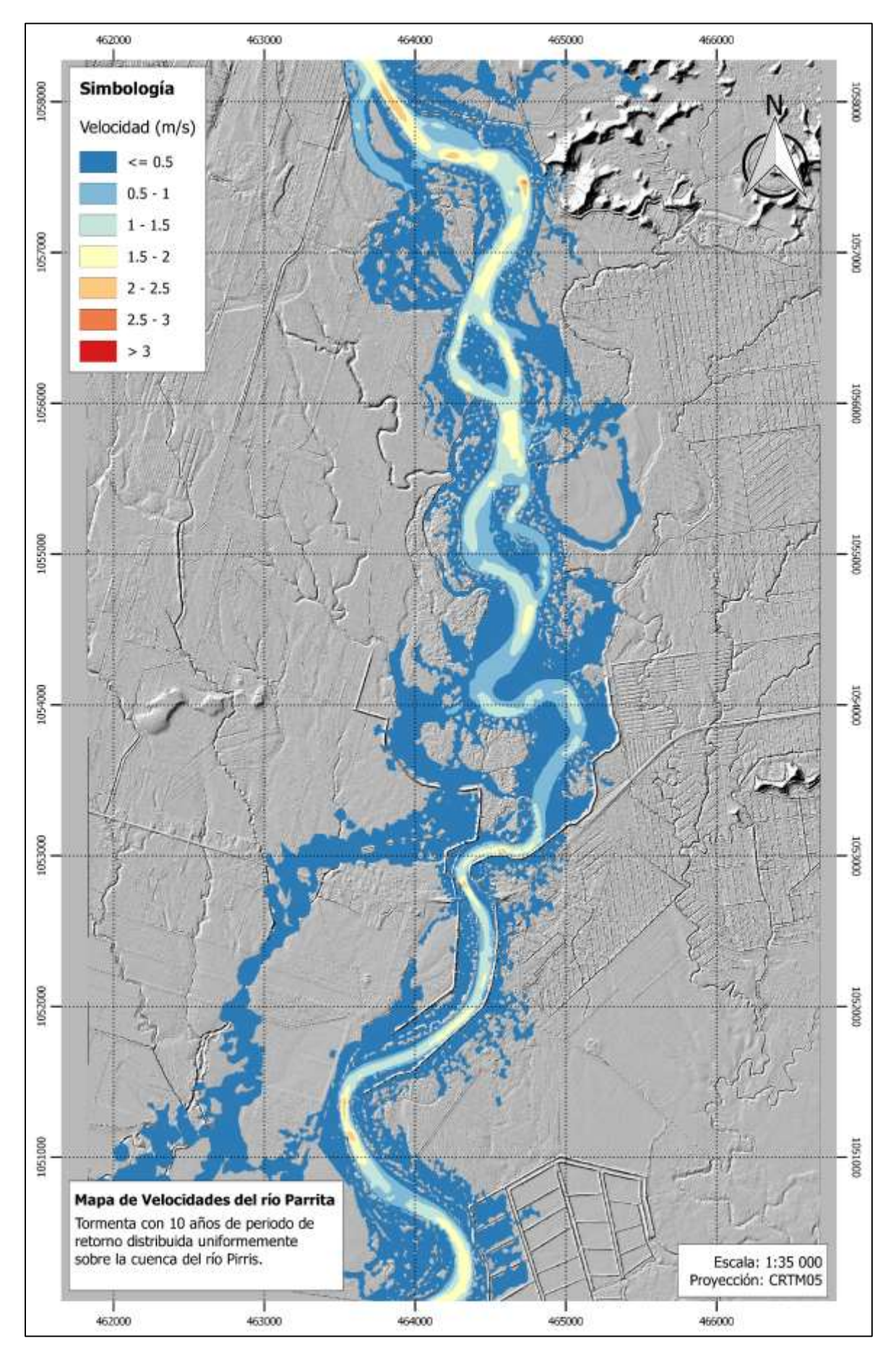

Mapa 6-12. Velocidades asociadas al evento con 10 años de periodo de retorno sobre la cuenca del río Pirrís

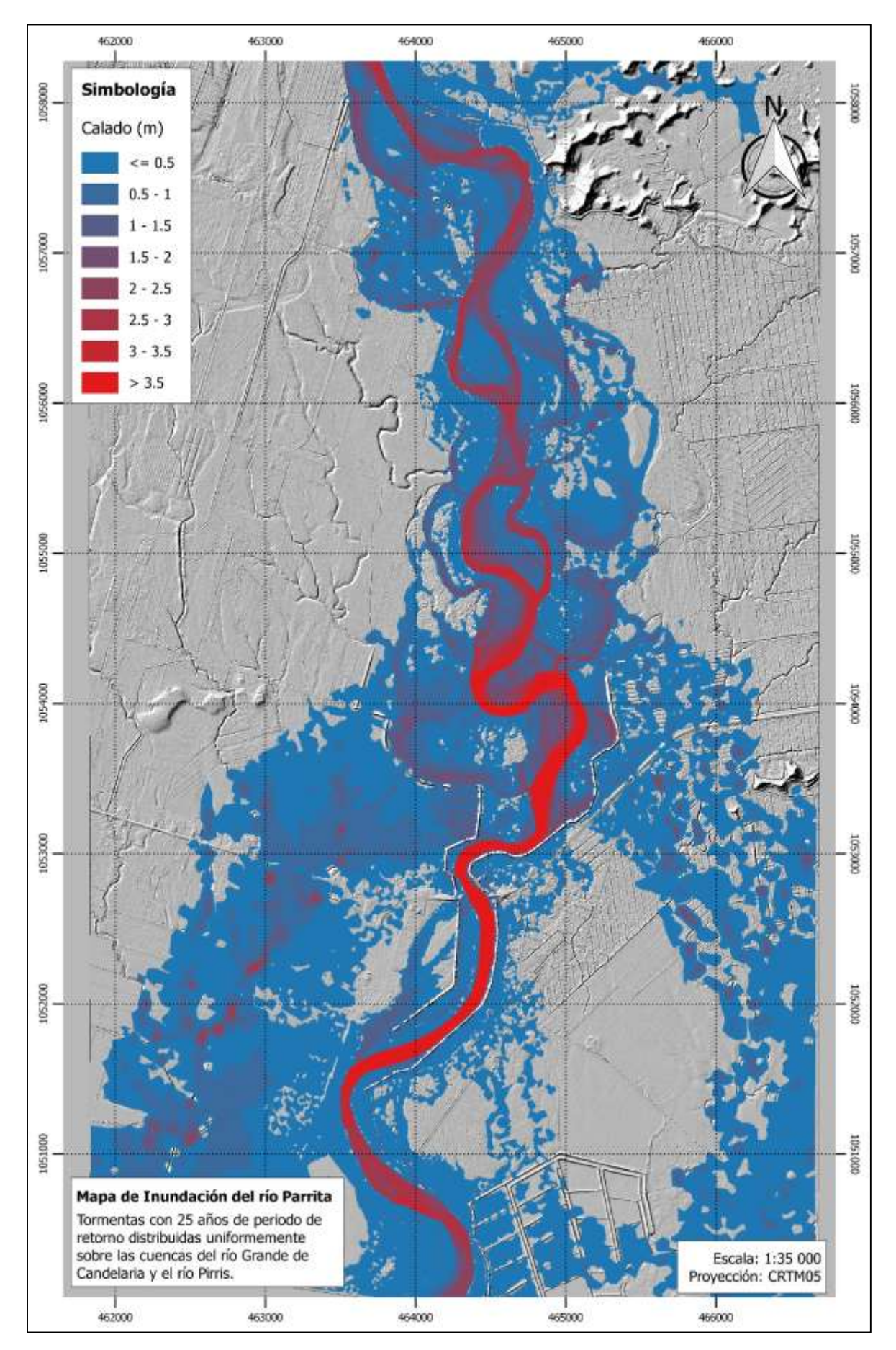

Mapa 6-13.Calados para los eventos con 25 años de periodo de retorno sobre las cuencas del río Grande de Candelaria y río Pirrís

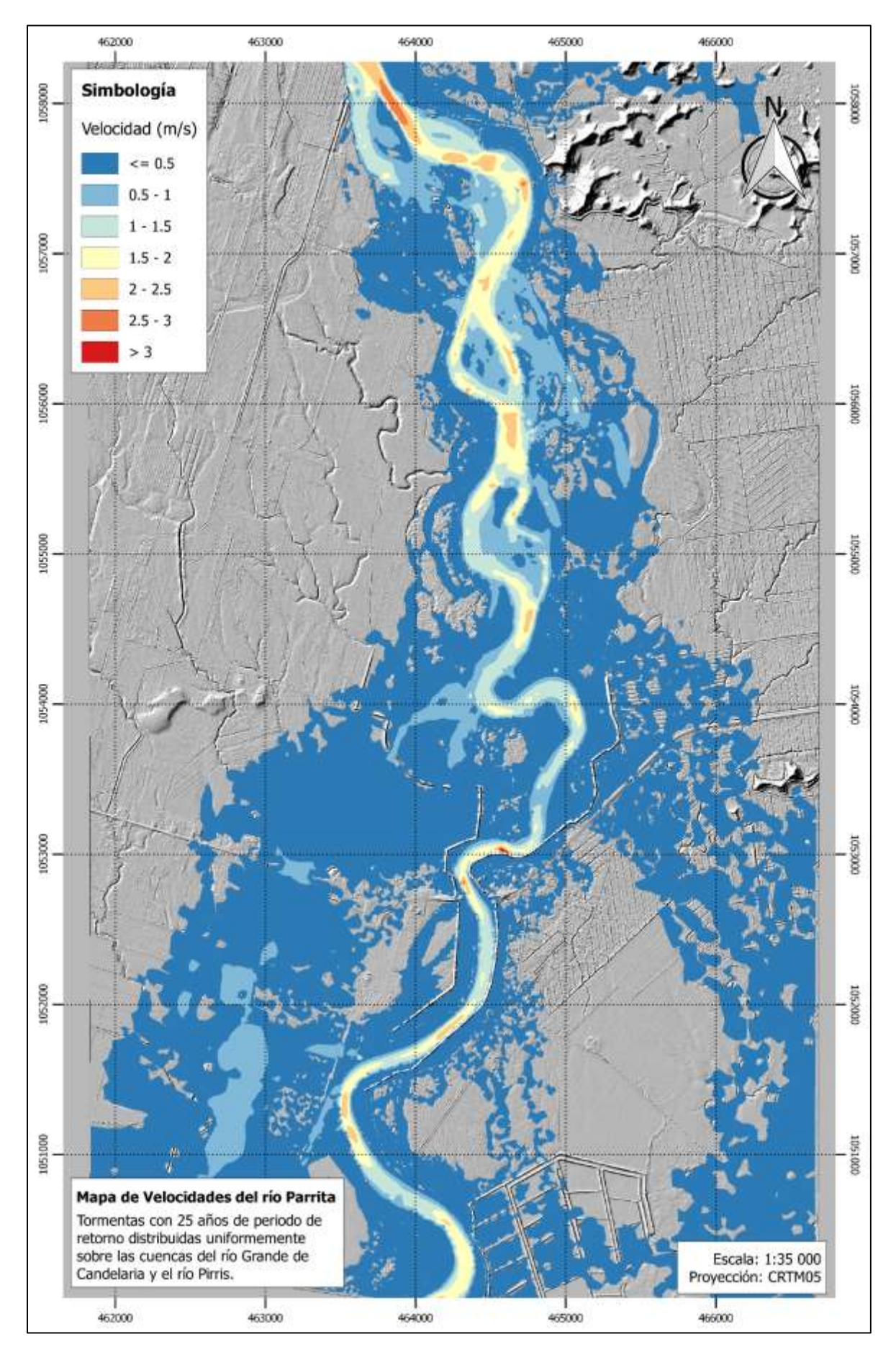

Mapa 6-14. Velocidades asociadas a los eventos con 25 años de periodo de retorno sobre las cuencas del río Grande de Candelaria y río Pirrís

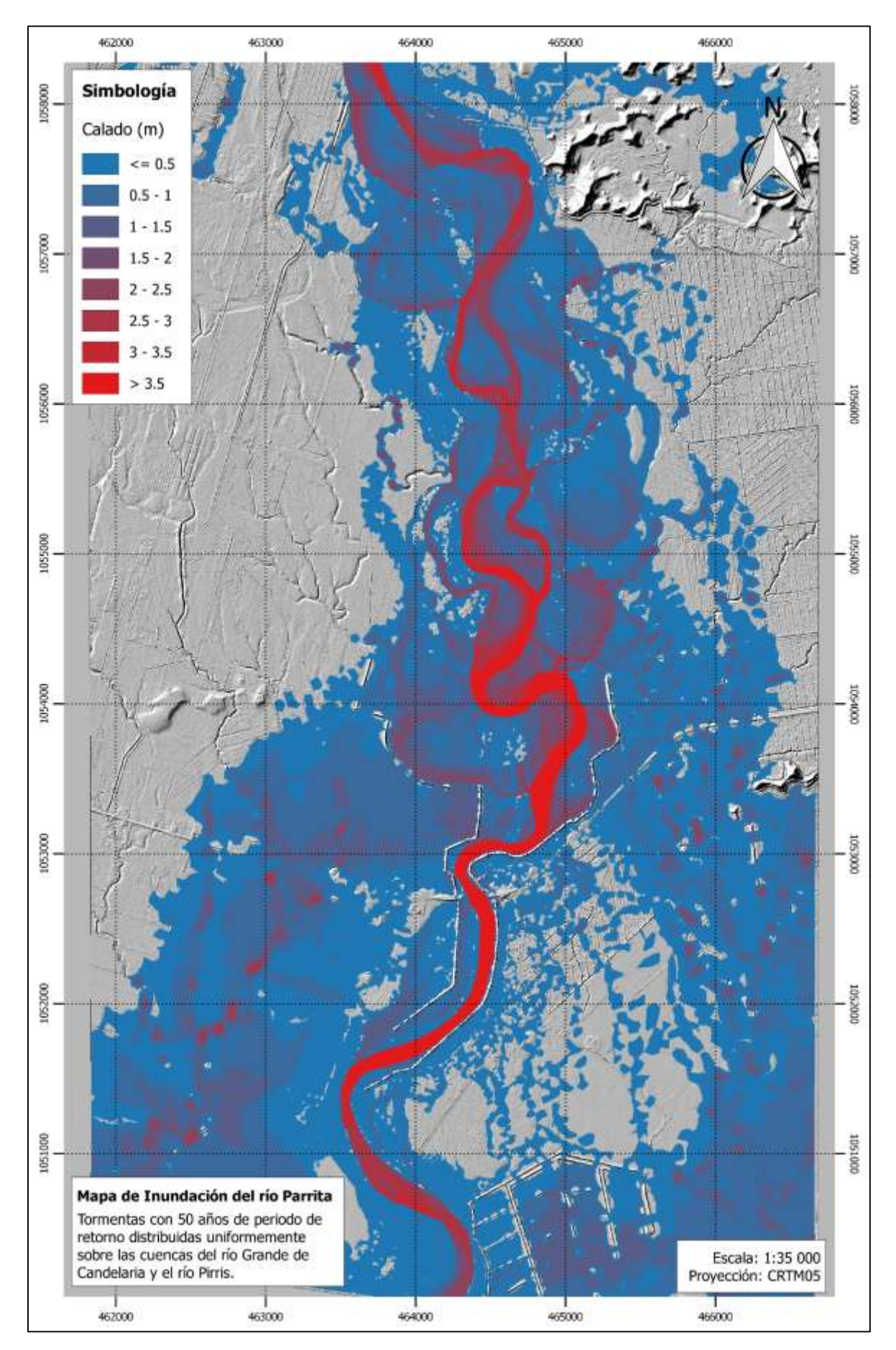

Mapa 6-15. Calados para los eventos con 50 años de periodo de retorno sobre las cuencas del río Grande de Candelaria y río Pirrís

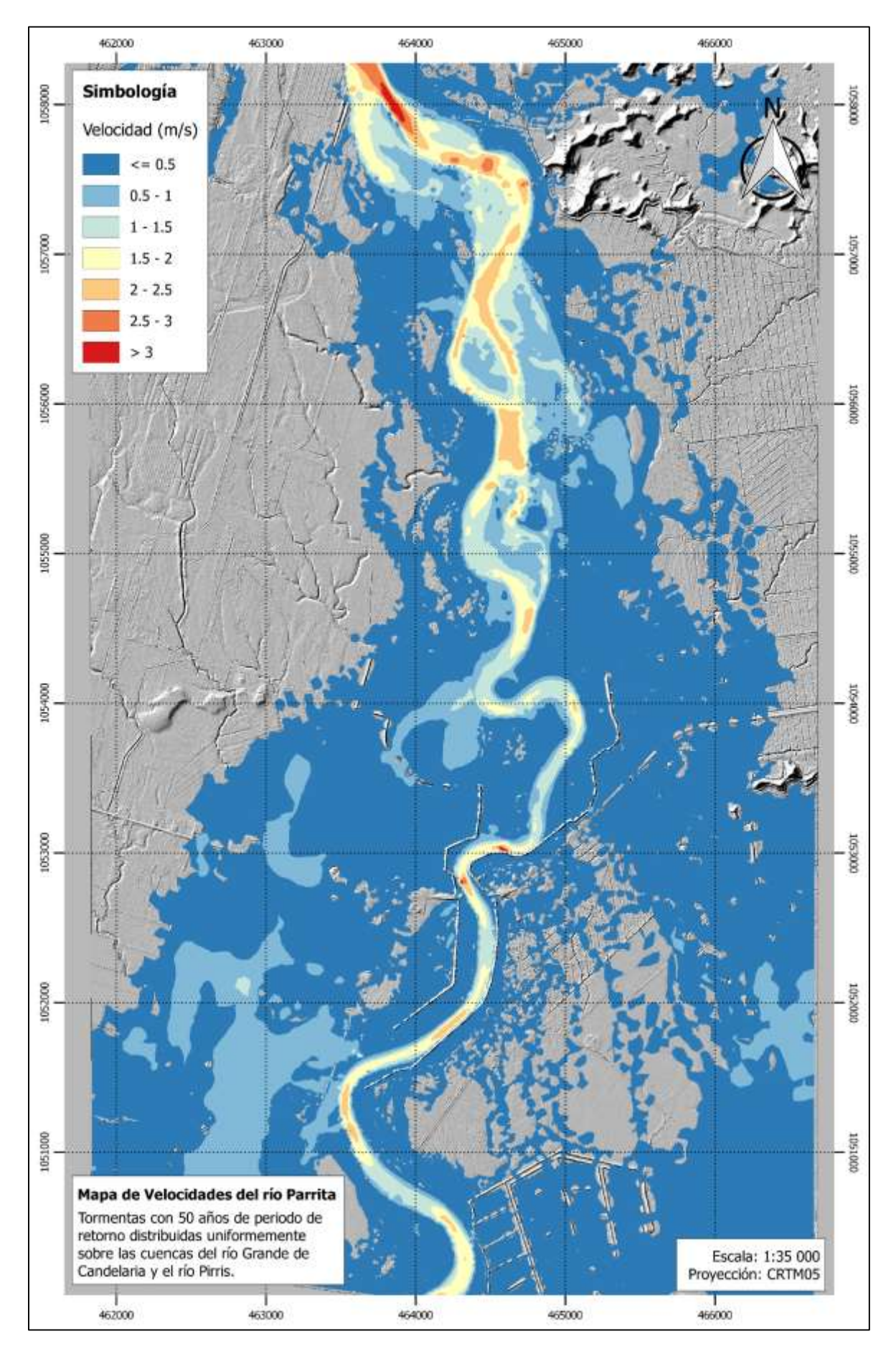

Mapa 6-16. Velocidades asociadas a los eventos con 50 años de periodo de retorno sobre las cuencas del río Grande de Candelaria y río Pirrís

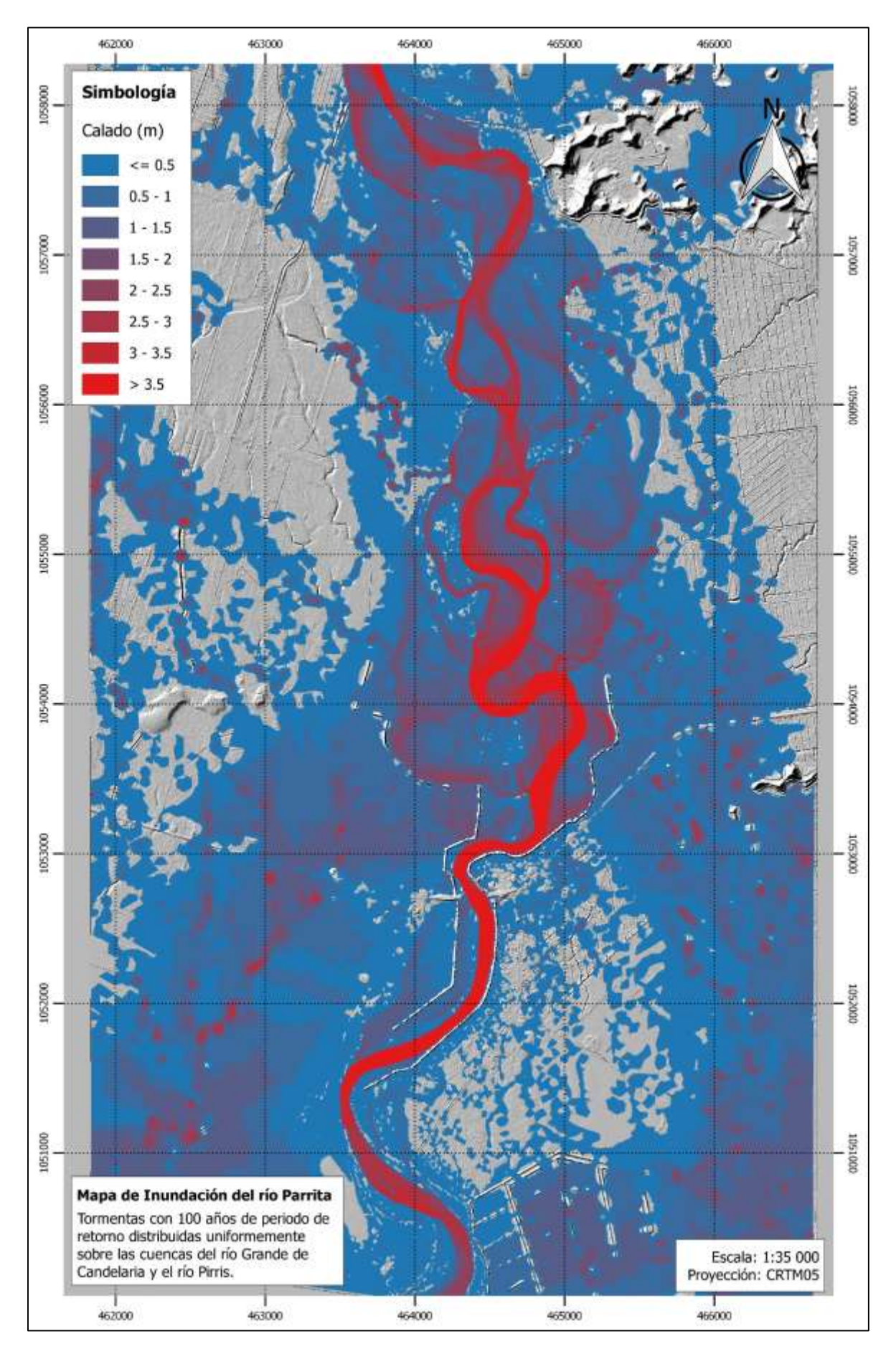

Mapa 6-17. Calados para los eventos con 100 años de periodo de retorno sobre las cuencas del río Grande de Candelaria y río Pirrís
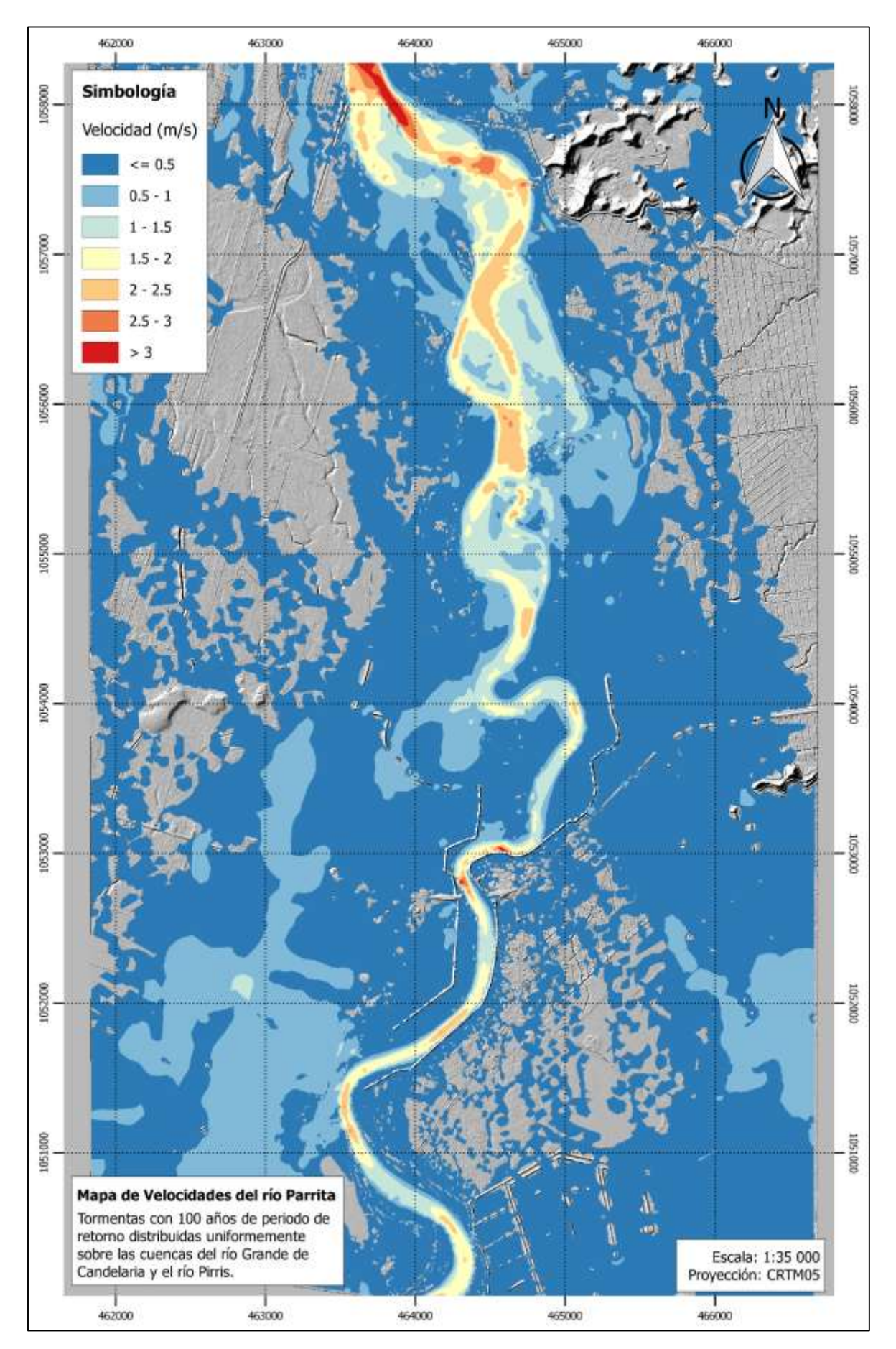

Mapa 6-18. Velocidades asociadas a los eventos con 100 años de periodo de retorno sobre las cuencas del río Grande de Candelaria y río Pirrís

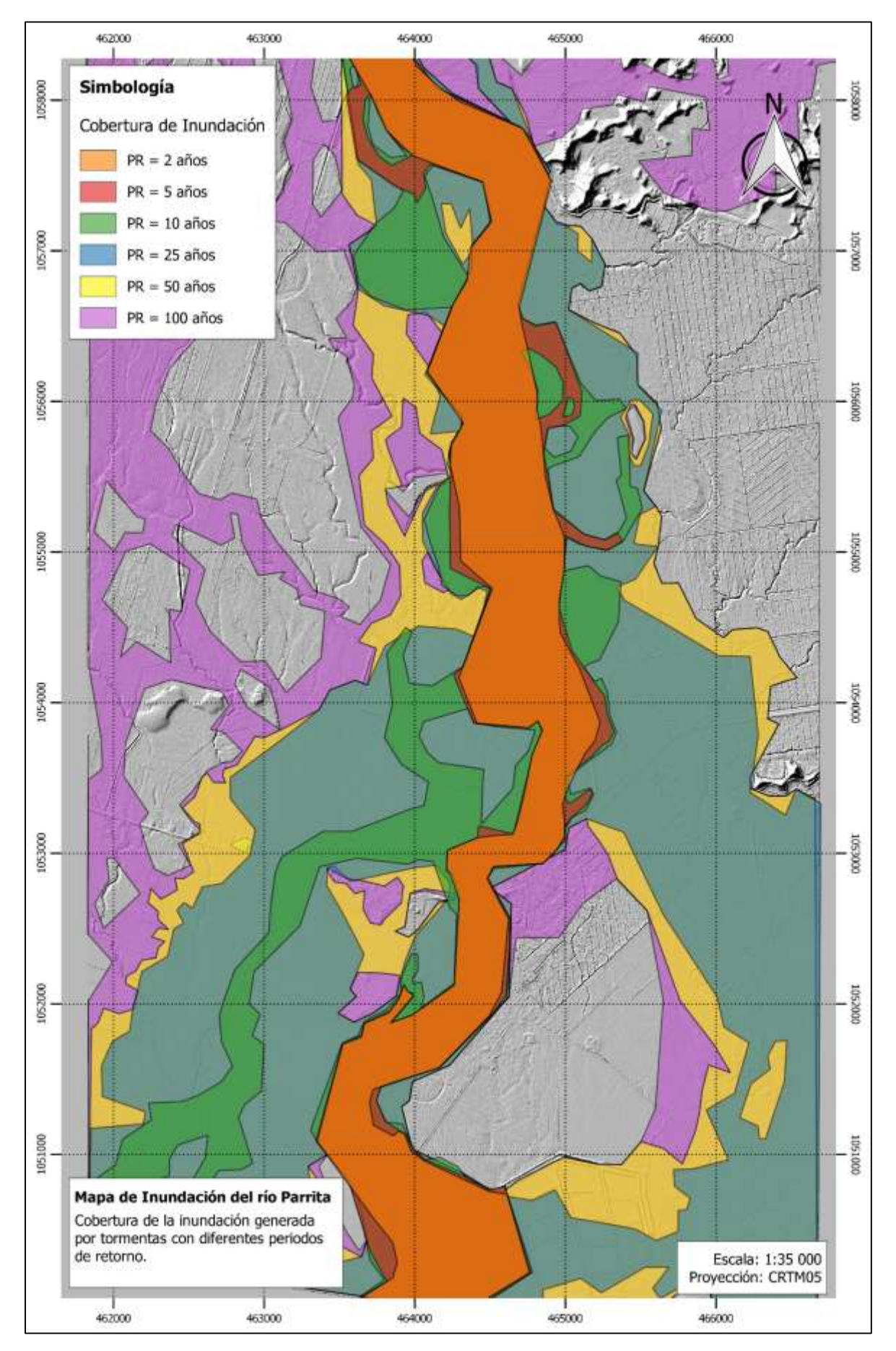

Mapa 6-19. Mapa de cobertura de la inundación de acuerdo con el periodo de retorno asociado al evento de tormenta

# **7 ANALISIS DE RESULTADOS**

### **7.1 Modelado Hidrológico**

Para la generación de los diferentes hidrogramas de creciente utilizados en el presente proyecto se obtuvieron los siguientes valores de precipitación total sobre la cuenca:

| Periodo de Retorno<br>(años) | <b>Volumen total</b><br>de precipitación<br>(mm) |                       |  |  |  |  |  |  |  |
|------------------------------|--------------------------------------------------|-----------------------|--|--|--|--|--|--|--|
|                              | Cuenca del río Grande de Candelaria              | Cuenca del río Pirrís |  |  |  |  |  |  |  |
| າ                            | 44,0                                             | 58,1                  |  |  |  |  |  |  |  |
| 5                            | 51,0                                             | 80,2                  |  |  |  |  |  |  |  |
| 10                           | 55,0                                             | 100,7                 |  |  |  |  |  |  |  |
| 25                           | 59,6                                             | 135,5                 |  |  |  |  |  |  |  |
| 50                           | 63,1                                             | 168,9                 |  |  |  |  |  |  |  |
| 100                          | 66,1                                             | 210,8                 |  |  |  |  |  |  |  |

Cuadro 7-1. Volúmenes totales de precipitación de diseño

Estos valores, y especialmente los obtenidos para la cuenca del río Grande de Candelaria responden principalmente a la metodología utilizada para generar los hidrogramas de diseño. Los hidrogramas registrados en la estación 26-01 El Rey presentan caudales máximos instantáneos muy altos que no permiten ser modelados adecuadamente con la metodología de pérdidas del NRCS y el hidrograma unitario.

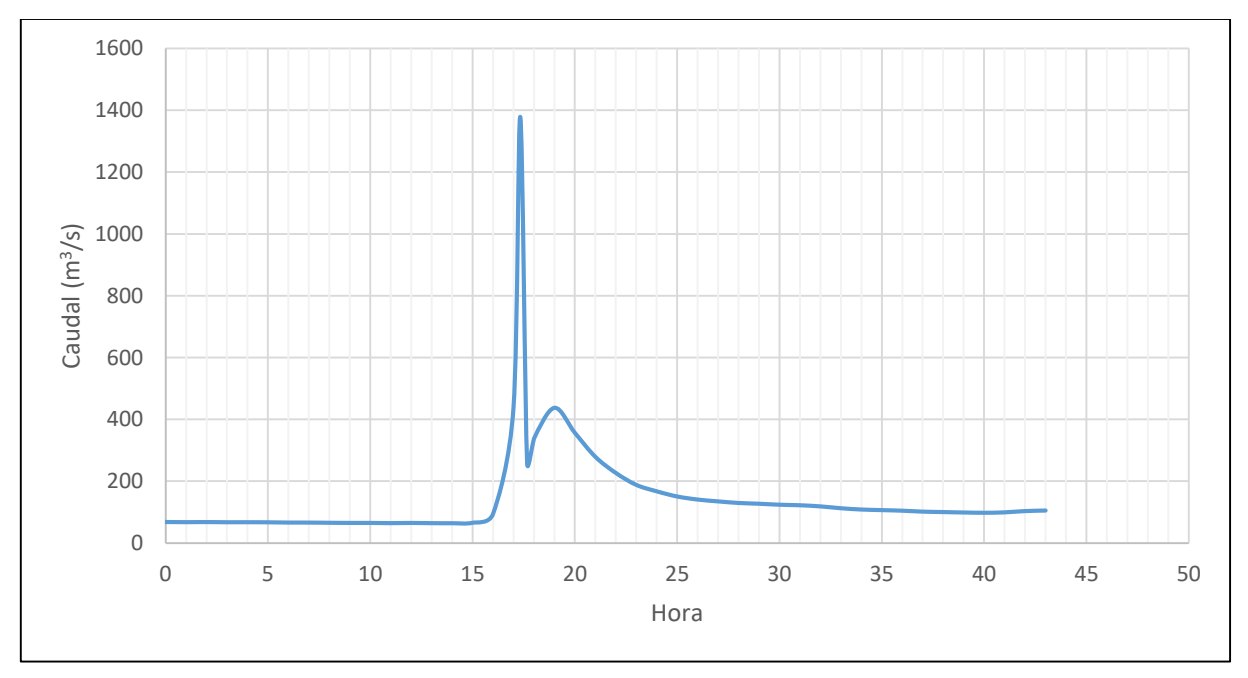

<span id="page-146-0"></span>Figura 7-1. Hidrograma 22 de la estación 26-01 El Rey

En la [Figura 7-1](#page-146-0) se muestra uno de los hidrogramas registrados en la estación de El Rey que tiene el comportamiento típico de los hidrogramas generados por esta cuenca. En la hora 17 se genera un impulso de caudal que es casi cuatro veces mayor al valor del segundo pico de caudal máximo instantáneo. Entonces este hidrograma da un valor de escurrimiento muy bajo, pero se presenta como uno de los eventos más extremos en la cuenca.

En contraste, la cuenca del río Pirrís presenta crecientes que tienen formas más típicas y pueden ser modeladas adecuadamente con las metodologías aplicadas en este proyecto. Este contraste se puede observar con claridad en la [Figura 4-32,](#page-116-0) la creciente en Bijagual tiene un caudal máximo que de cierta forma se sostiene en el tiempo y genera un volumen de escurrimiento directo mayor, mientras que la creciente en El Rey tiene un caudal máximo que se da solamente durante una hora cae rápidamente.

Adicionalmente, como la metodología del hidrograma unitario considera una lámina de precipitación uniformemente distribuida la cuenca, el área de la cuenca del río Grande de Candelaria es un factor importante en el hecho de que los volúmenes de precipitación totales sean bajos. Es muy posible que el evento que genera una creciente extraordinaria en la cuenca del río Grande de Candelaria se dé en una zona aislada de la cuenca y que su volumen total de precipitación sea mucho mayor.

Estos resultados podrían mejorarse si se tuvieran estaciones medidoras de precipitación distribuidas en las dos cuencas. Tradicionalmente el modelado hidrológico se comienza con el análisis de estas estaciones y no de los registros de caudal, usualmente los registros de caudal son un parámetro de calibración del modelo hidrológico. Sin embargo, aunque se utilizó una metodología poco usual, al comparar los hidrogramas de diseño con los registrados en El Rey y Bijagual, se puede decir que el modelado hidrológico fue adecuado.

### **7.2 Modelado Hidráulico**

Para la delimitación de áreas inundables la calidad de la información utilizada es un factor importante en la significancia de los resultados obtenidos. La tecnología LiDAR y los modelos de flujo en dos dimensiones permiten una mejor aproximación a resultados reales que un modelo en una dimensión donde hay parámetros como área no efectiva de flujo, perdidas en curvas, y otros que son difíciles de predecir y calibrar.

En una planicie de inundación, la dirección predominante del agua no va a ser siempre la dirección longitudinal del cauce y por lo tanto un modelado en dos dimensiones se vuelve casi un requisito. Así mismo, el modelado en dos dimensiones permite cuantificar factores como el amortiguamiento que genera la planicie de inundación para la evaluación de estructuras.

En la siguiente figura se muestra el hidrograma, tal y como entra a la planicie de inundación, generado por las tormentas asociadas a un periodo de retorno de 100 años distribuidas uniformemente sobre las cuencas del río Grande de Candelaria y el río Pirrís, y se muestra también la forma que tienen ese mismo hidrograma cuando llega al sitio de puente y se ha visto afectado por el efecto amortiguador que tiene la planicie.

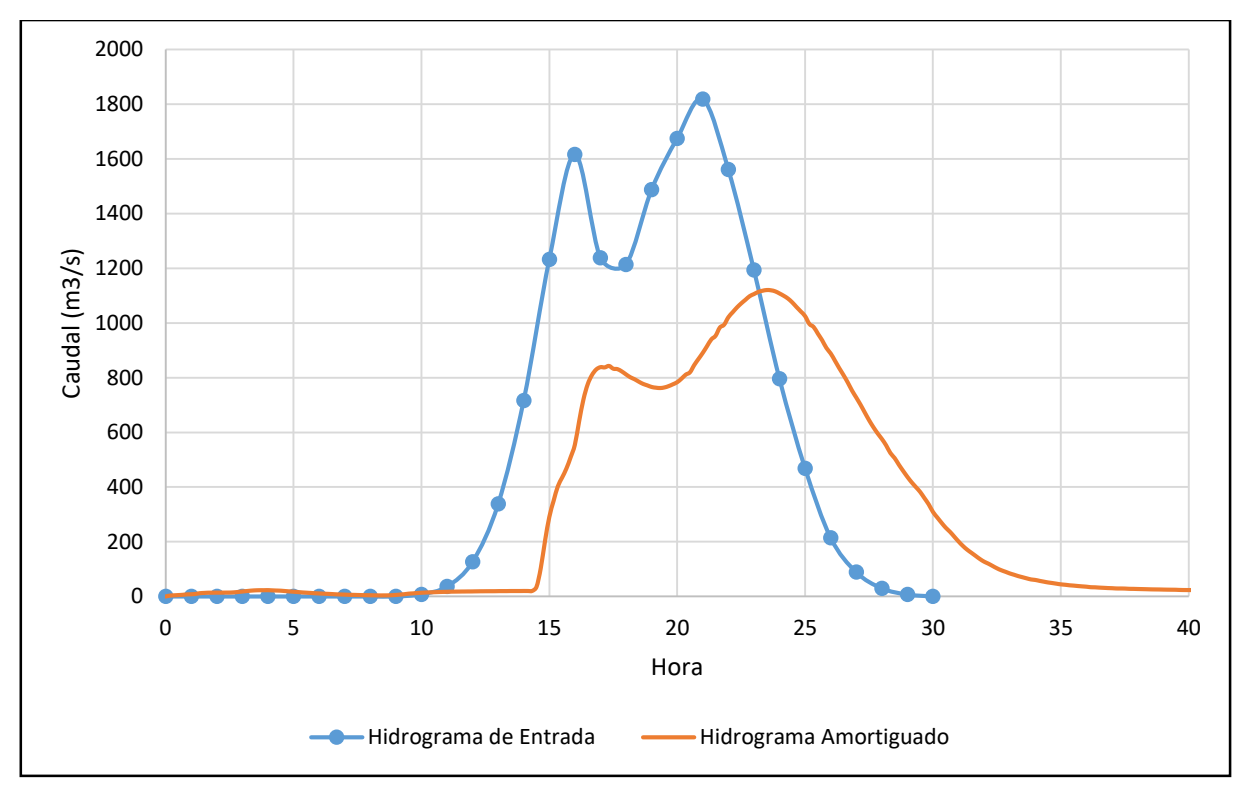

<span id="page-148-0"></span>Figura 7-2. Hidrograma amortiguado por la planicie de inundación del río Parrita

En este caso el tránsito desde el inicio de la planicie de inundación hasta el sitio de puente hace que el caudal pico del hidrograma se disminuya hasta un 40%. Para periodos de retorno menores, este amortiguamiento también va a ser menor.

Esto quiere decir que, si se estaba diseñando una estructura para el caudal máximo del hidrograma a la entrada de la planicie, esta estructura va a quedar sobre diseñada y va a implicar en un costo innecesario para quien la construya.

La evaluación de las estructuras de protección, como diques, no son el objetivo de este proyecto, pero en los mapas de inundación se puede observar que ya para una creciente generada por una tormenta con cinco o más años de periodo de retorno, la estructura se ve sobrepasada.

Para tormentas con periodos de retorno iguales o superiores a 25 años se puede observar en el [Mapa 6-13,](#page-139-0) [Mapa 6-15,](#page-141-0) y [Mapa 6-17](#page-143-0) que la cobertura de la inundación se tiende a extender más allá de los límites del modelo de elevación digital. Al no existir información adicional sobre las zonas aledañas, se decidió no permitir que el modelo descargue agua por estas fronteras. Esto se debe tomar como una limitación del modelado hidráulico y en la medida de lo posible debe extenderse el área de cobertura del modelo de elevación digital.

A modo de resumen, se muestra el siguiente cuadro con algunos de los principales resultados obtenidos del modelado hidráulico:

| Periodo de Retorno | Caudal máximo<br>$(m^3/s)$ | <b>Duración</b> | Área de cobertura de la<br>mancha de inundación<br>(km <sup>2</sup> ) |
|--------------------|----------------------------|-----------------|-----------------------------------------------------------------------|
| 2 años             | 452,88                     | 10 horas        | 6,73                                                                  |
| 5 años             | 664,57                     | 10 horas        | 7,42                                                                  |
| 10 años            | 799,85                     | 10 horas        | 10,24                                                                 |
| 25 años            | 874,73                     | 19 horas        | 21,09                                                                 |
| 50 años            | 1284,36                    | 20 horas        | 24,77                                                                 |
| 100 años           | 1809,38                    | 21 horas        | 33,44                                                                 |

Cuadro 7-2. Resumen de resultados del modelado hidráulico

# **8 CONCLUSIONES Y RECOMENDACIONES**

### **8.1 Conclusiones**

- Para realizar un adecuado modelado hidrológico de la planicie de inundación del río Parrita se caracterizaron las cuencas del río Grande de Candelaria y el río Pirrís, cuya confluencia genera el río Parrita.
- La cuenca del río Grande de Candelaria se delimitó hasta la antigua ubicación de la estación 26-01 El Rey.
- La cuenca del río Pirrís se delimitó hasta la antigua ubicación de la estación 26-03 Bijagual.
- Las cuencas del río Grande de Candelaria y río Pirrís ocupan un área de 663,87 km<sup>2</sup> y 463,94 km<sup>2</sup>, respectivamente.
- La cuenca del río Pirrís presenta un rango de elevaciones mayor al de la cuenca del río Grande de Candelaria y también presenta mayores porcentajes de pendiente tanto en las laderas como en el cauce principal.
- Como ambas cuencas presentan formas alargadas se determina que el tiempo de reacción es lento. El índice de compacidad es más alto para la cuenca del río Pirrís y esta cuenca también tiene una pendiente media del cauce más suave que la del río Grande de Candelaria por lo que se considera que el tiempo de respuesta va a ser mayor para Pirrís en comparación con Candelaria. Esta condición se ve reflejada en los tres escenarios planteados donde se da una creciente en ambos ríos, para todos estos escenarios el primer pico del hidrograma de diseño lo provoca la creciente generada como respuesta a una tormenta en la cuenca del río Grande de Candelaria.
- De acuerdo con la clasificación de zonas de vida, en ambas cuencas predominan los bosques húmedos, muy húmedos y pluviales. Esto es un indicador de que se pueden dar eventos de precipitación con altos volúmenes en ambas cuencas.
- De acuerdo con la asignación del grupo hidrológico de los suelos, en ambas cuencas predomina el suelo tipo C que presenta un potencial de escorrentía moderado-alto, contenido de arcilla entre 20% y 40%, contenido de arenas o gravas menor a 50%, y un nivel freático por encima de los 60 cm de profundidad.
- En ambas cuencas predominan las coberturas boscosas, de pastos y de cultivos. Se ponderan números de curva iguales a 74 para la cuenca del río Grande de Candelaria y 63 para la cuenca del río Pirrís.
- Se realizó un análisis de frecuencia del escurrimiento directo generado por los hidrogramas registrados en las dos estaciones medidoras de caudal. Con base en esto, se estimaron los volúmenes de precipitación efectiva de las tormentas de diseño.
- Utilizando hidrogramas unitarios derivados del registro de crecientes de las estaciones y distribuciones temporales conocidas, se generaron los hidrogramas de diseño para ambas cuencas.
- De los hidrogramas unitarios característicos seleccionados para cada cuenca se pueden determinar un tiempo al pico de dos horas para la cuenca del río Grande de Candelaria, y, entre dos y tres horas para la cuenca del río Pirrís.
- Para la cuenca del río Grande de Candelaria se seleccionó un único hidrograma unitario representativo con una duración total de 7 horas. Para la cuenca del río Pirrís se seleccionaron dos hidrogramas unitarios característicos con duraciones totales de 7 y 8 horas dependiendo del evento a modelar.
- Para periodos de retorno iguales o mayores a 25 años, se supone que se da un evento de precipitación distribuido uniformemente por ambas cuencas de estudio y por lo tanto se suman los hidrogramas de diseño.
- Para asignar una distribución temporal a los eventos de precipitación se utilizaron distribuciones temporales de precipitación registradas en el país. Específicamente se utilizaron distribuciones medias en las cuencas del río Reventazón y Grande de Térraba.
- Al utilizar el método de pérdidas del NRCS, se hacen coincidir los valores de escurrimiento directo obtenido de los hidrogramas de diseño con los estimados durante el análisis de frecuencia.
- Finalmente se obtienen doce hidrogramas de creciente que serán dispuestos en nueve escenarios asociados a los eventos de precipitación con 2, 5, 10, 25, 50 y 100 años de periodo de retorno.
- Los hidrogramas de diseño para la cuenca del río Grande de Candelaria tienen duraciones de 8 a 10 horas dependiendo del periodo de retorno de la tormenta a la cual corresponden. Adicionalmente, el caudal máximo instantáneo para la creciente asociada al evento de tormenta con 100 años de periodo de retorno es de 1023,9 m<sup>3</sup>/s.
- Los hidrogramas de diseño para la cuenca del río Pirrís tienen duraciones que van desde las 9 a las 24 horas dependiendo del periodo de retorno de la tormenta a la cual

corresponden. Adicionalmente, el caudal máximo instantáneo para la creciente asociada al evento de tormenta con 100 años de periodo de retorno es de 1614,3 m<sup>3</sup>/s.

- La planicie de inundación del río Parrita está cubierta principalmente por cultivos de palma, bosque y pastos. Con base en fotografías aéreas se realiza una clasificación del tipo de cobertura presentes para la asignación de sus correspondientes rugosidades de Gauckler-Manning.
- El modelo hidráulico se basa principalmente en un modelo de elevación digital generado a partir de información recopilada con tecnología LiDAR. El modelo de elevación digital presenta celdas de información de 0,5 m x 0,5 m, y tiene información de elevación precisa hasta el cm.
- Por medio del modelo hidráulico Iber se transitan los escenarios de creciente por la planicie de inundación del río Parrita. Se obtienen mapas de calado y velocidad para cada escenario. Adicionalmente se genera un mapa de cobertura de la mancha de inundación asociada a cada periodo de retorno estudiado.
- El modelado hidráulico en dos dimensiones permite adecuadamente considerar el efecto amortiguador que tiene la planicie de inundación sobre los hidrogramas de creciente.
- El tiempo de transito de la creciente por la planicie de inundación es de aproximadamente tres horas. Es decir, hay tres horas de desfase entre el tiempo en que la creciente entra a la planicie de inundación, y llega al puente sobre la ruta 34 que representa las zonas mayormente pobladas.
- Específicamente para la creciente asociada al evento de tormenta con 100 años de periodo de retorno, la planicie genera un efecto amortiguador sobre el hidrograma en se reduce en un 40% el pico del mismo.

#### **8.2 Recomendaciones**

- Es necesario retomar la instrumentación de las cuencas. Las estaciones medidoras de caudal 26-01 El Rey y 26-03 Bijagual tienen un registro de datos hasta los años 2004 y 2000 respectivamente. Para una zona con riesgo de inundaciones es de suma importancia tener información sobre el comportamiento del río durante eventos de precipitación extremos.
- Con buena información hidrométrica e información meteorológica se podría construir un sistema de alerta temprana (SAT) que sea parte de un plan de mitigación de riesgo para la población de Parrita.
- Con los resultados de tiempos de respuesta de las cuencas y tiempos de transito de las crecientes sobre la planicie de inundación del río Parrita puede comenzar a construirse el SAT mencionado en el punto anterior. Se recomienda que se dé comienzo con su diseño e implementación.
- Se recomienda la instalación de estaciones meteorológicas en las cuencas del río Grande de Candelaria y el río Pirrís. En particular, el río Grande de Candelaria no presenta una sola estación meteorológica dentro de su cuenca y todos los análisis meteorológicos se tienen que hacer por medio de extrapolación de datos de cuencas vecinas. Debido a la extensión de la cuenca se recomienda la instalación de al menos 4, sin embargo, se puede comenzar con la instalación de una estación meteorológica cercana al centroide de la cuenca y en el rango de la elevación media de la cuenca que beneficiaria cualquier estudio a realizarse en el futuro.
- Para mejorar los resultados del modelo hidráulico se recomienda levantar, por medio de batimetría, el fondo del río Parrita a lo largo del cauce en la planicie de inundación. Incluyendo esto en el modelo hidráulico de este proyecto, las aéreas inundadas representarían mejor a la realidad.
- Adicionalmente al punto anterior, el modelo de elevación digital utilizado en este proyecto no contempla toda el área que puede inundar la creciente asociada a un periodo de retorno alto como 50 o 100 años. Se recomienda extender el área del levantamiento al menos 2 km en la dirección oeste y 1 km en la dirección este.
- Se recomienda generar mapas de riesgo con base en los mapas de resultados de nivel de agua y velocidad obtenidos en este proyecto. Se debe adoptar un criterio de riesgo que combine ambas variables.
- Con las zonas inundables identificadas en este trabajo, se sugiere realizar una evaluación de los tipos de infraestructura que se encuentran en estas zonas y que tan propensas son estas al daño por inundación.
- Adicionalmente al punto anterior, las manchas de inundación obtenidas en este proyecto pueden ser utilizadas para ordenamiento territorial. Por ejemplo, debido a la recurrencia que tienen estas crecientes, se recomienda limitar cualquier desarrollo que se dé o actualmente se esté dando en las zonas que cubre la mancha de inundación para las crecientes con 2 años de periodo de retorno.
- Se recomienda evaluar las obras protectoras ubicadas a lo largo del cauce del río Parrita como diques, con base en los resultados de este proyecto. El modelo de elevación utilizado considera la existencia de los diques e incluso para la creciente generada por la tormenta con dos años de periodo de retorno, la altura de los diques se ve superada en ciertas zonas. Específicamente, en el [Mapa 6-1](#page-127-0) y en el [Mapa 6-3](#page-129-0) se pueden observar áreas urbanas donde se obtienen calados de hasta 0,6 m porque el dique este no tiene la altura suficiente para retener la creciente del río.
- El objetivo de este proyecto es generar mapas de zonas de inundación, sin embargo, se pueden aprovechar productos como los hidrogramas de diseño y el modelo hidráulico de la planicie para proponer y validar soluciones a los problemas de inundación. Estructuras como nuevos diques o canales de desvío pueden ser incluidas en el modelo de elevación digital de la planicie para que sean consideradas en el modelo hidráulico.
- Para la evaluación y diseño de estructuras, como el puente sobre la ruta 34 en Parrita, usualmente no se consideran los efectos amortiguadores que genera la planicie de inundación. Como se pudo observar en la [Figura 7-2,](#page-148-0) el efecto amortiguador de la planicie puede disminuir en hasta un 40% el caudal máximo instantáneo de un hidrograma de diseño. El no tomar en cuenta esta disminución para la evaluación y diseño de estructuras puede incurrir en un sobredimensionamiento y un mayor costo económico de las mismas.

# **9 REFERENCIAS BIBLIOGRÁFICAS**

- Aparicio, F. J. (1992). *Fundamentos de Hidrología de Superficie*. México D.F.: Editorial Limusa S.A.
- Bladé, E., Cea, L., Corestein, G., Escolano, E., Puertas, J., Vázquez-Cendón, E., . . . Coll, A. (2014). Iber: herramienta de simulación numérica del flujo en ríos. Revista Internacional de Métodos Numéricos para Cálculo y Diseño en Ingeniería, 1-10.
- Chaudhry, M. H. (2008). Open-Channel Flow. Nueva York: Springer Science+Business Media, LLC.
- Chow, V. T. (1994). *Hidrología aplicada.* Santa Fé: McGraw-Hill.
- Comisión Nacional de Prevención de Riesgos y Atención de Emergencias. (2003). Amenazas de Origen Natural Cantón de Parrita. Obtenido de sitio web CNE: http://www.cne.go.cr/index.php/prevencie-desastres-menuprincipal-93/mapas-deamenazas/doc\_download/3430-descripcion-amenazas-parrita
- Eckhardt, K. (2005). How to construct recursive digital filters for baseflow separation. Hydrological Processes, 507-515.
- García, E. (2015). Análisis de intensidades de precipitación de la cuenca del río Grande de Térraba. Proyecto de graduación para optar por el grado de Licenciatura en Ingeniería Civil, Universidad de Costa Rica.
- Howard, D. (noviembre de 1967). Drainage Analysis in Geologic Interpretation: A Summation. AAPG Bulletin, págs. 2246-2259.
- IMN. (2008). Atlas climatológico de Costa Rica. San José, Costa Rica.
- ITCR. (2014). Atlas de Costa Rica. Cartago, Costa Rica.
- Jiménez, B. (2014). Análisis hidráulico de la zona del puente sobre el río Parrita en la ruta nacional 34 ante amenazas de socavación. Proyecto de graduación para optar por el grado de Licenciatura en Ingeniería Civil, Universidad de Costa Rica, Costa Rica.
- Linsley, R. K., Kohler, M. A., & Paulhus, J. L. (1958). Hydrology For Engineers. Nueva York: McGraw-Hill.

MAG. (1991). Mapa de Capacidad y Uso de la Tierra de Costa Rica. San José, Costa Rica.

Manual de referencia hidráulico - Modelo Iber. (Julio de 2014). Cataluña, España.

- Maroto, E. (2011). *Distribución temporal de la precipitación en el Valle del Guarco.* Proyecto de graduación para optar por el grado de Licenciatura en Ingeniería Civil, Universidad de Costa Rica.
- Myrland, J. (2014). Two-dimensional hydraulic modeling for flood assessment of the Rio Rocha, Cochabamba, Bolivia. Tesis de maestría, Universidad de Uppsala, Suecia.
- National Resource Conservation Service. (2015). National Engineering Handbook Hydrology Chapters. Washington, D.C.: United States Department of Agriculture.
- Porras, J. P. (2015). Material del Curso IC0808 Hidrología. Universidad de Costa Rica.
- Strahler, A. (1974). Geografía Física. Barcelona: Ediciones Omega, S.A.
- The Associated Programme on Flood Management. (2004). *Integrated Flood Management.* Ginebra, Suiza.
- Tristão, L., & Galeano, M. (2014). Simulation of Floods with 1d and 2d Hydraulic Models in the Guapi-Açu River Basin, Based on GIS Integration. Global Journal of Researches in Engineering, 14(2), 67-76.

### **ANEXOS**

#### **10.1 Anexo 1 – Hidrogramas de Creciente**

A continuación, se muestran los hidrogramas de creciente utilizados en este proyecto. Dichos hidrogramas fueron recuperados de las estaciones medidoras de caudal 88-2601 El Rey y 88- 2603 Bijagual. Además del registro de caudal, se muestra también la línea correspondiente a la separación entre el flujo base del hidrograma y el escurrimiento directo.

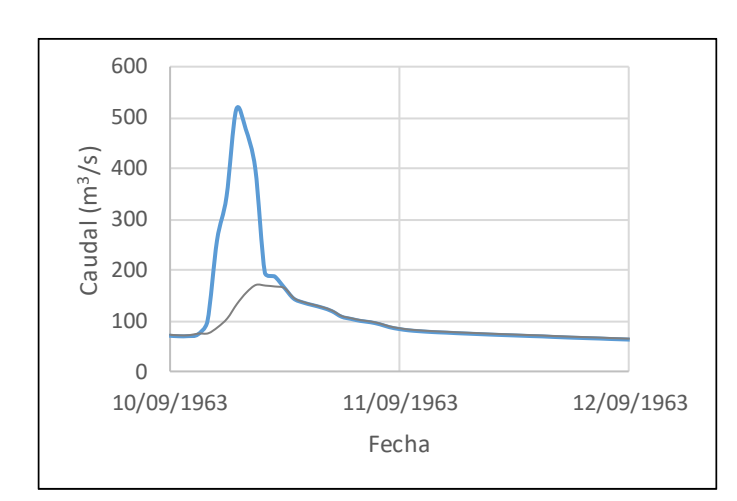

### **10.1.1 Estación 88-2601 El Rey**

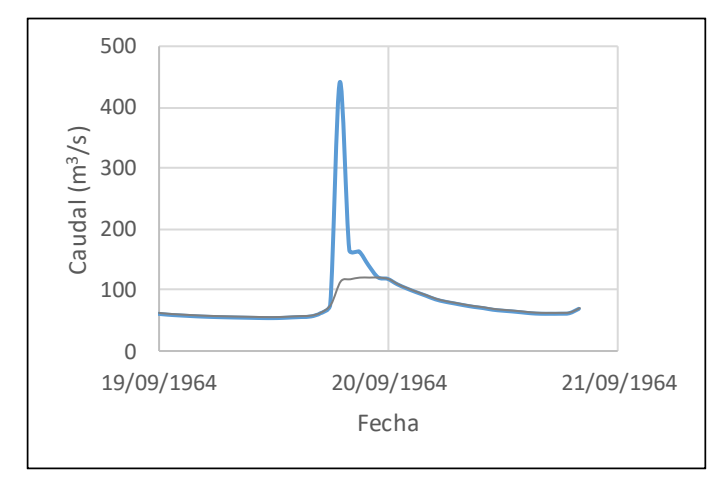

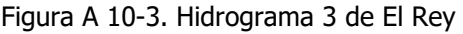

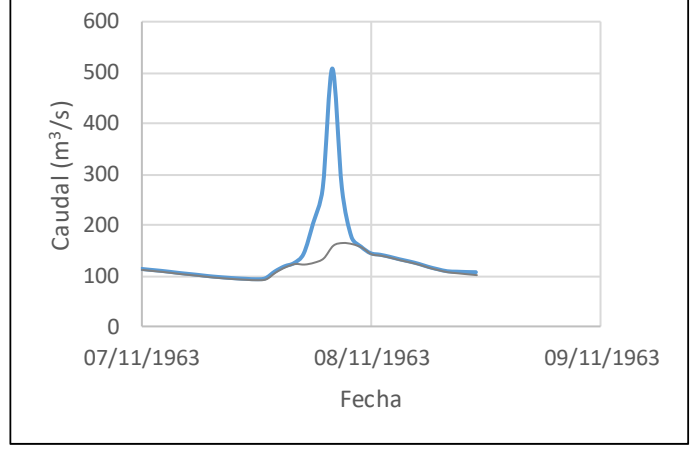

Figura A 10-1. Hidrograma 1 de El Rey Figura A 10-2. Hidrograma 2 de El Rey

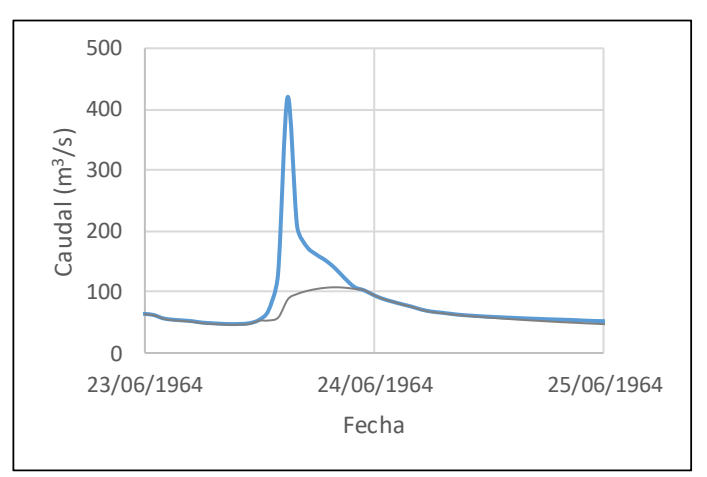

Figura A 10-3. Hidrograma 3 de El Rey Figura A 10-4. Hidrograma 4 de El Rey

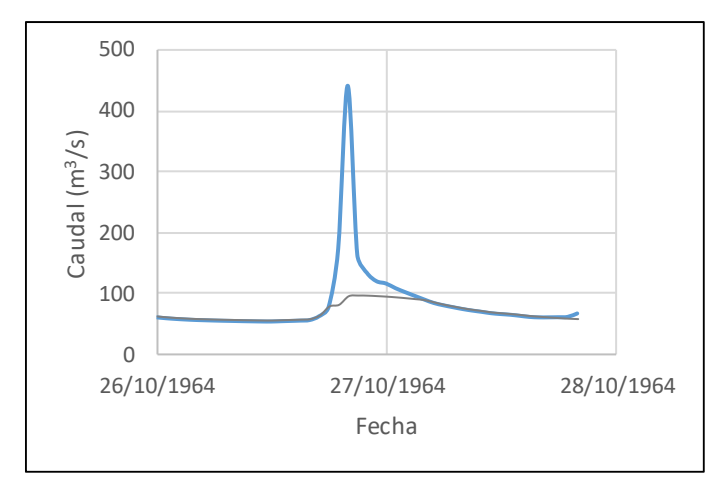

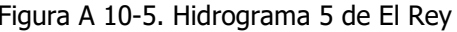

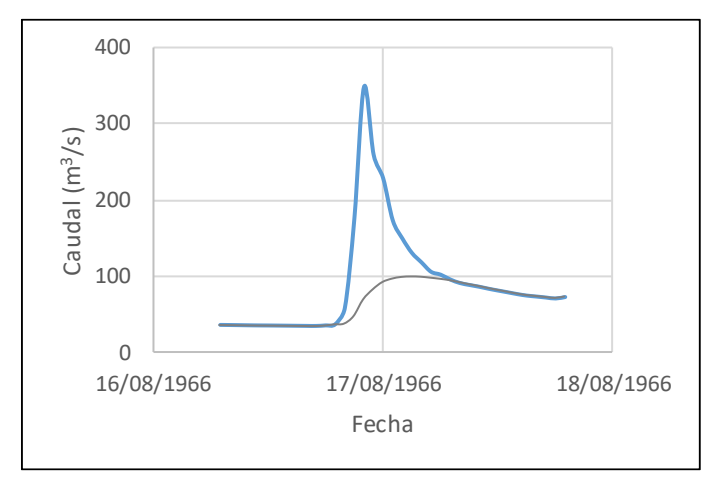

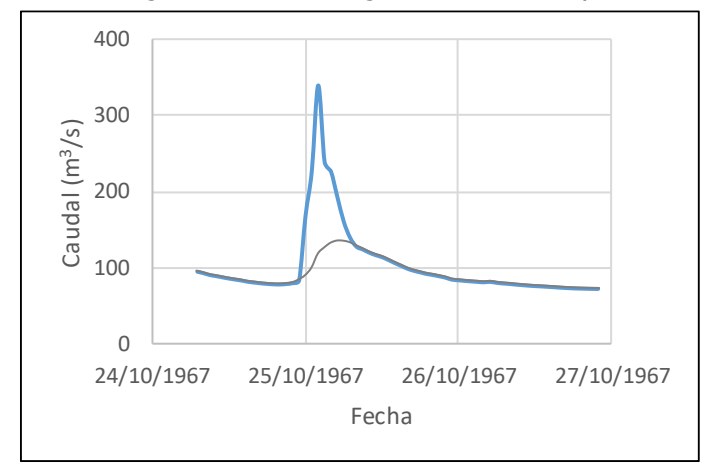

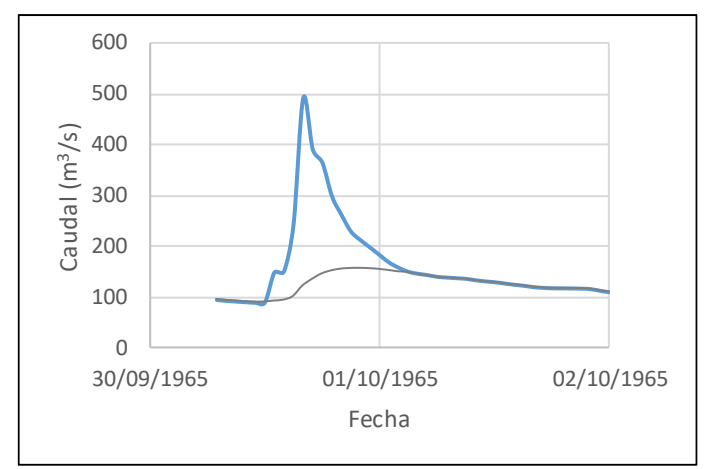

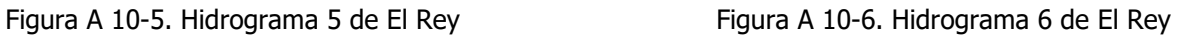

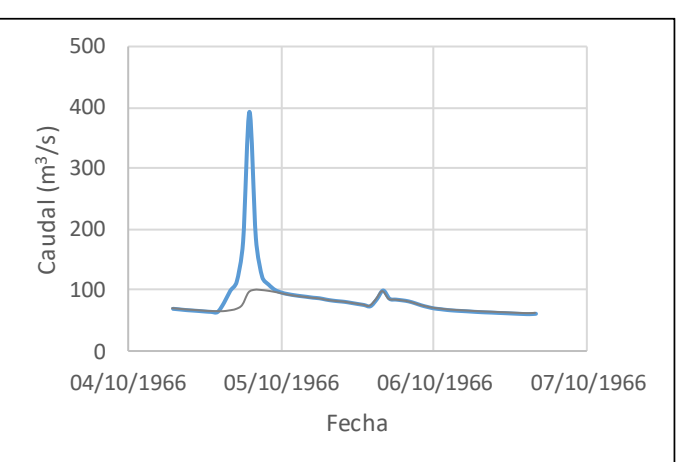

Figura A 10-7. Hidrograma 10 de El Rey Figura A 10-8. Hidrograma 12 de El Rey

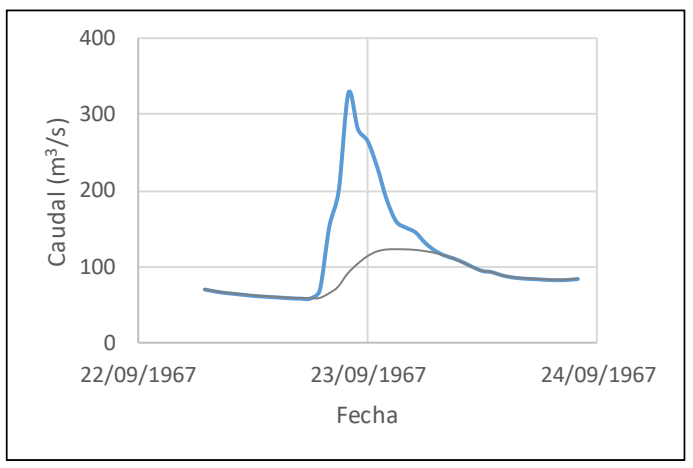

Figura A 10-9. Hidrograma 13 para El Rey Figura A 10-10. Hidrograma 15 para El Rey

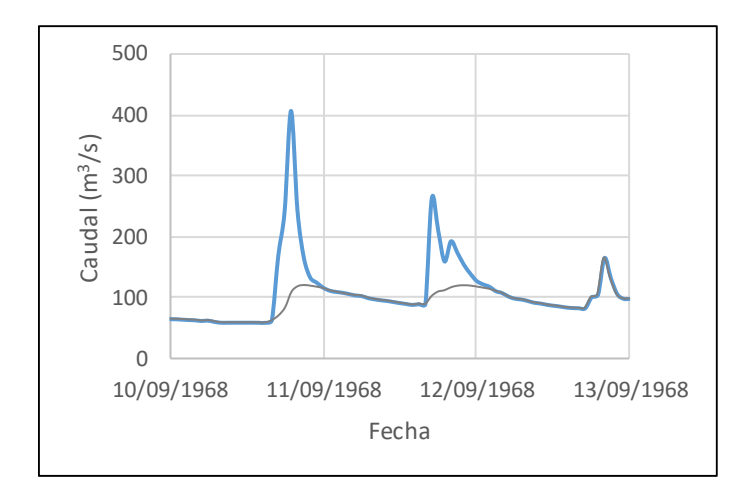

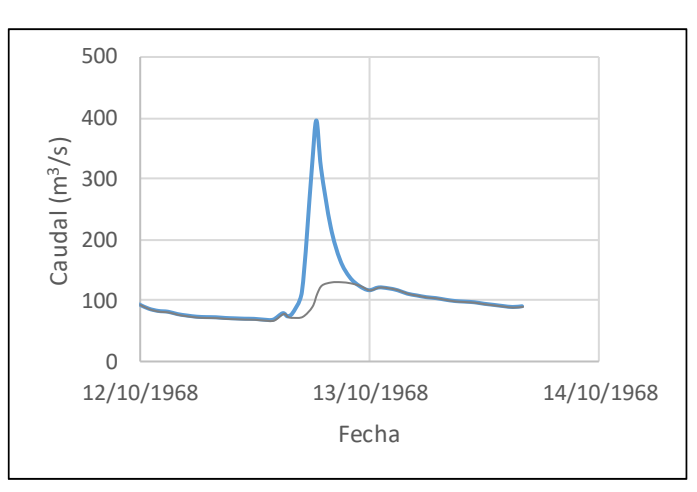

Figura A 10-11. Hidrograma 16 de El Rey Figura A 10-12. Hidrograma 17 de El Rey 11/10/1969 12/10/1969 13/10/1969 Caudal (m/s) Fecha

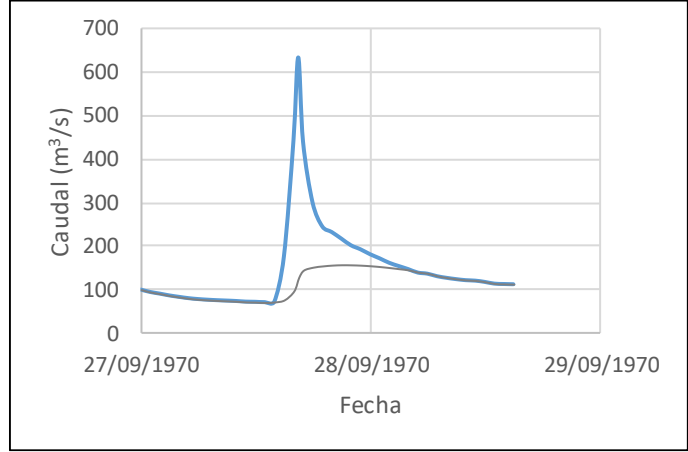

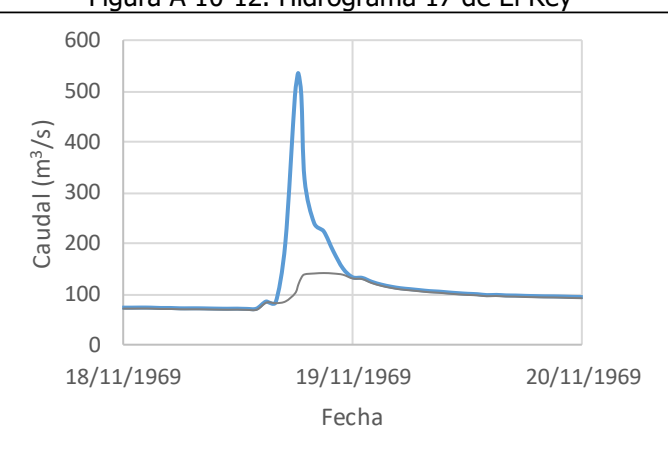

Figura A 10-13. Hidrograma 18 de El Rey Figura A 10-14. Hidrograma 19 de El Rey

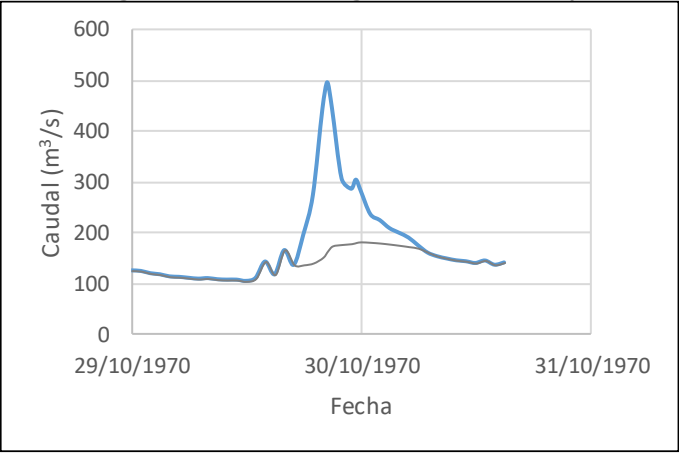

Figura A 10-15. Hidrograma 20 de El Rey Figura A 10-16. Hidrograma 21 de El Rey

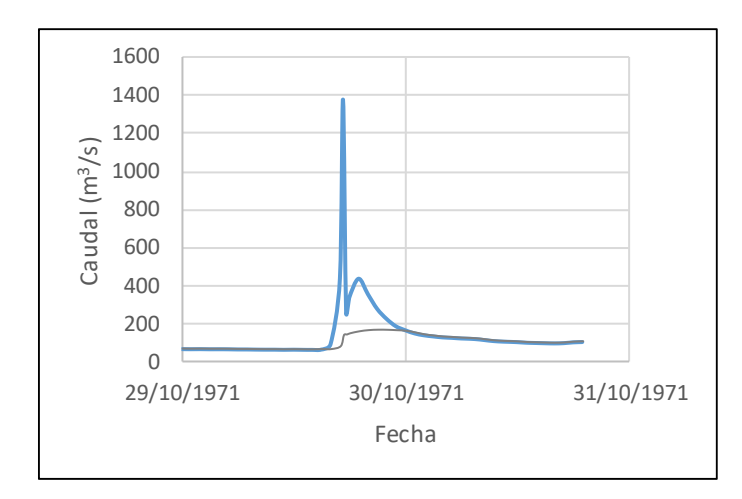

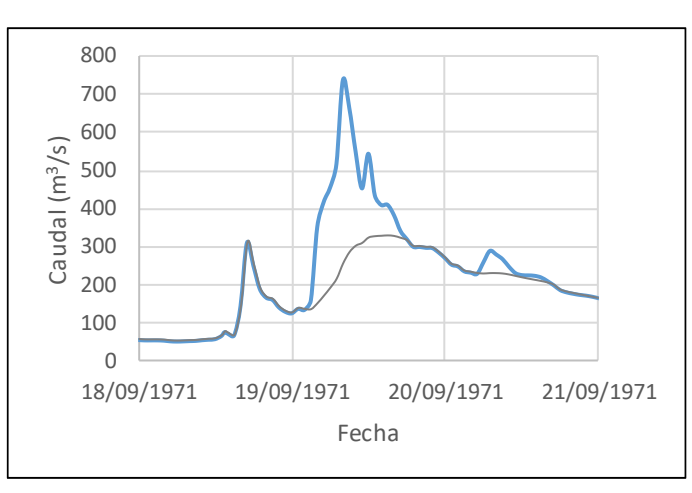

Figura A 10-17. Hidrograma 22 de El Rey Figura A 10-18. Hidrograma 23 de El Rey Caudal (m<sup>3</sup>/s) Caudal (m/s) 17/08/1971 18/08/1971 19/08/1971 Fecha

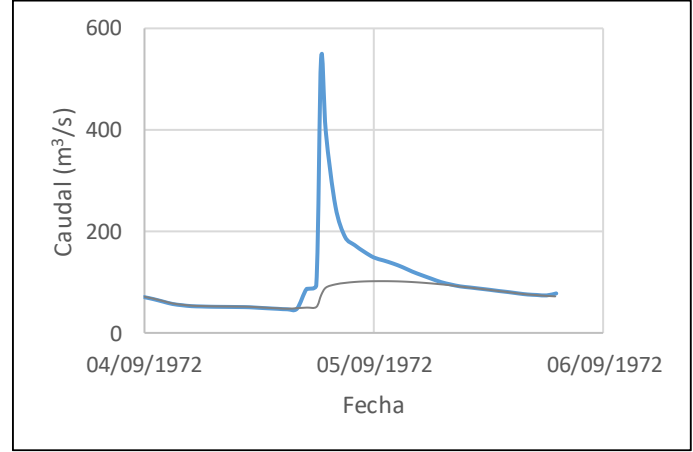

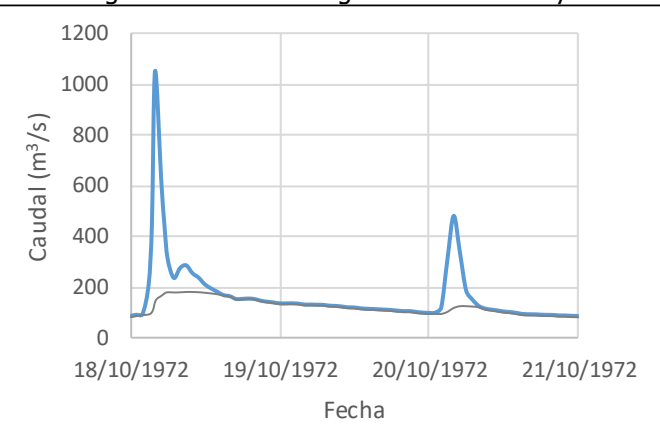

Figura A 10-19. Hidrograma 24 de El Rey Figura A 10-20. Hidrograma 25 de El Rey

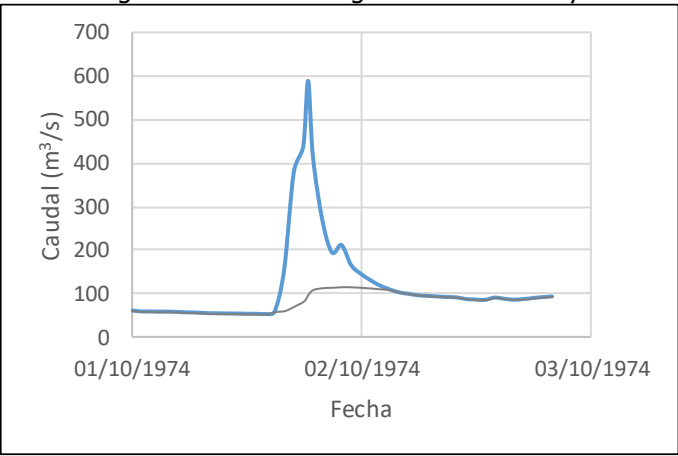

Figura A 10-21. Hidrograma 26 de El Rey Figura A 10-22. Hidrograma 30 de El Rey

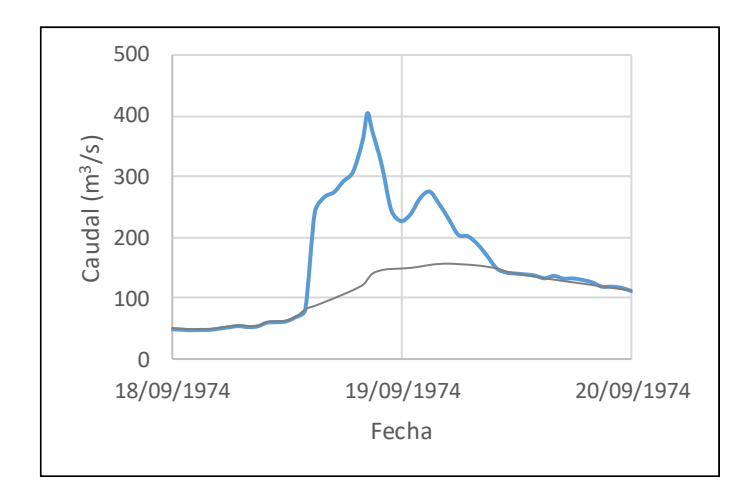

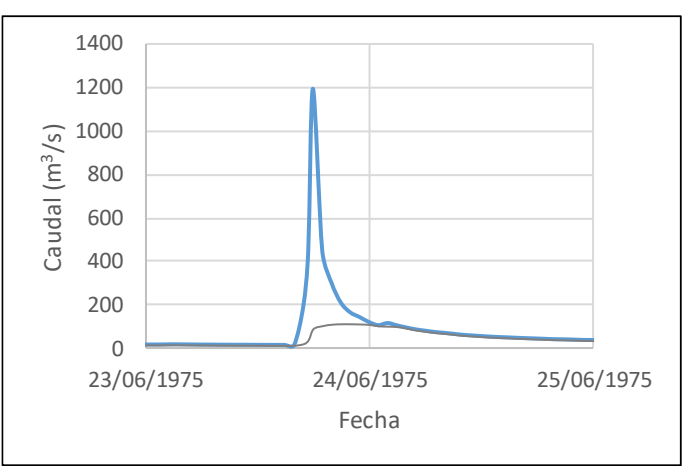

Figura A 10-23. Hidrograma 31 de El Rey Figura A 10-24. Hidrograma 32 de El Rey Caudal (m<sup>3</sup>/s) Caudal (m/s)  $\overline{0}$ 21/09/1975 22/09/1975 23/09/1975 24/09/1975 Fecha

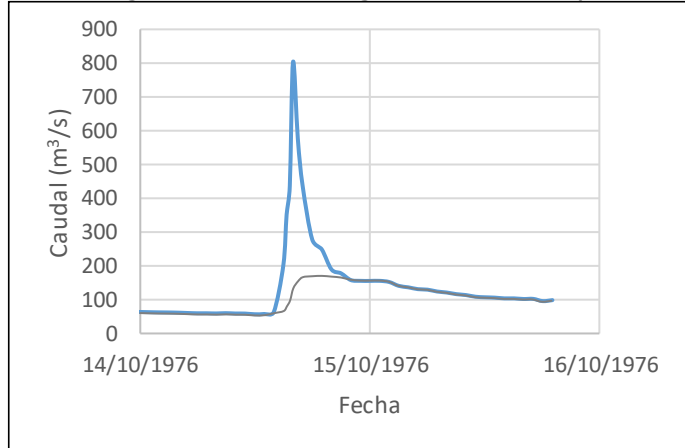

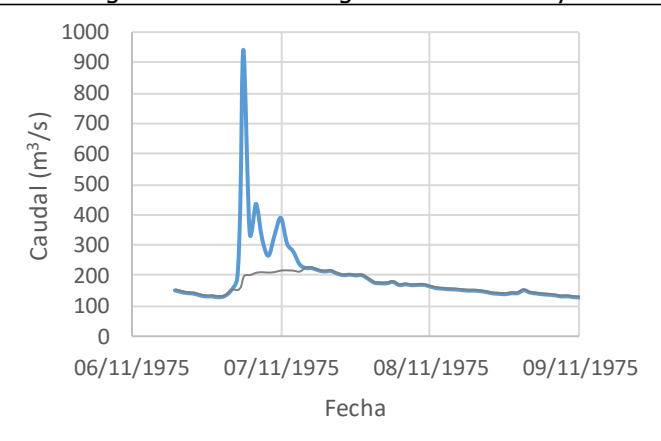

Figura A 10-25. Hidrograma 33 de El Rey Figura A 10-26. Hidrograma 34 de El Rey  $Caudal$  ( $m<sup>3</sup>/s$ ) Caudal (m/s) 25/08/1977 26/08/1977 27/08/1977 Fecha

Figura A 10-27. Hidrograma 35 de El Rey Figura A 10-28. Hidrograma 36 de El Rey

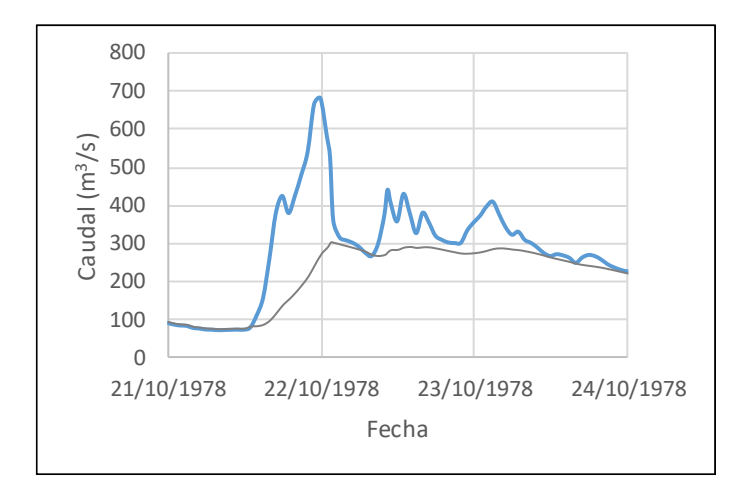

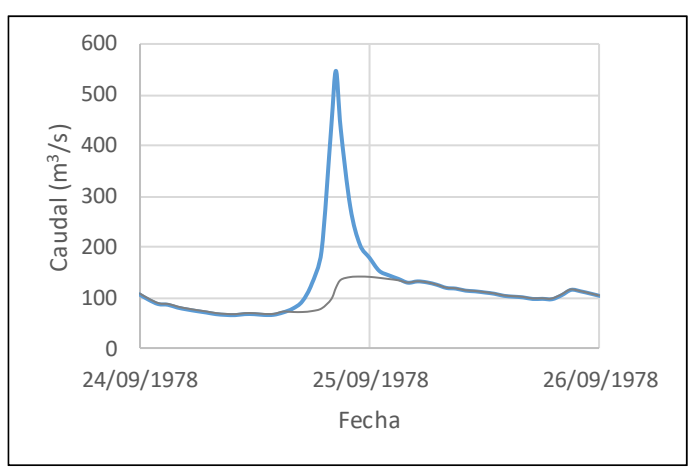

Figura A 10-29. Hidrograma 37 de El Rey Figura A 10-30. Hidrograma 38 de El Rey Caudal (m<sup>3</sup>/s) Caudal (m/s)  $\overline{0}$ 31/08/1979 01/09/1979 02/09/1979 03/09/1979 Fecha

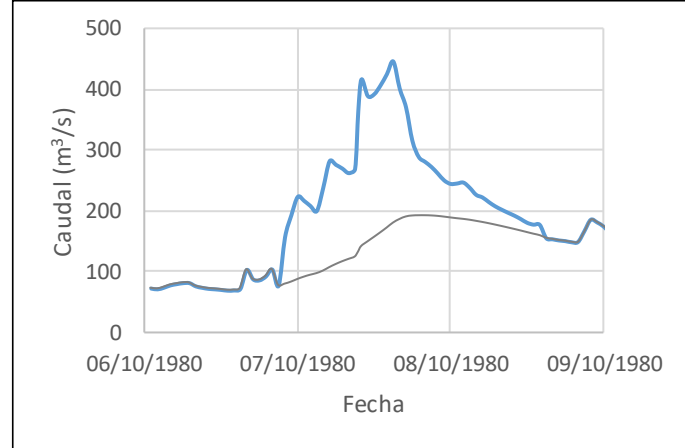

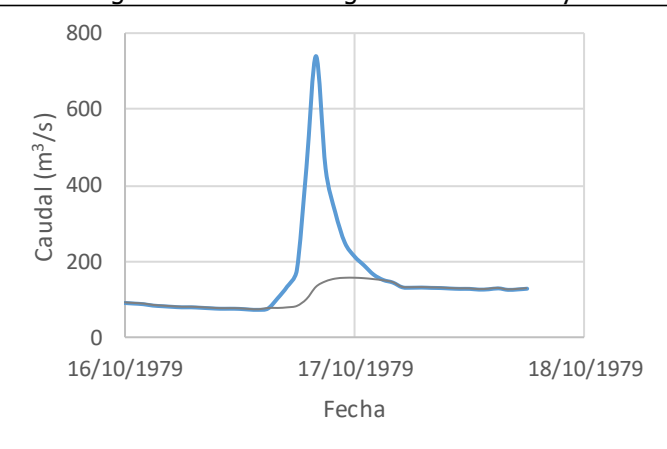

Figura A 10-31. Hidrograma 39 de El Rey Figura A 10-32. Hidrograma 40 de El Rey

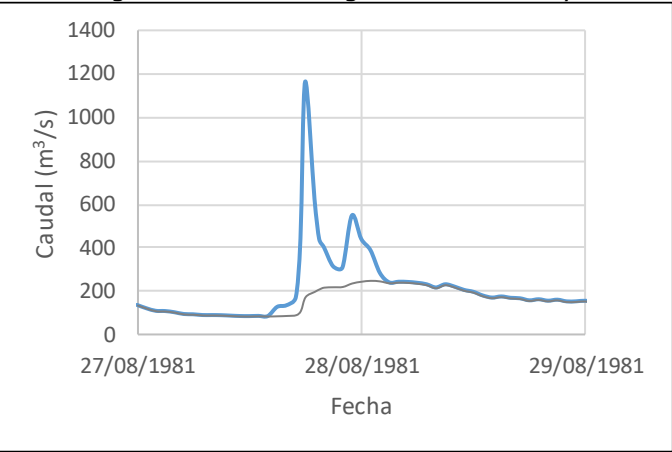

Figura A 10-33. Hidrograma 41 de El Rey Figura A 10-34. Hidrograma 43 de El Rey

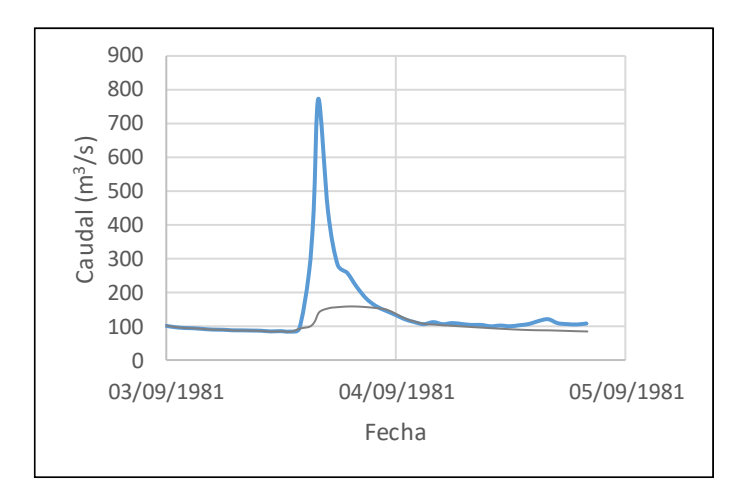

 Caudal (m<sup>3</sup>/s) Caudal (m<sup>3</sup>/s) 02/06/1982 03/06/1982 04/06/1982 Fecha

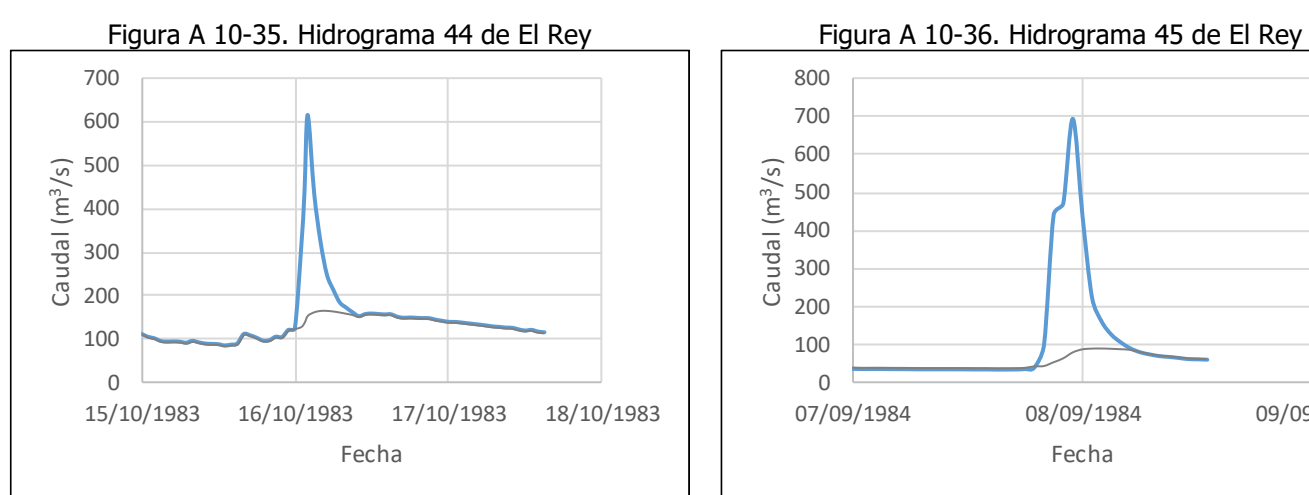

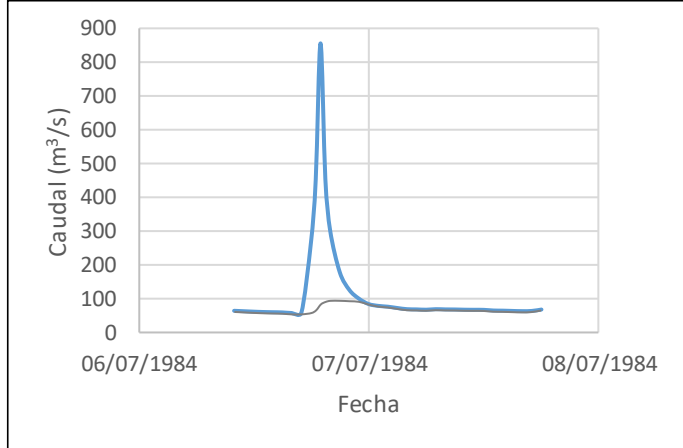

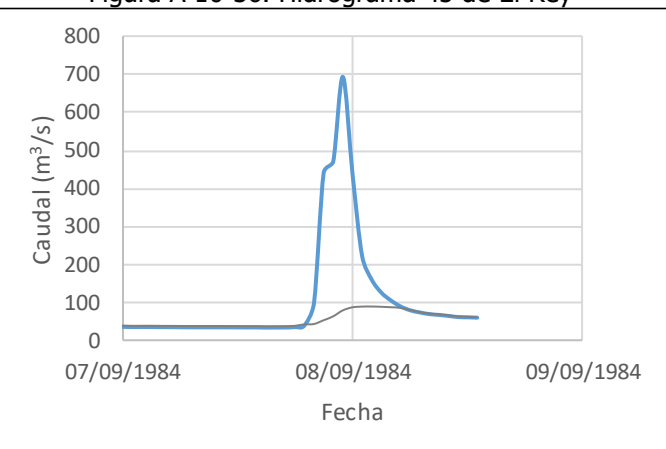

Figura A 10-37. Hidrograma 46 de El Rey Figura A 10-38. Hidrograma 47 de El Rey

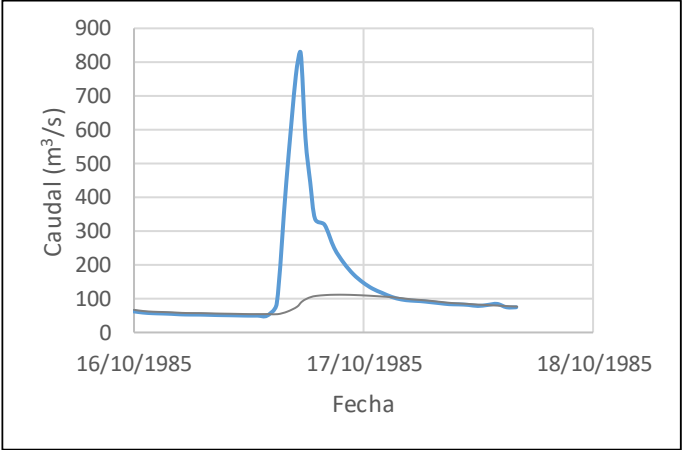

Figura A 10-39. Hidrograma 48 de El Rey Figura A 10-40. Hidrograma 49 de El Rey

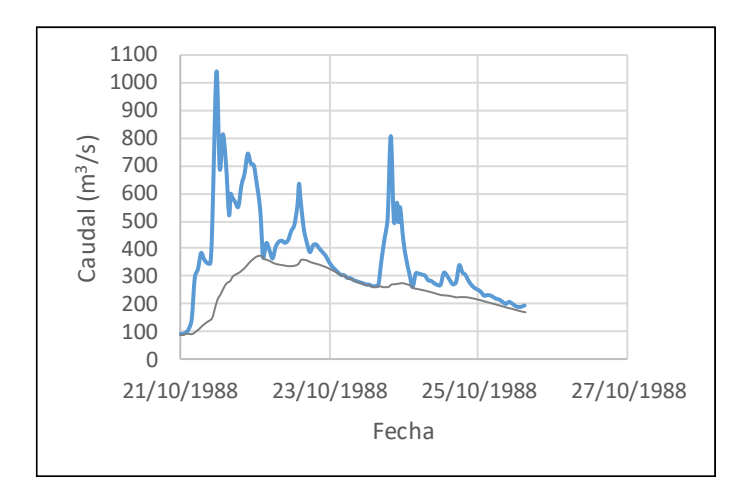

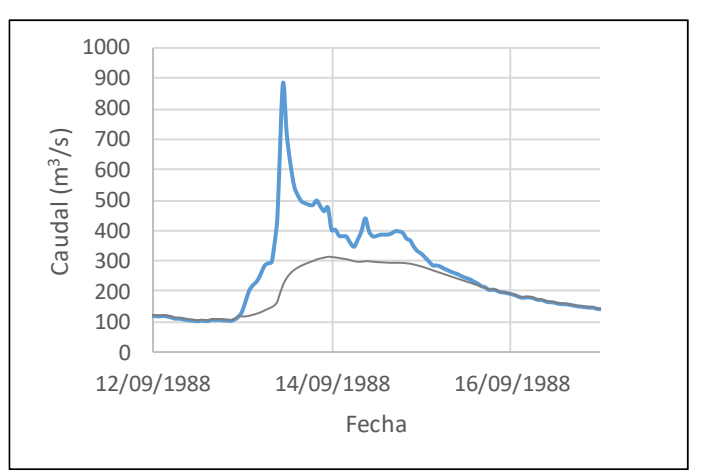

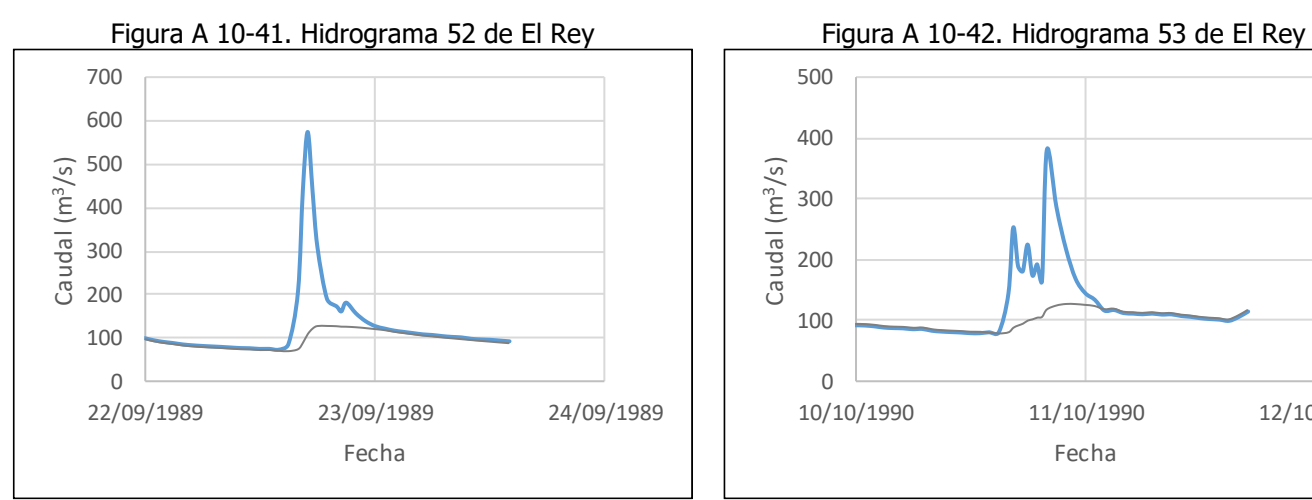

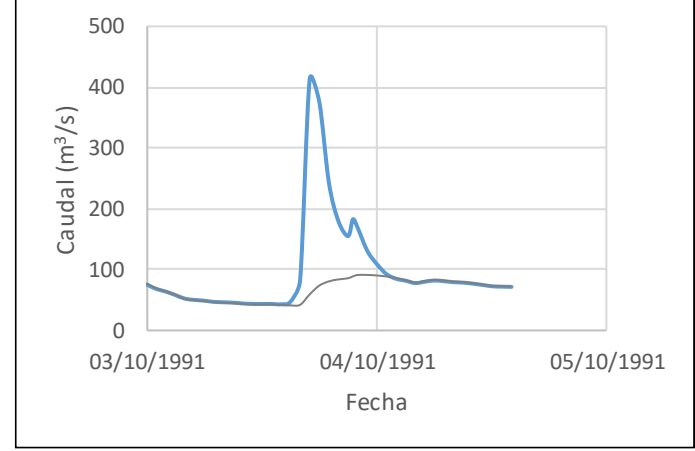

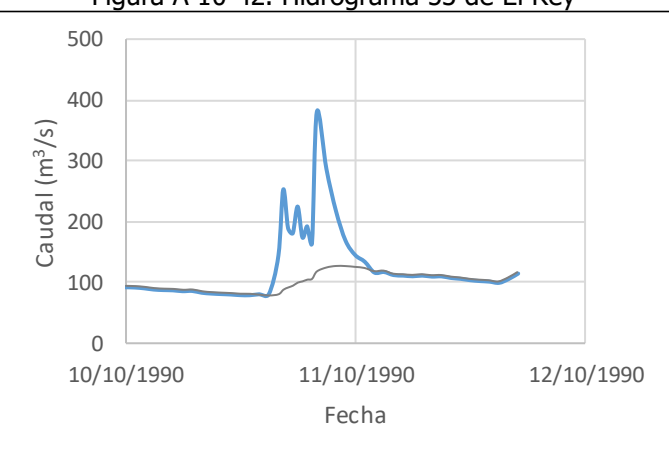

Figura A 10-43. Hidrograma 54 de El Rey Figura A 10-44. Hidrograma 55 de El Rey

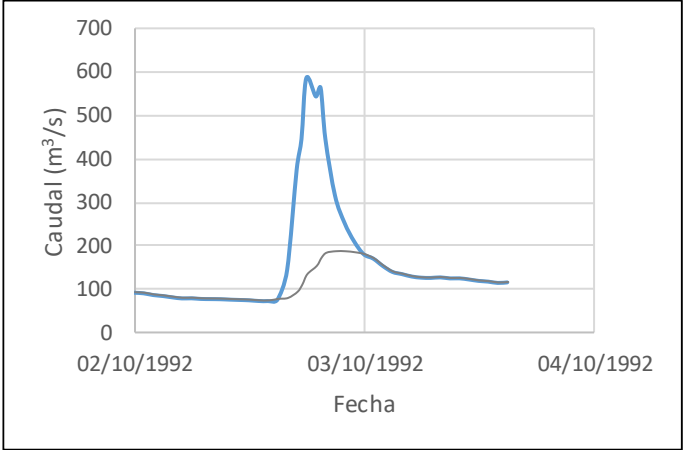

Figura A 10-45. Hidrograma 56 de El Rey Figura A 10-46. Hidrograma 57 de El Rey

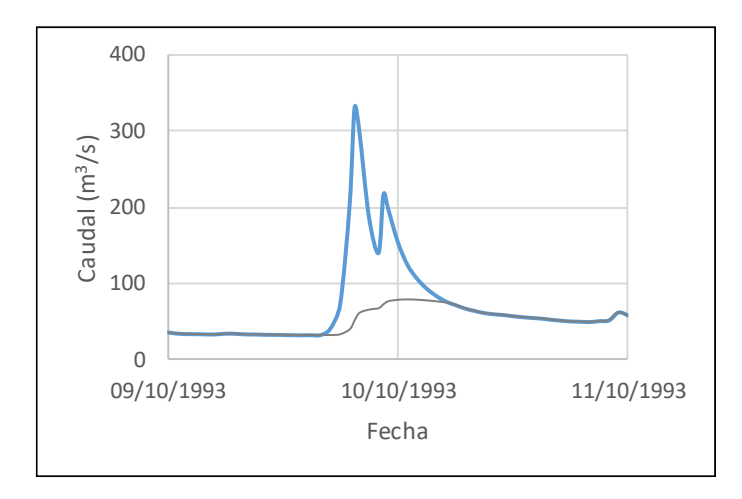

 25/09/1994 26/09/1994 27/09/1994 Caudal (m<sup>3</sup>/s) Fecha

Figura A 10-47. Hidrograma 58 de El Rey Figura A 10-48. Hidrograma 59 de El Rey Caudal (m<sup>3</sup>/s) Caudal (m/s) 18/10/1994 19/10/1994 20/10/1994 21/10/1994 Fecha

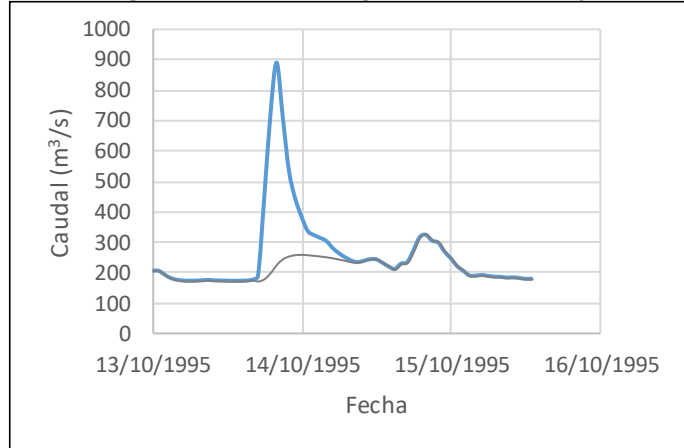

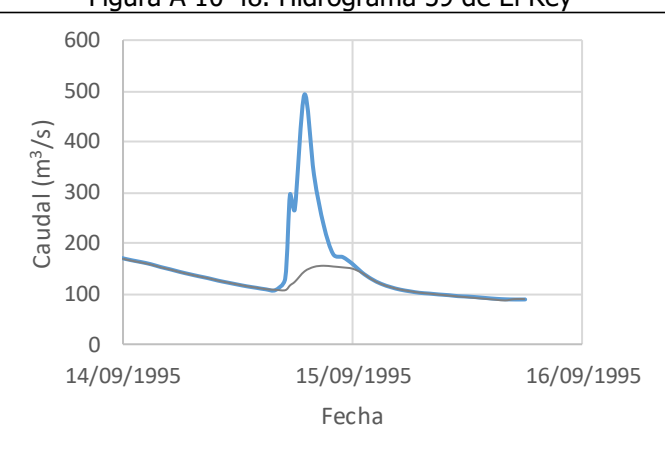

Figura A 10-49. Hidrograma 60 de El Rey Figura A 10-50. Hidrograma 61 de El Rey

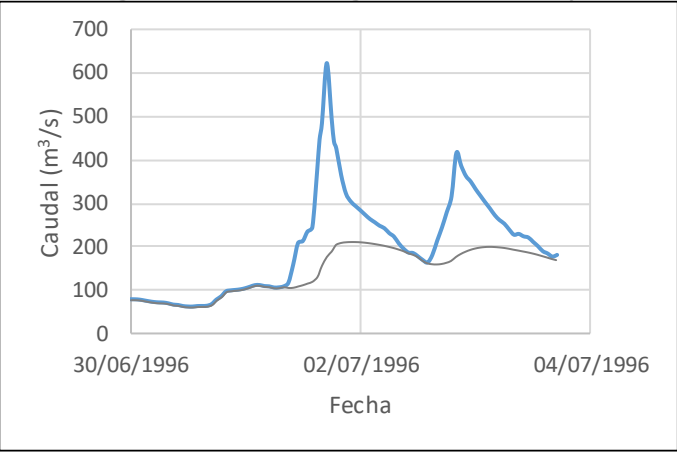

Figura A 10-51. Hidrograma 62 de El Rey Figura A 10-52. Hidrograma 64 de El Rey

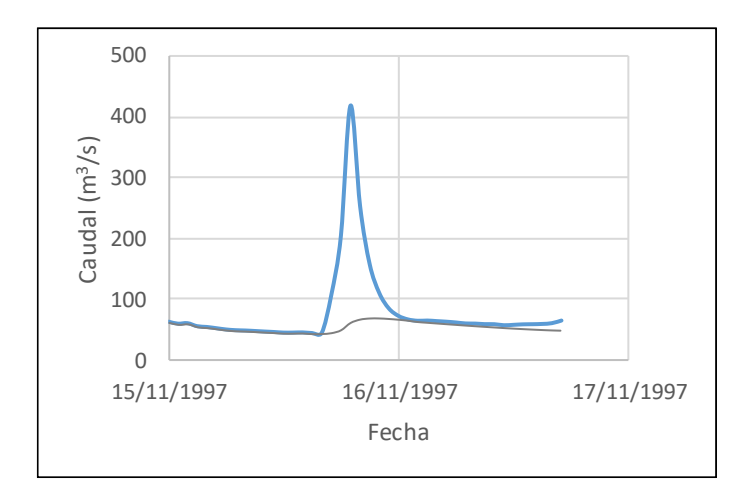

 Caudal (m<sup>3</sup>/s) Caudal (m<sup>3</sup>/s) 26/11/1997 27/11/1997 28/11/1997 29/11/1997 Fecha

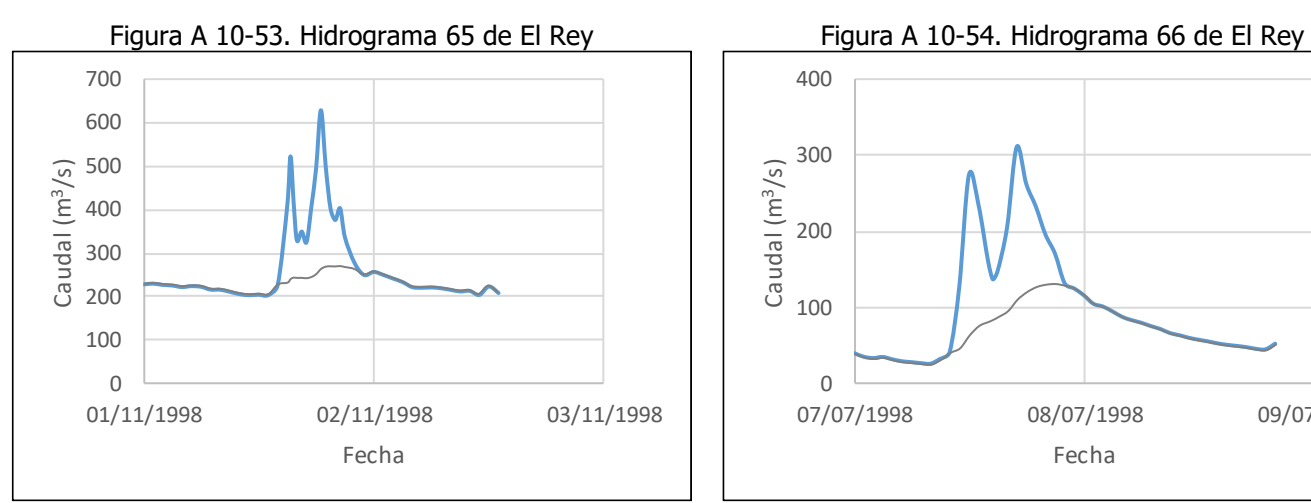

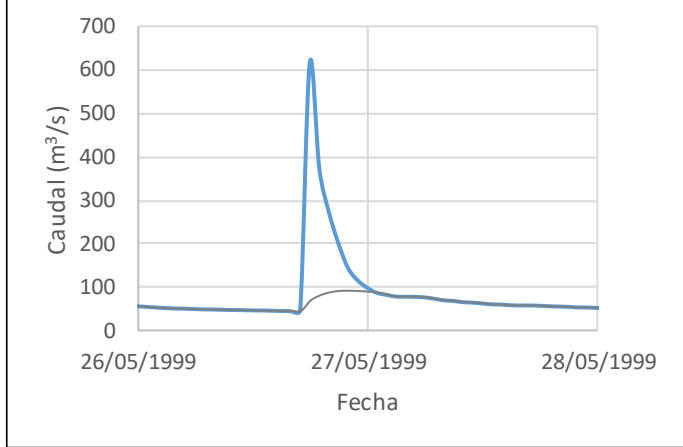

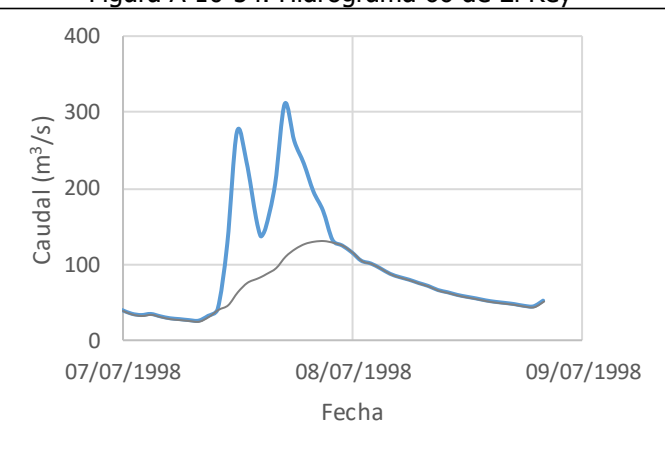

Figura A 10-55. . Hidrograma 67 de El Rey Figura A 10-56. Hidrograma 68 de El Rey

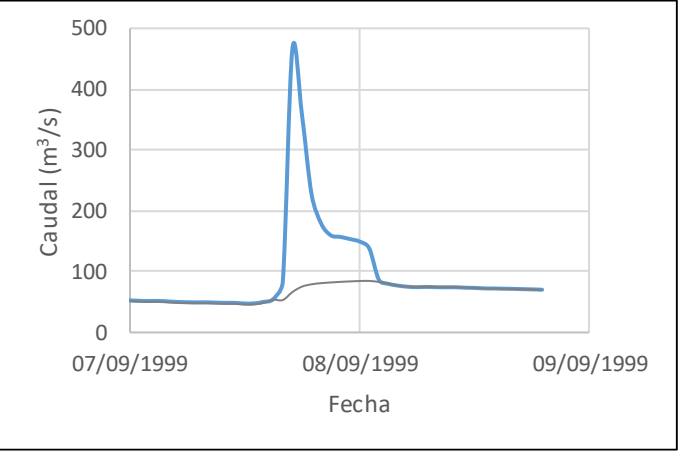

Figura A 10-57. Hidrograma 69 de El Rey Figura A 10-58. Hidrograma 70 de El Rey

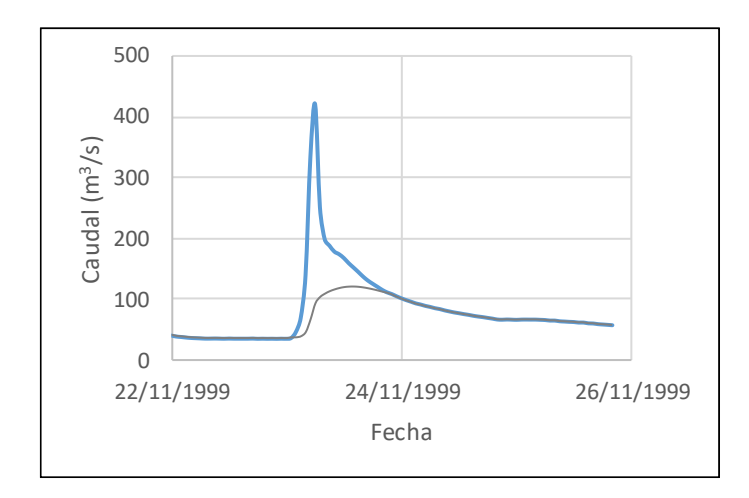

 12/09/2000 13/09/2000 14/09/2000 15/09/2000 Caudal (m<sup>3</sup>/s) Fecha

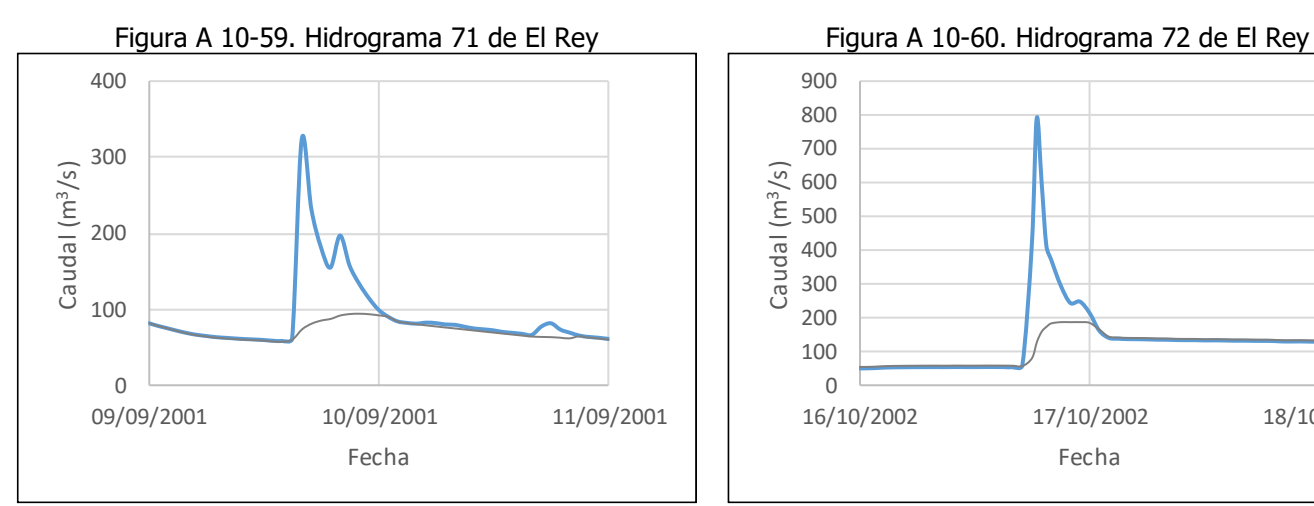

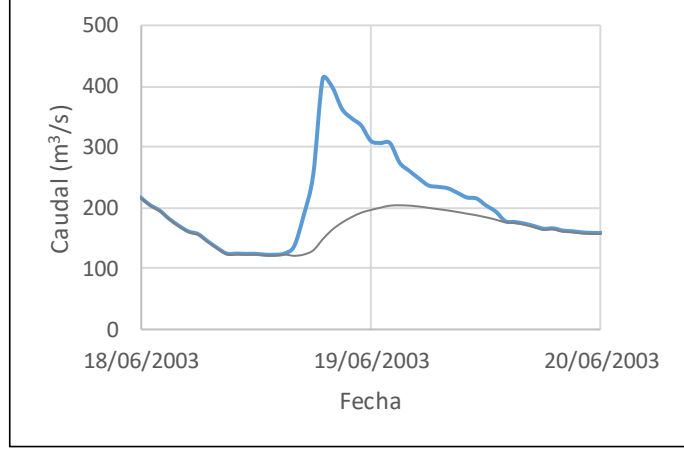

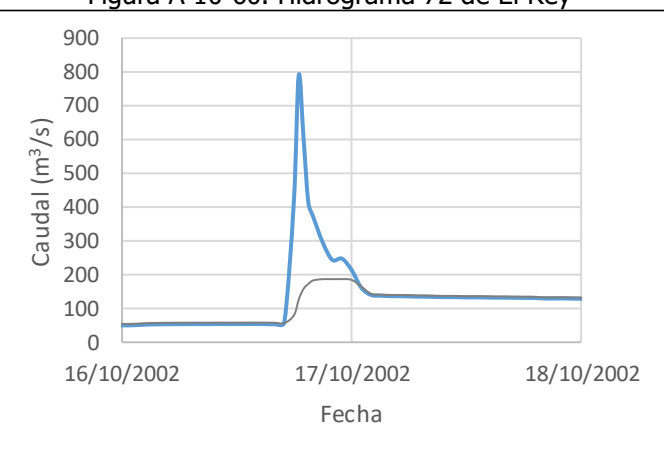

Figura A 10-61. Hidrograma 73 de El Rey Figura A 10-62. Hidrograma 74 de El Rey

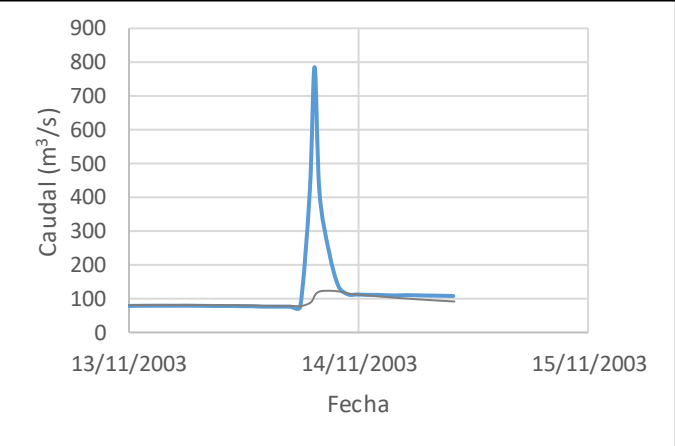

Figura A 10-63. Hidrograma 75 de El Rey Figura A 10-64. Hidrograma 76 de El Rey

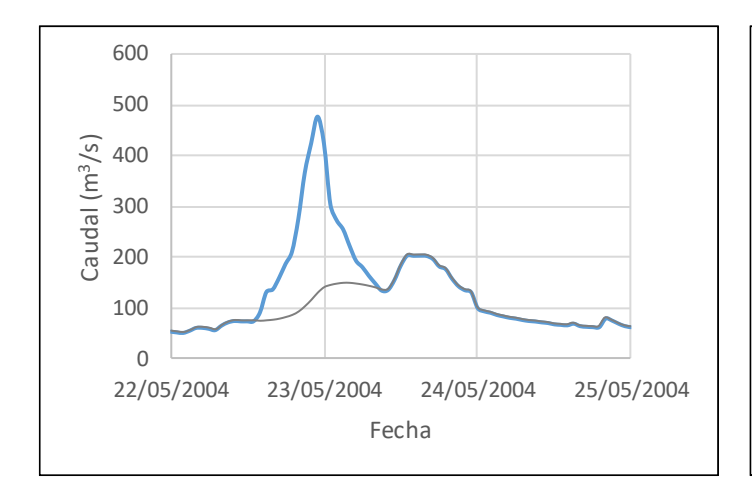

Figura A 10-65. Hidrograma 77 de El Rey Figura A 10-66. Hidrograma 77 de El Rey

**10.1.2Estación 88-2603 Bijagual**

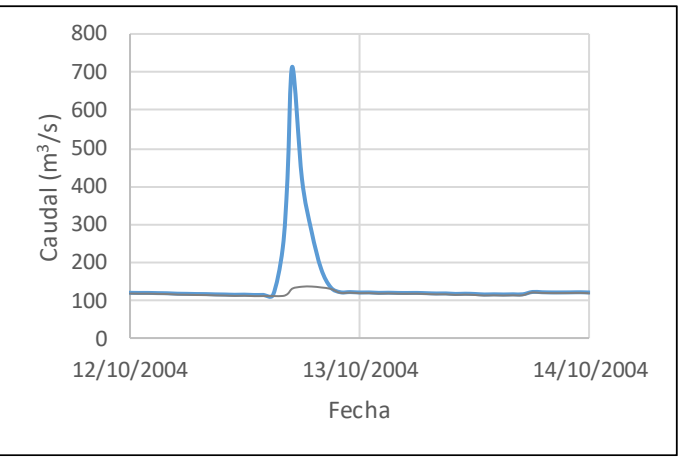

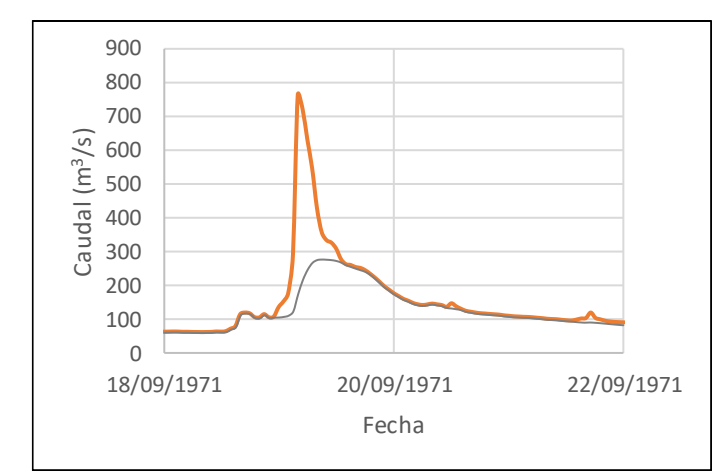

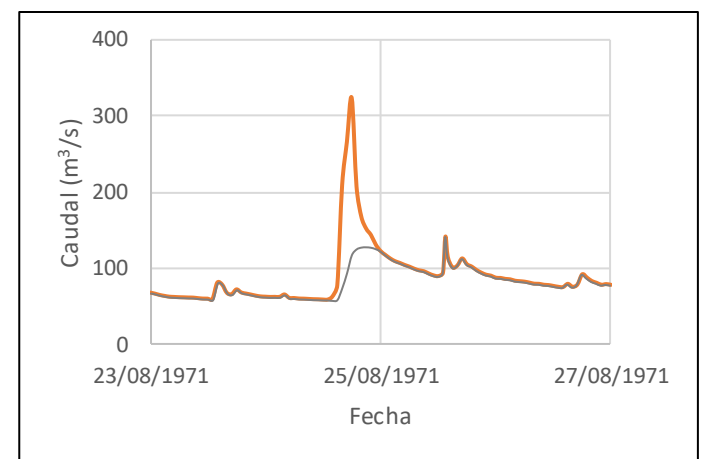

Figura A 10-67. Hidrograma 1 de Bijagual Figura A 10-68. Hidrograma 2 de Bijagual

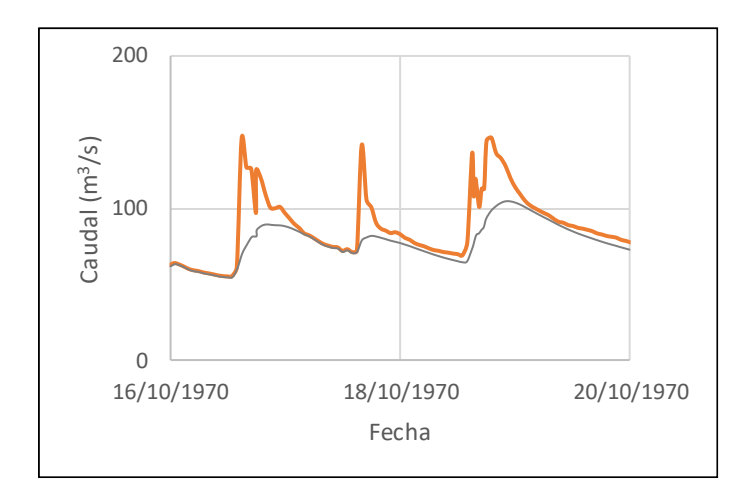

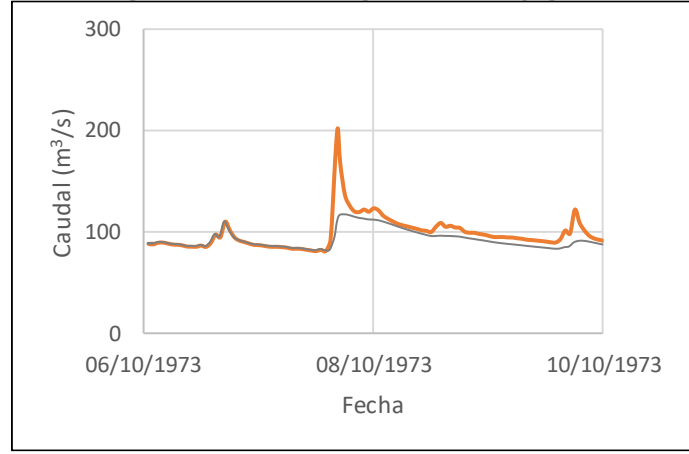

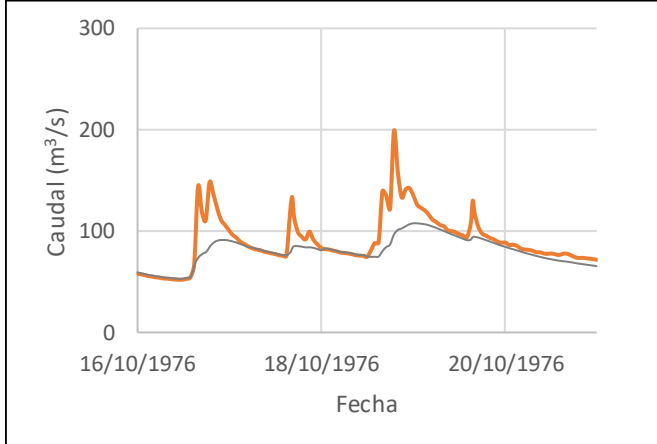

Figura A 10-73. Hidrograma 7 de Bijagual Figura A 10-74. Hidrograma 8 de Bijagual

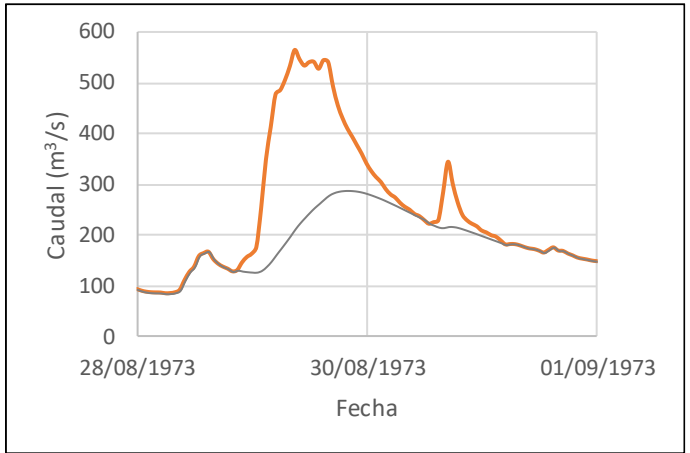

Figura A 10-69. Hidrograma 3 de Bijagual Figura A 10-70. Hidrograma 4 de Bijagual

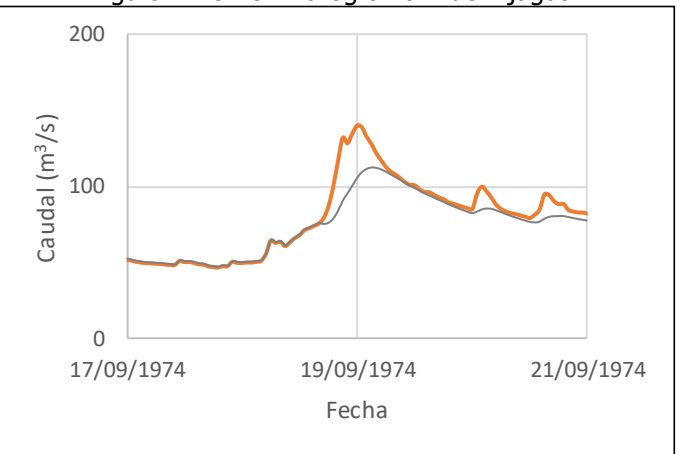

Figura A 10-71. Hidrograma 5 de Bijagual Figura A 10-72. Hidrograma 6 de Bijagual

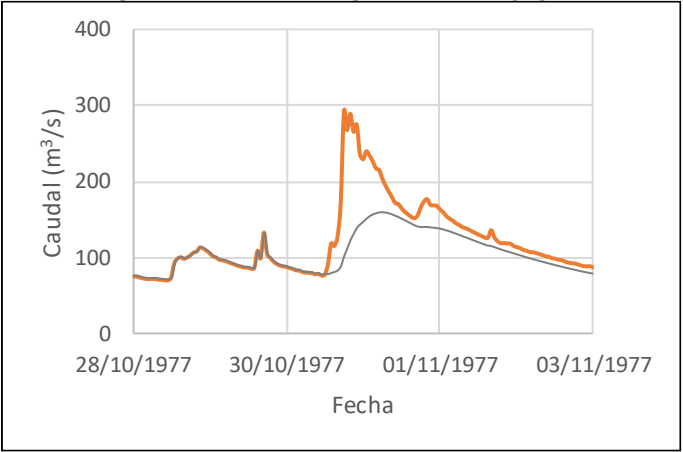

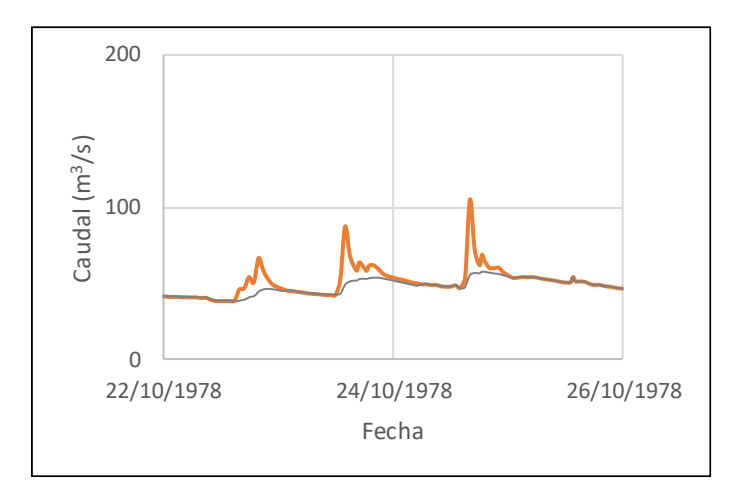

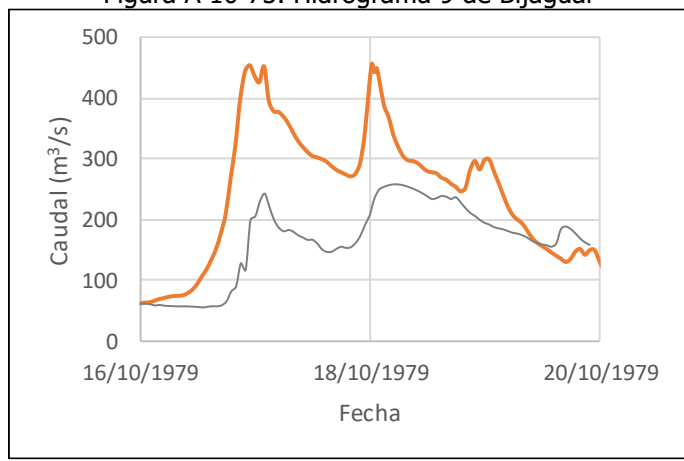

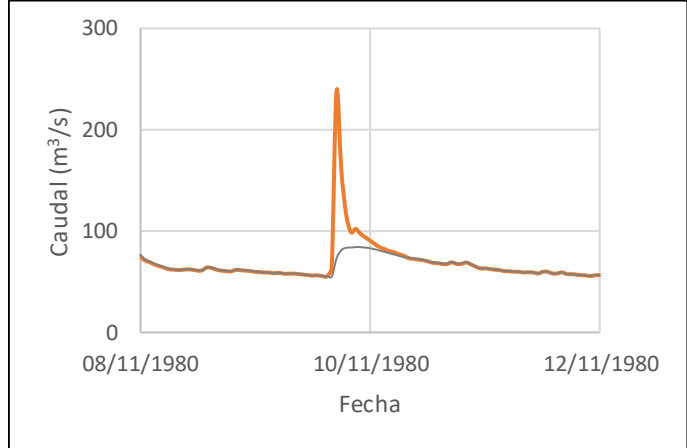

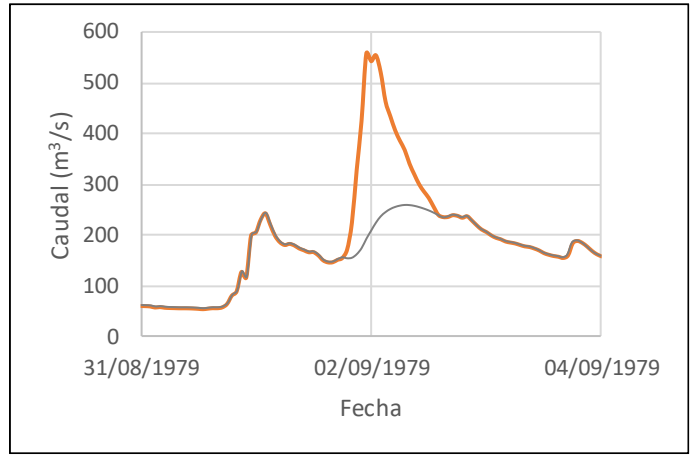

Figura A 10-75. Hidrograma 9 de Bijagual Figura A 10-76. Hidrograma 10 de Bijagual

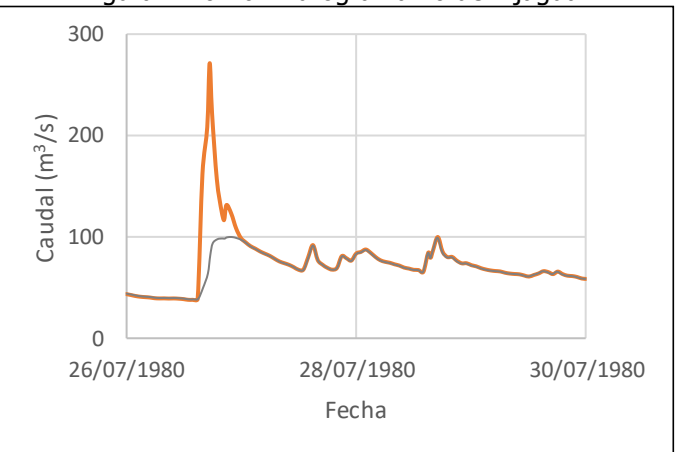

Figura A 10-77. Hidrograma 11 de Bijagual Figura A 10-78. Hidrograma 12 de Bijagual

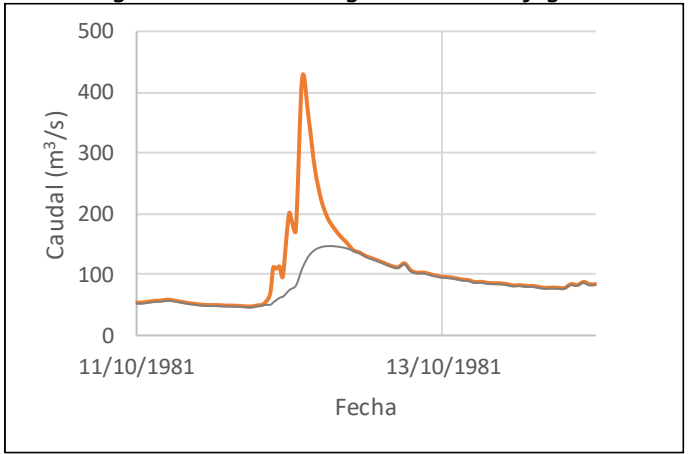

Figura A 10-79. Hidrograma 13 de Bijagual Figura A 10-80. Hidrograma 14 de Bijagual

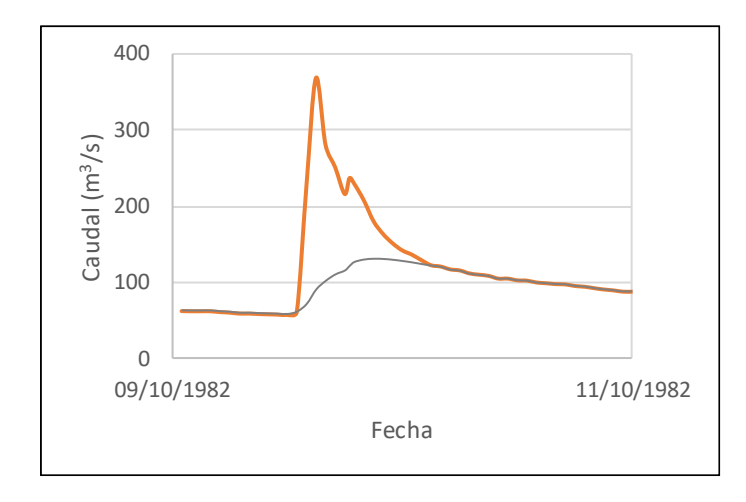

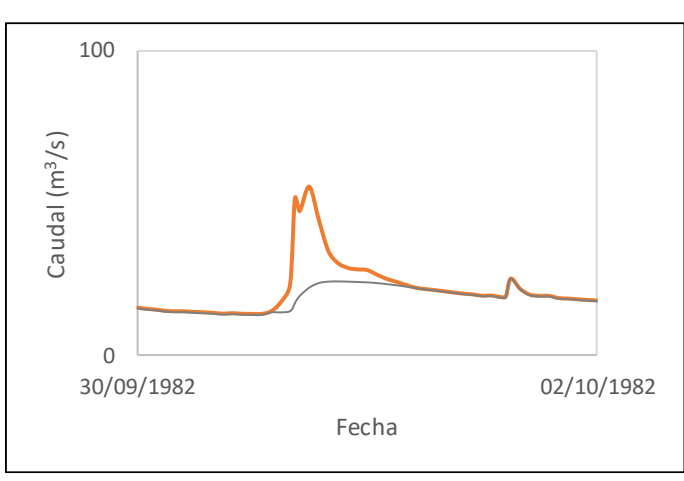

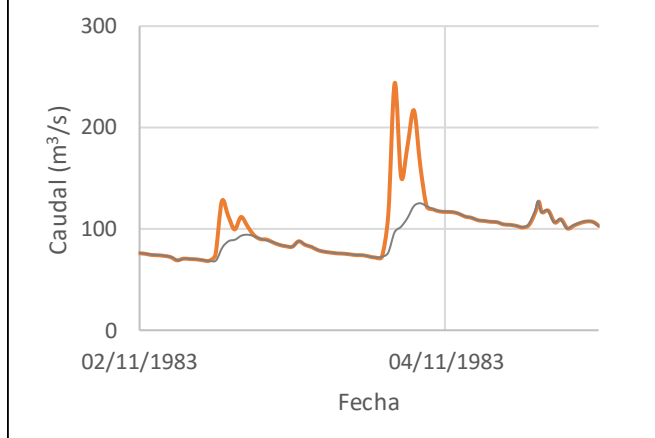

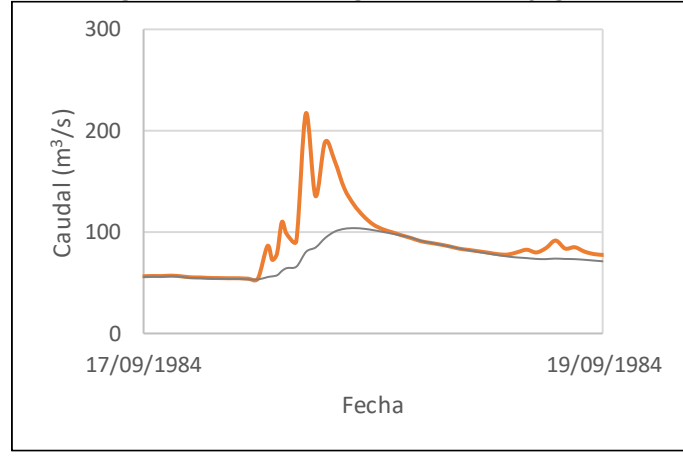

Figura A 10-81. Hidrograma 15 de Bijagual Figura A 10-82. Hidrograma 16 de Bijagual

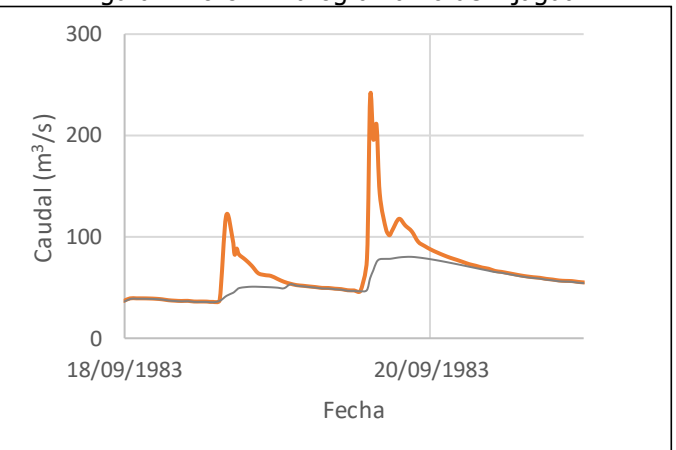

Figura A 10-83. Hidrograma 17 de Bijagual Figura A 10-84. Hidrograma 18 de Bijagual

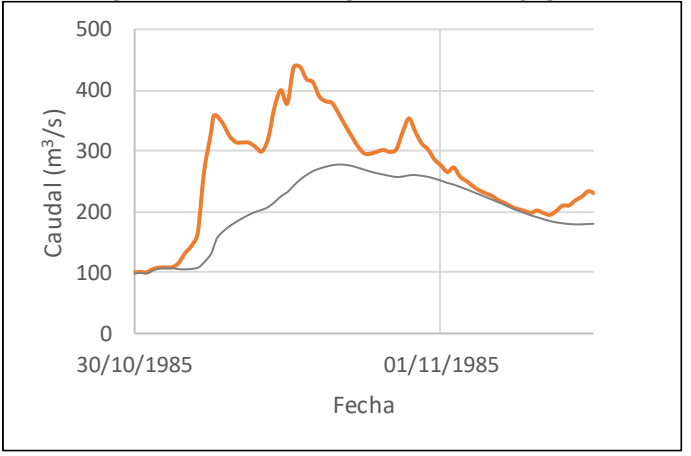

Figura A 10-85. Hidrograma 19 de Bijagual Figura A 10-86. Hidrograma 20 de Bijagual

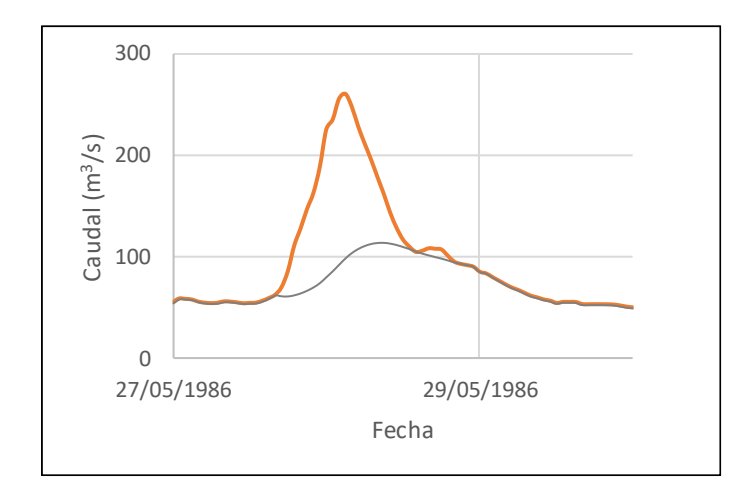

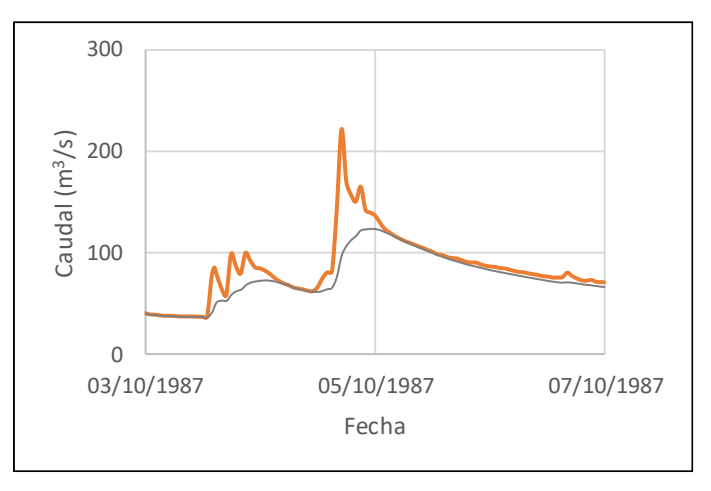

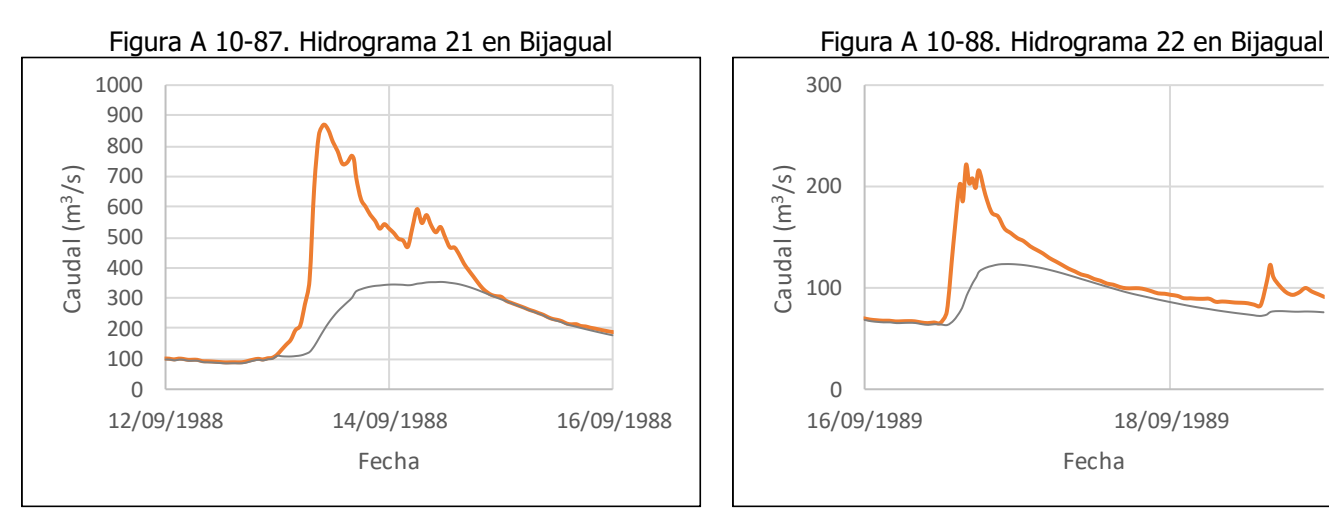

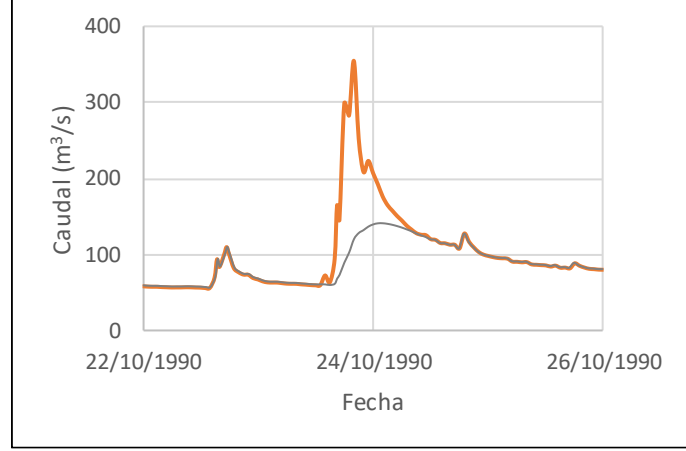

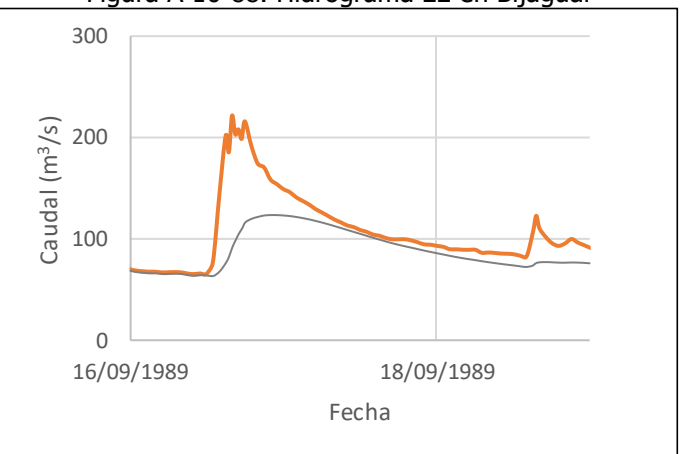

Figura A 10-89. Hidrograma 23 en Bijagual Figura A 10-90. Hidrograma 25 en Bijagual

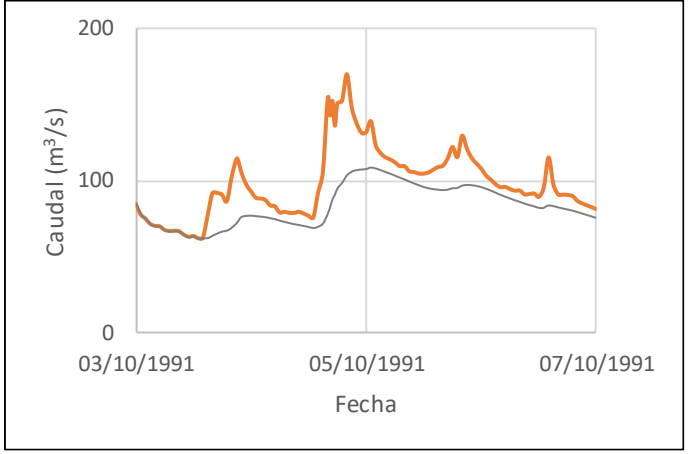

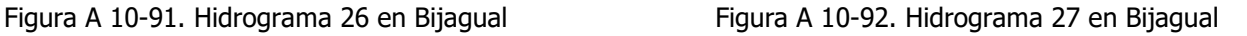

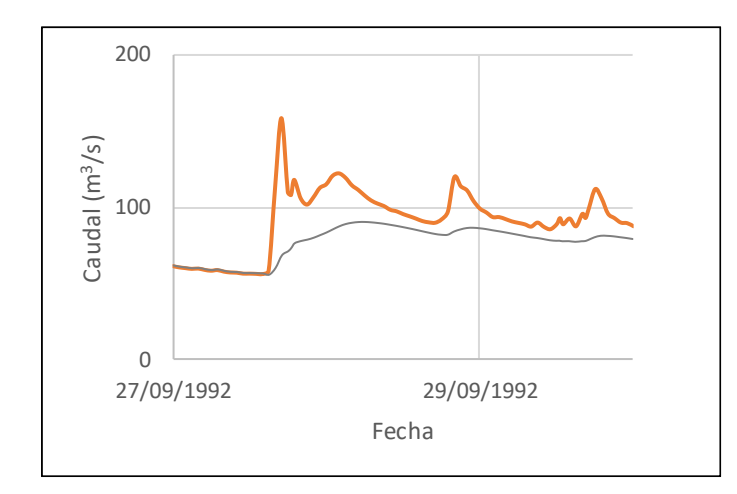

 Caudal (m<sup>3</sup>/s) Caudal (m/s) 03/07/1993 05/07/1993 Fecha

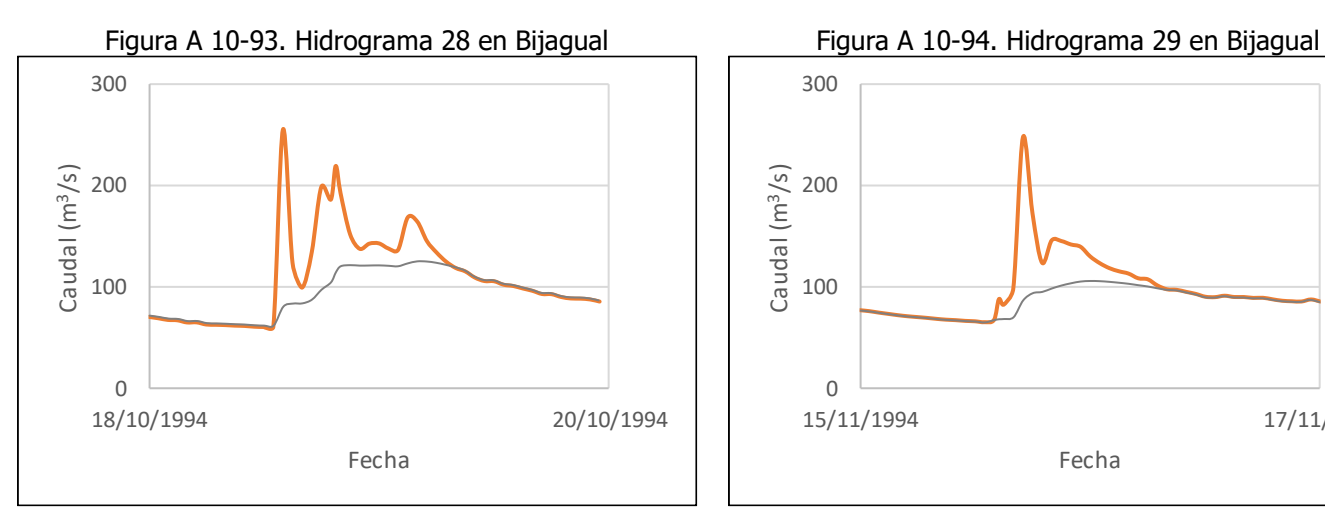

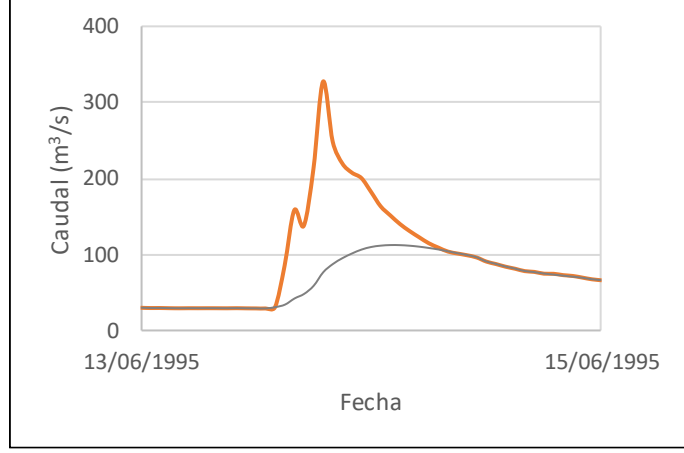

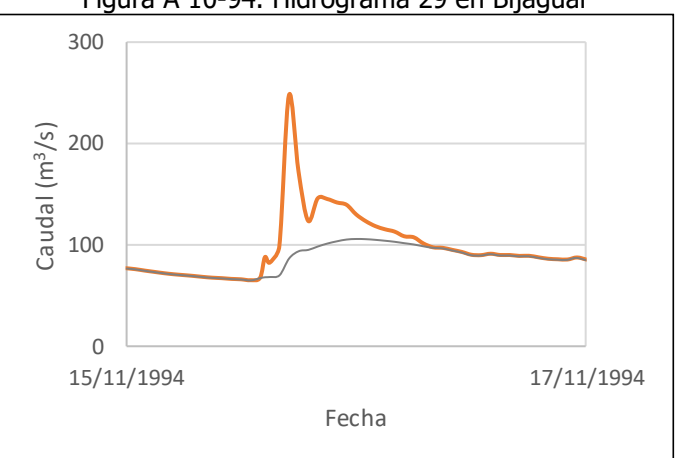

Figura A 10-95. Hidrograma 30 en Bijagual Figura A 10-96. Hidrograma 31 en Bijagual

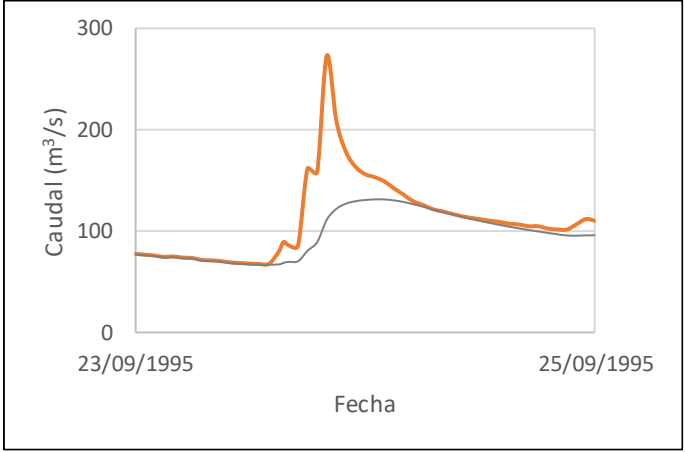

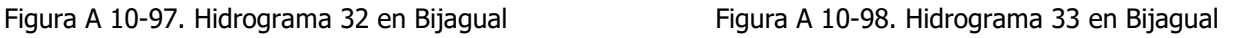

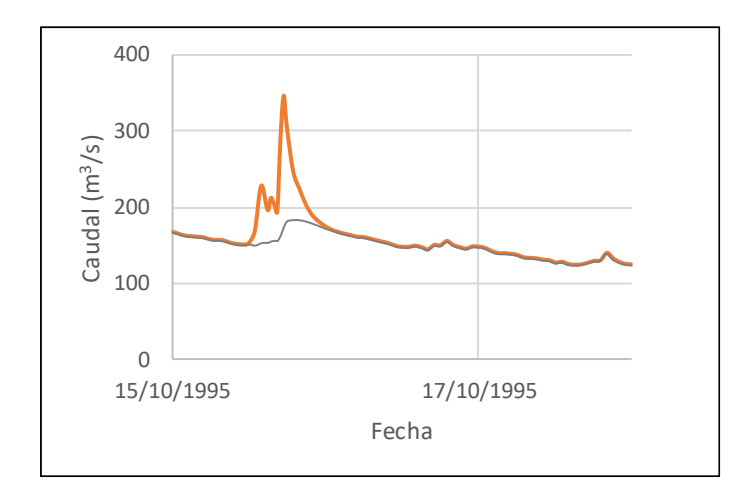

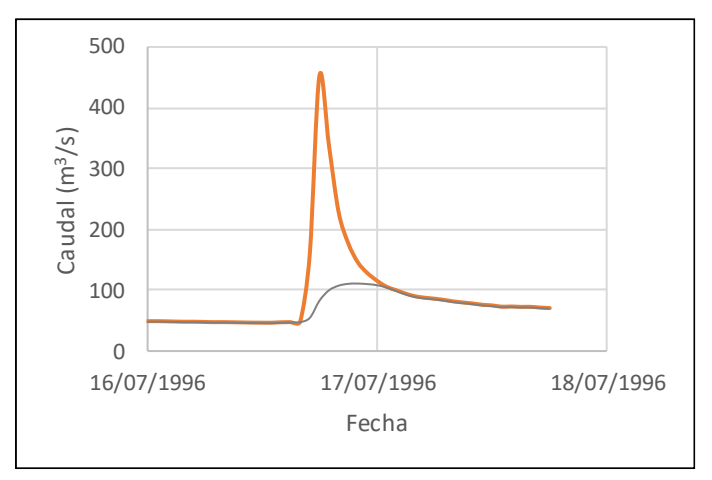

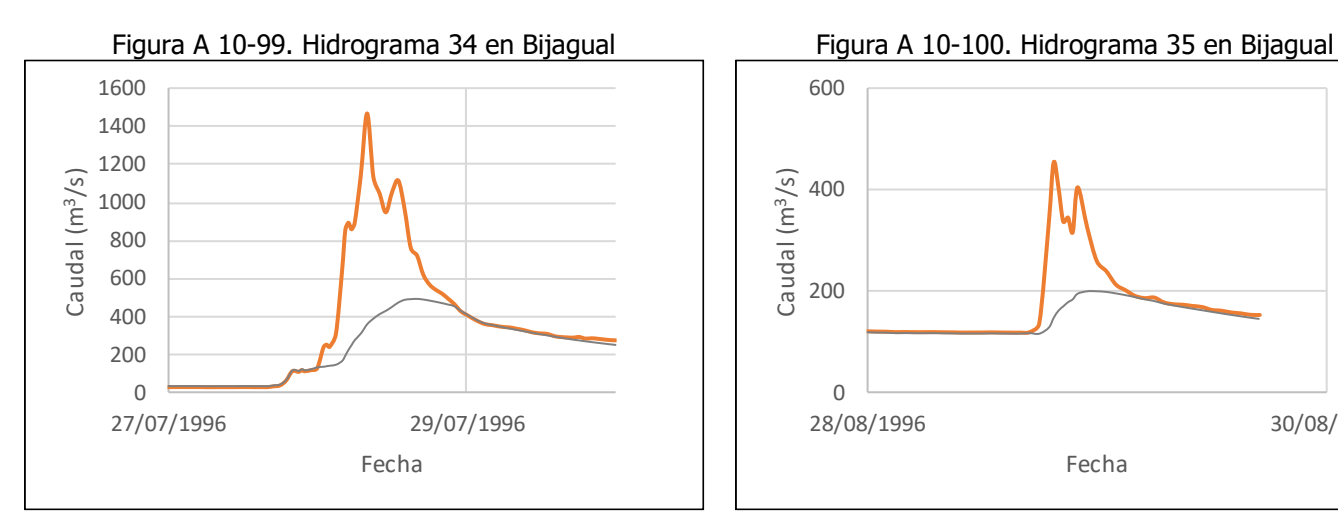

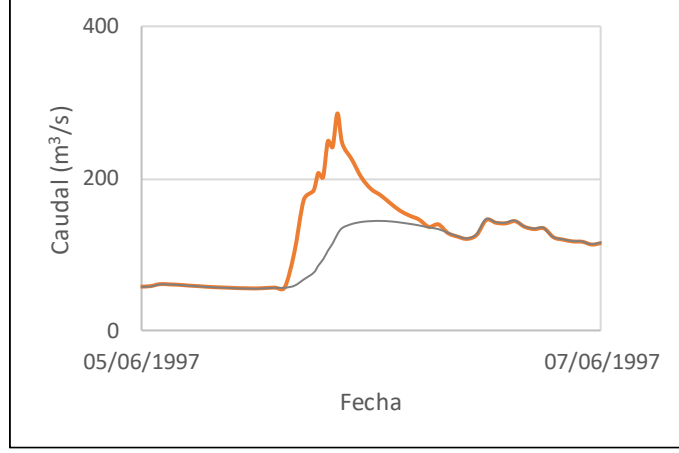

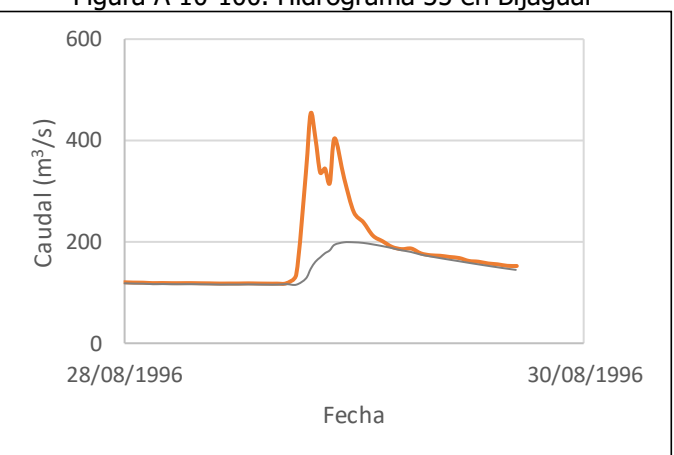

Figura A 10-101. Hidrograma 36 en Bijagual Figura A 10-102. Hidrograma 37 en Bijagual

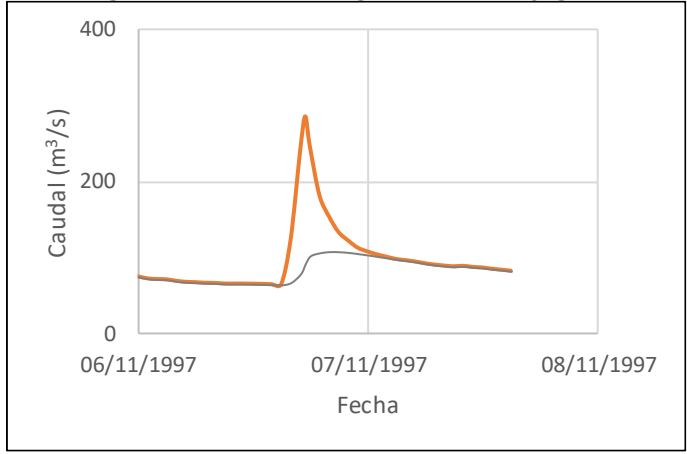

Figura A 10-103. Hidrograma 38 en Bijagual Figura A 10-104. Hidrograma 39 en Bijagual

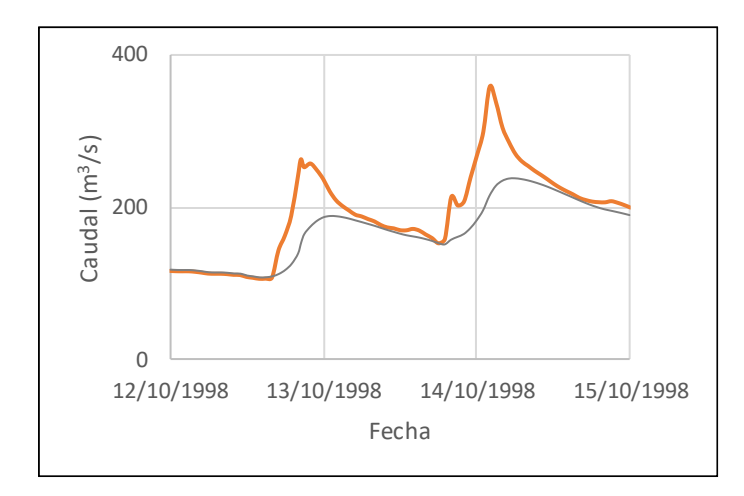

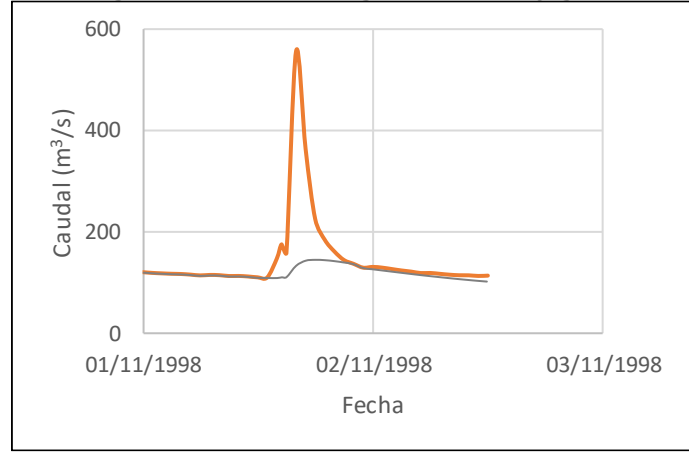

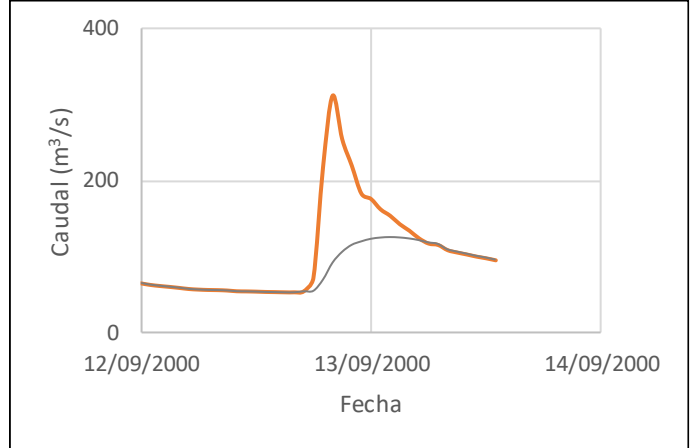

Figura A 10-109. Hidrograma 44 en Bijagual

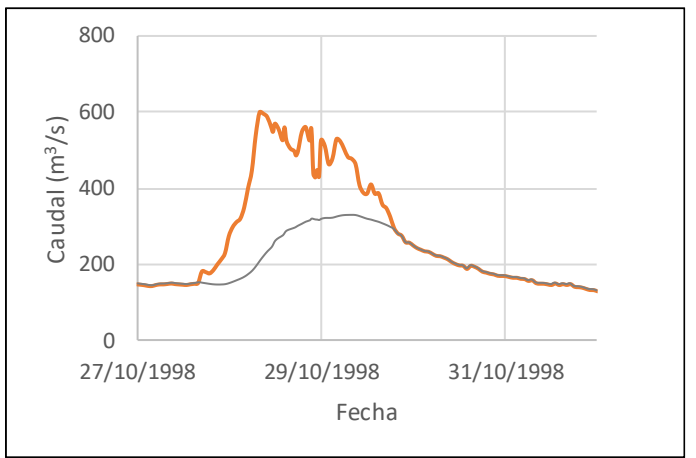

Figura A 10-105. Hidrograma 40 en Bijagual Figura A 10-106. Hidrograma 41 en Bijagual

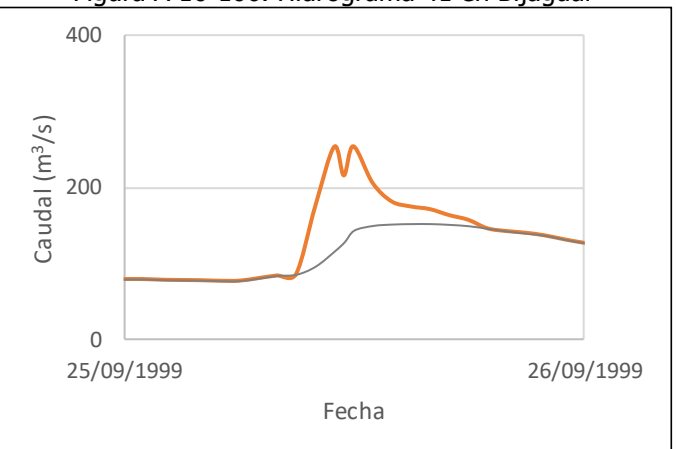

Figura A 10-107. Hidrograma 42 en Bijagual Figura A 10-108. Hidrograma 43 en Bijagual

### **10.2 Anexo 2 – Hidrogramas Unitarios**

A continuación, se muestra un cuadro con los hidrogramas derivados a partir de cada una de las crecientes que se muestran en el Anexo 1.

|                  |                                |       |                |       |      |      |      |                         | <b>Hora</b> |      |     |     |     |     |     |    |    |
|------------------|--------------------------------|-------|----------------|-------|------|------|------|-------------------------|-------------|------|-----|-----|-----|-----|-----|----|----|
| <b>Creciente</b> | Caudal unitario ( $m^3/s/mm$ ) |       |                |       |      |      |      |                         |             |      |     |     |     |     |     |    |    |
|                  | $\mathbf 0$                    | 1     | $\overline{2}$ | 3     | 4    | 5    | 6    | $\overline{\mathbf{z}}$ | 8           | 9    | 10  | 11  | 12  | 13  | 14  | 15 | 16 |
| 1                | 0,0                            | 9,0   | 32,1           | 70,6  | 44,5 | 19,0 | 6,5  | 2,1                     | 0,0         |      |     |     |     |     |     |    |    |
| 2                | 0,0                            | 11,2  | 39,1           | 99,4  | 30,5 | 3,5  | 0,0  |                         |             |      |     |     |     |     |     |    |    |
| 3                | 0,0                            | 147,1 | 29,5           | 7,1   | 0,0  |      |      |                         |             |      |     |     |     |     |     |    |    |
| 4                | 0,0                            | 4,5   | 20,6           | 99,3  | 33,2 | 15,7 | 7,5  | 3,0                     | 0,0         |      |     |     |     |     |     |    |    |
| 5                | 0,0                            | 31,8  | 118,8          | 23,0  | 7,8  | 2,4  | 0,0  |                         |             |      |     |     |     |     |     |    |    |
| 6                | 0,0                            | 7,1   | 20,0           | 53,6  | 35,8 | 25,6 | 17,6 | 11,5                    | 7,0         | 3,8  | 1,6 | 0,0 |     |     |     |    |    |
| 10               | 0,0                            | 27,3  | 64,8           | 40,1  | 25,4 | 14,8 | 7,9  | 3,5                     | 0,0         |      |     |     |     |     |     |    |    |
| 12               | 0,0                            | 11,6  | 38,5           | 98,4  | 28,4 | 6,8  | 0,0  |                         |             |      |     |     |     |     |     |    |    |
| 13               | 0,0                            | 45,6  | 119,6          | 61,3  | 33,4 | 17,5 | 9,1  | 2,5                     | 0,0         |      |     |     |     |     |     |    |    |
| 15               | 0,0                            | 21,7  | 63,2           | 41,9  | 26,9 | 16,6 | 9,5  | 3,9                     | 0,0         |      |     |     |     |     |     |    |    |
| 16               | 0,0                            | 16,5  | 41,5           | 77,9  | 33,5 | 11,4 | 3,1  | 0,0                     |             |      |     |     |     |     |     |    |    |
| 17               | 0,0                            | 4,1   | 35,0           | 82,6  | 38,2 | 16,9 | 5,8  | 1,1                     | 0,0         |      |     |     |     |     |     |    |    |
| 18               | 0,0                            | 24,7  | 106,2          | 36,6  | 11,7 | 4,5  | 0,0  |                         |             |      |     |     |     |     |     |    |    |
| 19               | 0,0                            | 23,6  | 86,4           | 38,6  | 20,2 | 11,0 | 4,1  | 0,0                     |             |      |     |     |     |     |     |    |    |
| 20               | 0,0                            | 13,0  | 67,7           | 45,1  | 28,2 | 16,2 | 8,3  | 3,9                     | 1,5         | 0,0  |     |     |     |     |     |    |    |
| 21               | 0,0                            | 15,8  | 70,4           | 49,5  | 24,5 | 13,4 | 7,4  | 2,8                     | 0,0         |      |     |     |     |     |     |    |    |
| 22               | 0,0                            | 7,3   | 91,3           | 316,7 | 30,0 | 0,0  |      |                         |             |      |     |     |     |     |     |    |    |
| 23               | 0,0                            | 0,0   | 1,5            | 6,4   | 14,8 | 28,5 | 45,4 | 35,9                    | 23,4        | 13,7 | 7,5 | 3,9 | 1,8 | 0,9 | 0,0 |    |    |
| 24               | 0,0                            | 22,7  | 102,4          | 29,7  | 14,0 | 8,1  | 4,4  | 2,4                     | 0,0         |      |     |     |     |     |     |    |    |
| 25               | 0,0                            | 13,0  | 98,4           | 49,1  | 14,6 | 6,1  | 2,1  | 0,5                     | 0,0         |      |     |     |     |     |     |    |    |

Cuadro A 10-1. Hidrogramas unitarios derivados para el registro de la estación 88-2601 El Rey

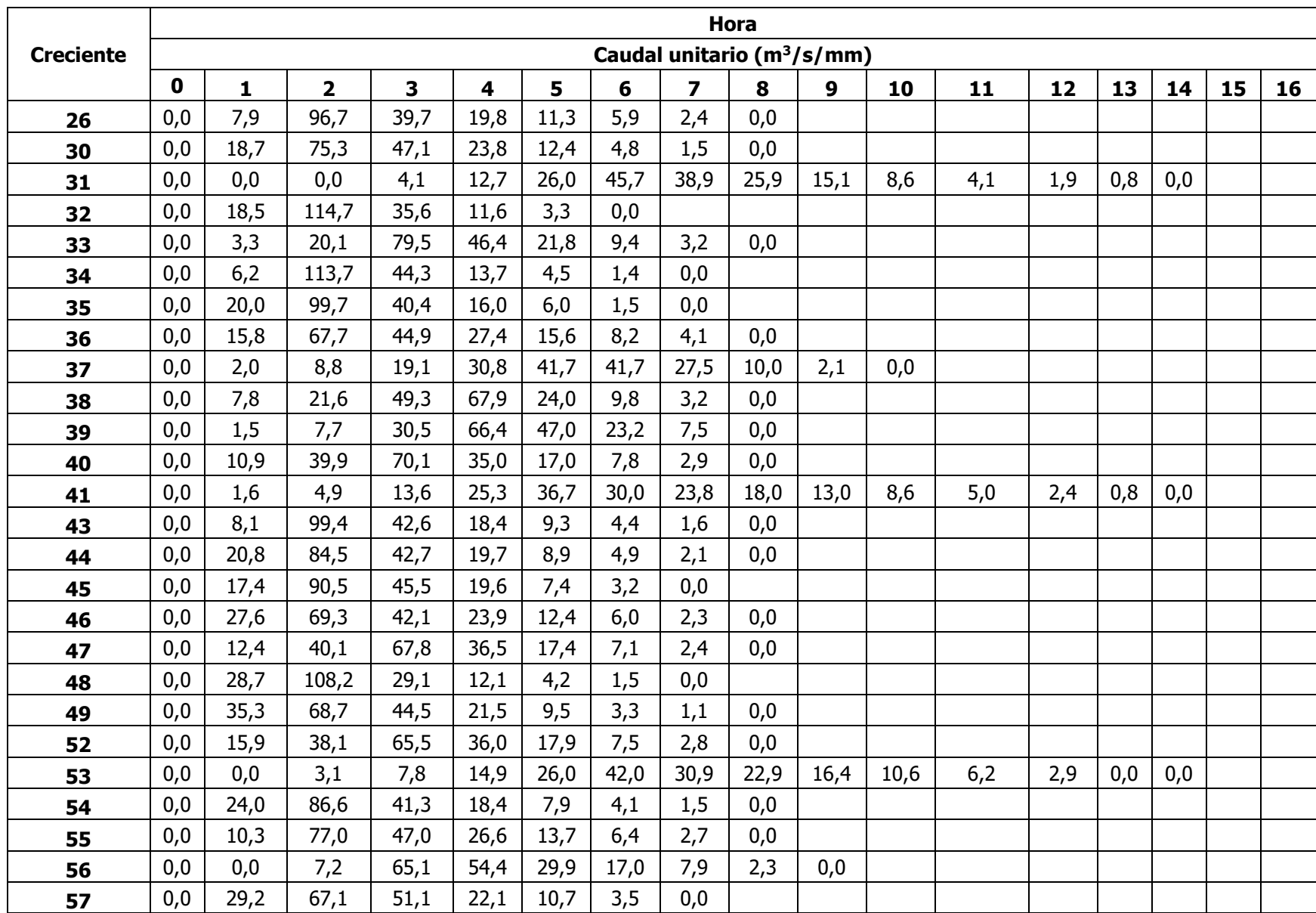

|                  |             | Hora                                   |                |      |      |      |      |      |      |      |      |      |      |     |     |     |     |
|------------------|-------------|----------------------------------------|----------------|------|------|------|------|------|------|------|------|------|------|-----|-----|-----|-----|
| <b>Creciente</b> |             | Caudal unitario (m <sup>3</sup> /s/mm) |                |      |      |      |      |      |      |      |      |      |      |     |     |     |     |
|                  | $\mathbf 0$ | 1                                      | $\overline{2}$ | 3    | 4    | 5    | 6    | 7    | 8    | 9    | 10   | 11   | 12   | 13  | 14  | 15  | 16  |
| 58               | 0,0         | 10,5                                   | 42,2           | 71,7 | 31,2 | 16,2 | 8,4  | 3,5  | 0,0  |      |      |      |      |     |     |     |     |
| 59               | 0,0         | 13,3                                   | 32,4           | 48,9 | 39,7 | 24,2 | 14,9 | 7,5  | 2,7  | 0,0  |      |      |      |     |     |     |     |
| 60               | 0,0         | 6,4                                    | 17,4           | 32,2 | 42,5 | 29,9 | 20,4 | 13,5 | 8,8  | 5,7  | 3,7  | 2,3  | 1,0  | 0,0 |     |     |     |
| 61               | 0,0         | 31,0                                   | 82,0           | 43,1 | 18,8 | 6,5  | 2,2  | 0,0  |      |      |      |      |      |     |     |     |     |
| 62               | 0,0         | 20,1                                   | 39,7           | 51,0 | 35,7 | 21,5 | 11,2 | 4,5  | 0,0  |      |      |      |      |     |     |     |     |
| 64               | 0,0         | 0,0                                    | 0,0            | 0,0  | 0,0  | 4,5  | 11,2 | 18,5 | 29,5 | 40,3 | 29,6 | 22,0 | 14,0 | 7,8 | 4,5 | 1,9 | 0,0 |
| 65               | 0,0         | 12,4                                   | 31,3           | 72,5 | 37,7 | 17,8 | 8,1  | 3,1  | 0,9  | 0,0  |      |      |      |     |     |     |     |
| 66               | 0,0         | 48,4                                   | 88,5           | 39,6 | 7,2  | 0,0  |      |      |      |      |      |      |      |     |     |     |     |
| 67               | 0,0         | 27,8                                   | 99,9           | 39,5 | 13,4 | 3,1  | 0,0  |      |      |      |      |      |      |     |     |     |     |
| 68               | 0,0         | 5,4                                    | 13,3           | 27,2 | 48,9 | 36,4 | 25,4 | 16,0 | 8,4  | 2,8  | 0,0  |      |      |     |     |     |     |
| 69               | 0,0         | 82,3                                   | 44,0           | 27,9 | 16,5 | 7,9  | 3,8  | 1,4  | 0,0  |      |      |      |      |     |     |     |     |
| 70               | 0,0         | 5,1                                    | 73,0           | 51,8 | 27,2 | 14,8 | 8,4  | 3,4  | 0,0  |      |      |      |      |     |     |     |     |
| 71               | 0,0         | 0,0                                    | 0,0            | 17,2 | 42,6 | 61,8 | 27,0 | 15,0 | 9,5  | 5,9  | 3,2  | 1,5  | 0,0  |     |     |     |     |
| 72               | 0,0         | 28,4                                   | 42,7           | 33,9 | 26,3 | 19,8 | 14,3 | 9,7  | 6,0  | 2,6  | 0,0  |      |      |     |     |     |     |

Cuadro A 10-2. Hidrogramas unitarios derivados para el registro de la estación 88-2603 Bijagual

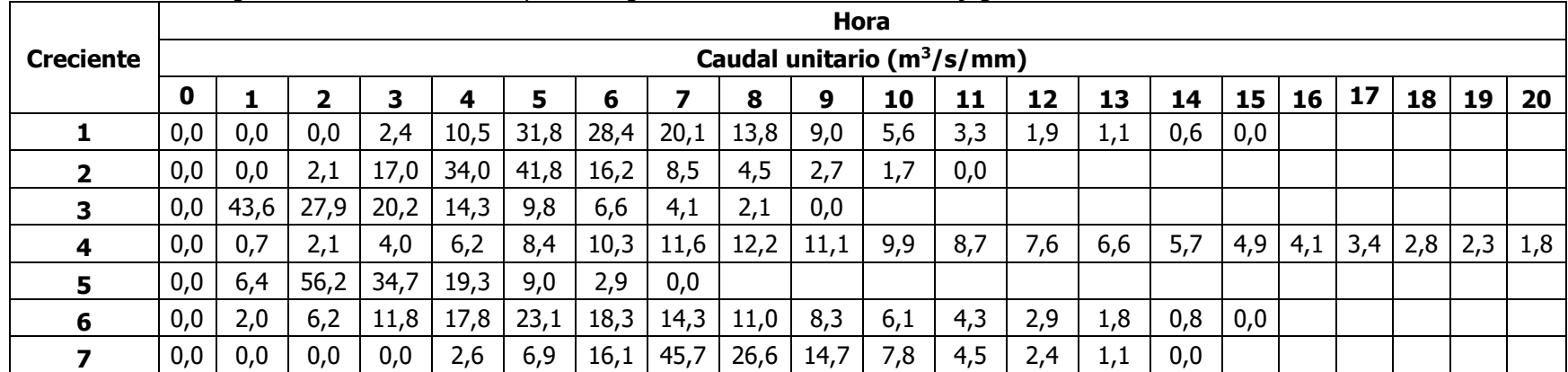

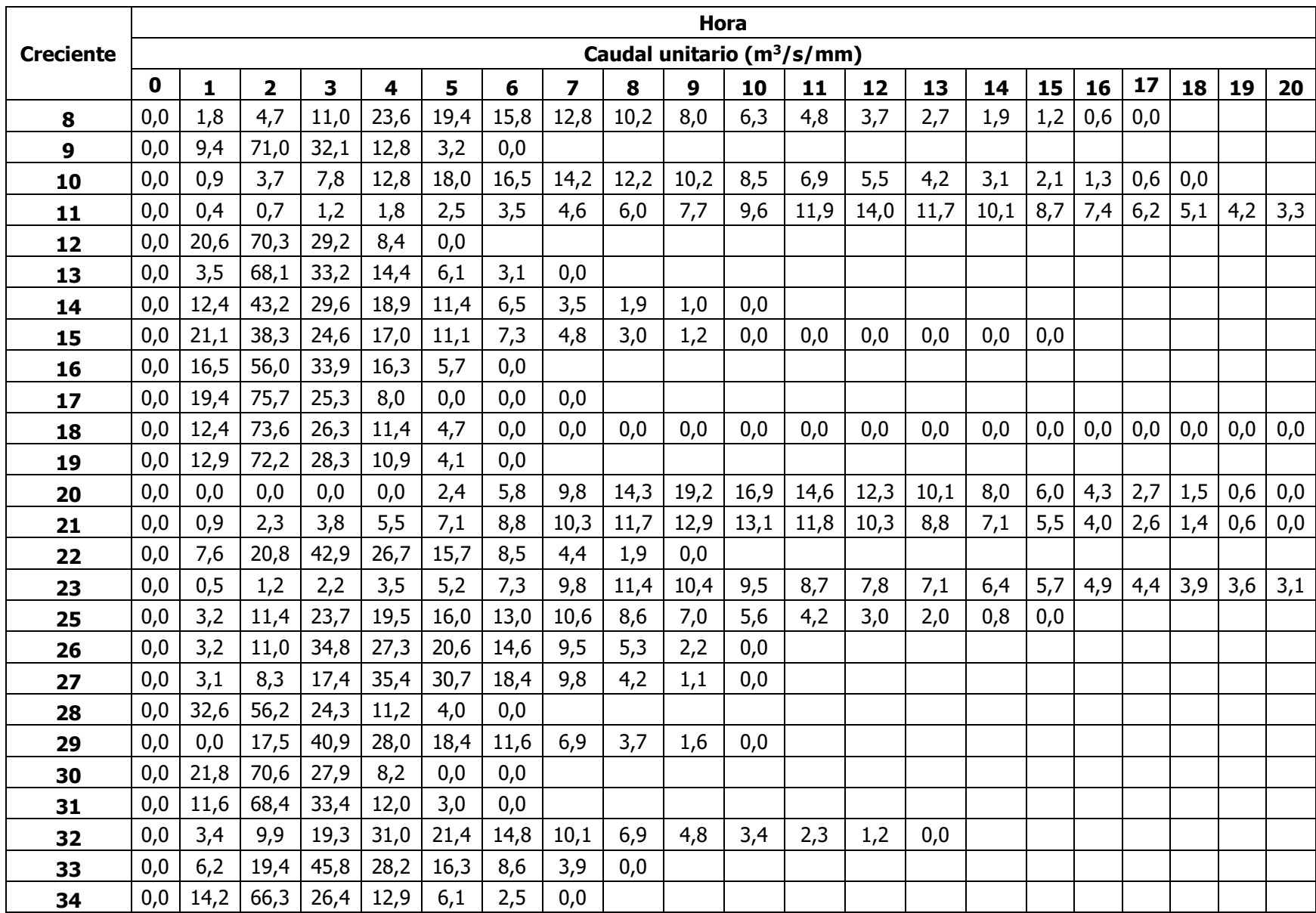
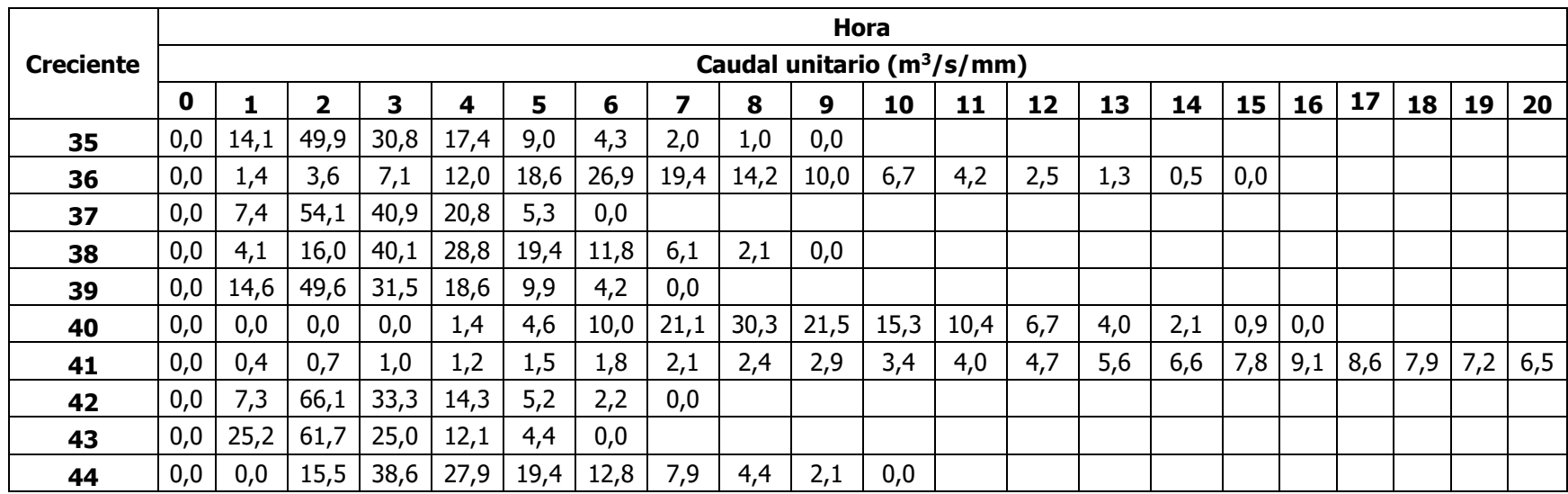